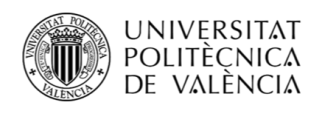

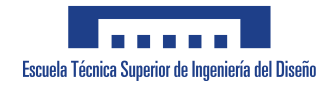

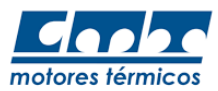

# MOTOR CON OXICOMBUSTIÓN HIBRIDIZADO EN CICLO WLTC

# Trabajo de Final de Grado

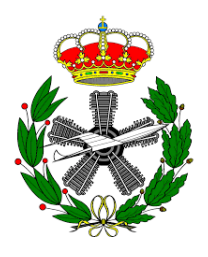

Autor

Tuñón Molina, Javier

Tutor

García-Cuevas González, Luis Miguel

# Co-Tutor

Castro Gutierrez, Fabio Alberto

Universidad Politécnica de Valencia

Escuela Técnica Superior de Ingeniería del Diseño

Ingeniería Aeroespacial

Julio 2021

A mi familia por su apoyo y ayuda durante toda mi carrera académica, no podría haber llegado hasta aquí sin ellos.

A todos los profesores que me han acompañado durante la carrera, por los conocimientos y habilidades que me han inculcado.

A Luis Miguel García-Cuevas González por su ayuda, asesoramiento y atención durante la realización de este proyecto.

A Fabio Alberto Castro Gutierrez por su inestimable ayuda y cooperación, sin él no se podría haber realizado este proyecto.

#### Resumen

Actualmente nos encontramos en una situación de emergencia climática sin precedentes, a la que los gobiernos y organizaciones internacionales están respondiendo con medidas de control y reducción de emisiones contaminantes y de efecto invernadero. El sector del transporte, y en concreto el transporte por carretera, es uno de los principales focos de generación de este tipo de emisiones, por lo que han surgido diferentes vías para atajar este problema como pueden ser la mejora del rendimiento de los motores, el uso de biocombustibles o la electrificación del transporte por carretera. En este proyecto, sin embargo, se pretende analizar la viabilidad de una nueva tecnología: la oxicombustión con producción de oxígeno in-situ y captura de  $CO<sub>2</sub>$  combinada con la hibridación del vehículo. Esta tecnología permite realizar la combustión con un gas formado por oxígeno y EGR mediante la separación del oxígeno y el nitrógeno presente en el aire por medio de una membrana MIEC. El uso de las baterías consigue desacoplar el giro de las ruedas del funcionamiento del motor, permitiendo que este funcione continuamente en el punto de mínimo BSFC, lo que favorece el funcionamiento de la membrana y reduce el consumo de combustible. En este proyecto se analizará la viabilidad de esta tecnología mediante la simulación del ciclo de conducción WLTP con tres vehículos diferentes. Además, esta se comparará con alternativas actuales, demostrando la reducción de emisiones frente a los motores de combustión interna alternativos actuales así como la mayor autonomía frente a los vehículos eléctricos. Por último, este proyecto se enmarcará en los denominados Objetivos de Desarrollo Sostenible en los que se trabaja tanto a nivel nacional desde el gobierno de España como a nivel institucional desde la UPV.

#### Palabras Clave

 $Emisions$  contaminantes, emisiones de efecto invernadero,  $CO<sub>2</sub>$ , combustible, baterías, híbrido, oxicombustión, WLTP.

#### Resum

Actualment ens trobem en una situació d'emergència climàtica sense precedents, a la que els governs i organitzacions internacionals estan responent amb mesures de control y reducció d'emisions contaminants i d'efecte hivernacle. El sector del transport, i en concret el transport per carretera, es un dels principals focus de generació d'aquest tipus d'emisions, per això han sorgit diferents vies per a tallar aquest problema com poden ser la millora del rendiment dels motors, l'ús de biocombustibles o l'electrificació del transport per carretera. En aquest projecte, però, es pretén analitzar la viabilitat d'una nova tecnologia: l'oxicombustió amb producció d'oxigen in-situ y captura de CO<sub>2</sub> combinada amb l'hibridatzió del vehicle. Aquesta tecnologia permet realitzar la combustió amb un gas format per oxigen y EGR mitjançant la separació de l'oxigen y el nitrogen present a l'aire per mitjà d'una membrana MIEC. L'ús de les bateries aconsegueix desacoblar el gir de les rodas del funcionament del motor, permetent que aquest funcione contínuament en el punt de mínim BSFC, que favoreix el funcionamient de la membrana y redueix el consum de combustible. En aquest projecte s'analitzará la viabilitat d'aquesta tecnologia mitjançant la simulació del cicle de conducció WLTP amb tres vehicles diferents. A més, aquesta es comparará amb alternatives actuals, demostrant la reducció d'emisions front als motors de combustió interna alternatius actuals aixina com la major autonomia front als vehicles elèctrics. Per últim, aquest projecte s'enmarcará en els denominats Objetius de Desenvolupament Sostenible en els que es treballa tant a nivell nacional des del govern d'Espanya com a nivell institucional des de la UPV.

#### Paraules Clau

Emisions contaminants, emisions d'efecte hivernacle,  $CO<sub>2</sub>$ , combustible, bateríes, híbrid, oxicombustió, WLTP.

#### Abstract

We are currently facing a climatic emergency without precedents, to which governments and international organisations are responding with measures to control and reduce pollutant and greenhouse emissions. The transport sector, more specifically the road transport, is responsible for a huge part of the aforementioned emissions. Therefore, several measures have been developed so as to solve this problem, such as the improvement of the efficiency of the engines, the use of bio-fuels or the electrification of the vehicles. This project, however, aims to analyze the viability of a new technology: the oxycombustion with oxygen production in-situ and  $CO<sub>2</sub>$  capture combined with the hybridization of the vehicle. This technology allows to perform the combustion process with a gas composed by oxygen and EGR thanks to the separation of the oxygen and nitrogen done by the MIEC membrane. The use of batteries helps disconnecting the wheels from the engine, allowing the latter to always work in the minimum BSFC point, which benefits the performance of the membrane and reduces the fuel consumption. In this project, the viability of this new technology will be analyzed by the simulation of the WLTP driving cycle with three different vehicles. Moreover, this technology will be compared with current alternatives, proving the reduction of emissions compared with current internal combustion engines and the increase of endurance compared with electric vehicles. Finally, this project will be related to the Sustainable Development Goals, which are defended both from a national level by the Spanish government and an institutional level by the UPV.

#### Key Words

Pollutant emissions, greenhouse emissions,  $CO<sub>2</sub>$ , fuel, batteries, hybrid, oxycombustion, WLTP.

# Índice general

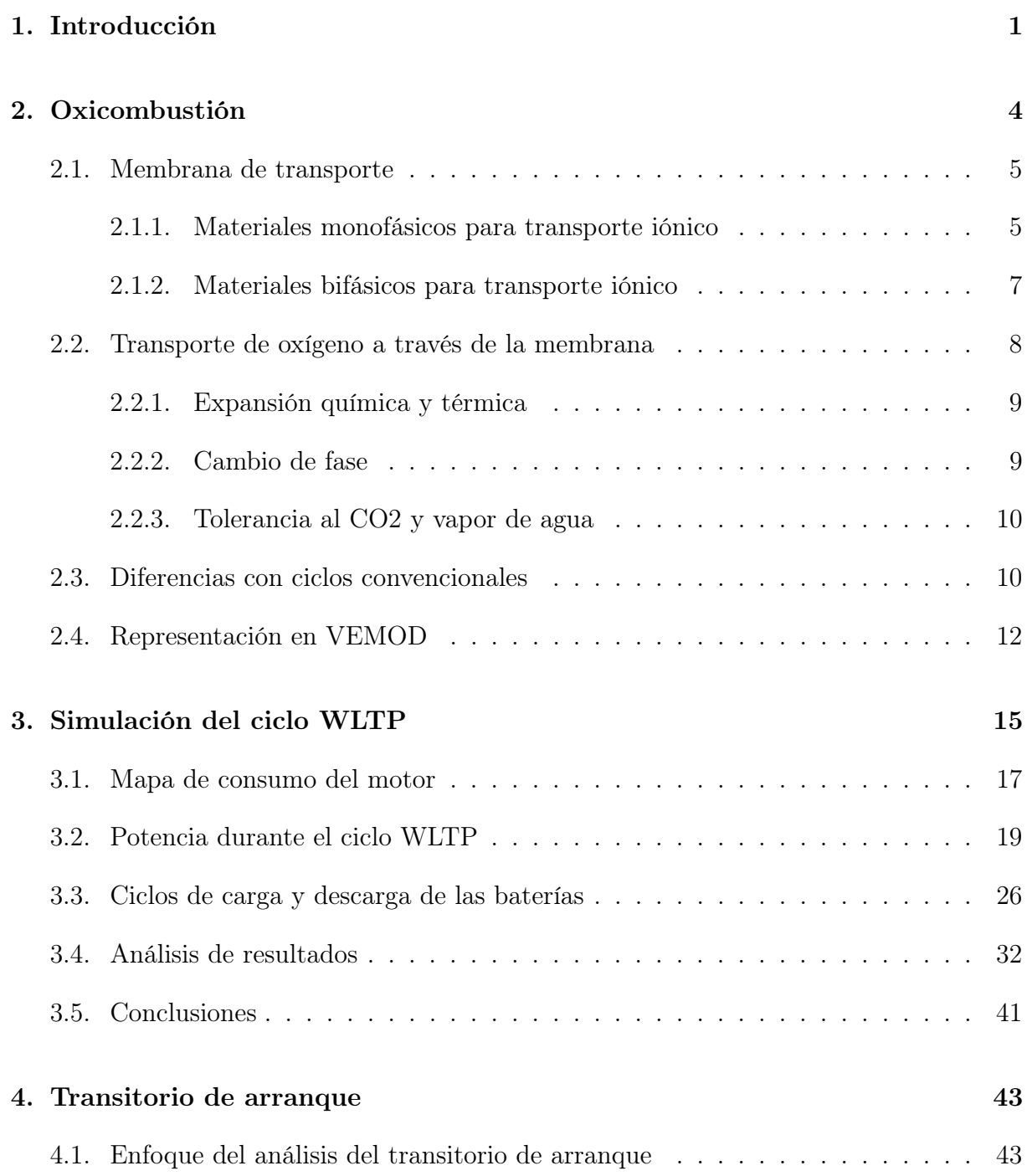

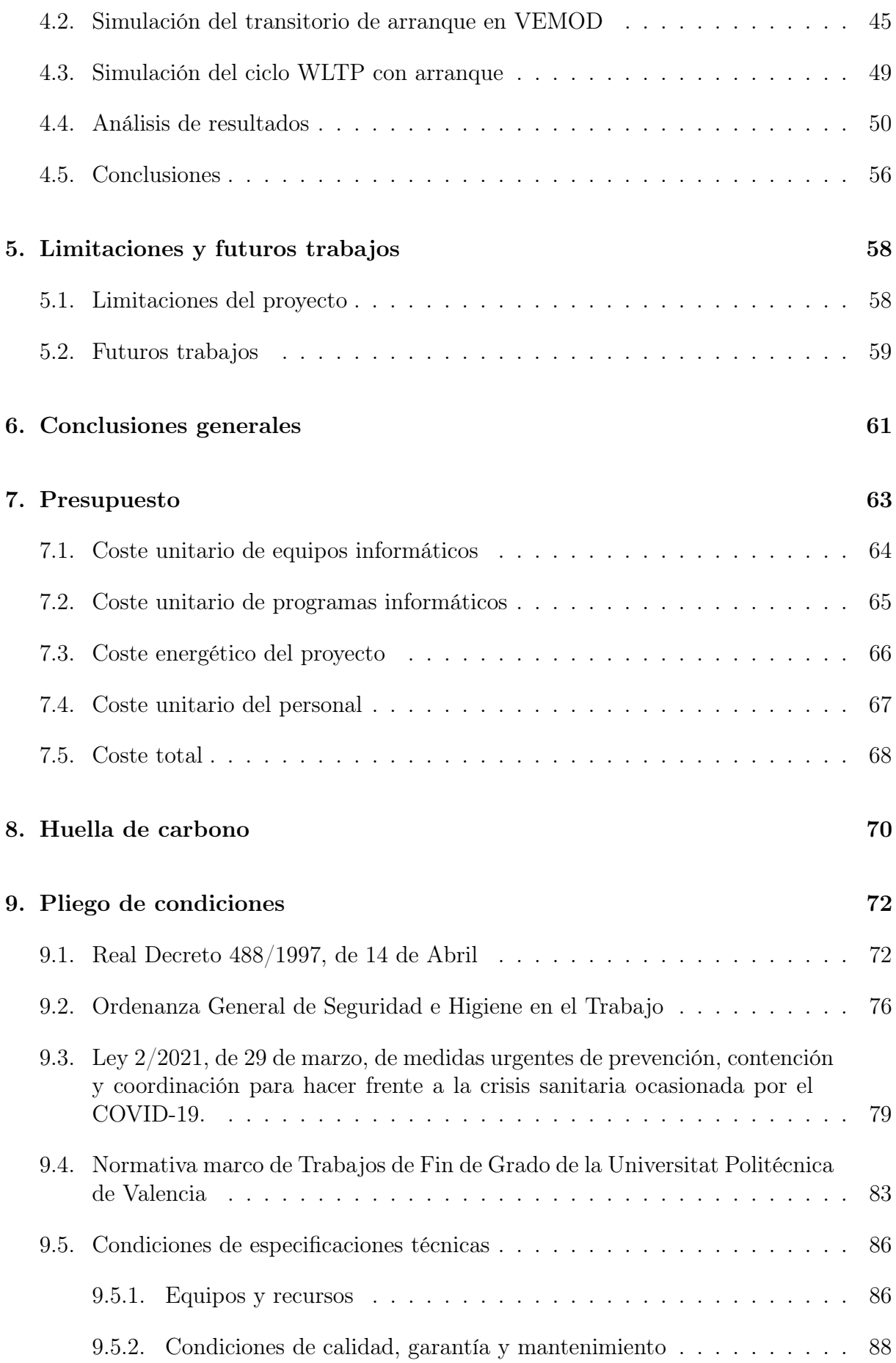

## [10.Anexos](#page-105-0) 90

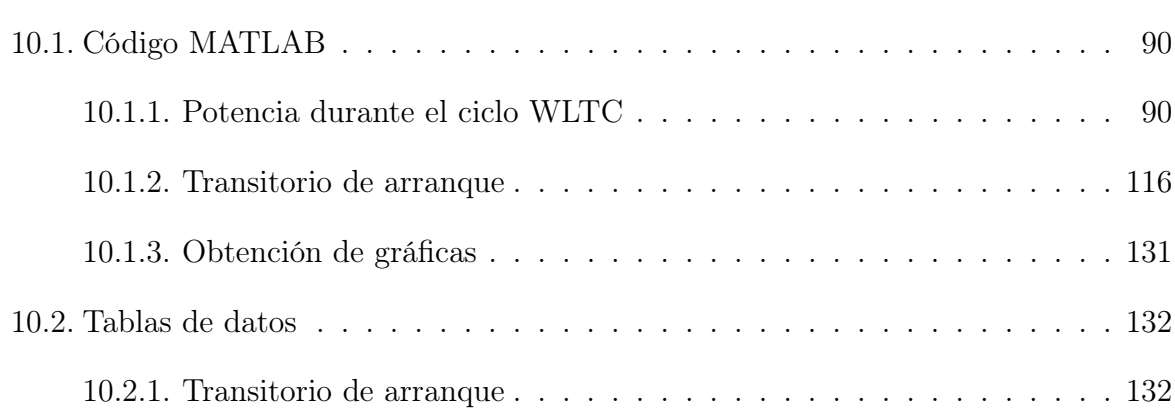

# Índice de figuras

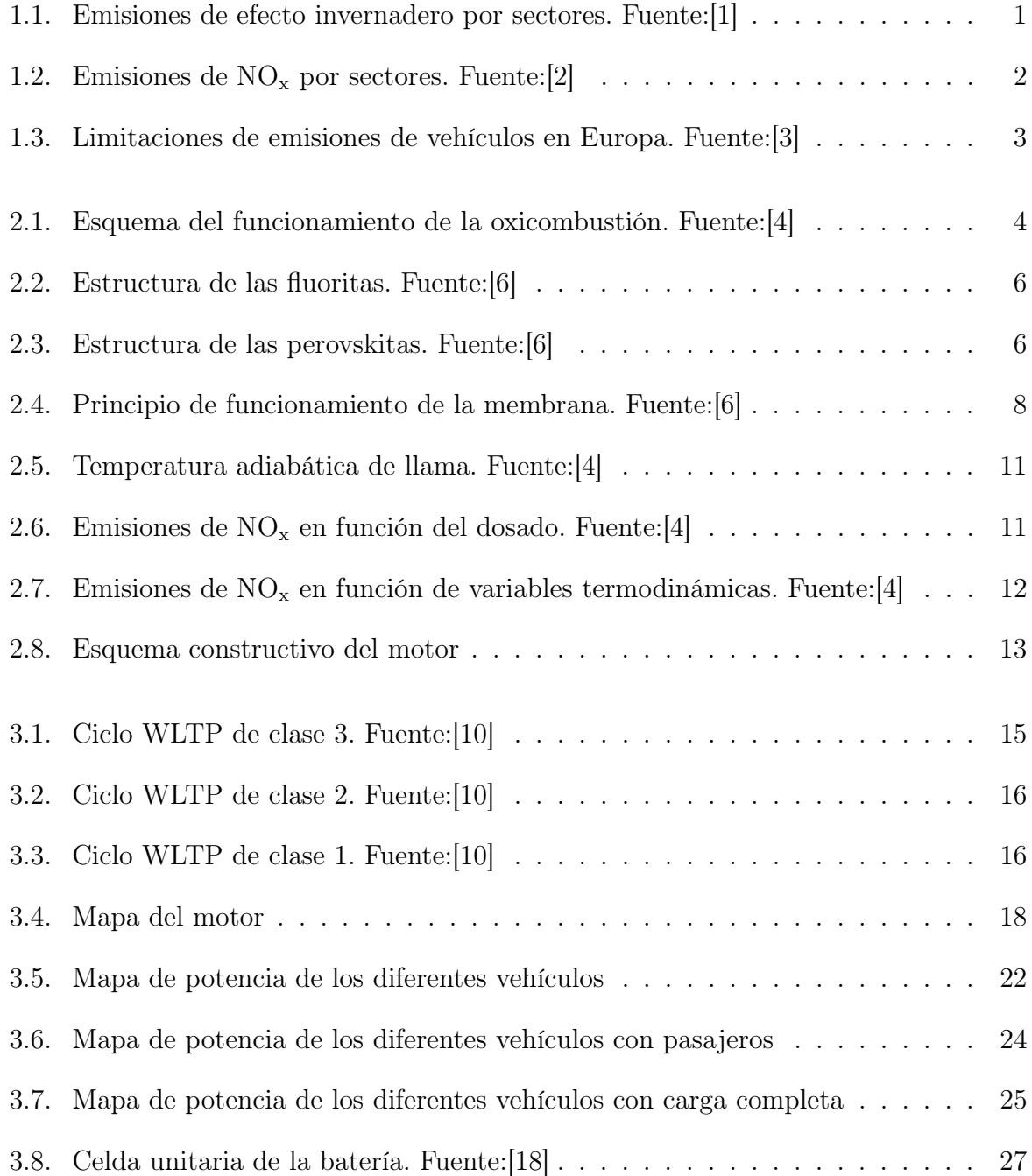

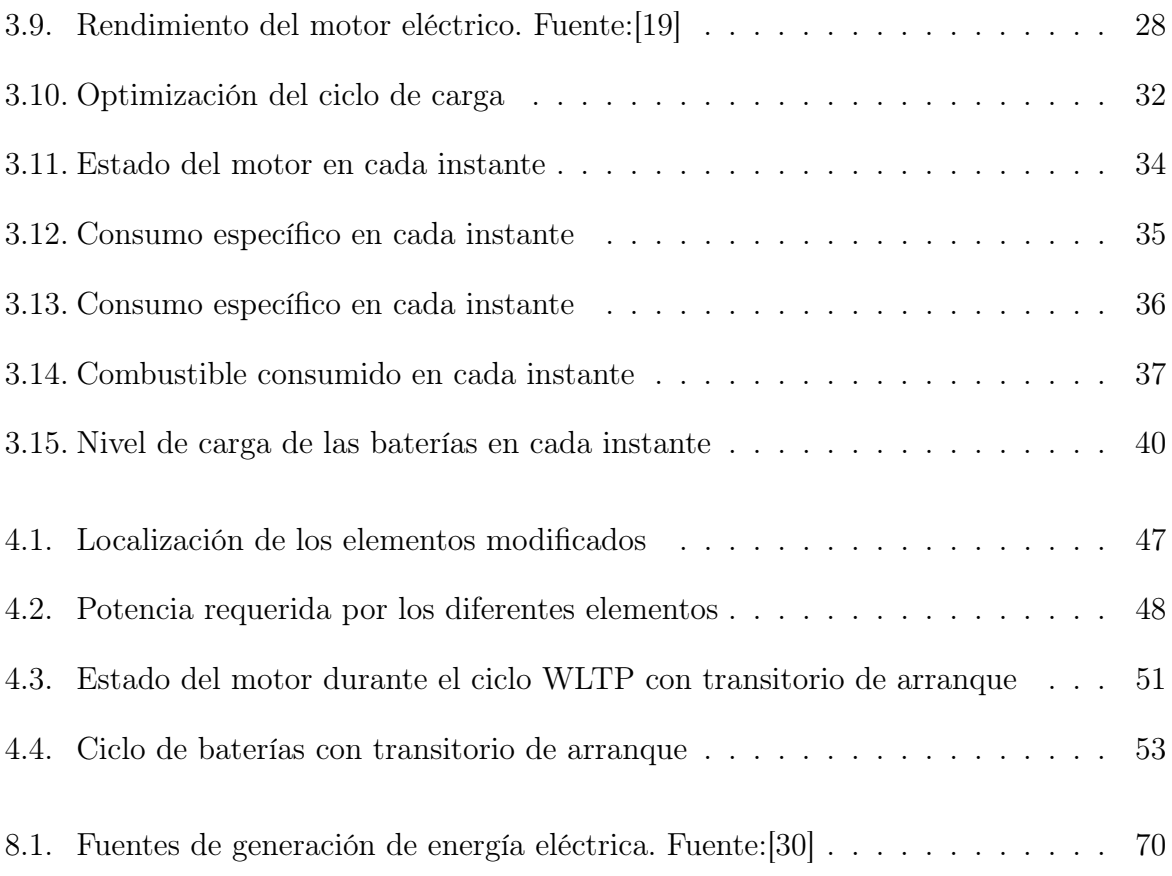

# Índice de Tablas

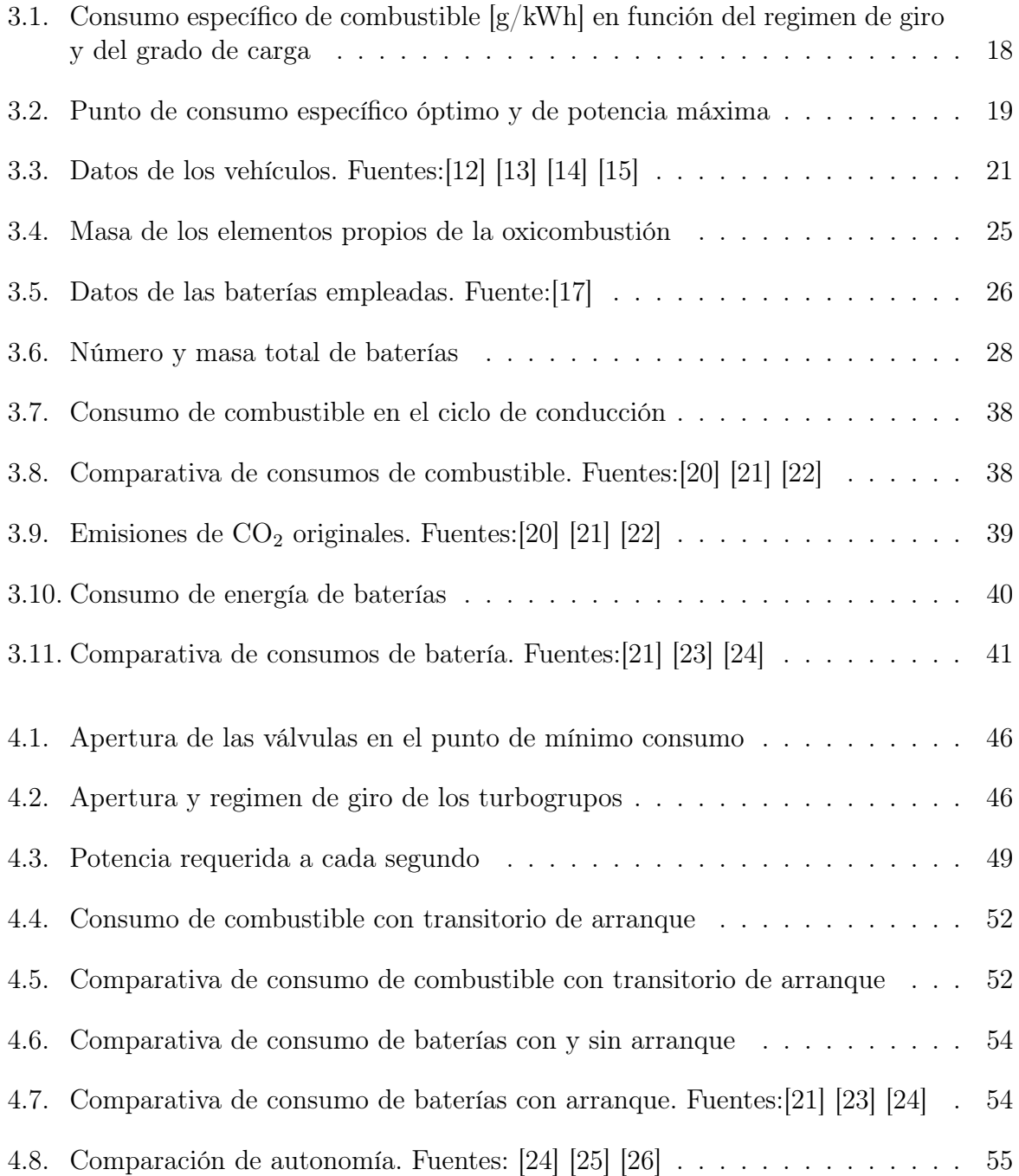

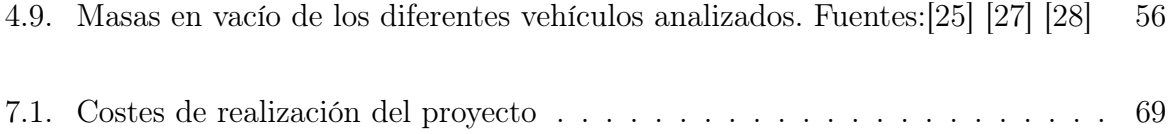

# Nomenclatura

## Acrónimos

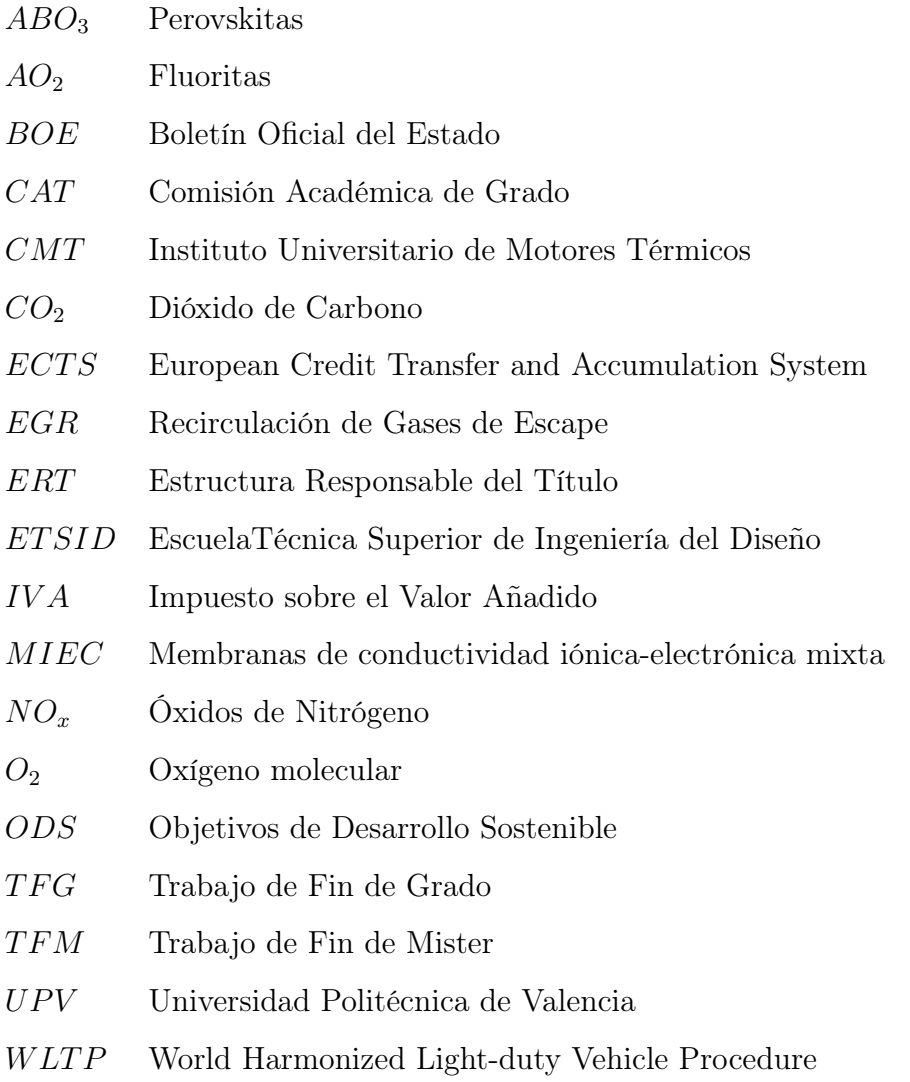

## Símbolos

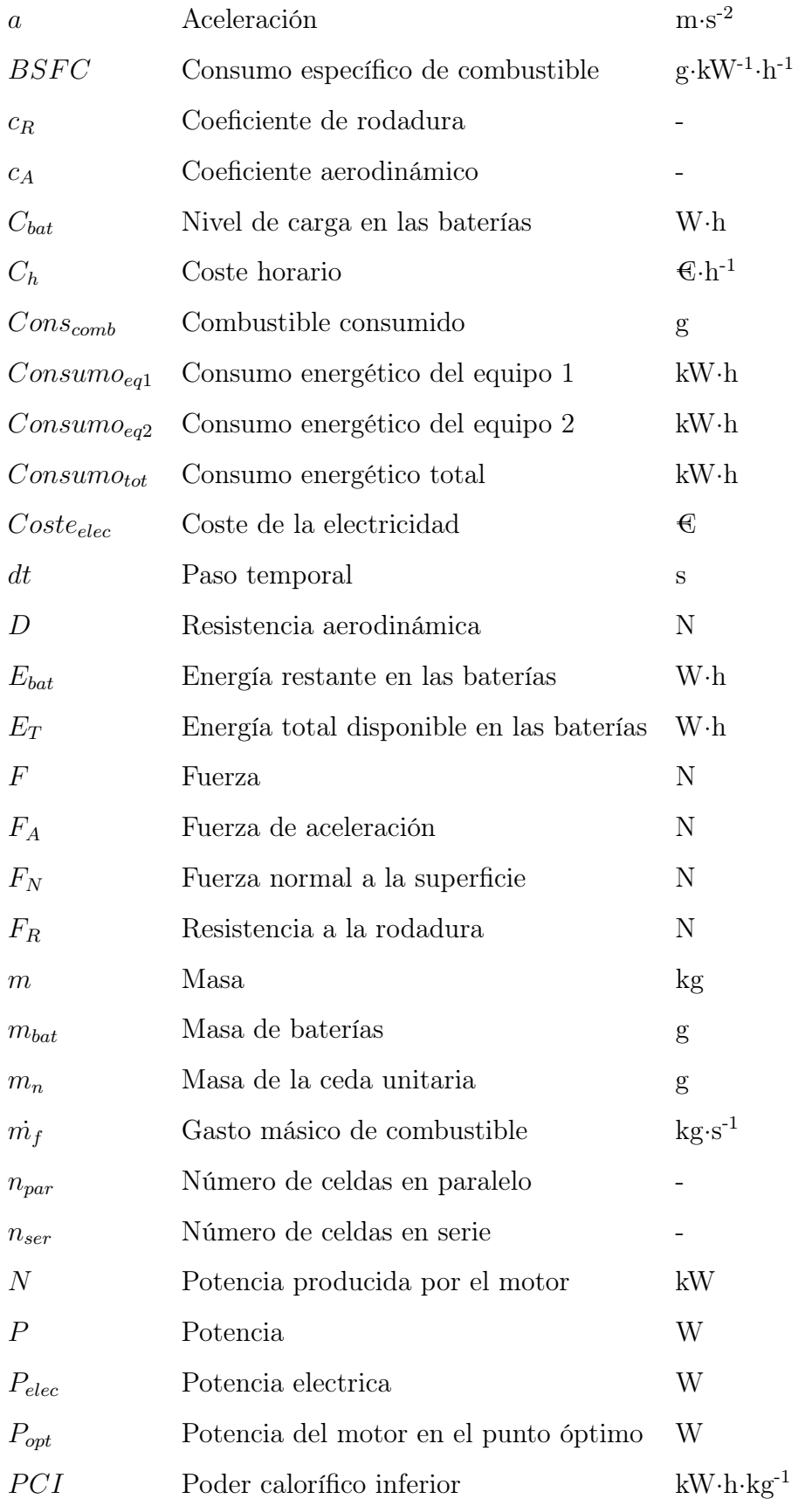

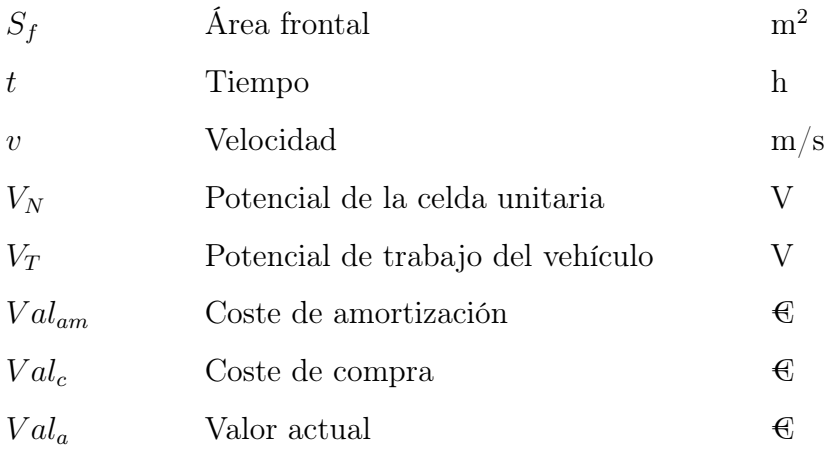

## Letras griegas

- $\eta$  Rendimiento -
- $\rho$  Densidad del aire  $\text{kg}\cdot\text{m}^{\text{-3}}$

# <span id="page-16-0"></span>1 | Introducción

El calentamiento global es un proceso fundamentalmente antropogénico, es decir, derivado de la actividad humana. Este provoca un daño medioambiental grave, así como problemas de salud en una gran parte de la población, sobre todo cerca de núcleos urbanos. Por este motivo, la comunidad internacional se ha propuesto reducir las emisiones tanto de gases de efecto invernadero como de gases contaminantes en muchos campos de la actividad humana.

<span id="page-16-1"></span>A raíz de la creciente preocupación por este proceso de cambio climático en las últimas décadas, se han realizado importantes estudios con el objetivo de identificar qué sectores de la actividad humana son los más perjudiciales y qué medidas se pueden tomar para reducir dichas emisiones.

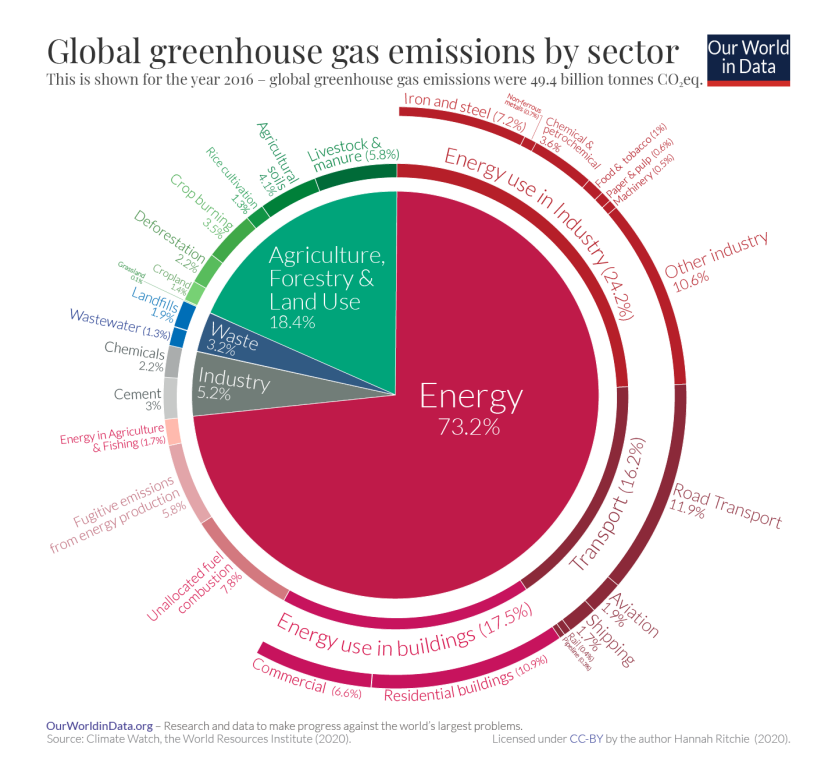

Figura 1.1. Emisiones de efecto invernadero por sectores. Fuente:[\[1\]](#page-153-0)

De acuerdo a la información presentada en la figura [1.1,](#page-16-1) se puede comprobar que el 75 % de las emisiones de efecto invernadero son producidas por la obtención de energía. En concreto, el 16.2 % de las emisiones de efecto invernadero provienen del transporte, siendo el transporte por carreta el principal foco de emisiones. Esto indica que el transporte <span id="page-17-0"></span>es una de las actividades más contaminates realizadas por el ser humano junto con la industria.

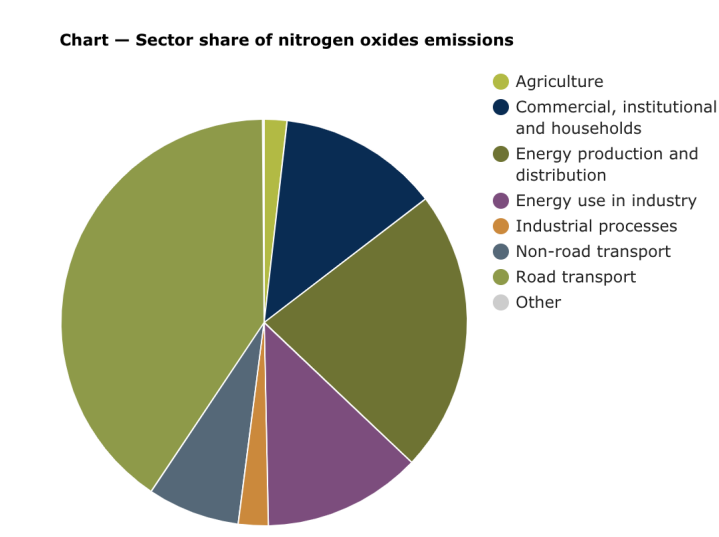

**Figura 1.2.** Emisiones de  $NO_x$  por sectores. Fuente: [\[2\]](#page-153-1)

Adicionalmente, atendiendo a los datos en la figura [1.2,](#page-17-0) es evidente que el transporte supone una gran parte de las emisiones de óxidos de nitrógeno a la atmósfera, los cuales representan la mayor parte de emisiones contaminantes.

De esta manera se evidencia que el sector del transporte es responsable de buena parte de las emisiones de efecto invernadero y contaminantes que se emiten a la atmósfera. Debido al daño que estas emisiones provocan sobre los distintos ecosistemas y sobre la salud de las personas, se han impuesto limitaciones severas a la emisión de dichas sustancias en este sector.

La evolución de estas limitaciones ha complicado sustancialmente el proceso de producción de los vehículos debido a la inclusión de complejos y costosos sistemas de posttratamiento que respetasen los límites impuestos. Estas limitaciones pueden ser analizadas en la figura [1.3](#page-18-0)

Tal y como se puede comprobar en los datos reflejados en la figura [1.3,](#page-18-0) las limitaciones actuales, definidas por la normativa Euro 6, son realmente restrictivas. Adicionalmente, se pretende establecer una nueva normativa (Euro 7) con limitaciones más restrictivas, por lo que los motores de combustión interna alternativos actuales se ven comprometidos y se requiere el uso de una tecnología más avanzada y que permita llegar a los niveles de emisiones deseados.

Una de las tecnologías que permitiría llegar a los niveles deseados de emisiones y que podría ser factible para la industría del automóvil en los próximos años es la oxicombustión con captura de  $CO<sub>2</sub>$ . Esta técnica se basa en la separación del oxígeno y el nítrogeno del aire previa a la combustión con el objetivo de evitar la formación de óxidos de nitrógeno. En este caso los productos de la combustión consisten, básicamente, en agua y CO2. Por ello, mediante un proceso de separación de ambos compuestos por

<span id="page-18-0"></span>

| Límites de emisiones establecidos por cada norma Euro para los turismos                                                                                                    |                         |                     |                      |             |                   |                      |                     |  |  |  |
|----------------------------------------------------------------------------------------------------|-------------------------|---------------------|----------------------|-------------|-------------------|----------------------|---------------------|--|--|--|
| <b>Norma</b>                                                                                                    | Entrada en<br>vigor     | <b>CO</b><br>(g/km) | <b>HCT</b><br>(g/km) | <b>NMHC</b> | HCT+NOx<br>(g/km) | <b>NOx</b><br>(g/km) | <b>PM</b><br>(g/km) |  |  |  |
| Motor diésel                                                                                                    |                         |                     |                      |             |                   |                      |                     |  |  |  |
| Euro 1**                                                                                                    | 01/07/92                | 2.72(3.16)          | ----                 | ----        | 0.97(1.13)        | ----                 | 0.14(0.18)          |  |  |  |
| Euro 2, IDI                                                                                                    | 01/01/96                | 1,0                 | ----                 | ----        | 0,7               | ----                 | 0.08                |  |  |  |
| Euro 2, DI                                                                                                    | 01/01/1996 <sup>a</sup> | 1,0                 | ----                 | ----        | 0.9               | ----                 | 0,10                |  |  |  |
| Euro 3                                                                                                    | 01/01/00                | 0,64                | ----                 | ----        | 0,56              | 0,50                 | 0,05                |  |  |  |
| Euro 4                                                                                                    | 01/01/05                | 0,50                | ----                 | ----        | 0,30              | 0.25                 | 0,025               |  |  |  |
| Euro 5                                                                                                    | 01/09/09                | 0.50                | ----                 | ----        | 0.23              | 0.18                 | 0.005c              |  |  |  |
| Euro 6                                                                                                    | 01/09/14                | 0,50                | ----                 | ----        | 0.17              | 0.08                 | $0,005$ c           |  |  |  |
| Motor gasolina                                                                                                    |                         |                     |                      |             |                   |                      |                     |  |  |  |
| Euro 1**                                                                                                    | 01/07/92                | 2.72 (3.16)         | ----                 | ----        | 0,97(1,13)        | ----                 | $- - - -$           |  |  |  |
| Euro <sub>2</sub>                                                                                                    | 01/01/96                | 2,2                 | ----                 |             | 0.5               | ----                 |                     |  |  |  |
| Euro 3                                                                                                    | 01/01/00                | 2.30                | 0.20                 | ----        | ----              | 0.15                 |                     |  |  |  |
| Euro 4                                                                                                    | 01/01/05                | 1.0                 | 0.10                 | ----        | ----              | 0,08                 | ----                |  |  |  |
| Euro 5                                                                                                    | 01/09/09                | 1.0                 | 0.10                 | 0.068       | ----              | 0.06                 | $0.005^{b,c}$       |  |  |  |
| Euro 6                                                                                                    | 01/09/14                | 1,0                 | 0,10                 | 0,068       |                   | 0,06                 | $0.005^{b,c}$       |  |  |  |
| Desde la Euro 1 hasta la 4 los vehículos de pasajeros de más de 2.500 Kg pertenecían a la categoría N1.<br>** Los valores entre paréntesis son límites de la conformidad de producción.<br>a. Valores aplicables hasta el 30/09/1999. Posterior a esa fecha los motores de inyección directa deben cumplir los límites |                         |                     |                      |             |                   |                      |                     |  |  |  |
| de los de invección indirecta.<br>b. Solo aplicable a vehículos con motores de invección directa.<br>c. 0,0045 q/km usando el procedimiento PMP, programa sobre medición de partículas.<br>CO: masa de monóxido de carbono; HCT: masa total de hidrocarburos; NOx: masa de óxidos de nitrógeno; PM: masa de            |                         |                     |                      |             |                   |                      |                     |  |  |  |
| partículas, NMHC: masa de hidrocarburos no metanos.<br>IDI: inyección indirecta, DI: inyección directa.                                                                                                    |                         |                     |                      |             |                   |                      |                     |  |  |  |

Figura 1.3. Limitaciones de emisiones de vehículos en Europa. Fuente:[\[3\]](#page-153-2)

condensación y el posterior almacenamiento del  $CO<sub>2</sub>$ , se puede evitar la emisión de gases de efecto invernadero y contaminantes a la atmósfera.

Este proyecto pretende analizar la viabilidad de un motor basado en un ciclo de oxicombustión hibridizado. Para ello se comenzará estableciendo el funcionamiento del ciclo de oxicombustión con el objetivo de diferenciar este proyecto de un análisis de un vehículo híbrido actual.

Seguidamente, se pretende analizar los requerimientos de potencia de un vehículo durante el ciclo WLTP para diferentes masas de vehículo. Con esto se analizarán los ciclos de carga y descarga de baterías durante dicho ciclo de conducción con el objetivo de determinar la viabilidad de dicha combinación, así como la masa de baterías óptima y el ahorro en el consumo de combustible con respecto a vehículos actuales.

Adicionalmente, se realizará un análisis del funcionamiento de este sistema combinado durante los transitorios. Con esto se pretende caracterizar la totalidad de un ciclo de conducción para determinar la viabilidad completa de dicho sistema y determinar el modo de funcionamiento de este en cada instante.

# <span id="page-19-0"></span>2 | Oxicombustión

Los motores de combustión interna alternativos basados en ciclos de oxicombustión, emplean un ciclo termodinámico en el que el combustible se quema en una cámara de combustión con O<sup>2</sup> puro como oxidante. El gas producto de la combustión estará formado por CO2, agua y una cantidad despreciable de compuestos de nitrógeno. Para poder lograr esto se requiere una separación previa del aire en oxígeno y nitrógeno y la expulsión del segundo.

<span id="page-19-2"></span>El funcionamiento básico del ciclo consiste en la captación de aire atmosférico y su posterior paso por una membrana con el objetivo de separar el oxígeno y el nitrógeno de este. De esta manera, como ya se ha mencionado, se consigue introducir oxígeno puro en la cámara de combustión con el fin de reducir las emisiones contaminantes.

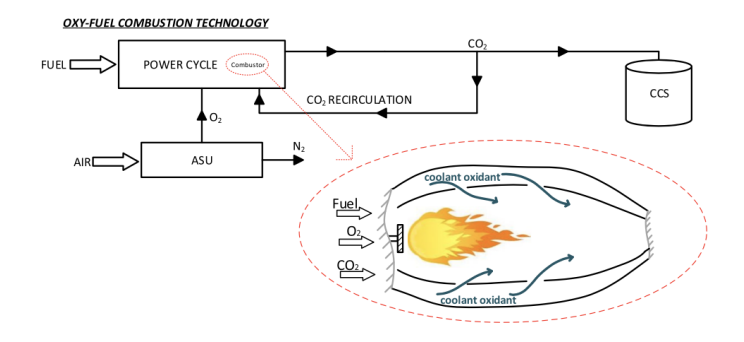

Figura 2.1. Esquema del funcionamiento de la oxicombustión. Fuente:[\[4\]](#page-153-3)

El mayor problema que este ciclo induce es el aumento de la temperatura de combustión debido a la presencia de oxígeno puro en la cámara de combustión. Por ello, el flujo de oxidante  $(O_2)$  se diluye en un flujo de gases de escape de la combustión o EGR. De esta manera, este gas actúa como sumidero de energía previniendo temperaturas excesivas que podrían provocar problemas mecánicos en el motor.

<span id="page-19-1"></span>Una vez se ha producido la combustión, los gases de escape estarán formados principalmente por CO<sup>2</sup> y agua. Este tipo de combustión se combina con la captura del primer producto con el objetivo de obtener un motor de combustión interna alternativo libre de emisiones contaminantes y de efecto invernadero. Por tanto, se separán ambos productos por condensación, emitiéndose el agua a la atmósfera y capturándose el  $CO<sub>2</sub>$  para su posterior procesado.

# 2.1. Membrana de transporte

Como ya se ha mencionado anteriormente en esta misma sección, el ciclo de oxicombustión requiere la separación del nitrógeno y del oxígeno presente en el aire para ser llevado a cabo. Es cierto que existen tecnologías como las unidades de separación de aire criogénicas, pero estas requieren unas grandes cantidades de potencia que no serían factibles en vehículos; o la combustión química en bucle, en la que es complicado asegurar una correcta transferencia de energía. Por ello, surgen las membranas de transporte de oxígeno, que tienen un elevado potencial para transformar el aporte de oxígeno en procesos de combustión [\[5\]](#page-153-5).

Dentro de las membranas de separación, las que más atención atraen para esta aplicación son las denominadas membranas de conductividad iónica-electrónica mixta o MIEC. En este tipo de membranas, el material de la membrana realiza el transporte de iones y electrones, sin la necesidad de aplicar una corriente eléctrica. En comparación a los sistemas previamente mencionados, estas membranas mejoran las eficiencias energéticas y la selectividad del oxígeno; proporcionando así un flujo de oxígeno más puro [\[6\]](#page-153-4).

Dentro de las MIEC existen diferentes tipos de membranas en función de la configuración de estas y de los materiales empleados. Estas membaranas pueden estar conformadas por una única fase o por dos fases diferentes. Adicionalmente, dentro de cada una de estas ramas encontramos diferentes tipos de membranas en función de los materiales que las conforman [\[6\]](#page-153-4).

### <span id="page-20-0"></span>2.1.1. Materiales monofásicos para transporte iónico

Las membranas formadas por este tipo de materiales son membranas cerámicas densas con elevada permeabilidad al oxígeno. Existen ciertos tipos de materiales como las perovskitas  $(ABO<sub>3</sub>)$  o las fluoritas  $(AO<sub>2</sub>)$  que poseen la capacidad de conducir el oxígeno a través de su estructura cristalina. De entre estos materiales, las perovskitas destacan por su capacidad de transportar tanto iones de oxígeno como electrones; mientras que las fluoritas presentan una reducida conductividad electrónica [\[6\]](#page-153-4).

#### Fluoritas

La estructura de estos materiales se representa mediante  $AO_2$ , donde A representa un catión tretavalente como el zirconio o el cesio. Como ya se ha mencionado anteriormente, este tipo de materiales presentan una reducida conductividad electrónica por lo que requieren de sistemas de conducción electrónica adicionales. La estructura de este tipo de materiales se basa en una distribución de cubo centrada en cara de los cationes, posicionándose el oxígeno en el espacio intersticial. Esto puede verse representado en la figura [2.2](#page-21-0) [\[6\]](#page-153-4).

<span id="page-21-0"></span>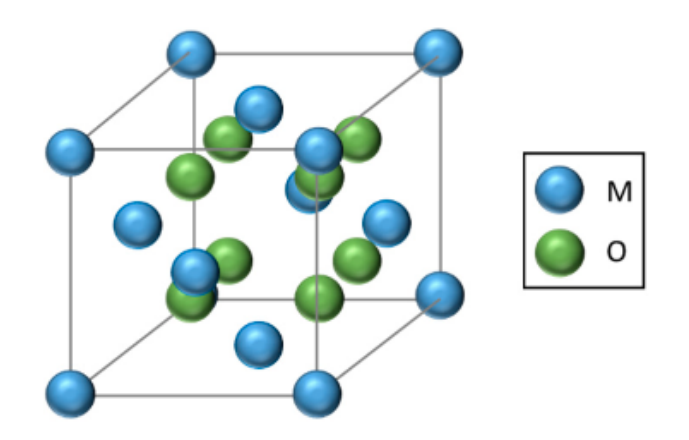

Figura 2.2. Estructura de las fluoritas. Fuente:[\[6\]](#page-153-4)

La principal ventaja del uso de membranas con matrices cerámicas de fluoritas es su reducida expansión química y su establidad frente al CO<sub>2</sub> y en medios reductores en comparación con las perovskitas [\[6\]](#page-153-4).

#### Perovskitas

<span id="page-21-1"></span>Este tipo de materiales presentan una estructura del tipo  $ABO<sub>3</sub>$ , donde A y B representan cationes de elementos alcalinos y tierras raras, respectivamente. Su estructura se basa en una distribución cúbica centrada en cara donde los cationes A se sitúan en los vértices de la celda mientras que los cationes B se colocan en el centro del cuerpo. Por último, el oxígeno se situa en el centro de la cara tal y como se representa en la figura [2.3](#page-21-1) [\[6\]](#page-153-4).

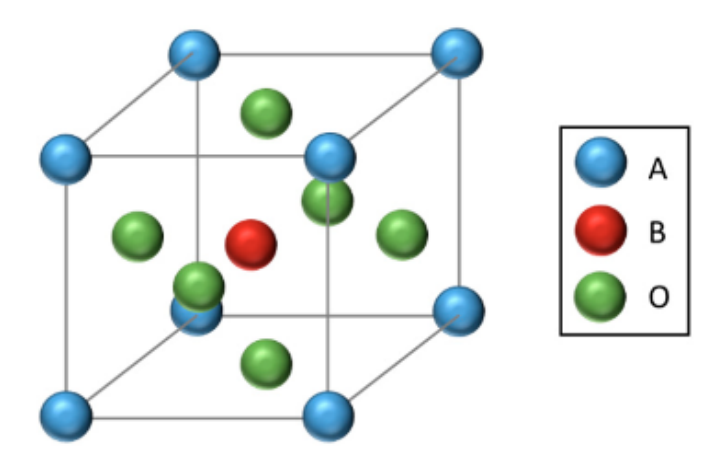

Figura 2.3. Estructura de las perovskitas. Fuente:[\[6\]](#page-153-4)

La conductividad de oxígeno en este tipo de elementos es elevada a altas temperaturas  $(>700 \text{ °C})$  por lo que se requerirán elevadas temperaturas de funcionamiento para poder

ser aplicadas en motores de combustión interna alternativos. Estas temperaturas, sin embargo, son sencillas de alcanzar mediante el uso de los gases de escape como se analizará posteriormente. Este incremento de la conductividad se debe principalmente al aumento de posiciones vacías con la temperatura. El transporte de oxígeno en este tipo de materiales es governado por expresiones de tipo Arrhenius, por lo que se incrementa con la temperatura [\[6\]](#page-153-4).

Adicionalmente, cabe destacar que se puede incrementar la permeabilidad al oxígeno de este tipo de materiales empleando membranas con micro-canales. Este tipo de membranas incrementan de manera sensible la separación del oxígeno del aire, tal y como se reporta en determinados estudios [\[7\]](#page-153-6).

### <span id="page-22-0"></span>2.1.2. Materiales bifásicos para transporte iónico

Debido a la dificultad de encontrar membranas monofásicas que presenten buena conductividad tanto iónica como electrónica, surgen las membranas bifásicas. Estas membranas son de elevado interés dado que uno de los materiales puede aumentar la conductividad iónica mientras que el otro proporciona valores significativos de conductividad electrónica [\[6\]](#page-153-4).

Los materiales vistos previamente, fluoritas y perovskitas (materiales cerámicos), presentan buenos valores de conductividad iónica. Por tanto, estos pueden ser combinados con matrices cerámicas o metálicas que aumenten la conductividad electrónica [\[6\]](#page-153-4).

#### Mezcla cerámica-metal

En este caso se emplean metales nobles para la fase conductora de electrones de la membrana, mientras que los materiales cerámicos como las fluoritas o las perovskitas se emplean para la fase conductora de iones. El uso de metales nobles, sin embargo, encarece el precio de este tipo de membranas; haciendo su uso más restrictivo [\[6\]](#page-153-4).

Adicionalmente, se han llevado a cabo diversos estudios que demuestran que este tipo de membranas proporcionan flujos mayores de oxígeno para proporciones elevadas de metales nobles en la matriz. Existen estudios que demuestran que porcentajes de paladio de entorno al 40 % proporcionan valores de flujo de oxígeno de entorno a un orden de magnitud superior que las membranas monofásicas [\[8\]](#page-153-7).

#### Mezcla cerámica-cerámica

Estos materiales presentan ventajas a nivel industrial en comparación con la mezcla cerámica-metal, dado que se evita el elevado coste de los metales nobles durante el proceso de fabricación. En este tipo de materiales se combina una matriz cerámica con capacidad para conducir iones junto con materiales cerámicos con elevada conductividad electrónica. Además, Para este tipo de materiales se deben considerar determinados aspectos como la estabilidad de ambas fases o los efectos de expansión química [\[6\]](#page-153-4).

Dentro de los materiales cerámicos, aquellos que presentan una conductividad electrónica más elevada son las perovskitas, por lo que se emplean en la fase electrónica. En cambio, en la fase iónica, los materiales más empleados son las fluoritas. Adicionalmente, estos materiales son estables en atmósferas de  $CO<sub>2</sub>$ , lo que es de elevado interés para la aplicación en motores de combustión interna alternativos [\[6\]](#page-153-4).

Una vez los distintos tipos de materiales han sido analizados, se debe describir el principio de funcionamiento de estas membranas con el objetivo de entender el proceso de oxicombustión en mayor profundidad. Por ello, se abordará a continuación dicho proceso de funcionamiento, así como los factores que le afectan [\[6\]](#page-153-4).

# <span id="page-23-0"></span>2.2. Transporte de oxígeno a través de la membrana

<span id="page-23-1"></span>El proceso de transporte o difusión del oxígeno a través de la membrana comporta distintos pasos. En general, el principio básico de este proceso es la diferencia de presión de parcial de oxígeno entre ambos lados de la membrana, tal y como se representa en la figura [2.4.](#page-23-1)

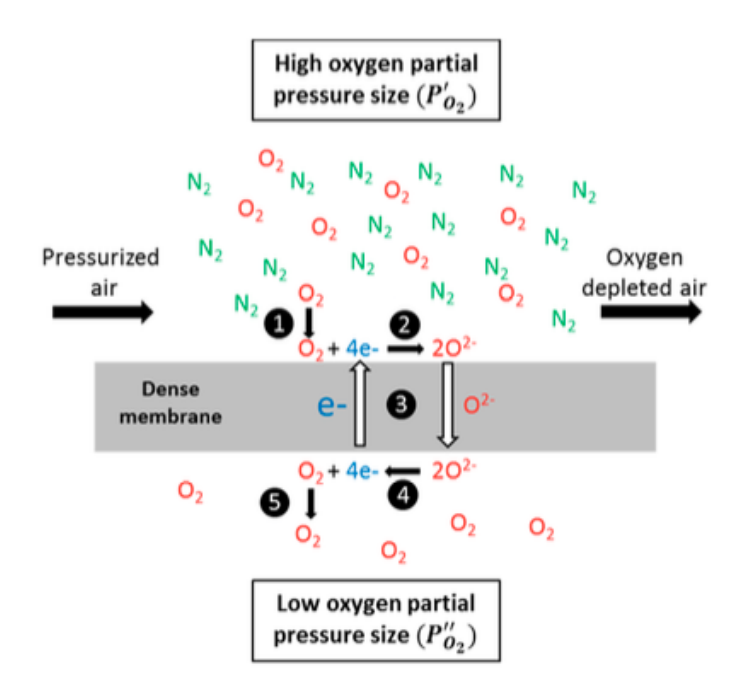

Figura 2.4. Principio de funcionamiento de la membrana. Fuente:[\[6\]](#page-153-4)

Inicialmente se produce un transporte de oxígeno gaseoso de la corriente de aire hacia la superficie de la membrana. Seguidamente, se produce la disociación del oxígeno en la membrana; las moléculas de  $O_2$  son absorbidas por la superficie de la membrana y se disocian en iones de oxígeno  $(O^2)$ . A continuación se produce un transporte de iones a través de la membrana; debido al gradiente de presiones entre ambos lados de la membrana, los iones de oxígeno se difunden a través de la estructura cristalina de esta mientras que los electrones son transportados en dirección opuesta para mantener la neutralidad eléctrica. Después, los iones de oxígeno se recombinan para formar moléculas de oxígeno que son expulsadas de la membrana. Finalmente, se produce el transporte de estas moléculas de oxígeno de la superficie de la membrana al flujo, favorecido por un gas de arrastre como el  $CO<sub>2</sub>$  [\[6\]](#page-153-4).

A continuación, se describrirán algunos factores que pueden afectar de manera sensible al comportamiento de la membrana en motores de combustión interna alternativos. Las membranas MIEC requieren temperaturas de trabajo elevadas (>800 ºC) para poder obtener los valores de conductividad electrónica necesarios. Por tanto, se debe dopar las perovskitas para evitar el cambio de fase a dichas temperaturas. Adicionalmente, los materiales que conforman la membrana deben ser estables en atmósferas ricas en CO2.

### <span id="page-24-0"></span>2.2.1. Expansión química y térmica

La expansión térmica es uno de los factores que influencia el comportamiento de las membranas MIEC. Debido a los óxidos de algunos elementos como el hierro o el cobalto que conforman las membranas MIEC, se produce una pérdida de oxígeno en la estructura entre 400ºC y 600ºC que causa un incremento del coeficiente de expansión térmica [\[6\]](#page-153-4).

Adicionalmente, los materiales que conforman las MIEC sufren procesos de expansión química. Este término se refiere a la formación de posiciones vacías durante el transporte iónico debido a la reducción de los cationes metálicos. Esto lleva a la expansión de la estructura de la celda debido a efectos estéricos de las posiciones vacías del oxígeno, cargadas positivamente. A medida que la presión parcial de oxígeno disminuye y aumenta la temperatura, el número de posiciones vacías de oxígeno aumenta sensiblemente, lo que provoca dicha expansión química con los consiguientes estreses en la membrana que pueden llevar a la ruptura de la membrana [\[6\]](#page-153-4).

### <span id="page-24-1"></span>2.2.2. Cambio de fase

Las perovskitas son materiales que presentan flujos de oxígeno elevados debido a que estan formados por elementos alcalinos. De entre todas las fases en las que las perovskitas se pueden presentar, la fase cúbica es la más apropiada para obtener elevados flujos de oxígeno [\[6\]](#page-153-4).

<span id="page-24-2"></span>Sin embargo, por debajo de los 850ºC, esta fase cúbica se transforma en una brownmillerita ortorómbica, que presenta flujos de oxígeno significativamente menores que la fase cúbica. Adicionalmente, esta fase de las perovskitas provoca una expansión de la celda unitaria, con las consiguientes inestabilidades mecánicas. Por tanto, esto lleva a pensar que las membranas deberán trabajar en atmósferas ricas en gases de escape para poder mantener la estructura cúbica [\[6\]](#page-153-4).

### 2.2.3. Tolerancia al CO2 y vapor de agua

Cuando las membranas MIEC compuestas de perovskitas son expuestas al  $CO<sub>2</sub>$ , su permeabilidad al oxígeno se ve reducida. Este hecho puede ser atribuido a una absorción de CO<sup>2</sup> en la superficie de la membrana o a un proceso de carbonatación, dado que estos procesos pueden destruir algunos materiales alcalinos presentes en las perovskitas. Adicionalmente, también se puede producir la formación de una nueva fase que impida parcial o totalmente el flujo de oxígeno a través de la membrana.

Sin embargo, si que existen determinados tipos de membranas que pueden operar en atmósferas de  $CO<sub>2</sub>$  y agua. Algunas investigaciones concluyen que la inclusión de materiales como el zirconio o el titanio en la estructura de la perovskita podría aumentar tanto la tolerancia de la membrana al  $CO<sub>2</sub>$  como el flujo de oxígeno. Adicionalmente, se ha demostrado que un aumento en la temperatura de operación de la membrana, mejoraba la permeabilidad de la membrana al oxígeno [\[9\]](#page-153-8).

# <span id="page-25-0"></span>2.3. Diferencias con ciclos convencionales

Seguidamente, se va a pasar a tratar las diferencias que presenta el ciclo de oxicombustión con respecto a un ciclo convencional. Con esto se pretende entender las mejoras que supone este ciclo respecto al nivel de emisiones y que inconvenientes puede presentar con respecto a un motor de combustión interna alternativo actual.

El ciclo de oxicombustión permite separar el oxígeno del nitrógeno en el aire capturado, como ya se ha mencionado anteriormente. Esta ausencia del nitrógeno en la combustión provoca temperaturas adiabáticas de llama muy superiores a los valores presentes en ciclos actuales. Por ello, se deben implementar técnicas para reducir dicha temperatura hasta los límites de los materiales constructivos. Estas técncias consisten en la dilución del oxígeno en  $CO<sub>2</sub>$  o agua, siendo la primera la de aplicación más inmediata debido que este compuesto supone el principal producto de la combustión [\[4\]](#page-153-3).

Para analizar las diferencias entre el ciclo de oxicombustión y los ciclos de combustión convencionales, se hará uso de un estudio sobre estas tecnologías. En este estudio se analizan diferentes características de la combustión de gas natural con ciclo de oxicombustión en el que el oxígeno ha sido diluido en un flujo de  $CO<sub>2</sub>$ , comparando los resultados obtenidos para diferentes concentraciones de oxígeno con los resultados de un ciclo convencional [\[4\]](#page-153-3).

<span id="page-26-0"></span>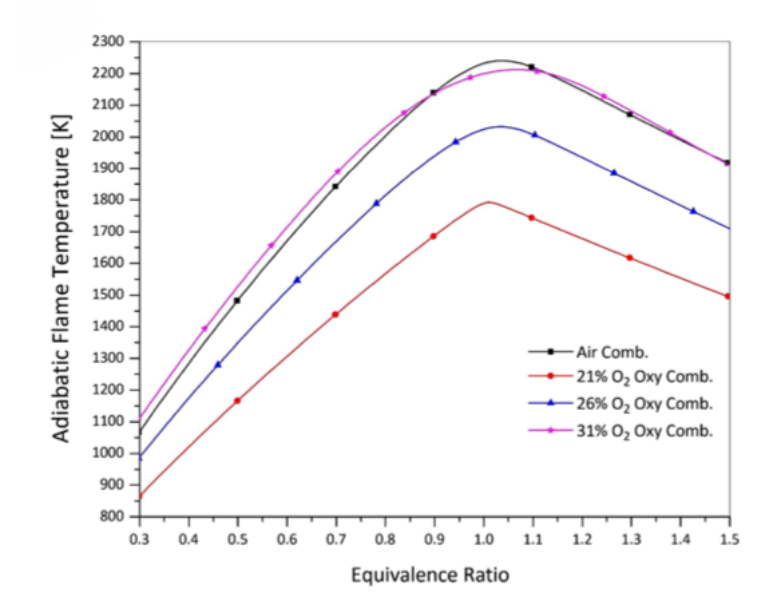

Figura 2.5. Temperatura adiabática de llama. Fuente:[\[4\]](#page-153-3)

En la figura [2.5](#page-26-0) se representa la temperatura adiabática de llama en función del dosado. De esta manera, se puede comprobar que para proporciones de oxígeno similares, el ciclo de oxicombustión proporciona valores de temperatura adiabática de llama sensiblemente menores. Esto es debido al mayor calor específico del  $CO<sub>2</sub>$  en comparación con el nitrógeno del aire. Adicionalmente se comprueba que para concentraciones de oxígeno similares al 31 %, los resultados en ambos ciclos son muy similares.

<span id="page-26-1"></span>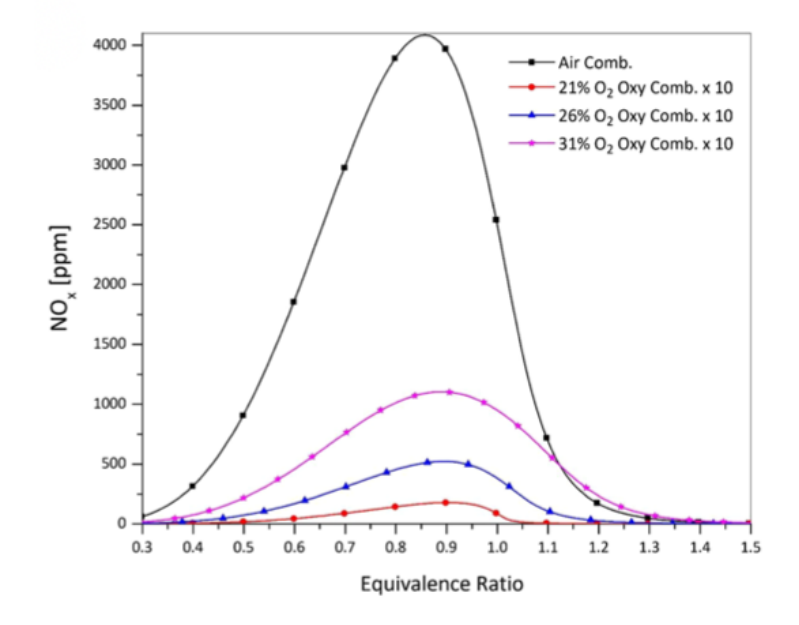

**Figura 2.6.** Emisiones de  $NO_x$  en función del dosado. Fuente: [\[4\]](#page-153-3)

Analizando los resultados presentados en la figura [2.6](#page-26-1) se comprueba los beneficios que el ciclo de oxicombustión supone frente a los ciclos convencionales. Las emisiones contaminantes de óxidos de nitrógeno provocadas por el ciclo convencional son del orden de 4 veces mayores que las emisiones de óxidos de nitrógeno para un ciclo de oxicombustión para casos con temperaturas adiabáticas de llama similares.

<span id="page-27-1"></span>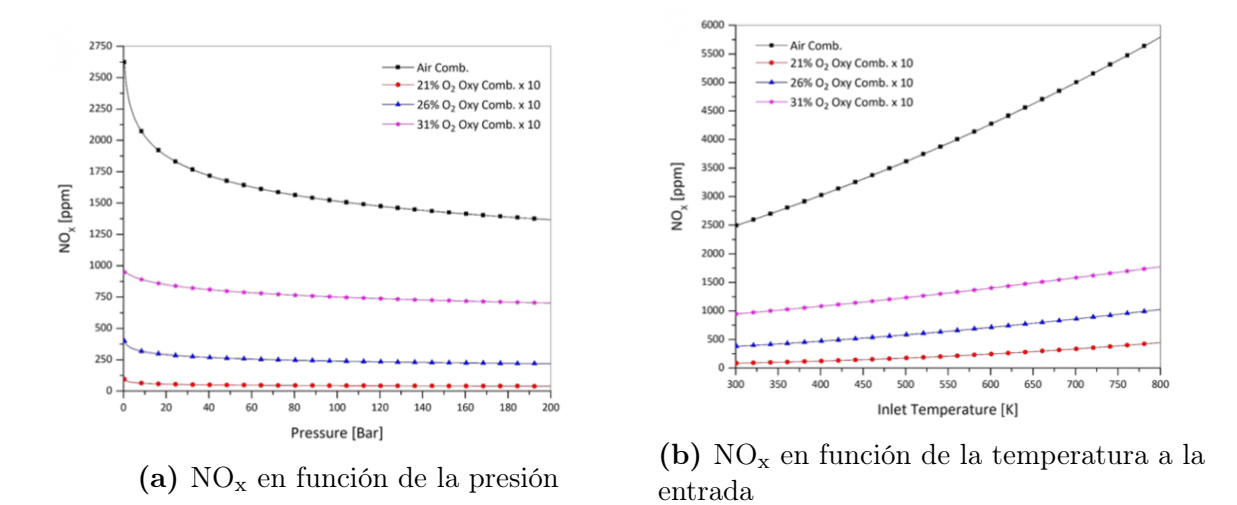

**Figura 2.7.** Emisiones de  $NO_x$  en función de variables termodinámicas. Fuente: [\[4\]](#page-153-3)

De acuerdo a la figura [2.7,](#page-27-1) las emisiones de óxidos de nitrógeno son practicamente invariantes con la presión en los casos de oxicombustión, a diferencia del ciclo convencional. Adicionalmente, la variación de dichas emisiones con la temperatura de entrada se ve muy amortiguada en los ciclos de oxicombustión. Esto permite alcanzar mayores temperaturas durante la admisión sin incrementar sobremedida las emisiones contaminantes de  $NO<sub>x</sub>$ .

Estos resultados muestran que el ciclo de oxicombustión supera de manera evidente a los ciclos convencionales en términos de emisiones. Por tanto, los motores de combustión interna alternativos que implementen este tipo de ciclos podrían ser una solución válida para cumplir con la normativa de reducción de emisiones sin suponer un coste y reestructuración de gran calibre para el sector automovilístico.

# <span id="page-27-0"></span>2.4. Representación en VEMOD

El ciclo de oxicombustión ha sido modelado mediante el software VEMOD, desarrollado por la UPV. Este software permite el modelado de un motor de combustión interna, adaptado a las necesidades del análisis. A continuación se pretende describir el modelado del ciclo, es decir, los elementos empleados y su función.

Cabe destacar que se ha modelado un motor HR-13, el cual cuenta con cuatro cilindros y un sistema de turbosobrealimentación. La geometría general del motor completo puede ser apreciada en la imagen [2.8.](#page-28-0)

<span id="page-28-0"></span>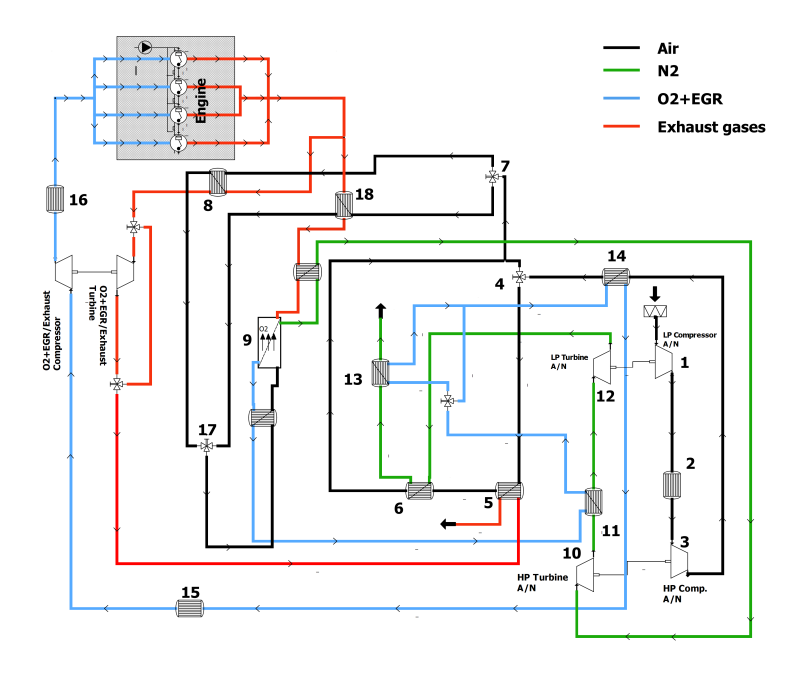

Figura 2.8. Esquema constructivo del motor

El aire captado por la admisión sufre un primer proceso de compresión en un turbogrupo alimentado por el nitrógeno que queda como residuo del proceso de separación del aire en la membrana. Dicho aire se enfría en un intercambiador de calor antes de sufrir una segunda compresión en un turbogrupo alimentado por el mismo nitrógeno. La refrigeración intermedia se realiza con el objetivo de aumentar la densidad del aire en mayor grado, dado que dos compresiones consecutivas producirían un aumento de temperatura sensible que contrarrestaría el aumento de densidad producido por el incremento de presión.

A continuación, el flujo de aire sufre una nueva refirgeración con el objetivo de incrementar más la densidad de este. Seguidamente, se llega a una válvula que permite la separación del flujo en dos canales diferentes. Si la temperatura del aire es demasiado baja, este aire se calentará en sendos intercambiadores de calor, primero con los gases de escape y posteriormente con el nitrógeno. Esto será necesario, por tanto, en las situaciones en las que el motor se encuentre trabajando a baja potencia. En caso de no requerirse este proceso de calentamiento, el aire continua hacia la segunda válvula.

En este punto el aire sigue dos caminos diferentes. Tal y como se ha mencionado anteriormente en la sección [2.1,](#page-19-1) se requieren temperaturas de trabajo superiores a 850ºC para asegurar el comportamiento adecuado de la membrana. Por tanto, la totalidad del flujo de aire debe calentarse hasta una temperatura superior a dicha temperatura límite. Adicionalmente, el flujo de aire que trasiega la rama inferior será empleado para enfriar los gases hasta la temperatura de trabajo; dado que temperaturas excesivamente elevadas pueden provocar daños en la membrana. El gasto de aire trasegado por cada uno de los conductos será determinado a partir de los requerimientos de potencia del motor así como de la temperatura del flujo de aire previa a dicha separación.

Una vez el ambos flujos de aire vuelven a encontrarse, se refrigeran con el flujo de oxígeno saliente de la membrana con el objetivo de alcanzar la temperatura óptima de

trabajo. Seguidamente, el flujo de aire entra en la membrana donde se separá en nitrógeno y oxígeno.

El flujo de nitrógeno saliente de la membrana se emplea para mover las turbinas que alimentan los turbogrupos que comprimen el aire en la admisión del motor. Adicionalmente, se emplea su estado termodinámico para calentar tanto el flujo de aire como para refirgerar el flujo de oxígeno que sale de la membrana. Finalmente, este nitrógeno es expulsado a la atmósfera ya que, por si mismo, no es una sustancia contaminante.

El flujo de oxígeno y EGR debe ser refrigerado antes de entrar a los cilindros, con el objetivo de poder obtener la potencia necesaria del motor. Temperaturas de entrada demasiado elevadas llevan a procesos de combustión de peor eficiencia así como a problemas mecánicos relacionados con la estabilidad de los materiales. Por ello, el flujo de oxígeno es refrigerado en repetidas ocasiones tanto por el flujo de nitrógeno como por el flujo de aire hasta conseguir una temperatura adecuada. Adicionalmente, este flujo se enfría una última vez mediante un intercambiador de calor con la atmósfera. Por último, este flujo de oxígeno sufre una compresión en un turbugrupo alimentado por los gases de escape, con el objetivo de aumentar la masa de aire que entra a cada cilindro.

Seguidamente, el flujo de óxigeno y EGR es introducido en los cilindros del motor, donde se lleva a cabo la combustión. Una vez este proceso ha finalizado, los gases de escape son recogidos en el colector de escape. Estos gases deben ser enfriados hasta la temperatura de trabajo para poder entrar en la membrana. Para esto, se coloca un intercambiador de calor que adiciona calor al flujo de aire. Finalmente, estos gases de escape alimentan un turbogrupo que comprime el flujo de oxígeno y EGR previo a la entrada a los cilindros. Esta compresión se regula mediante un juego de válvulas que permite regular el flujo de gases de escape que entra a la turbina y, por tanto, la relación de presiones del compresor. Finalmente, estos gases de escape se emplean para calentar el flujo de aire cuando el motor funciona a baja potencia antes de pasar al circuito de captura.

# <span id="page-30-0"></span>3 | Simulación del ciclo WLTP

A continuación, se pretende evaluar la posibilidad de implementar un ciclo de oxicombustión junto con la hibridación del vehículo. La combinación de estas dos tecnologías resulta en una disminución del consumo de combustible, con respecto al uso de la oxicombustión por si misma, gracias al uso de las baterías durante diversos tramos de la conducción; junto con una importante reducción de las sustancias contaminantes y de efecto invernadero emitidas a la atmósfera con respecto a los motores de combustión interna alternativos actuales.

Dicha evaluación se va a llevar a cabo mediante la simulación del ciclo de conducción WLTP. Este se trata de un ciclo de conducción para vehículos de transporte ligero, basado en datos reales de diferentes regiones del planeta. Este ciclo se adapta a tres categorías diferentes de vehículos en función de la ratio potencia-peso característica del vehículo [\[10\]](#page-154-0).

<span id="page-30-1"></span>WLTP clase 3: Este ciclo se adecúa a los vehículos con una ratio potencia-peso mayor a 34 W/kg. En este se recorre una distancia de 23226 metros, a una velocidad media de 46.5 km/h. Este ciclo se divide en cuatro fases de diferentes requerimientos de potencia y duración [\[10\]](#page-154-0).

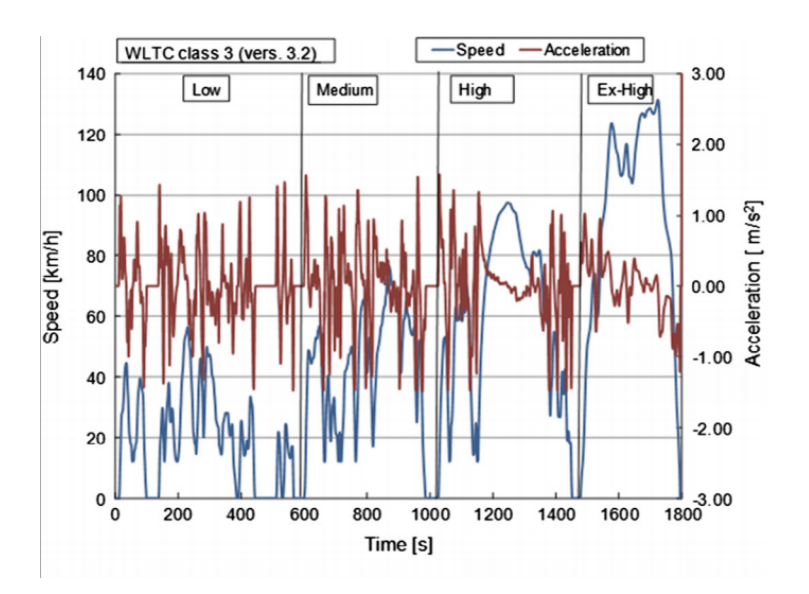

Figura 3.1. Ciclo WLTP de clase 3. Fuente:[\[10\]](#page-154-0)

WLTP clase 2: Esta diseñado para vehículos de menor potencia, con una relación

<span id="page-31-0"></span>potencia-peso de entre 34 y 22 W/kg. Al igual que el ciclo WLTC de clase 3, se divide en cuatro fases pero con menores aceleraciones y velocidades pico [\[10\]](#page-154-0).

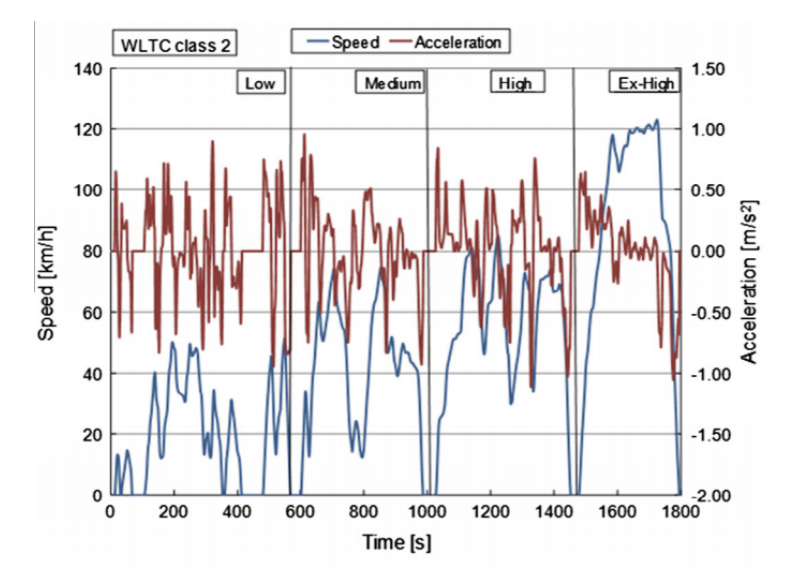

Figura 3.2. Ciclo WLTP de clase 2. Fuente:[\[10\]](#page-154-0)

<span id="page-31-1"></span>WLTP clase 1: Se aplica a vehículos de baja potencia, con relación potencia-peso menor a 22 W/kg. Este ciclo sólamente cuenta con las fases baja y media [\[10\]](#page-154-0).

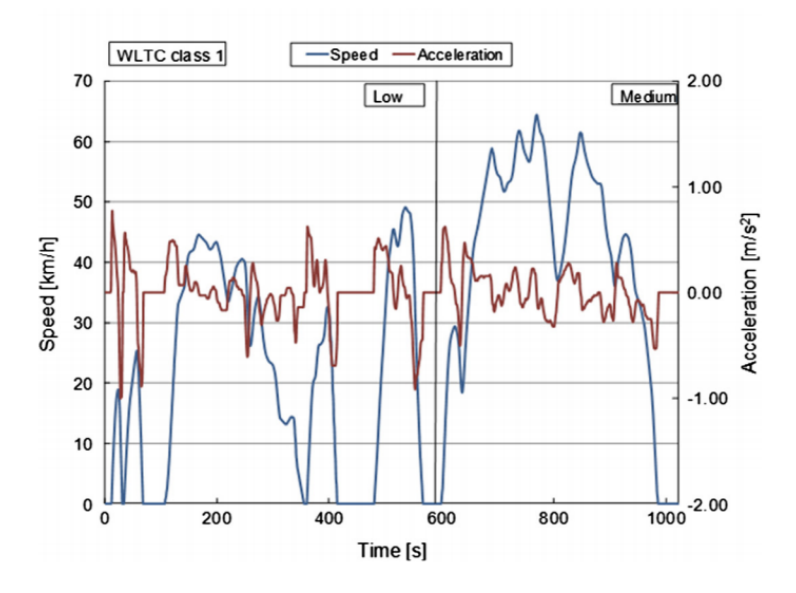

Figura 3.3. Ciclo WLTP de clase 1. Fuente:[\[10\]](#page-154-0)

En la Unión Europea, los vehículos de transporte de pasajeros corresponden a la categoría 3 de los ciclos WLTP. Por lo tanto, la simulación de dicho ciclo se ha realizado atendiendo al perfil de velocidades y aceleraciones de la clase 3.

Esta simulación consta de diversos pasos. Inicialmente se debe obtener la potencia necesaria en cada punto del ciclo de conducción para mover el vehículo con la velocidad y aceleración necesaria. Seguidamente, se debe obtener un mapa del consumo de combustible

del motor en función del regimen de giro y de la potencia o par motor producido por este. Una vez obtenido el mapa de consumo de combustible, y sabiendo la masa de baterías que se desea incluir en el vehículo, se puede obtener un mapa de carga y descarga de las baterías durante el ciclo de combustión; así como la potencia proporcionada por el motor en cada instante y el combustible consumido por este. Cabe destacar que la estrategia seguida para los ciclos de carga y descarga de las baterías consiste en descargar las baterías durante un tramo de conducción para posteriormente emplear el motor en ciclo de oxicombustión para mover el vehículo y cargar las baterías simultáneamente.

A continuación se procede a detallar cada uno de los procesos establecidos anteriormente, así como a presentar y analizar los resultados obtenidos de cada uno de ellos con el fin de determinar la viabilidad de la combinación del ciclo de oxicombustión con la hibridación.

# <span id="page-32-0"></span>3.1. Mapa de consumo del motor

Uno de los elementos principales para poder realizar una simulación del ciclo de conducción WLTP, es el mapa de consumo del motor analizado. Para ello se debe extraer la dependencia del consumo específico de combustible con el regimen de giro y el grado de carga.

El proceso de obtención de dicho mapa de consumo se ha realizado de manera semiempírica, es decir, mediante un software que simula el funcionamiento del motor de estudio en un ciclo de oxicombustión. El software empleado es VEMOD, desarrollado en la UPV. Este software permite diseñar estructuralmente el motor deseado así como la estrategia de control sobre este.

Una vez el tanto el motor como la estrategia de control han sido diseñados en dicho software, deben simularse una serie de casos con el objetivo de obtener los datos necesarios. En este caso se han simulado un total de treinta y siete casos diferentes; estos comprenden desde un regimen de giro de 1500 rpm hasta 5000 rpm y un grado de carga desde el 60 % hasta el 100 %. No se han realizado simulaciones por debajo de un grado de carga igual al 60 % ya que el ciclo de oxicombustión, y en especial la membrana de separación, tienen requerimientos muy estrictos en cuanto a la temperatura de trabajo, lo que implica que el motor no puede trabajar a grados de carga muy bajos. Esto justifica de mayor manera la combinación de la oxicombustión con la hibridación, ya que permitirá al motor trabajar a grados de carga elevados cuando las baterías no se encuentren conectadas, tal y como se ha comentado previamente en este mismo capítulo.

A continuación, se procede a presentar los resultados obtenidos en este proceso, tanto en la tabla [3.1](#page-33-1) como en el mapa de consumo mostrado en la figura [3.4.](#page-33-0)

<span id="page-33-1"></span>

|                       | Grado de carga |         |         |         |         |  |  |  |
|-----------------------|----------------|---------|---------|---------|---------|--|--|--|
| Régimen de giro (rpm) | $60\%$         | 70 %    | $80\%$  | $90\%$  | $100\%$ |  |  |  |
| 1500                  |                |         | 309.775 | 304.334 | 305.579 |  |  |  |
| 2000                  |                | 301.779 | 300.739 | 299.755 | 299.088 |  |  |  |
| 2500                  | 302.453        | 300.69  | 299.33  | 298.24  | 297.549 |  |  |  |
| 3000                  | 302.311        | 300.259 | 299.073 | 297.785 | 296.978 |  |  |  |
| 3500                  | 308.302        | 306.547 | 304.707 | 303.033 | 302.103 |  |  |  |
| 4000                  | 313.293        | 310.973 | 309.14  | 307.665 | 306.478 |  |  |  |
| 4500                  | 320.885        | 318.126 | 316.073 | 314.351 | 312.99  |  |  |  |
| 5000                  | 334.523        | 331.38  | 328.817 | 326.908 | 325.227 |  |  |  |

<span id="page-33-0"></span>**Tabla 3.1.** Consumo específico de combustible  $[g/kWh]$  en función del regimen de giro y del grado de carga

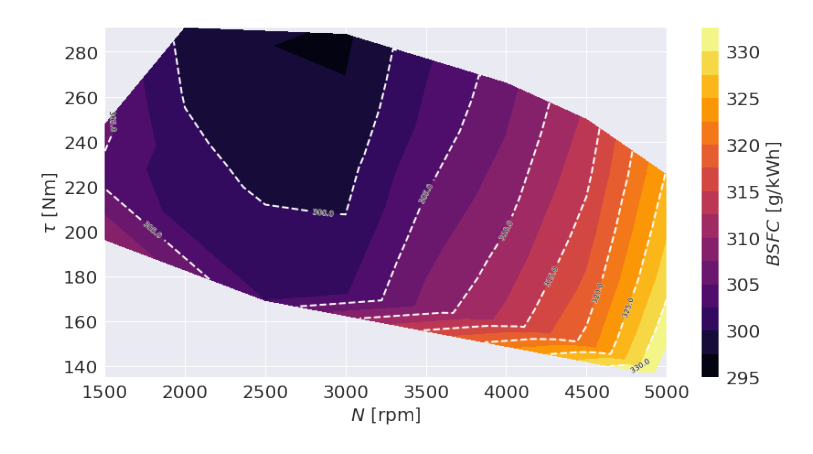

Figura 3.4. Mapa del motor

Analizando los resultados presentados, se puede observar que encontramos una isla de consumo específico óptimo en una zona situada entre 2500 rpm y 3000 rpm y para grados de carga elevados, de entorno el 90 % o el 100 %. Esto nos hace intuir que el punto óptimo del motor (mínimo consumo específico) se encuentra en dicha región.

Como ya se ha mencionado anteriormente, la estrategía a seguir para los ciclos de carga y descarga de las baterías consiste en descargar las baterías para proporcionar potencia al vehículo inicialmente. Llegado a un nivel de carga igual al 10 %, se procede a desconectar las baterías y encender el motor con el objetivo de mover el vehículo y cargar dichas baterías. Esto implica que el motor de combustión interna no se encuentra directamente conectado a las ruedas del vehículo, sino que es el motor eléctrico el que se conecta a estas. Este hecho es realmente ventajoso ya que permite desacoplar el funcionamiento del motor del regimen de giro de los neumáticos.

Este desacople permite al motor trabajar en un punto fijo durante todo el tiempo que se encuentre encendido. Por tanto, ya que el motor trabajará en un punto fijo, se hará que este trabaje en el punto de mínimo consumo específico con el objetivo de reducir el consumo de combustible en un porcentaje significativo.

Por ello, la determinación del punto de mínimo consumo específico se vuelve de vital importancia para la simulación del ciclo de conducción WLTP. Dado que solamente se cuenta con datos aislados del comportamiento del motor, se debe crear un mapa a partir de dichos datos del que se pueda extrapolar dicho punto. Para ello se hace uso de la función scatteredInterpolant, que nos permite interpolar un mapa a partir de los datos que se le introducen, para luego extrapolar datos a partir de dicho mapa. Por tanto, se introducen a dicha función los datos presentados en la tabla [3.1](#page-33-1) y se interpola un mapa de consumo de manera lineal. Una vez se ha interpolado dicho mapa, se buscan los valores de regimen de giro y potencia que minimizan el consumo específico, extrapolando el punto de mínimo consumo en las cercanías de los valores iniciales proporcionados. Introduciendo estos valores óptimos en el mapa de consumo, es sencillo obtener el punto de consumo específico óptimo.

Sin embargo, cabe considerar la posibilidad de que el ciclo de conducción solicite un valor de potencia superior al asociado al punto de mínimo consumo específico. Ya que el motor se estará moviendo en todo momento entre dicho punto y el demáxima potencia, se vuelve necesario caracterizar este último punto. Dado que el valor de potencia máxima que puede proporcionar el motor es conocido, solamente se debe hallar el valor de regimen de giro que proporciona el consumo de combustible más bajo para la potencia requerida. Este proceso queda definido en el anexo [10.1.1.](#page-105-2)

<span id="page-34-1"></span>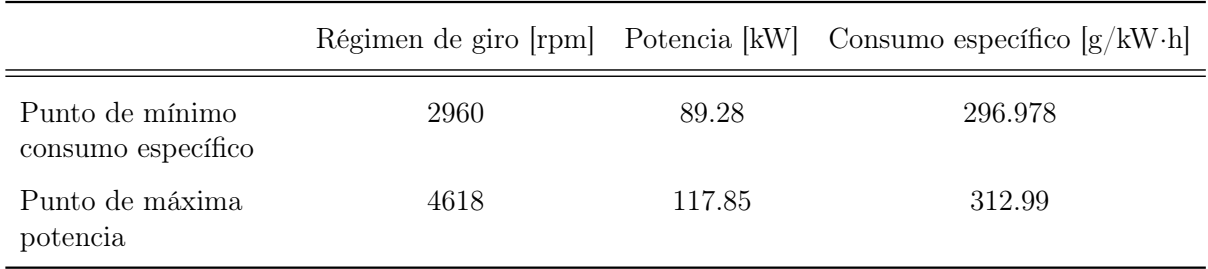

La caracterización de estos dos puntos de trabajo queda recogida en la tabla [3.2.](#page-34-1)

Tabla 3.2. Punto de consumo específico óptimo y de potencia máxima

# <span id="page-34-0"></span>3.2. Potencia durante el ciclo WLTP

El primer paso para poder llevar a cabo la simulación del ciclo WLTP es determinar la potencia necesaria en cada punto del ciclo. Dicha potencia proviene de un conjunto de fuerzas que el vehículo debe vencer para poder moverse en las condiciones dadas por el ciclo. Por tanto, primeramente se establecerán cada una de las fuerzas que han sido consideradas; así como la manera en la que han sido obtenidas y como afectan al movimiento del vehículo.

<span id="page-35-0"></span>Una de las principales fuerzas que se deben vencer para poder realizar el movimiento con el vehículo es la fuerza de rozamiento o resistencia a la rodadura. Esta fuerza se define como el producto del coeficiente de rodadura y la fuerza normal del vehículo sobre el asfalto.

$$
F_R = c_R \cdot F_N \tag{3.1}
$$

De la ecuación [3.2](#page-35-0) se desprende que hallar la fuerza de rozamiento consiste, principalmente, en hallar el coeficiente de rodadura; ya que la fuerza perpendicular al asfalto se trata del peso del propio vehículo. Dado que la potencia necesaria por el vehículo esta directamente ligada con el consumo de combustible, se ha decidido emplear neumáticos de baja resistencia a la rodadura con el objetivo de reducir la potencia necesaria para vencer esta fuerza. De esta manera, el coeficiente de rodadura ha sido obtenido a partir de un estudio realizado en este ámbito. En dicho estudio se determina la relación del coeficiente de rodadura con el peso sobre el neumático, el área de la zona de contacto con el asfalto, la presión y la velocidad del vehículo y se desarrolla una función que determina dicho coeficiente para las condiciones dadas. Esta función ha sido implementada en Matlab por el alumno con el objetivo de obtener dicho coeficiente de rodadura en cada instante del ciclo [\[11\]](#page-154-10).

Otra componente fundamental es la resistencia aerodinámica del vehículo. Esta resistencia aerodinámica se caracteriza mediante un coeficiente aerodinámico particular a cada vehículo y mediante la superficie frontal de este. Esta fuerza o resistencia aerodinámica se define de la siguiente manera.

$$
D = \frac{1}{2}\rho \cdot S_f \cdot v^2 \cdot c_A \tag{3.2}
$$

Por tanto, solamente se debe obtener la superficie frontal del vehículo, así como el coeficiente aerodinámico para obtener la resistencia aerodinámica. Estos valores son facilmente obtenibles a partir de las fichas técnicas de los vehículos y de revistas de automoción.

Adicionalmente, se debe considerar la propia fuerza que requiere acelerar la masa del vehículo dado el perfil de aceleraciones del ciclo de conducción. Esta fuerza se calcula de manera sencilla atendiendo a la segunda ley de Newton.

$$
F_A = m \cdot a \tag{3.3}
$$

Una vez estas fuerzas han sido obtenidas, se puede calcular la potencia necesaria para llevar a cabo el movimiento del vehículo dadas las condiciones del ciclo, multiplicando dicha fuerza por la velocidad en cada instante.

$$
P = F \cdot v \tag{3.4}
$$
Por último, el proceso de oxicombustión y captura de  $CO<sub>2</sub>$  requiere una cierta potencia extra para poder llevarse a cabo. Esta es la potencia necesaria para comprimir y enfríar el CO<sup>2</sup> de manera que pueda ser almacenado en el propio vehículo para ser reutilizado. Esta potencia ha sido estimada en un 11 % de la potencia producida por el motor. Por tanto, este requerimiento de potencia solo se dará en el tiempo en que el motor esté encendido.

Una vez estos valores de potencia han sido obtenidos, deben sumarse para cada uno de los instantes del ciclo de conducción con el objetivo de obtener la evolución de la potencia requerida.

La masa del vehículo juega un papel fundamental en el cálculo de la potencia, apareciendo en los términos de rodadura y de aceleración. Adicionalmente, el uso de baterías y de oxicombustión supone un aumento en el peso del vehículo, que repercutirá de manera sensible en la potencia consumida. Por ello, la función encargada del cálculo del mapa de potencias del ciclo permite el uso de tres tipos de vehículos; uno de gran tamaño; uno de tamaño medio y uno de tamaño pequeño. Las características de cada uno de estos se muestran en la tabla [3.3.](#page-36-0)

<span id="page-36-0"></span>

|                             | Vehículo 1 | - Vehículo 2 - Vehículo 3 |        |
|-----------------------------|------------|---------------------------|--------|
| Masa en vacío   kg          | 2095       | 1480                      | 1289   |
| Masa de combustible  kg     | 54         | 38.25                     | 37.5   |
| Coeficiente aerodinámico  - | 0.26       | 0.32                      | 0.29   |
| Superficie frontal $[m^2]$  | 2.43       | 2.4                       | 2.14   |
| Ancho del neumático  m      | 0.255      | 0.205                     | 0.195  |
| Radio del neumático [m]     | 0.2413     | 0.1905                    | 0.1905 |
| Presión del neumático [Pa]  | 230000     | 230000                    | 230000 |

Tabla 3.3. Datos de los vehículos. Fuentes:[\[12\]](#page-154-0) [\[13\]](#page-154-1) [\[14\]](#page-154-2) [\[15\]](#page-154-3)

Estos datos deben ser introducidos en el código de cálculo mostrado en el anexo [10.1.1.](#page-0-0) Introduciendo estos datos en dicho código se pueden obtener los mapas de potencia asociados al ciclo de conducción de cada uno de estos vehículos. Cabe destacar que estos mapas indican cada una de las potencias previamente explicadas por separado, así como la potencia total necesaria en cada instante del ciclo. Los mapas obtenidos se muestran en la figura [3.5](#page-37-0)

<span id="page-37-0"></span>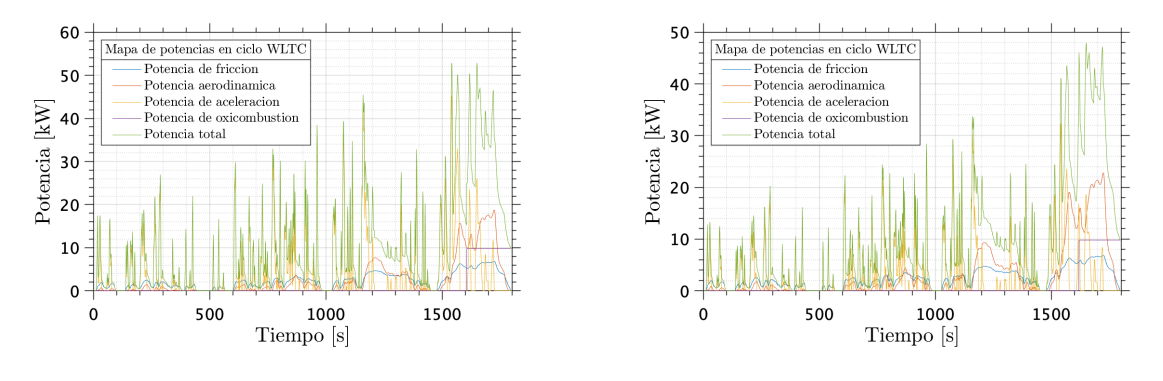

(a) Mapa de potencia del vehículo 1 (b) Mapa de potencia del vehículo 2

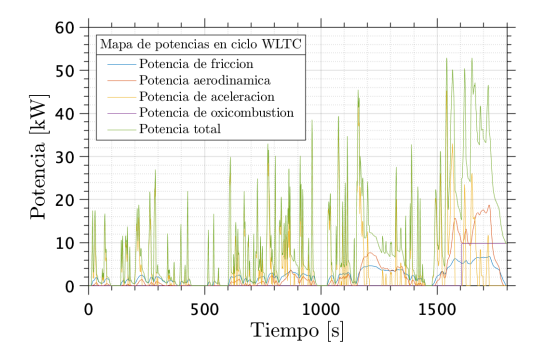

(c) Mapa de potencia del vehículo 3

Figura 3.5. Mapa de potencia de los diferentes vehículos

Analizando los mapas de potencia presentados en la figura [3.5,](#page-37-0) es posible extraer diversas conclusiones comunes a los tres casos. Se aprecia claramente como en las fases bajas y medias del ciclo de conducción es la aceleración del vehículo el principal factor de consumo de potencia. En estas condiciones de conducción, tanto la aerodinámica del vehículo como la resistencia a la rodadura son fundamentalmente despreciables debido a las bajas velocidades de conducción. Sin embargo, en las fases finales del ciclo de conducción se comprueba que la potencia necesaria para vencer la resistencia aerodinámica y la resistencia a la rodadura aumenta. Esto se debe a que estas fuerzas se encuentran intimamente ligadas a la velocidad de circulación del vehículo. Además, cabe destacar la importancia del coeficiente aerodinánimco del vehículo, que provoca un aumento sensible de la potencia necesaria para vencer la resistencia aerodinámica en los vehículos de menor tamaño.

Adicionalmente, se debe comentar que la potencia requerida para la captura del  $CO<sub>2</sub>$ se mantiene constante en un valor entorno a los 10 kW, dado que se pretende que el motor trabaje en un punto fijo del mapa motor; como se ha explicado en esta misma sección.

Además, se comprueba que la potencia pico requerida durante el ciclo supone un valor relativamente bajo, no superior a los 60 kW en ninguno de los vehículos. Como se ha visto en la sección [3.1,](#page-32-0) este valor se encuentra por debajo de la potencia proporcionada por el motor en el punto de mínimo consumo específico. Esto implica que el motor puede funcionar de manera contínua y constante en el punto de mínimo consumo específico para, de esta manera, reducir de forma signficativa el consumo de combustible del vehículo. Cabe destacar que estos mapas han sido obtenidos teniendo en cuenta que la única carga que transporta el vehículo es el combustible y las baterías. Por tanto, a continuación se procede a evaluar la variación de dichos mapas ante distintas cargas con el fin de analizar las repercursiones que tendrían en los requerimientos de potencia.

Para analizar los requerimientos de potencia durante el ciclo de manera más realista, se presentarán estos mapas pero cargando todos los vehículos de pasajeros y la masa de los elementos extra necesarios para el ciclo de oxicombustión. La masa de de un pasajero en los vehículos se estima de 80 kg e igual para todos ellos, mientras que la masa de los elementos extra para la oxicombustión se estima en 250 kg, tal y como se demostrará posteriormente.

Inicialmente, se analizarán las varaciones en los mapas ante la adición únicamente de pasajeros, para posteriormente presentar los requerimientos de potencia del ciclo de conducción ante el vehículo cargado con pasajeros y con los elementos propios de la oxicombustión.

Analizando las gráficas presentadas en la figura [3.6,](#page-39-0) se puede comprobar que el aumento de masa debido a la inclusión del pasajero provoca un aumento sensible de la potencia requerida para mover el vehículo a lo largo del ciclo, en comparación a los resultados mostrados en la figura [3.5.](#page-37-0) Adicionalmente, cabe destacar que aunque se incrementen los requerimientos de potencia, en ningún caso se llega a superar la potencia que proporciona el motor en el punto de consumo óptimo, por lo que la metodología descrita anteriormente sigue siendo igualmente válida.

<span id="page-39-0"></span>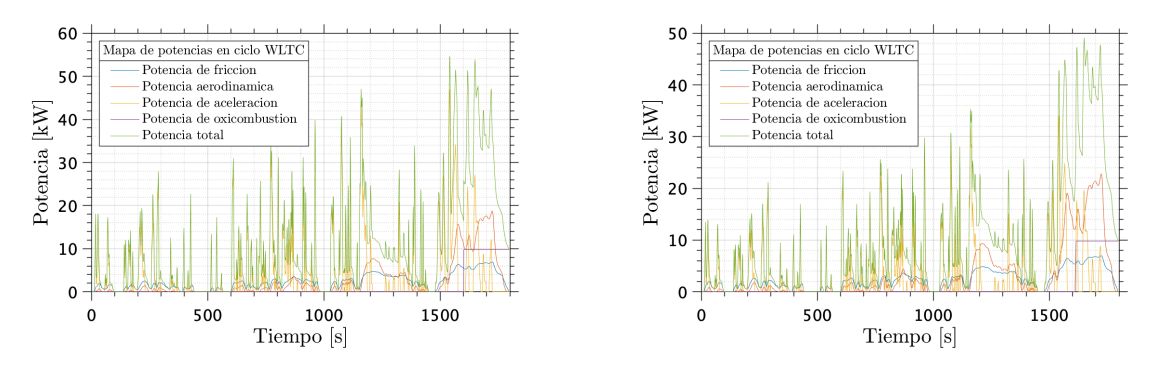

(a) Mapa de potencia del vehículo 1 (b) Mapa de potencia del vehículo 2

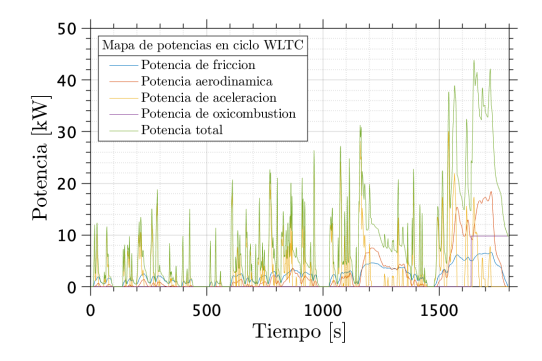

(c) Mapa de potencia del vehículo 3

Figura 3.6. Mapa de potencia de los diferentes vehículos con pasajeros

El aumento de masa del vehículo provoca un incremento significativo del peso de la potencia necesaria para la aceleración en el cómputo global. Los valores relacionados con la resistencia a la rodadura también sufren un leve incremento debido al aumento de peso, sin embargo este no es signficativo ya que se emplean neumáticos de baja rodadura. Por último, se debe destacar que la potencia necesaria para vencer la resistencia aerodinámica es, esencialmente, igual en ambos casos dado que la masa del vehículo no interfiere con dicho valor.

Los elementos necesarios a la oxicombustión y propios a este suponen un aumento en la masa del vehículo, tal y como se ha mencionado anteriormente. Los componentes adicionales que este nuevo ciclo de oxicombustión requiere son turbogrupos, intercambiadores de calor y la membrana de separación. Es posible estimar la masa de los turbogrupos en 8 kg cada uno, los intercambiadores de calor en 11 kg cada uno y la membrana en 10 kg.

Adicionalmente, es necesario estimar la masa del sistema de captura de  $CO<sub>2</sub>$ . Este sistema consiste, fundamentalmente, en compresiones y enfriamientos sucesivos del gas de escape, es decir, un licuado del  $CO<sub>2</sub>$ . Este sistema permite eliminar el agua de dichos gases por condensación, lo que asegura que el gas recogido al final de este proceso esté compuesto por  $CO<sub>2</sub>$  enteramente. La masa de este sistema se estima en 100 kg de acuerdo a estudios previos realizados sobre este aspecto.

A partir del mapa mostrado en la figura [2.8,](#page-28-0) es posible estimar la masa extra que supone la oxicombustión. Dicha masa se encuentra recogida y desglosada en la tabla [3.4.](#page-40-0)

Añadiendo esta masa adicional al cálculo de la potencia requerida a lo largo del ciclo, puede obtenerse los mapas de potencia definitivos del ciclo.

<span id="page-40-0"></span>

|                           |     | Masa unitaria [kg] Número de elementos [-] | Masa total  kg |
|---------------------------|-----|--------------------------------------------|----------------|
| Turbogrupos               | 8   |                                            | 8              |
| Intercambiadores de calor | 11  | 12                                         | 132            |
| Membranas                 | 10  |                                            | 10             |
| Captura de $CO2$          | 100 |                                            | 100            |
| Total                     |     | 15                                         | 250            |

Tabla 3.4. Masa de los elementos propios de la oxicombustión

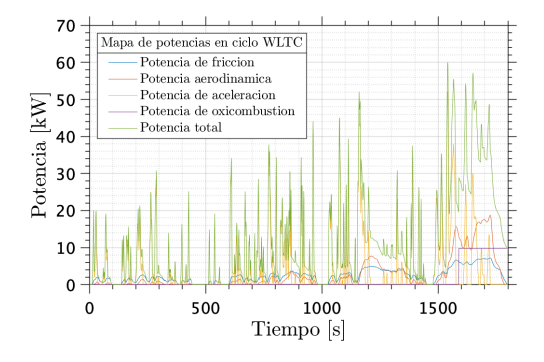

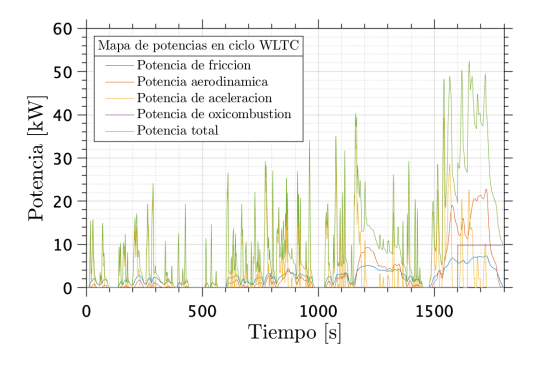

(a) Mapa de potencia del vehículo 1 (b) Mapa de potencia del vehículo 2

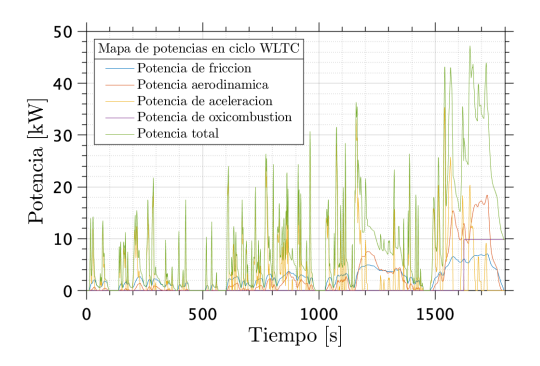

(c) Mapa de potencia del vehículo 3

Figura 3.7. Mapa de potencia de los diferentes vehículos con carga completa

Analizando los mapas de potencia definitivos, se puede apreciar que en ningún momento se supera la potencia asociada al punto de mínimi consumo específico del motor,

<span id="page-41-1"></span>por lo que, en todo instante en el que las baterías se encuentre en apagadas, el motor podrá estar funcionando en el punto de mínimo consumo.

# 3.3. Ciclos de carga y descarga de las baterías

Como se ha comentado a lo largo de este capítulo, el ciclo de las baterías se basa en una descarga inicial hasta el 10 % de su carga, valor seleccionado por razones de seguridad y durabilidad de las baterías, para posteriormente encender el motor en ciclo de oxicombustión y cargar las baterías, trabajando en el punto de mínimo consumo específico. Se debe remarcar que no se supone que el vehículo es enchufable, por lo que el nivel final de carga de las baterías debe ser igual o extremadamente similar al nivel inicial. Este comportamiento, similar a un termostato, es súmamente útil en este caso ya que permite trabajar al motor con ciclo de oxicombustión en un punto de elevada potencia, donde el funcionamiento de dicho ciclo es óptimo.

<span id="page-41-0"></span>Por ello, el primer paso consiste en la caracterización de las baterías. Estas han sido asumidas como una reserva de energía limitada, con una corriente y un voltaje determinados, así como con una masa asociada. Las baterías seleccionadas en este caso son de tipo ión-Litio, específicamente las baterías LIR18650 de EEMB Battery. Los datos principales necesarios se encuentran recogidos en la tabla [3.5.](#page-41-0)

| Parámetro         |             | Valor Unidades |
|-------------------|-------------|----------------|
| Capacidad nominal | <b>2600</b> | m A h          |
| Voltaje nominal   | 3.7         | V              |
| Masa unitaria     | 46.5        | g              |

Tabla 3.5. Datos de las baterías empleadas. Fuente:[\[17\]](#page-154-4)

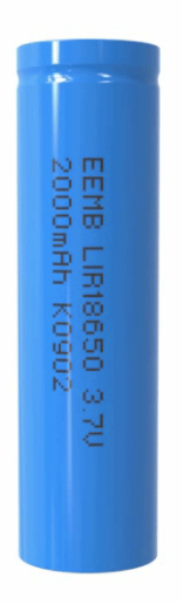

Figura 3.8. Celda unitaria de la batería. Fuente:[\[18\]](#page-154-5)

Adicionalmente, para poder determinar la masa de baterías que va a ser transportada es necesario saber el potencial eléctrico que requieren los vehículos híbridos y eléctricos para funcionar. Este valor se estima en 400 V. Además, se debe estimar o bien la masa de baterías a transportar o bien la energía que se desea transportar en las baterías. Una vez uno de estos valores ha sido asumido, puede completarse el cálculo de la cantidad de batería a transportar [\[16\]](#page-154-6).

Inicialmente, calculamos el número total de celdas que se requieren transportar. Para ello debemos saber el potencial de trabajo del vehículo así como el potencial nominal de la celda. Estos parámetros proporcionan el número de celdas en paralelo.

$$
n_{par} = \frac{V_T}{V_N} \tag{3.5}
$$

El número de celdas en serie, en cambio, viene dado por la energía total disponible en las baterías así como por el potencial de funcionamiento del vehículo.

$$
n_{ser} = \frac{E_T}{V_T} \tag{3.6}
$$

Una vez tenemos tanto el número de celdas que deben ser colocadas en serie como en número de celdas a colocar en paralelo, puede obtenerse la masa de baterías a partir de la masa de la celda unitaria.

$$
m_{bat} = n_{ser} \cdot n_{par} \cdot m_n \tag{3.7}
$$

<span id="page-43-0"></span>Asumiendo que las baterías empleadas en el ciclo WLTC son capaces de almacenar una energía igual a 14000 W·h, los resultados obtenidos pueden ser comprobados en la tabla [3.6.](#page-43-0)

| Parámetro                    |       | Valor Unidades |
|------------------------------|-------|----------------|
| Número de celdas en serie    | 14    |                |
| Número de celdas en paralelo | 109   |                |
| Masa total de baterías       | 70.96 | kg             |

Tabla 3.6. Número y masa total de baterías

Una vez ya se ha definido la cantidad de baterías a transportar, así como los parámetros necesarios para poder determinar la carga o energía inicial de las baterías, se procede a explicar de manera detallada el algoritmo de cálculo de los ciclos de carga y descarga de las baterías.

<span id="page-43-1"></span>Inicialmente, cargamos los datos de potencia en cada uno de los instantes del ciclo, que han sido obtenidos tal y como se ha explicado en la sección anterior. Seguidamente, debemos obtener el valor de potencia eléctrica necesario para obtener la potencia que se requiere de las baterías a cada instante. Ambos parámetros se relacionan mediante el rendimiento del motor eléctrico.

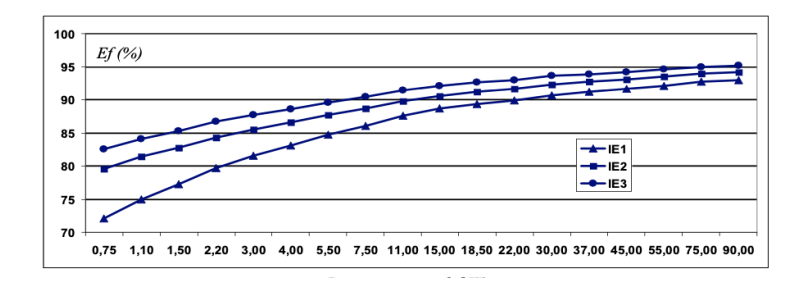

Figura 3.9. Rendimiento del motor eléctrico. Fuente:[\[19\]](#page-154-7)

La imagen mostrada en la figura [3.9](#page-43-1) muestra el rendimiento del motor eléctrico en función de la potencia que este suministra. Estos datos se muestran para motores de rendimiento estándar (IE1), rendimiento elevado (IE2) y rendimiento premium (IE3). Actualmente, la normativa establece que los motores que proporcionen potencias superiores a 0.75 kW deben encontrarse en el tercer grupo [\[19\]](#page-154-7).

De acuerdo a los requerimientos de potencia del ciclo y el rango estrecho en el que el rendimiento del motor eléctrico varía para dichos requerimientos de potencia, puede asumirse un valor medio y constante para dicho rendimiento igual al 93 %.

Una vez obtenida dicha potencia eléctrica, calcularemos el primer punto del ciclo fuera del bucle de cálculo. La razón de esto es que se va a requerir los datos del instante anterior para poder obtener el ciclo de carga y descarga de las baterías. Para hallar el comportamiento en este punto, el cálculo es mucho más sencillo. En el caso que el nivel de carga de las baterías sea superior a un nivel determinado, en este caso un 10 % de la carga máxima de las baterías, el motor estará apagado y las baterías suministrarán potencia al vehículo; en el caso contrario el motor estará encendido en ciclo de oxicombustión.

Si el motor se encuentra apagado, las baterías suministran potencia al vehículo. Por tanto, en este caso, el consumo de combustible es nulo y la carga de baterías debe actualizarse de la siguiente manera:

$$
C_{bat} = E_{bat} - P_{elec} \cdot dt \tag{3.8}
$$

Donde  $C_{\text{bat}}$  indica la carga de batería en un instante dado,  $E_{\text{bat}}$  indica la energía restante en las baterías en un instante dado, P<sub>elec</sub> indica la potencia eléctrica necesaria en un instante dado y dt indica el instante temporal tomado.

Si el motor se encuentra encendido se deben diferenciar distintos casos. El primero de ellos es que la potencia necesaria en un instante dado sea menor o igual a la potencia en el punto de mínimo consumo específico del motor. En ese caso, el motor trabajará en dicho punto, por lo que el consumo específico será el mínimo y recargará las baterías con la potencia restante.

$$
C_{bat} = E_{bat} + (P_{opt} - P_{elec}) \cdot dt \tag{3.9}
$$

El segundo caso posible es que se requiera una potencia mayor a la potencia de mínimo consumo específico. En este caso, el motor deberá trabajar proporcionando la potencia necesaria en cada instante pero sin cargar las baterías. De esta manera, la carga de las baterías será idéntica a la carga en el instante anterior y el consumo de combustible será el consumo de combustible mínimo para dicha potencia. Para hallar este consumo mínimo para una potencia dada se emplea el mapa de consumo obtenido en la sección [3.1,](#page-32-0) es decir, se halla el valor de regimen de giro que minimiza el consumo específico para una potencia dada y se obtiene dicho consumo específico.

Seguidamente, se actualiza la energía restante en las baterías según si el motor está encendido en dicho instante o no. En el caso de que el motor se encuentre apagado, dicha energía será:

$$
E_{bat} = E_{bat} - P_{elec} \cdot dt \tag{3.10}
$$

En el caso de que el motor se encuentre encendido, en cambio, será:

$$
E_{bat} = E_{bat} + (P_{opt} - P_{elec}) \cdot dt \tag{3.11}
$$

Una vez el primer instante ha quedado definido, se entra en el bucle que calucla el estado de las baterías para todos y cada uno de los puntos. En este caso, se debe tener

en cuenta más posibilidades a la hora de determinar el estado del motor. Se recuerda que la energía restante en las baterías nunca debe ser inferior al 10 % de la energía total que estas pueden contener; pero considerando que si las baterías se encuentran en un ciclo de carga, esta no puede conectarse al tener la energía suficiente para el siguiente instante. Adicionalmente, se debe tener en cuenta que el nivel de carga final de las baterías debe ser similar a su nivel de carga inicial.

Por ello, se procede a enumerar las condiciones bajo las cuales se deberá encender el motor en ciclo de oxicombustión, con el objetivo de aclarar este algoritmo debido a su elevada relevancia en este estudio.

- En el caso en que la suma de la carga restante en las baterías y la diferencia restante entre la potencia necesaria durante el ciclo y la proporcionada por el motor sea igual o mayor al 90 % de la carga total de las baterías. Con esto se pretende asegurar que la carga de baterías al final del ciclo sea muy similar a la carga inicial, ya que el vehículo no es enchufable.
- En el caso en que la energía restante en las baterías decaiga por debajo del 10 % de la energía máxima contenida en estas. Este caso se incluye como punto inicial del ciclo de carga de las baterías.
- En el caso en el que, en el instante anterior, las baterías se encontraran en un ciclo de carga y el nivel de carga sea inferior a un nivel dado, generalmente del 80 % para evitar un desgaste excesivo de las baterías. Este caso se incluye para evitar la desconexión de las baterías cuando alcanzan el nivel de carga necesario para el siguiente instante y permitir, así, un ciclo de carga estable.

En el resto de casos, es decir, cuando las baterías se encuentran descargándose al inicio del ciclo o después de un ciclo de carga, el motor se encuentra apagado y las baterías proporcionarán la potencia necesaria en el instante dado. Las acciones a realizar en el caso en que el motor se encuentre apagado o ecendido son idénticas a las expuestas durante la explicación del cálculo del primer instante. Cabe destacar que el punto final debe ser calculado fuera del bucle debido a la incapacidad de incluirlo en el bucle while, tal y como puede apreciarse en el anexo [10.1.1.](#page-113-0)

Una vez recogidos los datos de consumo y de nivel de carga de baterías en cada uno de los instantes del ciclo de conducción, se procede al cálculo de las variables relevantes para determinar la calidad de esta combinación de tecnologías. Se calcula el combustible total consumo mediante la suma del combustible consumido a cada instante, que se ha obtenido a partir del consumo específico y la potencia en cada uno de los instantes. Adicionalmente, se comprueba el nivel de carga final de las baterías que, como ya se ha comentado previamente, debe ser muy similar al nivel de carga inicial.

Finalmente, el código representa el ciclo de carga y descarga de las baterías, así como el estado del motor, el consumo de combustible en cada instante y el consumo específico del motor; con el objetivo de obtener una interpretación gráfica de los resultados.

#### Optimización del ciclo

Si bien es cierto que el nivel de carga mínimo de las baterías se ha elegido como el 10 % con el objetivo de no descargar excesivamente las baterías, no se ha determinado el nivel superior de carga que se debe establecer. Esto se debe a que este parámetro ha sido analizado con el objetivo de optimizar el ciclo.

<span id="page-46-0"></span>Se debe recordar que se ha establecido un rendimiento del motor eléctrico constante, dado que la variación de este en el rango de potencias que dicho motor debe suministrar es despreciable. Adicionalmente, se recuerda que el motor trabajará en el punto de mínimo consumo específico, es decir, proporcionando una potencia constante. Esto implica, por tanto, que el rendimiento del motor también será constante de acuerdo a lo mostrado en la ecuación [3.3.](#page-46-0)

$$
\eta = \frac{N}{\dot{m}_f \cdot PCI} \tag{3.12}
$$

Tal y como se comprueba en la definición presentada, dado que se trabaja en un punto único de funcionamiento, tanto la potencia como el gasto másico de combustible son constantes. Por ello, el rendimiento del motor es constante a lo largo de todo el periodo de operación.

Por tanto, considerando que tanto el rendimiento del motor eléctrico como el rendimiento del motor de combuistión interna son constantes, y considerando que el nivel final de carga de las baterías debe ser igual o muy similar al nivel de carga inicial, el consumo total de combustible a lo largo del ciclo va a ser idéntico en todos y cada uno de los casos. Esto es, no importa el nivel de carga superior establecido ya que el consumo de combustible será idéntico para todos los valores que dicho parámetro pueda tomar.

Con el objetivo de comprobar esto se ha diseñado un código basado en los puntos establecidos para el código de representación de los ciclos de baterías. La principla modificación con respecto al anterior código es la inclusión de un bucle adicional que resuelve el ciclo para diversos valores de límite superior de carga para obtener el consumo total de combustible en todos los casos estudiados. Este código puede ser encontrado en el anexo [10.1.1.](#page-0-0)

<span id="page-47-0"></span>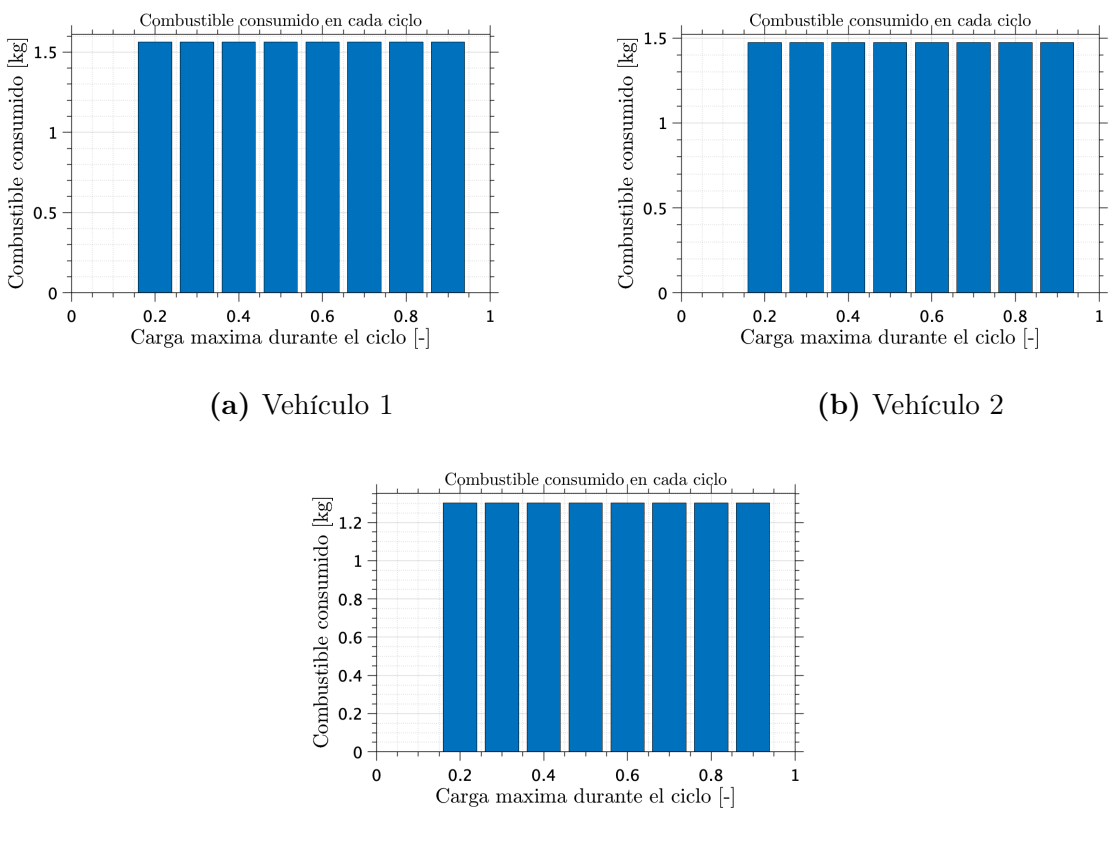

(c) Vehículo 3

Figura 3.10. Optimización del ciclo de carga

En la figura [3.10,](#page-47-0) se puede comprobar lo establecido anteriormente, esto es, todos los casos presentan el mismo consumo de combustible total. Por tanto, desde un punto de vista puramente centrado en el combustible no existe ningún ciclo que optimice el consumo. Por ello, el ciclo elegido para estudio debe ser aquel que proporcione una vida adecuada a las baterías. El valor del límite superior de carga elegido finalmente es el 80 %, ya que permite alargar la vida útil de las baterías. De esta manera, disminuye el coste de mantenimiento de las baterías y se mejora el ciclo de vida del vehículo completo.

### 3.4. Análisis de resultados

En esta sección se pretende analizar los resultados obtenidos mediante el código de trabajo elaborado, mostrado en el anexo [10.1.1.](#page-105-0) Principalmente se analizará el comportamiento del conjunto formado por las baterías y el motor de acuerdo a lo explicado en la sección [3.3.](#page-41-1) De esta manera, se comprobará el nivel de carga final en las baterías, así como el combustible consumido para realizar el ciclo. Por último, se comparará el consumo de combustible de este tipo de vehículos con los datos de los vehículos originales con el objetivo de demostrar la viabilidad de este proyecto.

Adicionalmente, en caso de que los vehículos analizados posean una alternativa híbrida, se comparará el consumo de potencia procedente de las baterías en ambos para comprobar la bondad de los análisis realizados. Si no disponen de alternativa híbrida, se comparará con datos de vehículos híbridos de gama similar.

Inicialmente se debe diferenciar los instantes en los que el vehículo es propulsado por el motor de combustión interna y los instantes en los que este funciona mediante las baterías. De esta manera, se facilita comprobar que los cálculos referidos a la carga de las baterías y el consumo de combustible son adecuados.

Esto se muestra en la figura [3.11,](#page-49-0) en la que se indica el estado del motor de combustión interna en cada instante del ciclo. Como se puede comprobar, las baterías actuan durante la mayor parte del ciclo y el motor de combustión interna se enciende en los instantes finales del ciclo para asegurar que el nivel de carga final de las baterías es similar al inicial. Se debe remarcar que un estado del motor igual a 0 implica que este se encuentra apagado mientras que un estado igual a 1 implica que se encuentra encendido.

Adicionalmente, se puede comprobar como el vehículo 1 requiere encender el motor de combustión interna alternativo antes que el vehículo 2 y que el vehículo 3. Se comprueba también que el vehículo 3 es el que mas retrasa el encendido del motor. Esto se debe a que el vehículo 1 es el más pesado de todos ellos y, por tanto, el que más potencia consume de las baterías. Es por ello que requiere encender el motor antes para conseguir el nivel de carga final deseado. En cambio, al ser el vehículo 3 el más ligero, esto le permite retrasar el encendido del motor un periodo de tiempo considerable.

<span id="page-49-0"></span>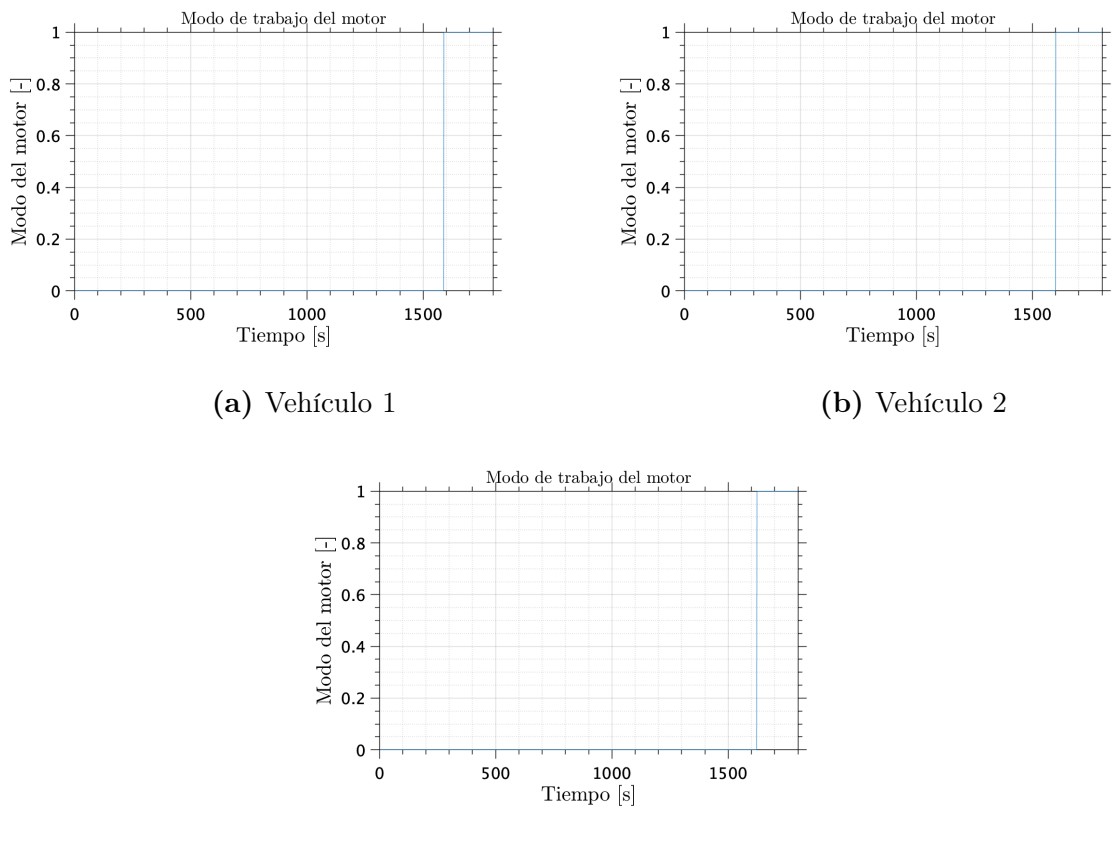

Figura 3.11. Estado del motor en cada instante

Una vez se ha comprobado los instantes en los que el motor se encuentra encendido para cada uno de los vehículos, se debe comprobar la hipótesis enunciada a lo largo del trabajo. Esto es, el motor trabajará unicamente en el punto de mínimo de consumo específico mientras este encendido. Para ello, se debe comprobar el consumo específico del motor a lo largo del ciclo.

<span id="page-50-0"></span>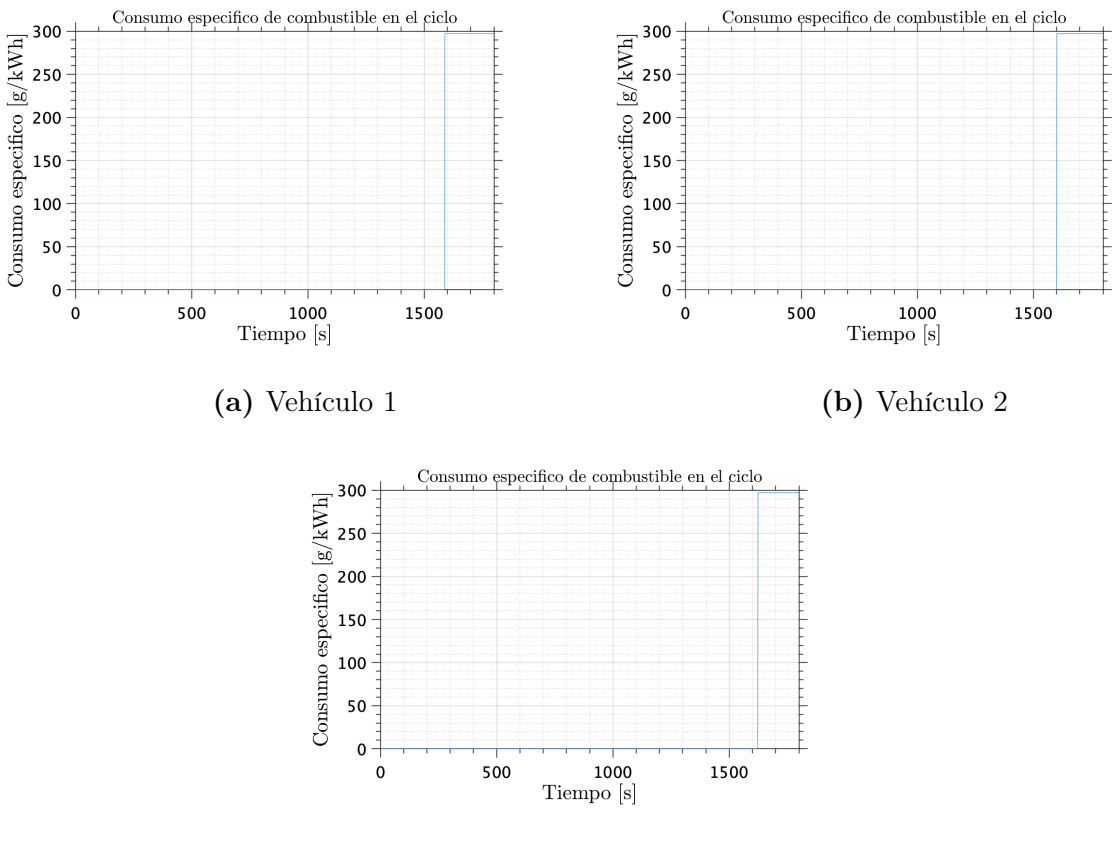

Figura 3.12. Consumo específico en cada instante

Analizando los datos presentados en las gráficas de la figura [3.12](#page-50-0) se puede determinar claramente que el motor opera en un único punto de funcionamiento. Adicionalmente, se puede comparar este valor con el valor del consumo específico mostrado anteriormente en la sección [3.1](#page-32-0) para comprobar que el motor funciona en el punto de mínimo consumo específico en todo el periodo que se encuentra encendido.

De nuevo se recuerda que esto es beneficioso para la reducción del combustible consumido pero también necesario para el adecuado funcionamiento del ciclo de oxicombustión debido a las exigentes condiciones en las que este se debe desarrollar.

De la misma manera que se ha comprobado que el consumo específico de combustible sea el correspondiente al punto óptimo del motor, se debe analizar el valor de la potencia proporcionada a cada instante por el motor.

<span id="page-51-0"></span>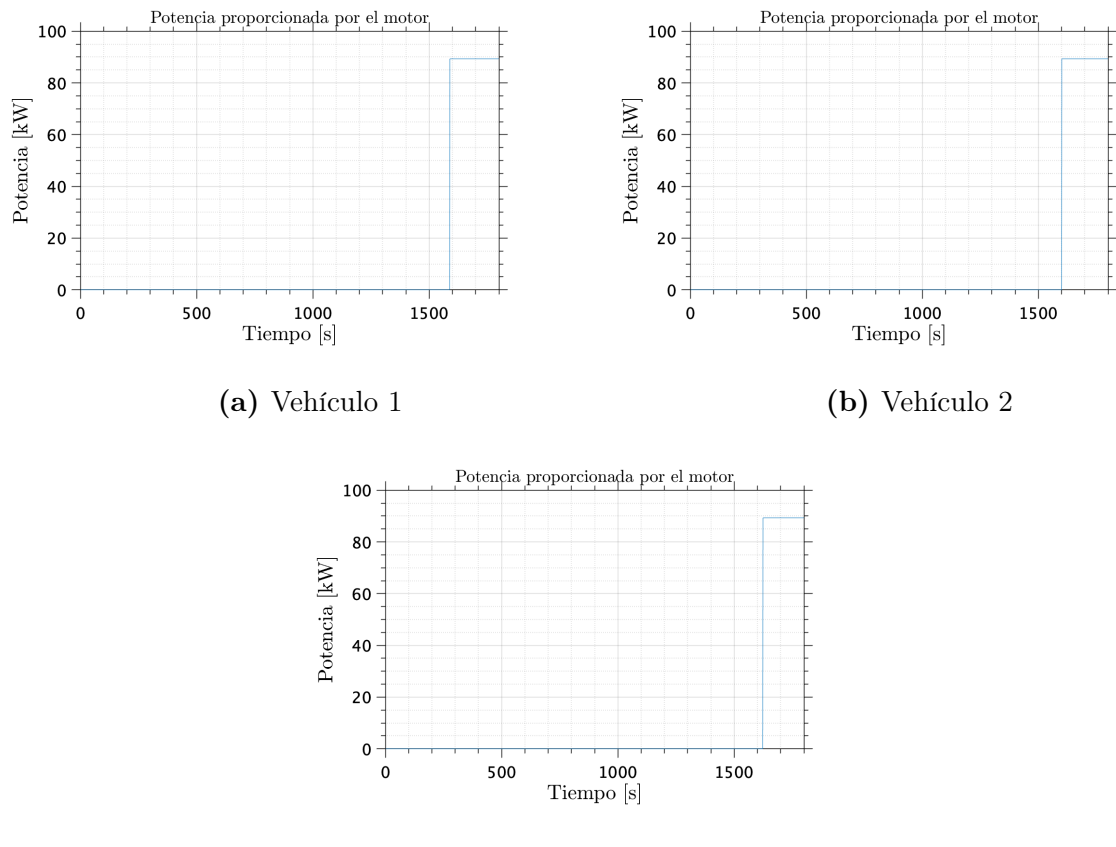

Figura 3.13. Consumo específico en cada instante

Analizando los resultados mostrados en la figura [3.13](#page-51-0) se puede comprobar que la potencia proporcionada por el motor en cada instante es constante e igual a la potencia correspondiente al punto de funcionamiento óptimo del motor. Esta potencia es aproximadamente igual a 88 kW, es decir, sensiblemente superior a la potencia requerida por el ciclo en todos los instantes de este. Esto permite cargar las baterías en un tiempo relativamente reducido y reducir el tiempo que el motor se encuentra encendido.

Una vez obtenidos los valores de potencia y consumo específico de combustible, es sencillo obtener el consumo de combustible en cada uno de los instantes del ciclo de conducción. Este parámetro es de elevada importancia ya que permite determinar el consumo de combustible total y realizar una comparación con los vehículos originales.

<span id="page-52-0"></span>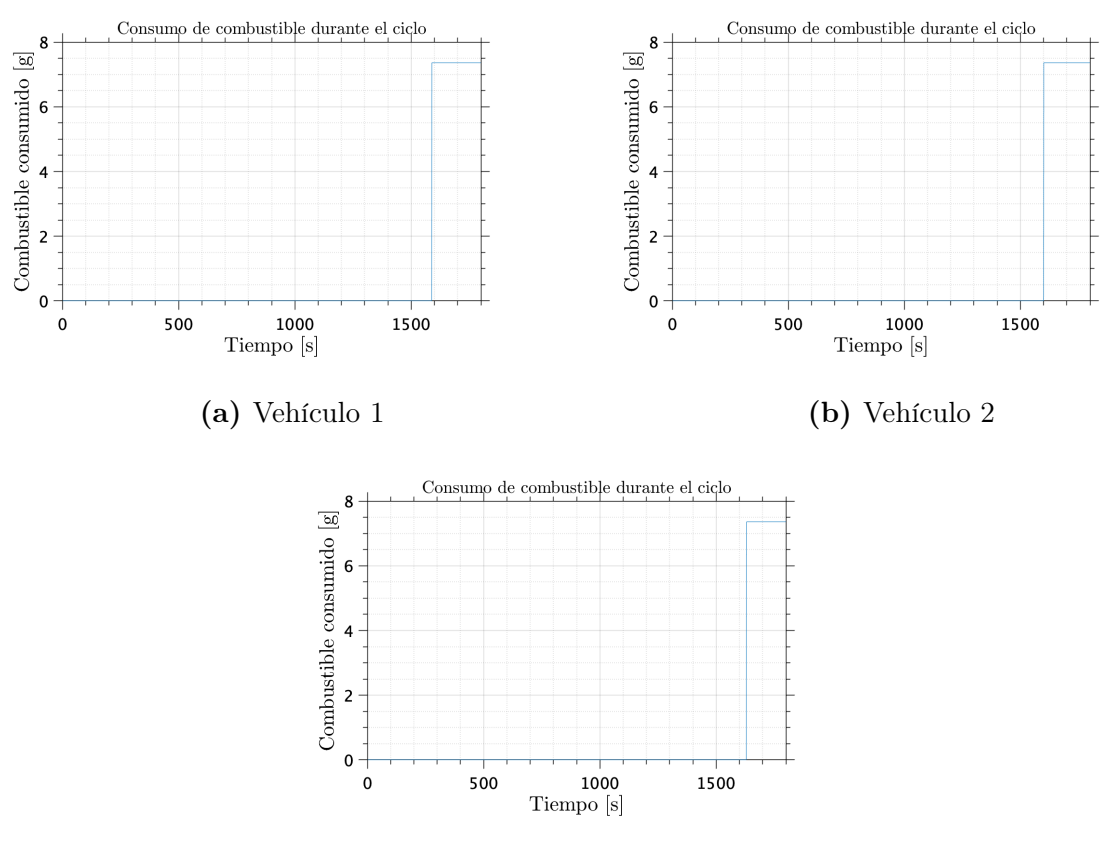

Figura 3.14. Combustible consumido en cada instante

<span id="page-52-1"></span>Este valor de consumo de combustible se obtiene de la siguiente manera:

$$
Cons_{comb} = BSFC[g/kWh] \cdot P[kW] \cdot dt[h] \qquad (3.13)
$$

Tal y como se muestra en la figura [3.14,](#page-52-0) el combustible consumido en cada instante es constante, esto es acorde al hecho de que el motor trabaja en un único punto. Se comprueba que este consumo es de 7.36  $g/s$  de combustible. Este valor puede parecer ligeramente elevado pero se debe recordar que el motor está operando para proporcionar una potencia de 88 kW, un valor significativo. Adicionalmente, el consumo específico de este motor en el punto óptimo es ligeramente superior a dicho valor en motores actuales debido a los elevados requerimientos de funcionamiento de la membrana y a la potencia necesaria para realizar la compresión y el almacenamiento del CO<sub>2</sub> producto de la combustión.

Multiplicando dicho consumo de combustible por el tiempo en que el motor se encuentra encendido, es posible obtener el consumo total de combustible de cada vehículo tras realizar el ciclo de conducción. Estos valores se muestran en la tabla [3.7.](#page-53-0)

Como se puede comprobar, el vehículo 1 presenta un mayor consumo de combustible

<span id="page-53-0"></span>

| Vehículo | Combustible<br>consumido [kg] | Combustible<br>consumido [1] | Porcentaje de combusti-<br>ble consumido $[\%]$ |
|----------|-------------------------------|------------------------------|-------------------------------------------------|
|          | 1.56                          | 2.08                         | 2.89                                            |
| 2        | 1.47                          | 1.96                         | 3.85                                            |
| 3        | 1.30                          | 1.73                         | 3.48                                            |

Tabla 3.7. Consumo de combustible en el ciclo de conducción

debido a que enciende el motor antes que el vehículo 2 y que el vehículo 3. Sin embargo, este presenta el menor consumo relativo a la masa total de combustible que puede llevar debido a que el depósito de este vehículo es significativamente mayor.

El vehículo 3, en cambio, es el que presenta un menor consumo de combustible. Esto se justifica dado que este vehículo es significativamente más ligero que el vehículo 1 y que el vehículo 2. El porcentaje de combustible consumido, sin embargo, es ligeramente mayor que el del vehículo 1 debido a la menor capacidad de su depósito.

Sin embargo, con el objetivo de comparar las diferencias entre los vehículos originales y los vehículos funcionando en ciclo de oxicombustión hibridizado, se debe acudir al consumo de combutible en l/100 km, que es el dato proporcionado por los fabricantes. Tanto los datos de los vehículos originales como los datos obtenidos en este análisis se presentan en la tabla

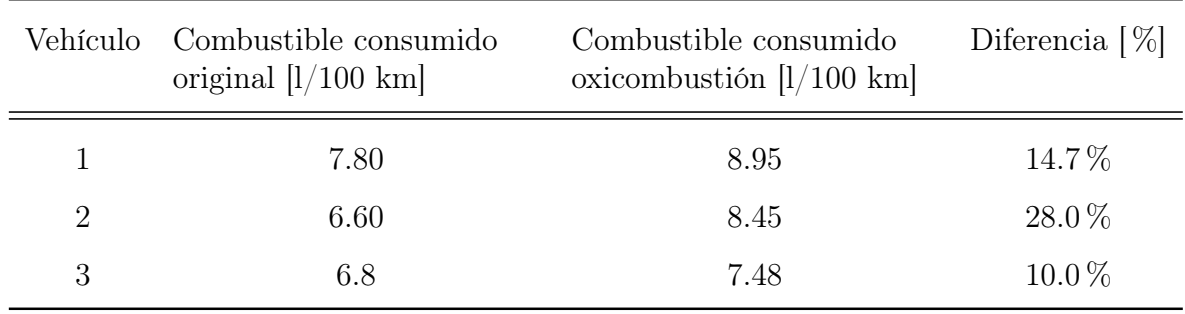

Tabla 3.8. Comparativa de consumos de combustible. Fuentes:[\[20\]](#page-154-8) [\[21\]](#page-154-9) [\[22\]](#page-155-0)

Se comprueba que para todos los vehículos el consumo de combustible aumenta. Esto puede parecer negativo pero se debe tener en cuenta diversos factores a la hora de analizar este resultado. El primero es que los vehículos funcionando en ciclo de oxicombustión requieren una potencia adicional para poder llevar a cabo el almacenamiento de  $CO<sub>2</sub>$ . El segundo es que estos ciclos de conducción son realizados en instalaciones instrumentadas, por lo que puede ocurrir que existan diversos factores como la resistencia a la rodadura o la resistencia aerodinámica que se encuentren ligeramente subestimados.

Adicionalmente, se comprueba que esta tecnología se adapta mejor a vehículos de peso mayor peso, ya que el peso adicional que añade la oximbustión y captura de  $CO<sub>2</sub>$  es menor en términos relativos al peso original. Sin embargo, en vehículos de tamaño medio, el aumento de peso que se produce es significativo y la autonomía del vehículo puede

verse afectada. Los vehículos de menor tamaño, en cambio, se desmarcan de la tendencia esperada. Esto puede deberse a que estos vehículos son, en general, de gama más baja por lo que la eficiencia de su motor es sensiblemente peor. Esto provoca que el cambio a un motor más eficiente compense el aumento importante en peso.

Este hecho se comprueba dado que el vehículo de pequeño tamaño presenta un mayor consumo de combustible cada 100 km que el vehículo de tamaño medio. Esto indica claramente que el motor que monta el vehículo pequeño no está optimizado para este tipo de vehículos, lo que provoca una baja eficiencia. Por ello, al montar un motor de mayor eficiencia en este vehículo se compensa el efecto de la masa añadida, provocando un menor aumento del combustible consumido.

Sin embargo, debe recordarse que el principal objetivo de la combinación de estas tecnologías es eliminar las emisiones de  $CO<sub>2</sub>$  y  $NO<sub>x</sub>$  a la atmósfera y conseguir el motor en ciclo de oxicombustión funcione de la mejor manera posible. Para comprender mejor el potencial de esta tecnología se debe analizar las emisiones de gases  $CO<sub>2</sub>$  de los vehículos originales.

|   | Vehículo Emisiones de $CO2$ [g/km] |
|---|------------------------------------|
| 1 | 203                                |
| 2 | 150                                |
| R | 153                                |

**Tabla 3.9.** Emisiones de  $CO<sub>2</sub>$  originales. Fuentes: [\[20\]](#page-154-8) [\[21\]](#page-154-9) [\[22\]](#page-155-0)

Se debe recordar que la combinación de estas tecnologías permite eliminar por completo las emisiones de este compuesto. Por ello, a pesar de que esta combinación suponga un aumento en el consumo de combustible, esta permite eliminar 150-200 g/km de emisiones de  $CO<sub>2</sub>$  a la atmósfera. Estos valores son realmente significativos y, trasladados a la totalidad del mercado automovilístico supondría un avance significativo en la transición hacia un transporte más respetuoso con el medio ambiente.

Finalmente, se debe analizar el proceso de descarga y carga de las baterías en todos los casos. Se debe comprobar que se finaliza el ciclo con al menos el 90 % de la carga inicial y que la descarga de las baterías es correcta. Estos ciclos se presentan en la figura [3.15.](#page-55-0)

Como se puede comprobar en la figura [3.15,](#page-55-0) el nivel de baterías decrece paulatinamente debido al consumo de estas para dar potencia al vehículo. Posteriormente, el motor de combustión interna se enciende y las baterías comienzan a cargarse. Si bien es cierto que el nivel de carga final no es exactamente igual al inicial, si que se encuentra en la horquilla establecida como válida, por lo que se considera que el ciclo de carga y descarga es válido y que proporciona resultados fiables.

Adicionalmente, se procede a estudiar la potencia extraida de las baterías durante el ciclo así como la equivalencia en kW/100 km. Con esto se pretende tener datos completos de la potencia requerida por el vehículo tanto en su fase eléctrica como en su fase de uso

<span id="page-55-1"></span>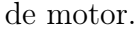

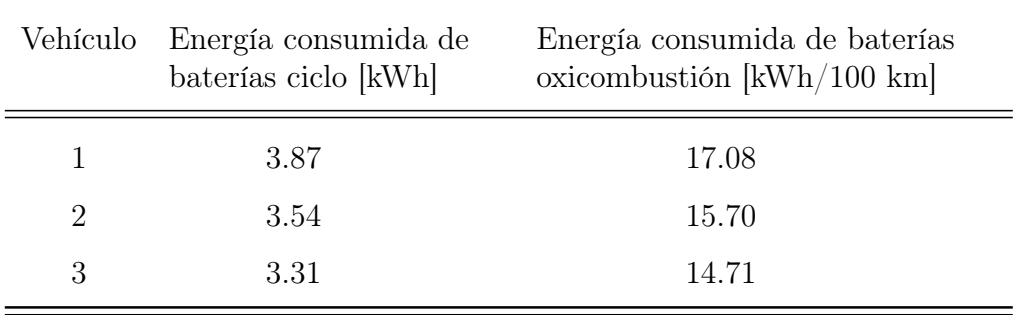

Tabla 3.10. Consumo de energía de baterías

Observando los datos presentados en la tabla [3.10,](#page-55-1) se puede comprueba lo que se ha enunciado previamente. Debido al menor peso del vehículo 3, este posee menores requerimientos de potencia y, por tanto, consume menos energía de las baterías que los otros dos vehículos, al igual que ocurría con el consumo de combustible.

<span id="page-55-0"></span>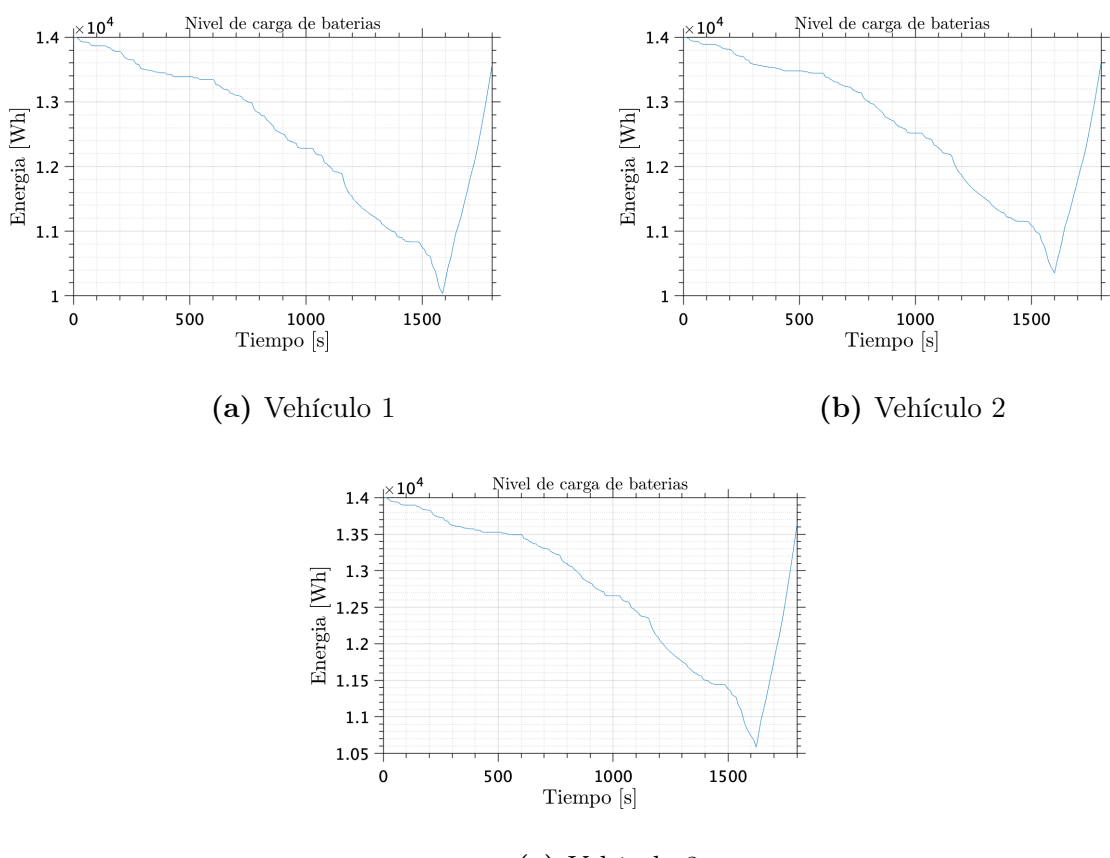

(c) Vehículo 3

Figura 3.15. Nivel de carga de las baterías en cada instante

Con el objetivo de comparar el gasto de energía procedente de las baterías, se realizará una comparativa con los vehículos originales. Dado que estos vehículos no son híbridos,

<span id="page-56-0"></span>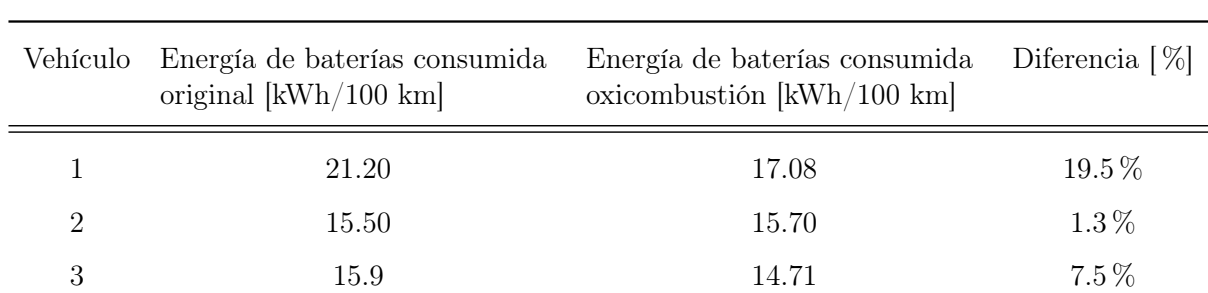

se seleccionarán vehículos híbridos de la misma gama con el objetivo de que dicha comparación sea lo más precisa posible.

Tabla 3.11. Comparativa de consumos de batería. Fuentes:[\[21\]](#page-154-9) [\[23\]](#page-155-1) [\[24\]](#page-155-2)

De acuerdo a los resultados presentados en la tabla [3.11,](#page-56-0) el consumo de energía procedente de las baterías en el ciclo simulado es menor que el consumo que tienen las versiones híbridas de estos vehículos. Esto implica un mayor consumo de combustible por parte de los vehículos funcionando en ciclo de oxicombustión. Sin embargo, cabe destacar que esta diferencia en el consumo de energía procedente de las baterías es muy poco significativa en los vehículos tamaño medio, lo que refuerza la hipótesis anterior de que esta combinación de oxicombustión e hibridación resulta de gran interés para vehículos de gran y pequeño tamaño, siempre que estos últimos sean de baja gama.

### 3.5. Conclusiones

De acuerdo a los resultados presentados en este capítulo, se hace evidente que la combinación de un motor de combustión interna en ciclo de oxicombustión y la hibridación presenta tanto ventajas como incovenientes.

Se ha comprobado que el uso de un ciclo de oxicombustión provoca un aumento sensible en el consumo de combustible con respecto a la versión original del vehículo. Esto puede suponer un problema con respecto a la autonomía y al aumento del consumo de combustibles fósiles. Adicionalmente, se ha comprobado que el consumo de energía procedente de las baterías es ligeramente menor en los vehículos simulados que en las versiones híbridas de los vehículos originales. Este hecho provoca que el consumo de combustible aumenta, sin embargo, como se ha demostrado anteriormente en este mismo capítulo, el módelo de análisis empleado resulta en un consumo de combustible uniforme para todas las estrategias de uso de baterías.

Además, debido a las condiciones de trabajo de la membrana de separación, se requiere que el motor trabaje a elevados grados de carga por lo que la estrategia empleada resulta la idónea desde este punto de vista. Sin embargo, en estudios posteriores se podría mejorar el modelo empleado para las baterías con el objetivo de optimizar su uso y reducir el consumo de combustible.

Ahora bien, se debe recordar que la combinación de estas tecnologías reporta beneficios de elevada importancia actualmente. En primer lugar, el uso de baterías permite que el motor de combustión en ciclo de oxicombustión trabaje en el punto de mínimo consumo específico de manera permanente, lo que favorece el ahorro de combustible y el correcto funcionamiento de la membrana. También permite eliminar completamente las emisiones de gases de efecto invernadero y contaminantes sin la necesidad de emplear vehículos eléctricos, es decir, respetando el tejido industrial actual y no obligando a realizar grandes transformaciones. Esto implica un gran paso en la reducción de emisiones de carbono sin requerir una inversión económica desproporcionada.

Además, cabe destacar que el CO<sub>2</sub> recogido en el vehículo podría ser depositado para la fabricación de nuevo combustible y, de esta manera, mitigar los efectos del elevado consumo de combustible que esta combinación de tecnologías presenta.

Con esto se pretende decir que esta combinación es viable tanto desde el punto de vista económico y empresarial como desde el punto de vista tecnológico, ya que las ventajas que supone superan de manera evidente a las desventajas que presenta. Adicionalmente, posteriores desarrollos e investigaciones en esta tecnología podrían reducir o eliminar dichas desventajas dotando a esta tecnología de mayor competitividad.

# 4 | Transitorio de arranque

En el capítulo [3](#page-30-0) se ha realizado un análisis del consumo de combustible y del consumo de energía procedente de las baterías durante el ciclo de conducción WLTP. Para ello se ha simulado la conducción de tres vehículos diferentes portando una masa determinada de baterías y asegurando un determinado nivel de carga final en las baterías.

Sin embargo, para la simulación de dicho ciclo se ha realizado una hipótesis que no puede ser considerada como cierta. En el capítulo [3](#page-30-0) se ha asumido que el motor puede encenderse y funcionar en su punto óptimo o de mínimo consumo específico instantáneamente, esto es, que el motor no requiere de un cierto tiempo para poder transicionar a dicho punto. Esta hipótesis es claramente falsa ya que el motor no es capaz de realizar dicha transición de manera instantánea y, por tanto, se debe completar el ciclo analizando el comportamiento del motor en estas condiciones.

Para analizar este ciclo, primero se determinará la manera más viable de situar el motor en su punto de funcionamiento óptimo. Seguidamente se obtendrán datos sobre dicho transitorio con el objetivo de determinar los requerimientos del motor para situarse en el punto de funcionamiento óptimo. Una vez dichos datos hayan sido obtenidos, se deberá desarrollar un código de cálculo que integre estos datos junto con la simulación del ciclo realizada en el capítulo [3](#page-30-0) para poder completar el análisis del ciclo de conducción.

### 4.1. Enfoque del análisis del transitorio de arranque

Tal y como se ha mencionado a lo largo de este proyecto, y en especial en el capítulo [2,](#page-19-0) la membrana de separación de aire requiere de unas condiciones muy estrictas para su adecuado funcionamiento. Esto es, la separación del aire en oxígeno molecular y nitrógeno molecular solo puede realizarse en condiciones de temperaturas elevadas propias de un funcionamiento del motor a altas cargas.

Por tanto, se hace evidente que durante el transitiorio de arranque el motor sería incapaz de realizar el proceso de separación del aire debido a las bajas temperaturas que caracterizan el comportamiento del motor durante dicho transitorio. Esto provoca que, durante el tiempo que se produce el arranque, no se puedan evitar las emisiones de óxidos de nitrógeno y  $CO<sub>2</sub>$  a la atmósfera. Si bien es cierto que los gases de escape podrían ser almacenados sin problema alguno, estos contendrían tanto  $CO<sub>2</sub>$  como óxidos de nitrógeno, contaminando así el gas almacenado e imposibilitando su reciclaje para conformar nuevo

#### combustible.

Por tanto se abren dos posibles vias para conseguir que el motor comience a funcionar en el punto de mínimo consumo específico. La primera de ellas es realizar un arranque convencional, es decir, sin oxicombustión. La segunda vía consistiría en que todos los elementos que conforman el motor se encontraran en el punto de funcionamiento asociado al mínimo consumo específico de combustible antes de realizar el arranque, de manera que pudiera iniciarse el funcionamiento del motor directamente sobre dicho punto. Ambas vías poseen tanto ventajas como inconvenientes que se explicarán a continuación.

La primera supone, como ya se ha comentado, realizar un encendido sin oxicombustión. Esto implica que, durante los segundos que el motor requiere para llegar al punto de mínimo consumo específico, el motor emite gases contaminantes y de efecto invernadero a la atmósfera. Esto desentona claramente con el objetivo fundamental del proyecto que consiste en evitar completamente la emisión de gases perniciosos para la atmósfera y la salud. Además, durante el proceso de encendido, el motor pasa por ciertos puntos de funcionamiento distintos al de mínimo consumo. Esto provoca un mayor consumo de combustible y, por tanto, mayores emisiones de gases de contaminantes y de efecto invernadero.

Sin embargo, se debe destacar que esta alternativa posee ciertas ventajas. Estas consisten, fundamentalmente, en la independencia del encendido del motor de las baterías. Esto puede ser beneficioso ya que por un lado se evita la descarga adicional de las baterías debido al encendido del motor y, por otro, se consigue evitar las elevadas corrientes eléctricas necesarias para suministrar la potencia necesaria a los diferentes elementos que se requieren en su punto de funcionamiento asociado al punto de mínimo consumo del motor.

La segunda vía consiste en colocar los diferentes elementos del motor en su punto de funcionamiento óptimo previo al encendido del motor, de manera que este encendido pueda realizarse directamente sobre el punto de mínimo consumo específico. Los elementos que deben ser colocados en su punto de funcionamiento óptimo son los tres turbogrupos empleados así como el calentador situado antes de la membrana. Estos elementos pueden ser comprobados en la figura [2.8.](#page-28-0)

Estos elementos son accionados mediante energía procedente de las baterías durante el tiempo que dura el proceso de arranque, es decir, hasta que el motor consigue estabilizarse en su punto de funcionamiento óptimo. De nuevo, esta solución presenta tanto ventajas como incovenientes. La principal ventaja que supone es que reduce el consumo de combustible, ya que permite que el motor funcione directamente en el punto de mínimo consumo específico a diferencia de la primera solución. Esto provoca una mayor autonomía del vehículo y evitar las emisiones de gases perniciosos a la atmósfera durante el encendido.

Por otra parte, el hecho de emplear energía de las baterías para accionar dichos elementos supone un gasto energético muy elevado para las baterías en un instante determinado, lo que puede causar un mayor desgaste en estas. Adicionalmente, el hecho de suministrar energía de las baterías a dichos elementos requiere de un sistema de transmisión de potencia que pueda soportar las cargas necesarias para transmitir la potencia necesaria a estos elementos. Esto puede suponer un peso adicional en el vehículo o un coste mayor de fabricación.

Una vez analizadas las ventajas e incovenientes de cada una de las soluciones, se ha determinado que la solución más viable es la segunda. Esto es, suministrar potencia a los diferentes elementos mencionados anteriormente con el objetivo de poder iniciar el funcionamiento del motor en el punto de mínimo consumo específico. Esta decisión ha sido tomada basándose en el objetivo final de este proyecto, que consiste en la reducción de las emisiones de carbono provocadas por el el transporte en carretera.

Dado que la solución adoptada es la de proporcionar la energía necesaría a los turbogrupos y el calentador previo a la membrana de separación para que trabajen en el punto de funcionamiento asociado al punto de mínimo consumo específico del motor, se hace necesario determinar esa energía así como los instantes en los que debe ser proporcionada. Para ello se recurrirá, de nuevo, al software VEMOD.

# 4.2. Simulación del transitorio de arranque en VEMOD

Para poder analizar lo que supone el transitorio de arranque a la combinación del ciclo de oxicombustión y la hibridación, se debe obtener resultados de la potencia que requiere cada uno de los turbogrupos y el calentador previo a la membrana de separación para funcionar en el punto de funcionamiento deseado.

El software VEMOD ha sido empleado previamente en este proyecto con el objetivo de obtener una nube de datos de diferentes puntos de funcionamiento del motor, es decir, datos estacionarios. Sin embargo, en este caso se ha realizado un análisis del transitorio, lo que ha requerido un trabajo adicional de acondicionamiento del modelo a este tipo de situaciones.

Inicialmente, se ha requerido obtener datos de funcionamiento del punto de mínimo consumo específico del motor. Esto es necesario para conocer los valores de diferentes parámetros en dicho punto y poder determinar el momento en el que el motor se ha estabilizado. Para ello se ha recurrido a los análisis estacionarios realizados para el desarrollo del capítulo [3.](#page-30-0) Los parámetros que se requiere conocer es el porcentaje de apertura de las diferentes válvulas del motor, el regimen de giro de los turbogrupos, la apertura de las turbinas de dichos turbogrupos y la temperatura de funcionamiento del calentador situado antes de la membrana.

A continuación se recogerá en diferentes tablas e imágenes los valores de los parámetros mencionados anteriormente, necesarios para poder simular el transitorio de arranque.

<span id="page-61-0"></span>

| Válvula             | Identificador | Apertura $ \% $ |
|---------------------|---------------|-----------------|
| Regulación de carga | 1             | 21,62           |
| Regeneración        | 2             | 23,06           |
| Regeneración        | 3             | 44,62           |
| Regeneración        | 4             | 55,94           |
| Outlet              | 5             | 76,94           |
| Bypass EGR          | 6             | 73,81           |
| Bypass EGR          | 7             | 26,20           |

Tabla 4.1. Apertura de las válvulas en el punto de mínimo consumo

Seguidamente se incluyen los datos propios a los turbogrupos. Como ya se ha mencionado anteriormente, estos datos suponen el regimen de giro del turbogrupo, así como el porcentaje de apertura de cada una de las turbinas de dichos turbugrupos.

<span id="page-61-1"></span>

|           |   |        | Turbogrupo Identificador Régimen de giro [rpm] Porcentaje de apertura [%] |
|-----------|---|--------|---------------------------------------------------------------------------|
| LP        |   | 136575 | 62                                                                        |
| <b>HP</b> | R | 231341 | 62                                                                        |
| O2        |   | 115995 | 13,22                                                                     |

Tabla 4.2. Apertura y regimen de giro de los turbogrupos

Con respecto al calentador previo a la entrada del aire a la membrana cabe decir que se ha ajustado su temperatura a 950ºC, es decir, la temperatura óptima de entrada a la membrana.

Para la mejor comprensión de los valores incluidos en las tablas [4.1](#page-61-0) y [4.2](#page-61-1) se incluye un mapa del motor en el que se señalizan las válvulas con números en color rojo y los turbogrupos con letras mayúsculas en color azul. De esta manera se pretende identificar más fácilmente las modificaciones realizadas. Esto se muestra en la figura [4.1.](#page-62-0)

<span id="page-62-0"></span>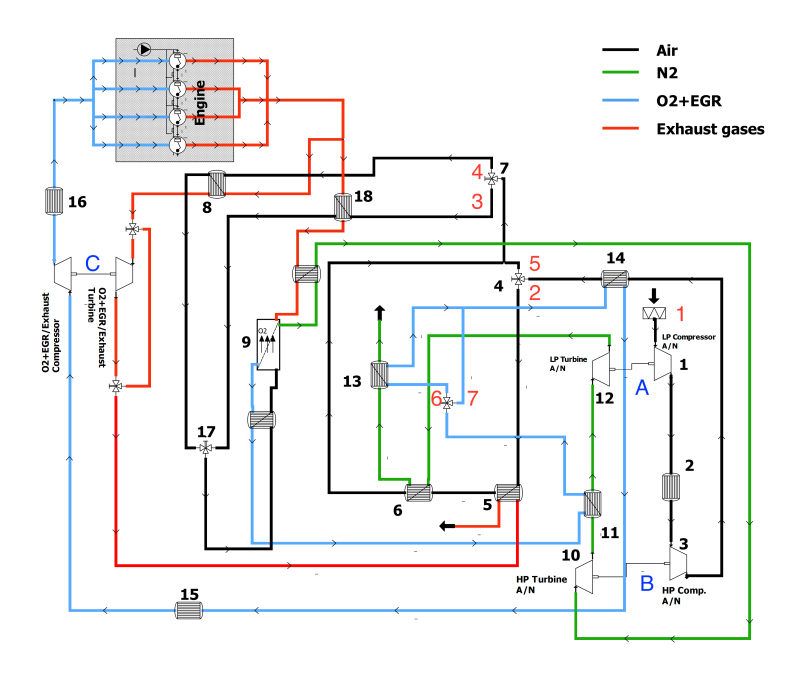

Figura 4.1. Localización de los elementos modificados

Se debe tener en cuenta que, previo al encendido del motor, el vehículo se encuentra circulando, alimentado completamente por las baterías. Esto implica que las condiciones iniciales en todos y cada uno de los puntos del motor son las mismas, esto es, condiciones atmosféricas. Por tanto, para poder simular este transitorio se debe establecer como estado inicial para todo el motor las condiciones de 101325 Pa y 15ºC. De esta manera, la simulación del arranque será lo más parecida posible a un arranque real.

Una vez se han realizado las modificaciones pertinentes sobre la simulación del motor, es posible obtener resultados sobre el transitorio de arranque. Los resultados que se requieren en este caso son el cómputo global de la potencia en cada uno de los turbogrupos así como la potencia necesaria por el calentador. El cómputo global de la potencia en los turbogrupos se halla como la diferencia entre la potencia suministrada por la turbina y la requerida por el compresor, siempre teniendo en cuenta las pérdidas mecánicas asociadas. Estos resultados pueden observarse en la figura [4.2.](#page-63-0)

<span id="page-63-0"></span>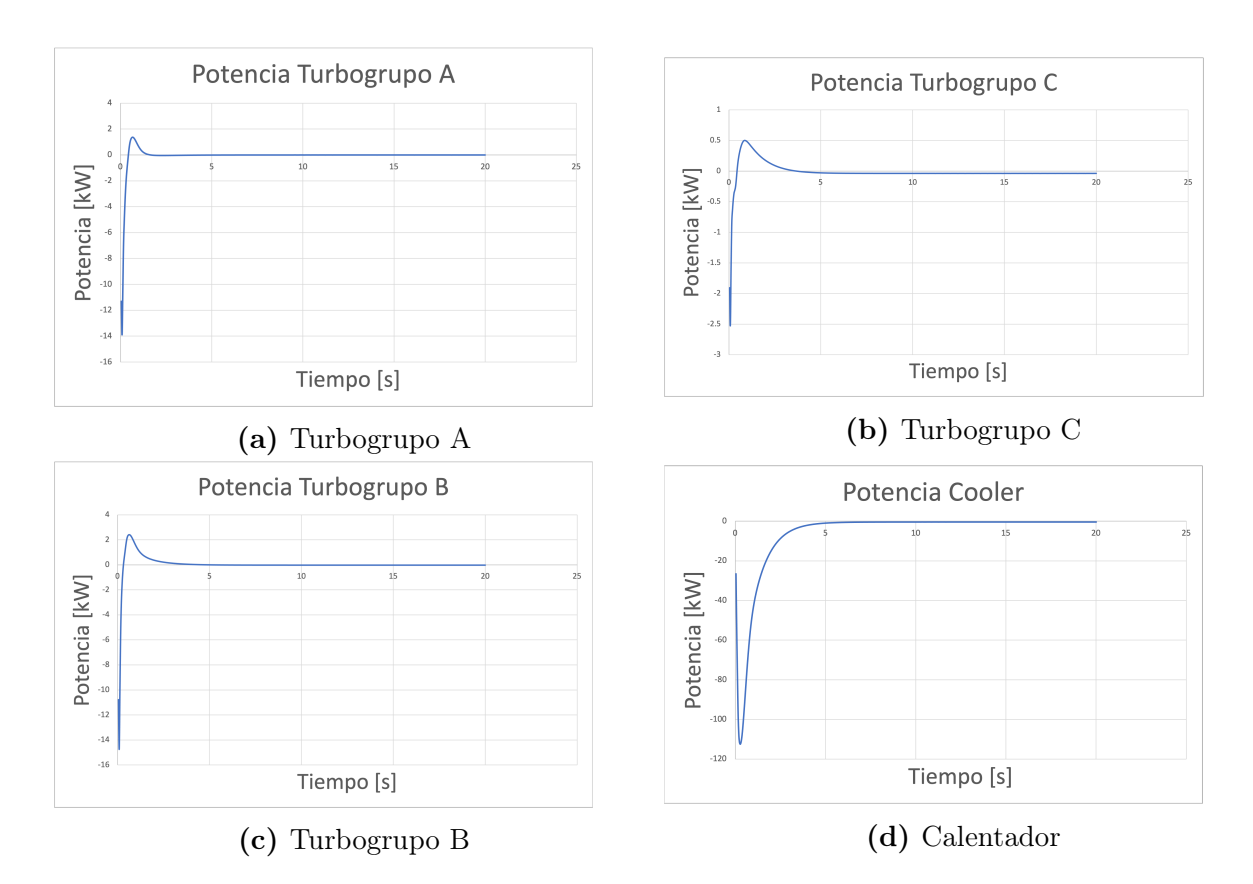

Figura 4.2. Potencia requerida por los diferentes elementos

Analizando los datos presentados en la figura [4.2](#page-63-0) se pueden extraer diversas conclusiones. Por un lado, se debe entender que valores de potencia negativos implican que el sistema requiere de potencia adicional para funcionar, esto es, requiere que las baterías suministren potencia. Se puede comprobar que los instantes iniciales son los más exigentes en términos de requerimientos de potencia, pero que se alcanza un estado prácticamente estable a partir de los 7 segundos. Además, se puede comprobar que el elemento que más potencia consumo es el calentador, debido a la elevada temperatura que requieren los gases antes de llegar a la membrana.

El software VEMOD proporciona datos de la potencia necesaria por cada elemento a cada ciclo de revolución del motor, es decir, los datos son presentados con intervalos temporales mucho más pequeños que los datos del ciclo de conducción WLTP que se está analizando. Por tanto, se debe agrupar los datos en intervalos de un segundo para su correcto post-procesado. En la tabla [4.3](#page-64-0) se pueden observar dichos datos recogidos en intervalos de un segundo.

Analizando los datos presentados en la tabla [4.3](#page-64-0) se comprueba que los requerimientos de potencia de los turbogrupos y el calentador son demasiado elevados durante los primeros segundos, ya que no sería viable transmitir dicha cantidad de potencia. Sin embargo, se debe hacer hincapié en que se está agrupando la potencia necesaria en intervalos de un segundo, lo que hace que estos valores sean sumamente elevados. Los valores para cada ciclo de revolución del motor se encuentran contenidos en la tabla presentada en el anexo [10.2.1.](#page-147-0) En dicha tabla se puede comprobar como los valores de potencia son significativa-

<span id="page-64-0"></span>

|                | Segundos Potencia necesaria [kW] |  |
|----------------|----------------------------------|--|
| 1              | 1920.91                          |  |
| $\overline{2}$ | 642.23                           |  |
| 3              | 228.68                           |  |
| $\overline{4}$ | 85.67                            |  |
| 5              | 37.62                            |  |
| 6              | 21.59                            |  |
| 7              | 16.82                            |  |

Tabla 4.3. Potencia requerida a cada segundo

mente menores y más asequibles que los mostadros en la tabla [4.3.](#page-64-0) Aun así, estos valores siguen siendo demasiado elevados para la transmisión de potencia en un vehículo.

Dado que el interés fundamental de este análisis consiste en determinar la energía necesaria procedente de las baterías para realizar el arranque, así como el combustible adicional que esto supone, estos valores se asumirán adecuados. Si bien es cierto que el arranque debería realizarse de manera más estable y aumentando la temperatura del calentador más lentamente, el cómputo global de la potencia necesaria para realizar esto será muy similar a la potencia obtenida en la tabla [4.3,](#page-64-0) por lo que dichos valores se asumen como correctos.

Un aumento de temperatura más controlado implicaría que dicha transimisión de potencia se hace mucho más factible, sin embargo, se considera que la solución adoptada es adecuada de acuerdo a los objetivos del proyecto. Una vez se han recogido los datos necesarios del transitorio de arranque, se deben integrar en el análisis del ciclo para comprobar como afecta al consumo de combustible y de energía de las baterías.

# <span id="page-64-1"></span>4.3. Simulación del ciclo WLTP con arranque

Una vez se han obtenido los datos necesarios del transitorio de arranque mediante el software VEMOD y estos datos han sido discretizados en intervalos de un segundo, estos se deben integrar con la simulación del ciclo WLTP realizada anteriormente. Esta integración se hace necesaria para comprobar si el transitorio de arranque compromete la combinación de tecnologías empleada.

Se debe comprobar que el consumo de combustible no crece de manera desproporcionada al incluir este transitorio en el ciclo de conducción, así como demostrar que la carga de las baterías no se reduce por debajo del nivel mínimo del 10 % establecido anteriormente. En caso de que estas dos condiciones se cumplan, se considerará que la combinación de estas tecnologías es factible desde un punto de vista de un ciclo de conducción completo.

Para integrar los nuevos datos en el ciclo de conducción, se empleará un código basado en el código desarrollado en el capítulo [3.](#page-30-0) Sin embargo, se debe recalcar que existen diferencias sustanciales con lo desarrollado en el capítulo [3.](#page-30-0) En este caso se debe predecir en que momento se encenderá el motor de combustión interna para poder programar el encendido del motor, es decir, se debe determinar el estado del motor antes de calcular el ciclo de carga y descarga de las baterías.

Para poder determinar el estado del motor en cada instante se desarrolla un código que permite evaluar el estado de las baterías a cada instante del ciclo de conducción y determinar el momento en que el motor debe encenderse, similar a los códigos empleados anteriormente. La principal diferencia es que, en este caso, se predice el instante de encendido del motor teniendo en cuenta la energía restante en las baterías, la energía que es posible recargar a lo largo del ciclo y la energía necesaria para el arranque. Es posible intuir que esto provocará un avance en el encendido del motor para poder permitir que la carga de las baterías en el instante final sea similar a la carga inicial de las baterías. Este código puede ser analizado en el anexo [10.2.1.](#page-147-0)

Una vez se ha determinado el estado del motor en cada instante del ciclo, se debe obtener el ciclo de carga y descarga de las baterías, así como el nuevo consumo de combustible. Para ello, de nuevo, se hará uso de un código de trabajo similar al empleado en el capítulo [3.](#page-30-0) En este caso, dado que ya se habrá determinado el estado del motor a cada instante, se puede eliminar dicha parte del código. La mayor diferencia se encuentra en el cálculo de la energía restante en las baterías cuando el motor se encuentra apagado.

En este caso se deben diferenciar dos casos diferentes. El primero de ellos se da cuando el instante actual se encuentra a una diferencia temporal del arranque mayor al tiempo requerido por el transitorio de arranque, en este caso la descarga de energía de las baterías vendrá dada unicamente por la potencia necesaria para mover el vehículo. El segundo de ellos se da cuando el instante actual se encuentra a una distancia temporal del arranque menor o igual al tiempo requerido por el transitorio de arranque, en este caso la descarga de energía viene dada por la potencia necesaria para mover el vehículo y la potencia necesaria para encender el motor. Este código también puede ser analizado en el anexo [10.2.1.](#page-147-0)

### 4.4. Análisis de resultados

En esta sección se pretende analizar los resultados obtenidos mediante los códigos de cálculo descritos en la sección [4.3.](#page-64-1) En este caso se pretende analizar exclusivamente los datos relativos al estado del motor, al combustible consumido para realizar el ciclo y a la carga y descarga de las baterías.

Para ello, los resultados obtenidos en el capítulo [3](#page-30-0) serán comparados con los resultados obtenidos en este mismo capítulo. Esto es, se comparará el nuevo consumo de combustible obtenido considerando el arranque con el consumo de los vehículos originales, así como con el consumo de combustible obtenido en el capítulo [3.](#page-30-0) Con esto se determinará el impacto que tiene el arranque sobre el ciclo de conducción y la viabilidad de este proyecto desde el punto de vista de un ciclo de conducción completo y global.

Inicialmente se comparará el estado del motor a lo largo del ciclo de conducción, con el objetivo de determinar la diferencia en tiempo de funcionamiento del motor que supone considerar el arranque. En las gráficas presentadas en la figura [4.3](#page-66-0) se puede determinar el nuevo punto de inicio del uso del motor de combustión interna alternativo para los tres vehículos.

<span id="page-66-0"></span>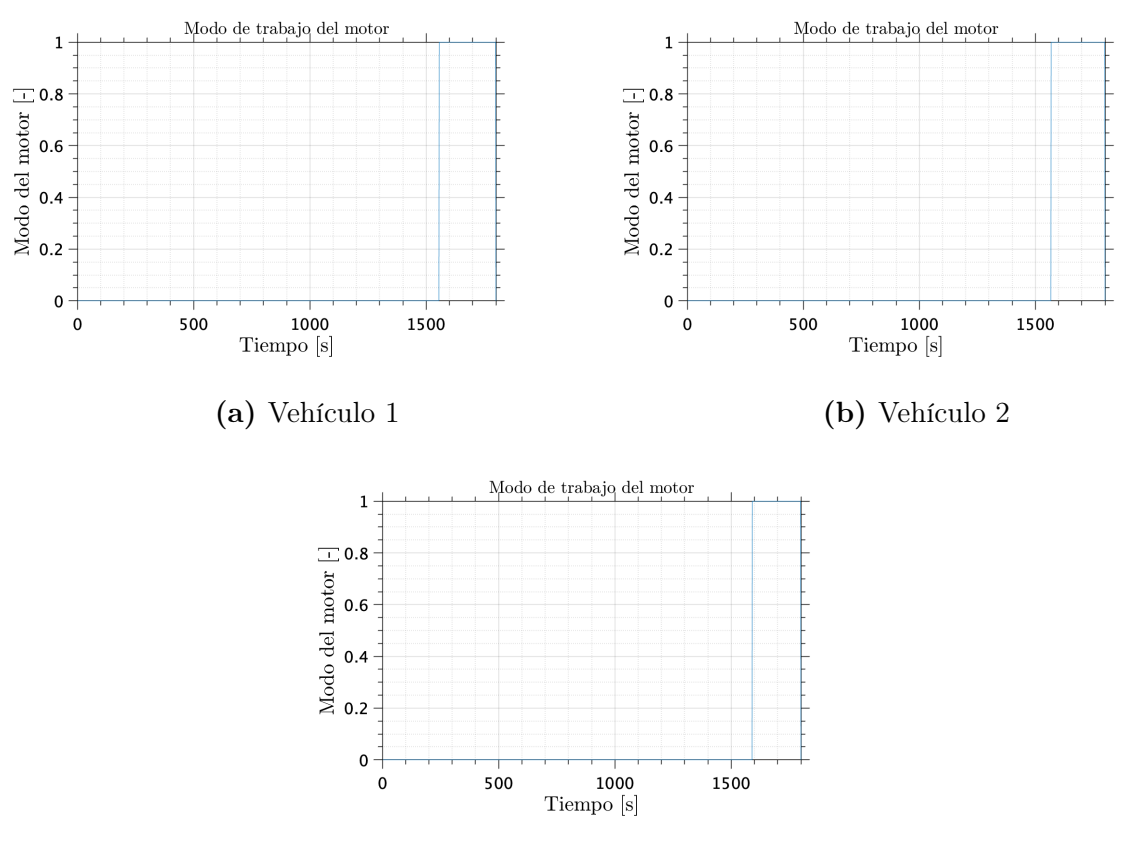

(c) Vehículo 3

Figura 4.3. Estado del motor durante el ciclo WLTP con transitorio de arranque

Para poder analizar los resultados mostrados en la figura [4.3,](#page-66-0) se debe recordar que un estado del motor igual a 0 indica que este se encuentra apagado, mientras que un estado igual a 1 indica que el motor se encuentra encendido. Además, comparando los resultados mostrados en esta figura con los resultados presentados en la figura [3.11,](#page-49-0) se puede determinar que el transitorio de arranque provoca que el motor deba encenderse antes. Esto se debe a que las baterías deben tener un nivel de carga de entre el 90 % y el 100 % de la carga inicial al final del ciclo y, por tanto, debemos encender antes el motor para poder reponer la energía gastada en el transitorio de arranque. Se comprueba que el tiempo adicional que el motor se encuentra encendido en el caso de considerar el arranque es sensiblemente mayor que dicho tiempo en el caso en el que no se considere el arranque. Por tanto, se vuelve de vital importancia determinar el combustible adicional consumido.

El combustible consumido se calcula de la misma manera que se ha hallado en el

capítulo [3,](#page-30-0) es decir, haciendo uso de la ecuación [3.4.](#page-52-1) En este caso, lo único que se ve modificado es el tiempo que el motor está encendido. Los resultados del combustible consumido, así como la comparación con los datos presentados en el capítulo [3,](#page-30-0) se muestran en la tabla [4.4.](#page-67-0)

<span id="page-67-0"></span>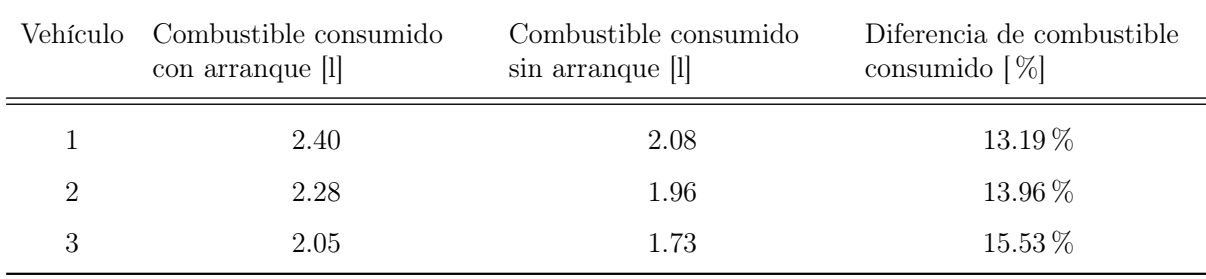

Tabla 4.4. Consumo de combustible con transitorio de arranque

Analizando los resultados presentados en la tabla [4.4,](#page-67-0) se comprueba que el combustible necesario para realizar el transitorio de arranque no supone una cantidad significativa respecto al combustible gastado para completar la parte final del ciclo y llevar a cabo la carga de las baterías. Este hecho supone la primera condición para determinar la viabilidad de la combinación de estas tecnologóias, ya que el arranque no implica un gasto notable de energía.

<span id="page-67-1"></span>

|   | Vehículo Combustible consumido origi-<br>nal $[1/100 \text{ km}]$ | Combustible consumido ciclo<br>con arranque $[1/100 \text{ km}]$ | Diferencia $[\%]$ |
|---|-------------------------------------------------------------------|------------------------------------------------------------------|-------------------|
|   | 7.80                                                              | 10.31                                                            | $32.1\%$          |
| 2 | 6.60                                                              | 9.80                                                             | 48.5%             |
| 3 | 6.8                                                               | 8.83                                                             | 29.8%             |

Tabla 4.5. Comparativa de consumo de combustible con transitorio de arranque

Los datos presentados en la tabla [4.5](#page-67-1) permiten comparar los datos completos de la simulación del ciclo de conducción con los datos reales de los vehículos empleados en este proyecto. Se comprueba que el aumento en consumo de combustible es considerable en todos los casos, lo que afectará de manera indudable a la autonomía del vehículo. Sin embargo, cabe destacar que este aumento en el combustible consumido es sensiblemente menor para los vehículos de gran y pequeño tamaño, lo que implica que sería más sencillo trasladar dicha tecnología a estos vehículos, como ya se había mencionado anteriormente.

Seguidamente, se debe analizar el efecto que tiene el transitorio de arranque sobre el ciclo de carga y descarga de las baterías. Para ello, se muestran dichos ciclos en la figura [4.4.](#page-68-0)

<span id="page-68-0"></span>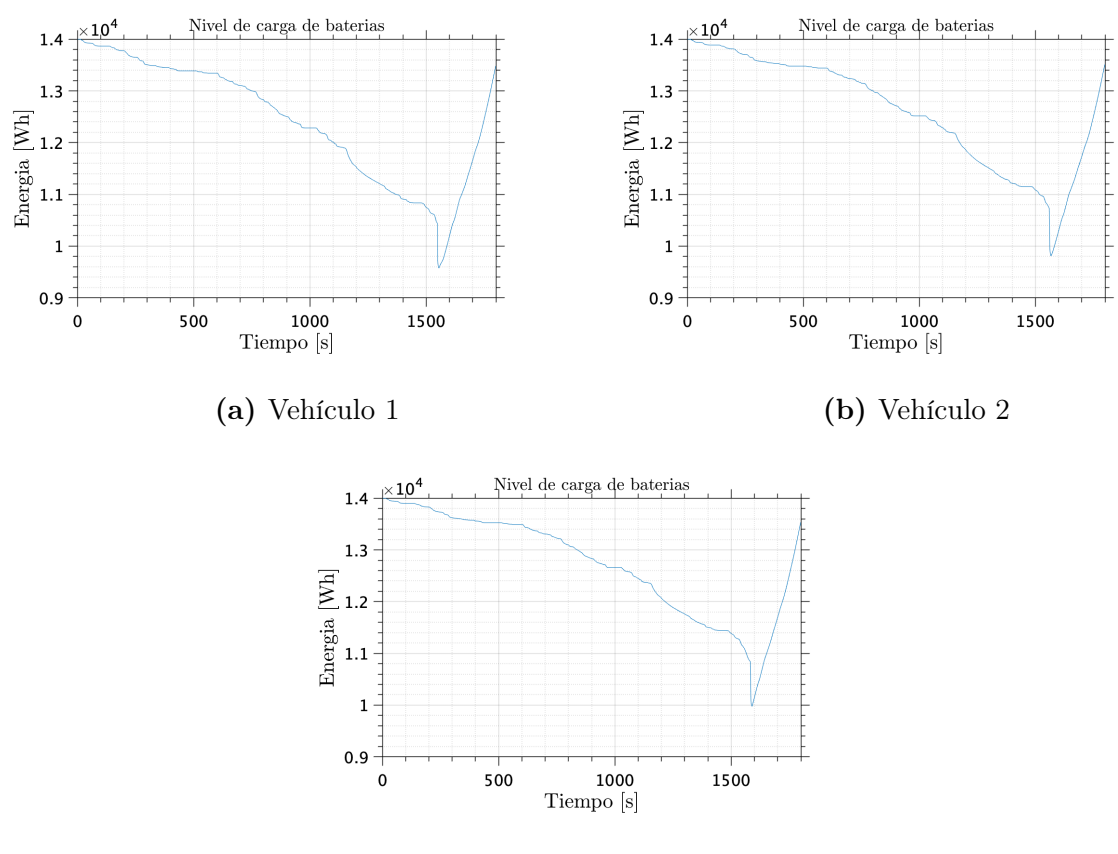

Figura 4.4. Ciclo de baterías con transitorio de arranque

Comparando los resultados mostrados en la figura [4.4](#page-68-0) con los presentados en la figura [3.15](#page-55-0) se puede comprobar que el gasto de energía procedente de las baterías es mayor en todos los casos. Es cierto que este gasto no es significativamente mayor, sin embargo esto se debe al hecho de que se está adelantando el encendido del motor un tiempo no despreciable, lo que provoca que esta diferencia sea menos apreciable.

Para poder comprobar que supone el encendido del motor realmente, se debe analizar la magnitud de la caida súbita de energía en las baterías momentos antes del encendido del motor. Dado que el motor empleado es el mismo para todos los vehíclos, la magnitud de dicha caida será la misma para todos ellos, suponiendo un gasto de energía de las baterías de aproximadamente 1 kW·h. Esto quiere decir que, a grosso modo, el arranque supone el 25 % del gasto de la energía total de las baterías, es decir, que la fuente fundamental del consumo de energía de las baterías es el ciclo de conducción en sí. Este resultado es de elevado interés ya que refuerza la viabilidad de este proyecto dado que el arranque es factible desde el punto de vista de las baterías.

<span id="page-69-0"></span>

| Vehículo       | Energía consumida de<br>baterías ciclo [kWh] | Energía consumida de baterías Diferencia  % <br>ciclo con arranque [kWh] |         |
|----------------|----------------------------------------------|--------------------------------------------------------------------------|---------|
|                | 3.97                                         | 4.423                                                                    | 11.49%  |
| $\overline{2}$ | 3.65                                         | 4.19                                                                     | 14.83%  |
| 3              | 3.42                                         | 4.03                                                                     | 17.71 % |

Tabla 4.6. Comparativa de consumo de baterías con y sin arranque

A partir de los datos presentados en la tabla [4.6,](#page-69-0) se comprueba que el consumo de energía procedente de las baterías aumenta para todos los vehículos, siendo este el resultado esperado ya que concuerda con el aumento de combustible consumido, debido a que el nivel de carga final de las baterías debe ser similar al inicial. Como ya se ha mencionado anteriormente, la potencia necesaria para realizar el arranque es igual para todos los vehículos, lo que explica que el aumento del consumo de la energía de las baterías sea mayor en los vehículos que menos energía consumen.

Por último, se debe comparar los nuevos gastos de energía de las baterías con los datos de vehículos de la misma gama que los vehículos empleados en el proyecto. Esto permitirá tener una visión global del coste energético global que supone el ciclo de conducción para la combinación de tecnologías estudiadas.

<span id="page-69-1"></span>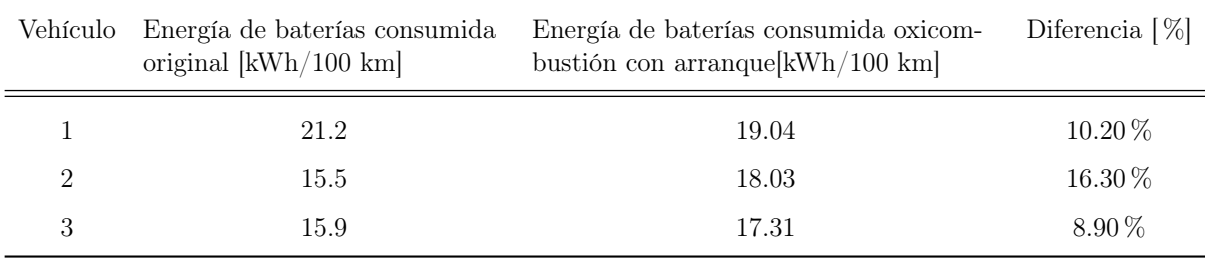

Tabla 4.7. Comparativa de consumo de baterías con arranque. Fuentes:[\[21\]](#page-154-9) [\[23\]](#page-155-1) [\[24\]](#page-155-2)

Analizando los datos mostrados en la tabla [4.7,](#page-69-1) se comprueba que el consumo de energía procedente de las baterías supera al consumo de baterías de los vehículos originales, al contrario que ocurre si no se considera el arranque tal y como se muestra en la tabla [3.11.](#page-56-0) Esto ocurre en los vehículos de tamaño mediano y pequeño, siendo más significativo en el vehículo de tamaño mediano.

Los resultados mostrados en la tabla [4.7](#page-69-1) son de elevada importancia ya que suponen un cambio de tendencia con lo observado anteriormente, es decir, al considerar el arranque el consumo de baterías supera al consumo de los vehículos originales. Esto se debe tener en cuenta a la hora de determinar la autonomía de los vehículos con esta combinación de tecnologías.

Finalmente, una vez que se ha obtenido un análisis completo del ciclo, se debe realizar una comparativa de la autonomía entre los vehículos originales, los vehículos simulados y vehículos completamente eléctricos de la misma gama. Con esto se pretende determinar en que posición queda la tecnología analizada en comparación con las dos tecnologías dominantes en el mercado actual.

<span id="page-70-0"></span>

|   |     |     | Vehículo Autonomía original [km] Autonomía eléctrico [km] Autonomía oxicombustión [km] |
|---|-----|-----|----------------------------------------------------------------------------------------|
|   | 923 | 520 | 697                                                                                    |
| ച | 772 | 234 | 520                                                                                    |
|   | 735 | 455 | 566                                                                                    |

Tabla 4.8. Comparación de autonomía. Fuentes: [\[24\]](#page-155-2) [\[25\]](#page-155-3) [\[26\]](#page-155-4)

Los resultados mostrados en la tabla [4.8](#page-70-0) corresponden a las autonomías de los vehículos originales, aquellas de los vehículos modificados en este proyecto y las autonomías de vehículos similares de la misma gama, siendo estos el Audi Q4 e-tron, el MINI Electric y el Kia e-Niro.

Se puede comprobar que los vehículos que emplean la combinación de tecnologías estudiada, presentan una autonomía sensiblemente menor que los vehículos originales. Esto es un resultado esperado debido a los mayores consumos de combustible que los vehículos modificados presentan. Sin embargo, se debe recordar que esta combinación de tecnologías permite eliminar por completo las emisiones de gases de efecto invernadero y gases contaminantes, por lo que presenta ventajas muy sustanciales con respecto a los vehículos originales.

Adicionalmente, se puede ver como el vehículo de pequeño tamaño supera en autonomía al de tamaño medio tras aplicar las modificaciones en el motor. Esto se debe a que su depósito de combustible es muy similar y el vehículo pequeño pequeño ha pasado a montar un motor de mayor eficiencia que el original.

Por otro lado, la autonomía de los vehículos modificados en este proyecto es significativamente mayor que la autonomía de vehículos completamente eléctricos similares, otorgándole a la combinación de oxicombustión y baterías una ventaja competitiva muy importante frente a los vehículos eléctricos, con quienes compite en el nicho de reducción de emisiones contaminantes.

Sin embargo, para poder comparar las autonomías de manera adecuada, se debe tener en cuenta la masa de los diferentes vehículos. Por ello, en la tabla se muestra la masa en vacío de cada uno de estos vehículos.

La masa en vacío de los vehículos que emplean el ciclo de oxicombustión junto con las baterías es mayor que la masa en vacío de los vehículos originales, tal y como se espera. Este aumento de masa provoca un aumento de la potencia necesaria para mover el vehículo, que se traduce en un mayor consumo de combustible y, por tanto, en una menor autonomía. Si se consiguiese reducir la masa necesaría para llevar a cabo la oxicombustión y la captura de CO2, se podría aumentar la autonomía de estos vehículos para hacerla más similar a la autonomía de los vehículos originales.

|   |      |      | Vehículo Masa original [kg] Masa eléctrico [kg] Masa oxicombustión [kg] |
|---|------|------|-------------------------------------------------------------------------|
|   | 2095 | 1965 | 2417                                                                    |
| 2 | 1480 | 1440 | 1802                                                                    |
| 3 | 1289 | 2080 | 1611                                                                    |

Tabla 4.9. Masas en vacío de los diferentes vehículos analizados. Fuentes:[\[25\]](#page-155-3) [\[27\]](#page-155-5) [\[28\]](#page-155-6)

Los vehículos eléctricos empleados en la comparación también presentan una masa menor que los vehículos que hacen uso de la oxicombustión y las baterías, en general. Como se ha demostrado con los resultados presentados en la tabla [4.8,](#page-70-0) la autonomía de los vehículos eléctricos es menor a la de los vehículos que hacen uso de la tecnología estudiada en este proyecto. Si además se considera que la masa de los vehículos eléctricos es menor, esto hace que una reducción de masa en los vehículos que hacen uso de la oxicombustión y las baterías sean realmente superiores a nivel competitivo.

La única excepción a esto es el caso del tercer vehículo, en el que la masa del vehículo eléctrico es superior a la del vehículo modificado. Esto se debe a la diferencia de dimensiones entre ambos vehículos, que se da debido a la escasa oferta de vehículos eléctricos por parte de la marca Kia. Sin embargo, la tendencia que se muestra es positiva ya que, a menor masa del vehículo modificado, este tiene una mayor autonomía que el vehículo eléctrico.

## 4.5. Conclusiones

A partir de los datos analizados en esta sección se pueden extraer diversas conclusiones. En primer lugar se debe destacar que el transitorio de arranque, a pesar de los elevados requerimientos de potencia que supone, no imposibilita de ninguna manera el funcionamiento de esta combinación de tecnologías.

En segundo lugar, se debe remarcar que la adición del transitorio de arranque permite analizar de manera más adecuada el ciclo de conducción. Esto permite determinar el verdadero consumo de combustible de los vehículos analizados que, a pesar de ser sensiblemente más elevado que el consumo de combustible de los vehículos originales, no es desorbitado. Adicionalmente, se ha podido comprobar que el consumo de energía procedente de las baterías aumenta sensiblemente en los vehículos de pequeño y mediano tamaño, superando el consumo de dicha energía en los vehículos originales.

Estos resultados han permitido confirmar la hipótesis sugerida en el capítulo [3,](#page-30-0) estableciendo que los vehículos que mejor responden a esta combinación de tecnologías son los de pequeño y gran tamaño, tal y como demuestran los resultados presentados. Cabe destacar de nuevo que el vehículo de pequeño tamaño sale de la tendencia esperada, principalmente debido a que estos no suelen llevar un motor que funcione a elevados rendimientos debido
a sus menores requerimientos de potencia.

Finalmente, cabe destacar los prometedores resultados obtenidos en términos de autonomía. Como se ha demostrado en este capítulo, los vehículos que emplean ciclos basados en oxicombustión junto con el uso baterías presentan masas sensiblemente mayores al resto de vehículos del mercado. Sin embargo, muestran una buena autonomía que los hace muy competitivos frente a los vehículos eléctricos. Con respecto a los vehículos que emplean motores de combustión interna alternativos, su autonomía es menor. A pesar de esto, la completa eliminación de las emisiones contaminates y de efecto invernadero proporcionan a esta combinación de estas tecnologías un nicho de mercado muy prometedor y enfocado a las medidas internacionales de protección del medio ambiente.

# 5 | Limitaciones y futuros trabajos

Este proyecto pretende iniciar el estudio de una tecnología muy prometedora como es la oxicombustión junto con el uso de baterías para hibridizar los vehículos. Para poder llevar a cabo este proyecto se han asumido ciertas hipótesis o simplificaciones con el objetivo de adecuarlo al marco de un Trabajo de Final de Grado a la vez que obtener resultados correctos y válidos para el análisis. Sin embargo, dichas simplificaciones pueden suponer una ligera desviación de los resultados con respecto a datos reales.

Adicionalmente, dado que este proyecto es innovador en cuanto la combinación de tecnologías empleada, se abren distintas líneas de estudio y trabajo que pueden resultar de elevado interés para futuras aplicaciones. Estas líneas podrían suponer mejoras adicionales a los beneficios que esta combinación de tecnologías presenta, por lo que su estudio es de elevada relevancia.

## 5.1. Limitaciones del proyecto

- Ciclo de conducción WLTP: A la hora de determinar la potencia necesaria para acelerar el vehículo se ha considerado que el frenado del mismo se realiza dejando el vehículo deslizar, es decir, sin emplear el freno. Sin embargo, es cierto que en gran cantidad de vehículos híbridos se aprovecha el frenado para recargar las baterías, por lo que esta hipótesis podría sobreestimar el consumo de energía de las baterías y, por tanto, el consumo de combustible.
- Potencia necesaria durante el ciclo: Para el cálculo de la potencia necesaria por el vehículo a lo largo del ciclo se ha empleado la potencia para vencer la fuerza de rodadura, la potencia para vencer la resistencia aerodinámica, la potencia para acelerar el vehículo y la potencia para la captura de  $CO<sub>2</sub>$ . Sin embargo, existen otros aspectos que pueden presentar requerimientos del potencia como determinados elementos mecánicos del motor, el aire acondicionado del vehículo o la iluminación y electrónica del mismo. Esto puede provocar desviaciones en el cálculo de la potencia necesaria a cada instante, dando lugar a una subestimación del consumo de energía de las baterías y del consumo de combustible.
- **Peso de CO<sub>2</sub> capturado**: Durante el cálculo de los ciclos de carga y descarga de las baterías no se tiene en cuenta el efecto que pueda tener el  $CO<sub>2</sub>$  almacenado en los requerimientos de potencia. Por cada litro de combustible se generan 2.37 kg de

 $CO<sub>2</sub>$ , lo que lleva a cantidades de aproximadamente 5 kg de  $CO<sub>2</sub>$  generadas durante el ciclo de conducción. Esto supone, aproximadamente, el 0.3 % del peso del vehículo. Debido a la poca relevancia que esta masa adicional podría tener, esta ha podido ser despreciada. Sin embargo, en el caso de que se requiera calcular datos más precisos de consumo de combustible y gasto de energía de baterías sería necesario contar con dicha masa.

- **Peso de combustible consumido**: Al igual que con el  $CO<sub>2</sub>$  capturado, no se ha tenido en cuenta la masa de gasolina consumida para calcular la potencia necesaria en cada instante. Esto se debe al poco combustible consumido durante el ciclo de conducción, que supone un 0.15 % del peso en vacío de los vehículos aproximadamente. Es por ello que se ha considerado que este parámetro no es determinante y se ha despreciado. Sin embargo, si se desea realizar un cálculo más preciso del ciclo de carga y descarga de las baterías, se haría necesario tener este parámetro en cuenta.
- Modelo de baterías: Las baterías han sido simuladas como una reserva de energía limitada con un peso determinado, con una eficiencia de transmisión de energía asociada al motor eléctrico. Este modelo está muy simplificado y permite poca modificación sobre las baterías para poder obtener resultados más realistas o diferentes perfiles de descarga.
- Simulación del transitorio: Durante la simulación del transitorio se ha asumido que es posible situar el calentador previo a la membrana en el punto de funcionamiento asociado al punto de mínimo consumo directamente. Sin embargo, esto provoca requerimientos de potencia inasumibles y se debería realizar este calentamiento de manera suave. Aun así, la energía que va a requerir el calentador va a ser muy similar en ambos casos, por lo que los resultados obtenidos se consideran adecuados. Si se deseara trabajar con mayor precisión sobre este transitorio se debería desarrollar el perfil de calentamiento de un calentador e introducirlo en la simulación.

## 5.2. Futuros trabajos

Este proyecto abre una línea de investigación innovadora y prometedora. Por tanto, a raíz de él se abren disntintos proyectos que podrían ayudar a mejorar los resultados y asentar esta tecnología para que sea posible su fabricación y comercialización. Algunos de estos caminos son los siguientes:

- Modelo de potencia completo: Para complementar este proyecto se podría tratar de obtener un modelo de potencia completo del vehículo, es decir, obtener valores de potencia más realistas donde se tenga en cuenta la potencia derivada a elementos mecánicos del motor y electrónica del vehículo entre otros. Adicionalmente, se podría considerar la potencia que podría obtenerse durante los frenados para la carga de las baterías.
- Modelado de las baterías: De nuevo se recuerda que el modelo de baterías empleado consiste en una reserva de energía limitada con una masa asociada. Por tanto,

podrían obtenerse mejores resultados, e incluso perfiles de carga y descarga diferentes, si se considerara un modelo más complejo de batería con más elementos como puede ser cableado o resistencias.

- Ley de calentamiento de un calentador eléctrico: Los resultados del transitorio de arranque podrían ser mejorados en caso de modelar el calentamiento de un calentador eléctrico. De esta manera se podría tener un perfil de potencias más preciso durante el arranque del motor que ayudaría a mejorar los resultados obtenidos.
- Ensayo del motor en un banco de pruebas: Los datos obtenidos para la realización de este proyecto provienen, en su totalidad, de las simulaciones realizadas en el software VEMOD. Por tanto, si se consiguiera ensayar este motor en un banco de pruebas se podrían obtener datos y resultados más realistas.

# 6 | Conclusiones generales

Seguidamente se detallarán las conclusiones extraidas de este proyecto. Estas conclusiones se centrarán en las mejoras que presenta la tecnología mostrada frente a las alternativas actuales, no solo desde el punto de vista de la propia tecnología y los vehículos sino también considerando la industría del automóvil. Por último, se relacionará este proyecto con los denominados Objetivos de Desarrollo Sostenible u ODS, sobré los que tanto hincapié se está haciendo a nivel gubernamental y, en este caso, desde la UPV.

Desde un punto de vista del propio vehículo esta nueva tecnología presenta tanto ventajas como incovenientes. Por un lado, es una tecnología que supone un peso adicional considerable, lo que reduce la capacidad de carga del vehículo e implica mayores necesidades de potencia. Por un lado, la reducción de capacidad de carga puede ser un factor en contra a tener en cuenta en determinadas circunstancias como empresas de transporte o viajes largos por carretera. Por otro lado, el peso adicional supone un mayor consumo de combustible lo que reduce la autonomía de los vehículos que emplean motores de oxicombustión respecto a los que montan motores de combustión interna alternativos convencionales.

Adicionalmente, la captura de  $CO<sub>2</sub>$  puede suponer una reducción del volumen restante en el vehículo para carga, además de una incoveniencia a la hora de descargarlo del vehículo y depositarlo en los lugares designados para ello.

Sin embargo, esta tecnología presenta una serie de ventajas de elevado interés en el mercado automovilístico actual. Por un lado, en comparación con los vehículos que montan motores de combustión interna alternativos convencionales, estos motores evitan las emisiones de gases de efecto invernadero y de gases contaminantes a la atmósfera. Esto es, se adaptan mejor a la normativa europea y nacional en el ámbito de control y reducción de emisiones a la atmósfera. Por tanto, a pesar de su menor autonomía, los vehículos que hacen uso de la oxicombustión junto con hibridación se vuelven realmente convenientes e interesantes.

Por otro lado, estos vehículos competirían con los vehículos eléctricos en el nicho de mercado de evitar las emisiones contaminantes. Los vehículos eléctricos obtienen su energía de la red eléctrica nacional, que a su vez obtiene parte de la energía de la quema de combustibles fósiles, por lo que no se trata de vehículos completamente libres de emisiones contaminantes y de efecto invernadero. En cambio, las baterías de los vehículos que hacen uso de la oxicombustión obtienen su energía de la potencia sobrante del motor, cuyo  $\mathcal{CO}_2$ resultante es almacenado para su posterior uso y tratamiento, asegurando así un ciclo

libre de emisiones.

Además, se ha demostrado que los vehículos que hacen uso de la tecnología estudiada en este proyecto, presentan una mayor autonomía que los vehículos eléctricos. Esto supone una importante ventaja competitiva ya que, para lograr el mismo objetivo de 0 emisiones tank to wheel, los vehículos que hacen uso de la oxicombustión pueden recorrer mayores distancias sin repostar.

Desde el punto de vista de la industria, esta nueva tecnología supone una gran ventaja por diferentes razones. Primero se debe remarcar que la tecnología de oxicombustión sigue empleando motores de combustión interna alternativos. Esto quiere decir que las plantas de producción no deberían hacer grandes cambios para adaptar su producción a este tipo de vehículos, a diferencia de si se quisiera fabricar vehículos eléctricos. Esto reduce la inversión a realizar para cambiar el tipo de tecnología producida, respetando así el tejido empresarial actual.

En segundo lugar, el hecho de continuar empleando motores de combustión interna alternativos permite mantener los puntos de repostaje actuales, es decir, las gasolineras. La única modificación necesaria es la inclusión de puntos de depositado del  $CO<sub>2</sub>$  recogido por el vehículo. Este CO<sup>2</sup> podría ser empleado posteriormente para la fabricación de otro tipo de productos químicos o de nuevo combustible, creando así un ciclo de 0 desperdicio. En cambio, la alternativa eléctrica obliga a modificar los puntos de repostaje completamente y aumenta el tiempo necesario para este, poniendo así en peligro este tipo negocios ya que se reduciría el número de vehículos que repostan por hora.

Una vez las ventajas y desventajas que esta tecnología puede presentar han sido resumidas, se pretende relacionar el proyecto con los Objetivos de Desarrollo Sostenible u ODS. Estos son un conjunto de medidas globales para erradicar la pobreza, proteger el planeta y asegurar la prosperidad para todos.

El ODS con el que este proyecto se relaciona fundamentalmente es Acción por el Clima. Este Objetivo se enfoca en la reducción de los niveles de  $CO<sub>2</sub>$  en la atmósfera, que provocan el aumento de la temperatura media global. Este proyecto se centra en la reducción de una gran parte de las emisiones de CO<sub>2</sub> generadas por el sector automovilístico, revirtiendo así la tendencia actual y alcanzando una industria más respetuosa con el medioambiente.

Otro de los ODS con el que este proyecto se relaciona es Producción y Consumo Responsables. El proceso de oxicombustión requiere de la captura de CO<sub>2</sub> para evitar la emisión de gases de efecto invernadero a la atmósfera. Este CO<sub>2</sub> sería empleado posteriormente para la fabricación de nuevos productos químicos o de nuevo combustible, dándole un nuevo uso y evitando su desperdicio.

Por último, este proyecto también se relaciona con el ODS de Industria, Innovación e Infraestructura. Esta tecnología permite mantener el tejido productivo actual, respetando la industria automovilística y sin la necesidad de grandes inversiones. Adicionalmente, esta tecnología permitiría expandir la industria y aumentar el porcentaje del PIB destinado a la investigación para la producción de las membranas MIEC, generando así nuevos puestos de trabajo.

# 7 | Presupuesto

En esta sección se realizará un desglose de los costes asociados a la realización de este proyecto. Estos costes se dividen, principalmente, en equipo informático, software, gasto energético y personal asociado al proyecto.

Los costes mostrados en este apartado corresponden a valores de mercado actuales, tarifas legales o sueldos actuales contrastados o, en su defecto, a estimaciones realizadas por el alumno basadas en costes de equipos similares.

Con el objetivo de determinar el coste horario de los equipos informáticos empleados; se tendrá en cuenta la inversión inicial (coste de compra de dicho equipo), el periodo de amortización del equipo y el valor de este actualmente. De esta manera, la tarifa horaria del uso de los equipos vendrá dada por las expresiones mostradas a continuación.

$$
Val_{am} = \frac{Val_c - Val_a}{n} \tag{7.1}
$$

$$
C_h = \frac{Val_{am}}{t} \tag{7.2}
$$

Donde n representa el número de años que dicho equipo ha sido empleado o periodo de amortización y t representa el número de horas anuales que dicho equipo ha sido empleado. Estas horas serán especificadas en el cálculo posterior ya que para este proyecto se han empleado dos equipos informáticos diferentes, cada uno con diferente uso.

Para el coste de los diferentes programas informáticos utilizados, se obtendrá el precio de uso horario a partir del coste de la suscripción anual al mismo. Este coste puede obtenerse de manera sencilla de los portales on-line asociados a los desarrolladores de dichos programas.

El coste energético puede ser obtenido de manera sencilla sabiendo la potencia consumida por los equipos informáticos empleados y el tiempo de uso de cada uno de ellos. Una vez determinados estos dos valores y sabiendo el coste del kW·h, es sencillo obtener una aproximación del coste energético de este proyecto.

Adicionalmente, se requiere el sueldo del personal asociado a este proyecto, esto es, profesores, investigadores científicos y becarios. Dado que el este proyecto ha sido realizado en una entidad pública, estos sueldos se encuentran recogidos en el documento legal correspondiente, al que se hará referencia posteriormente.

Este proyecto, dado que se trata de un trabajo de fin de grado, tiene un periodo oficial de realización de 300 h asociadas a 12 ETCS. Sin embargo, se estima que el alumno ha sobrepasado ligeramente este número de horas, llegando a un tiempo total de 400 h aproximadamente, siendo parte de estas horas simulaciones realizadas de manera autónoma por los equipos informáticos.

### 7.1. Coste unitario de equipos informáticos

Como ya se ha mencionado anteriormente, para realizar este proyecto el alumno ha hecho uso de dos equipos informáticos diferentes. Estos dos equipos son los siguientes.

- Equipo 1: MacBook Pro (13 pulgadas, 2017, Dos Thunderbolt 3 puertos): Pocesador 2.3 GHz Intel Core i5 de doble núcleo, memoria 8 GB 2133 MHz LPDDR3 y gráficos Intel Iris Plus Graphics 640 1536 MB. Este equipo ha sido empleado para el post-procesado de los datos, desarrollo del código de trabajo y redacción de dicho proyecto.
- Equipo 2: MacBook Pro (Retina, 13 pulgadas, mediados de 2014): Procesador 3 GHz Intel Core i7 de doble núcleo, memoria 16 GB 1600 MHz DDR3 y gráficos Intel Iris 1536 MB. Este equipo ha sido empleado para el cálculo de los diferentes estados del motor mediante el software VEMOD.

El primer equipo fue adquirido para cubrir los estudios asociados a la carrera de Ingeniería Aeroespacial, de modo que se asume que el periodo de amortización es de 4 años. Este equipo fue adquirido en el año 2017 por un coste de 1659.26  $\mathfrak{C}$  y se estima que el valor de venta actual como producto de segunda mano renovado en 2021 sea de 900  $\in$ según datos de mercado.

Se debe tener en cuenta que este equipo informático es el empleado por el alumno a lo largo del curso para sus estudios. Por este motivo, el tiempo de uso de este equipo corresponde a las horas correspondientes al número de créditos asociados al cuarto curso del grado de Ingeniería Aeroespacial. Dado que este curso corresponde a 60 ETCS, esto supone 1800 horas de trabajo.

$$
Val_{am} = \frac{Val_c - Val_a}{n} = \frac{1659,26 - 900}{4} = 189,815 \text{ } \bigoplus / \text{año}
$$
 (7.3)

$$
C_h = \frac{Val_{am}}{t} = \frac{265,88}{1800} = 0,105 \text{ } \bigoplus/h \tag{7.4}
$$

El segundo equipo se trata de un equipo adquirido para el uso dentro del núcleo familiar. Dado la necesidad de realizar las simulaciones con antelación y el uso constante del primer equipo, se ha hecho uso de este segundo equipo para poder planificar el proyecto de manera más eficiente. Este equipo fue adquirido en el año 2015 por un valor de 2095.26 €, y se estima que el valor de venta actual como producto de segunda mano renovado sea de 500 € según datos de mercado.

A diferencia de con el primer equipo, este solamente ha sido empleado durante las simulaciones requeridas por este proyecto a lo largo del curso académico. Por este motivo, el tiempo de uso corresponde al tiempo requerido para las simulaciones realizadas. Para llevar a cabo este proyecto se han requerido 45 simulaciones, con una duración de 16 horas por cada grupo de 4 simulaciones; esto es, 4 horas por simulación. Consecuentemente, este equipo ha sido utilizado durante 200 horas a lo largo del curso académico.

$$
Val_{am} = \frac{Val_c - Val_a}{n} = \frac{2095,26 - 500}{6} = 265,88 \text{ } \bigoplus / \text{año} \tag{7.5}
$$

$$
C_h = \frac{Val_{am}}{t} = \frac{189,815}{200} = 1,33 \text{ } \mathfrak{E}/\text{h}
$$
 (7.6)

## 7.2. Coste unitario de programas informáticos

Los programas informáticos empleados para la realización de este proyecto han sido los siguientes:

Matlab: Este software ha sido utilizado con el objetivo de realizar el post-tratamiento de los datos obtenidos en el software VEMOD. Adicionalmente, ha sido empleado para redactar el código de cálculo que permite obtener los resultados presentados en este proyecto. El coste de la licencia de este programa de 800 € y se debe tener en cuenta que ha sido empleado a lo largo del curso escolar en diferentes proyectos y asignaturas.

$$
C_h = \frac{Val_{am}}{t} = \frac{800}{1800} = 0,44 \text{ }\mathfrak{E}/\text{h}
$$
 (7.7)

Paquete Microsoft Office: De este paquete de diversos programas informáticos cabe destacar el uso de Microsoft Teams para las videoconferencias con los tutores, Microsoft Excel para el almacenamiento de datos y Microsoft Powerpoint para la confección de la presentación de este proyecto. El coste de la licencia de este paquete es de 126 € y ha sido empleado a lo largo de todo el curso escolar.

$$
C_h = \frac{Val_{am}}{t} = \frac{126}{1800} = 0.07 \text{ } \textcircled{\textsf{F}}/h \tag{7.8}
$$

Anaconda (Python): Esta distribución libre y abierta de Python ha sido empleada para poder ejecutar los códigos necesarios en Python. Estos códigos han sido, esencialmente, los necesarios para representar el mapa de consumo de combustible que ha sido mostrado en este proyecto. El coste de la licencia de este programa es gratuito.

- Overleaf: Este programa permite la redacción de proyectos en formato Latex en la nube, facilitando así el almacenamiento de dicho proyecto y agilizando el proceso de redacción. El coste de uso de este programa es gratuito.
- VEMOD: Este programa ha sido empleado por el alumno para realizar las simulaciones del motor y obtener los datos necesarios para la realización de este proyecto. Se trata de un programa proporcionado por el Instituto CMT sin precio de mercado establecido.

## <span id="page-81-0"></span>7.3. Coste energético del proyecto

Dado que este proyecto se ha basado en simulaciones realizadas por ordenador y desarrollo de códigos de cálculo, la mayor parte de este ha sido realizada mediante los dos equipos informáticos previamente mencionados. Por ello, no se puede realizar una correcta estimación del coste del proyecto sin considerar el coste energético de estos equipos.

Para saber el coste energético de cada uno de los equipos debemos separar el trabajo realizado por cada uno de ellos. El segundo equipo, como ya se ha comentado, ha sido empleado para realizar las simulaciones necesarias. Estas simulaciones han sido lanzadas en grupos de 4 con un total de 16 horas por cada grupo de simulaciones, esto es 4 horas por simulación. Dado que se han lanzado un total de 45 simulaciones, esto supone un total de 180 horas. A este tiempo se le debe añadir el requerido para de reuniones empleadas en el aprendizaje de este programa, que se estima en un total de 20 horas. Esto constituye un total de 200 horas de uso del segundo equipo.

Según datos del fabricante, este equipo (MacBook Pro Retina, 13 pulgadas, mediados de 2014) consume una potencia de 60 W. Por tanto, sabiendo el número de horas que ha sido empleado:

$$
Cosum = \frac{60 \cdot 200}{1000} = 12 \text{ kW} \cdot \text{h}
$$
\n(7.9)

Una vez determinado el consumo energético del equipo se debe obtener el precio del kW·h. Dado que este precio varía a lo largo del día, se estimará un precio único igual al promedio del coste a cada hora. De esta manera se obtiene que el coste de la energía consumida es  $0.1694 \text{ }\,\text{\textsterling}/kWh$  [\[29\]](#page-155-0).

Seguidamente, es sencillo obtener el coste de la energía consumida por este equipo de la siguiente manera:

$$
Coste_{elec} = 12 \cdot 0,1694 = 2,033 \; \oplus \tag{7.10}
$$

El primer equipo, que ha sido utilizado para la elaboración del código de trabajo y para la redacción del proyecto ha sido empleado, por tanto, un total de 200 horas aproximadamente. En este tiempo no se incluyen las reuniones realizadas tanto con el tutor como con el co-tutor de este proyecto, las cuales se estiman en 15 horas adicionales. Esto hace que el uso de este equipo ascienda a las 215 horas.

Según datos del fabricante, este equipo ( MacBook Pro 13 pulgadas, 2017, Dos Thunderbolt 3 puertos) consume una potencia de 61 W. Por tanto, sabiendo el número de horas que ha sido empleado:

$$
Cosumo = \frac{61 \cdot 215}{1000} = 13,115 \text{ kW} \cdot \text{h}
$$
\n(7.11)

Mediante el coste del kW·h determinado anteriormente, es sencillo obtener el coste energético de este equipo de la siguiente manera:

$$
Coste_{elec} = 12 \cdot 0,1694 = 2,22 \in \tag{7.12}
$$

## 7.4. Coste unitario del personal

En este proyecto el alumno ha contado con la ayuda y asesoramiento del tutor del trabajo de fin de grado, así como de un co-tutor. Por tanto, se debe contar con el sueldo de estos dos empleados. Asímismo, a pesar de que el alumno no recibe retibución económica alguna, debe suponerse un coste horario por el trabajo realizado.

- Profesor Tutor: De acuerdo a los datos del Instituto CMT proporcionados por el tutor de este proyecto, el tutor cobra un salario bruto de 18.27 €/hora. De este sueldo, el 31.40 % supone cotizaciones a la seguridad social, que serán deducidas posteriormente.
- **Investigador científico Co-tutor**: Según aparece en Las retribuciones al profesorado funcionario en base a la ley de presupuestos para el ejercicio 2020 publicado por parte de la Universidad Politécnica de Valencia, la retribución mensual que recibe el personal colaborador de investigación científica es de 1452.98 €. Teniendo en cuenta que la jornada laboral habitual son 40 horas semanales, se puede asumir que mensualmente se trabaja 160 horas.

$$
C_h = \frac{1452,98}{160} = 9,08 \text{ }\mathfrak{E}/\text{h} \tag{7.13}
$$

Este salario es bruto, es decir, previo a las retenciones asociadas a la seguridad social. Como se ha mencionado anteriormente, el 31.40 % de este sueldo supone cotizaciones a la seguridad social que se deducirán posteriormente.

Becario - Alumno: A pesar de que el alumno no recibe retribución económica alguna por realizar este proyecto, se deben contabilizar sus horas de trabajo y estimar el coste de estas. Por ello, se asume que la retribución económica del alumno es de 600 euros mensuales, el cual es el salario de los becarios de la UPV de acuerdo a datos publicados por esta misma entidad. Asumiendo de nuevo una jornada laboral de 40 horas semanales, se puede estimar facilmente el coste horario del trabajo del alumno.

$$
C_h = \frac{600}{160} = 3{,}75 \text{ } \infty/h
$$
\n(7.14)

A esta retribución económica se le debe añadir el coste de las cotizaciones en la seguridad social, a diferencia de los anteriores salarios a los que se les debía sustraer debido a que los datos presentados eran salarios brutos. Estas retenciones, al igual que con el personal anterior, supone el 31.40 % del sueldo.

### 7.5. Coste total

A continuación se pretene incluir una tabla que resume los costes obtenidos anteriormente y en la que se obtienen los costes totales asociados a cada uno de los elementos analizados. Cabe destacar que, en dicha tabla, el coste horario asociado a cada una de las personas involucradas en este proyecto es bruto, es decir, independiente de las cotizaciones. Sin embargo, los costes y los impuestos se han obtenido de manera separada para obtenerse el importe total detalladamente.

El coste total del proyecto, tal y como se aprecia en la tabla [7.1,](#page-84-0) sería de 4235,45 €. El beneficio de este proyecto se espera que se encuentre entorno al 5-10 % del coste total, por lo que se ha estimado en un 7 % de este valor. Adicionalmente, se debe aplicar el recargo del impuesto de sociedades, que supone un 25 % del beneficio bruto, obteniéndose así un beneficio neto de 222.36 €.

<span id="page-84-0"></span>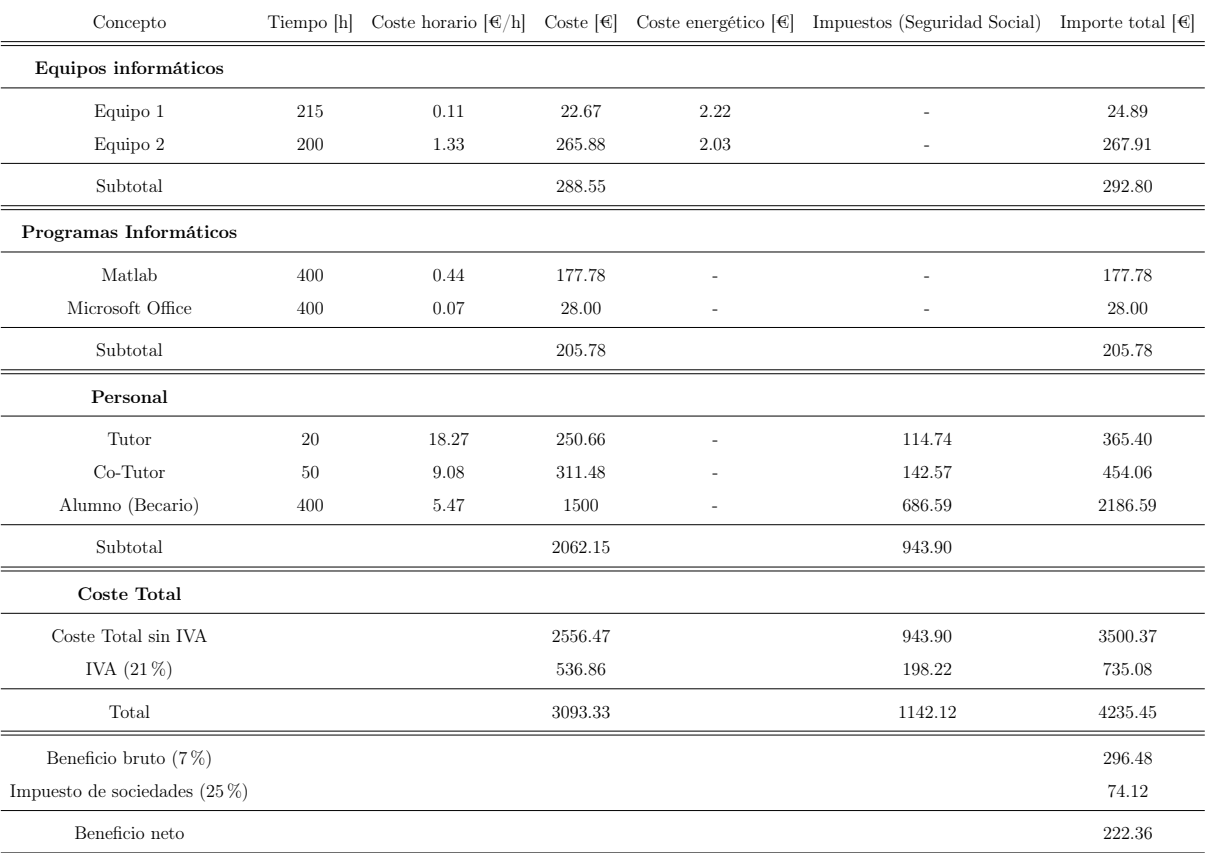

Tabla 7.1. Costes de realización del proyecto

## 8 | Huella de carbono

De acuerdo con uno de los objetivos principales de este proyecto, que es la reducción de las emisiones de  $CO<sub>2</sub>$  a la atmósfera, se procede a calcular el coste contaminante de la realización del mismo. Esto implica calcular las emisiones de CO<sub>2</sub> generadas durante el desarrollo del proyecto.

Para ello, se emplearán como base los cálculos realizados en la sección [7.3,](#page-81-0) donde se han obtenido el consumo energético de ambos equipos informáticos. A partir de estos resultados, podemos obtener el consumo energético total de la siguiente manera.

$$
Cosumo_{tot} = Consumo_{eq1} + Consumo_{eq2} = 25{,}115 \text{ kW} \cdot \text{h}
$$
\n
$$
(8.1)
$$

Conociendo este dato, solamente queda determinar las emisiones de  $CO<sub>2</sub>$  por kW·h consumido. Para ello, es necesario tener en cuenta que la electricidad empleada ha sido extraida de la red nacional, lo que implica que podemos obtener las fuentes de generación de la electricidad empleada a partir de los datos de la red del estado. Las distintas fuentes de generación así como su peso en la red nacional pueden apreciarse en la figura [8.1.](#page-85-0)

<span id="page-85-0"></span>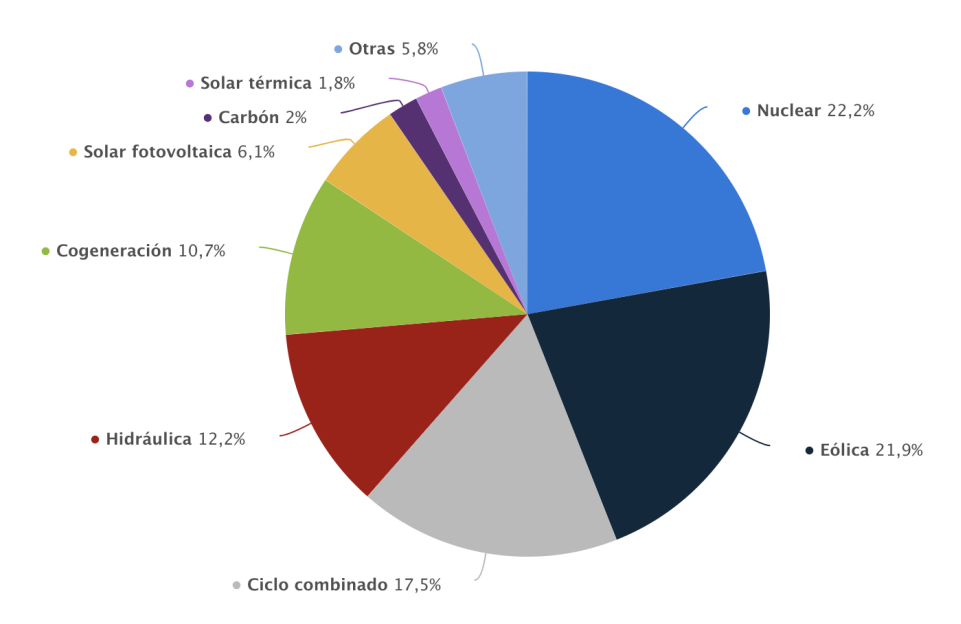

Figura 8.1. Fuentes de generación de energía eléctrica. Fuente:[\[30\]](#page-155-1)

De los datos presentados en la figura [8.1](#page-85-0) se extrae que gran parte de la electricidad consumida ha sido generada por fuentes no renovables y que emiten elevadas cantidades de CO<sup>2</sup> a la atmósfera. Para poder calcular las emisiones generadas por este proyecto se ha recurrido al portal web CeroCO2.org, que incluye una calculadora de emisiones. Empleando esta plataforma se ha obtenido que este proyecto ha generado 10.30 kg de  $CO<sub>2</sub>$ .

Además, se pretende calcular el coste de estas emisiones en créditos de carbono. Estos son un instrumento económico planteado en la convención de Kioto y que equivale a una tonelada de dióxido de carbono que ha dejado de emitirse. Los precios de estos créditos de carbono han sido obtenidos de la web SENDECO2, con una media anual en 2021 de 0.31  $\mathcal{L}/t$ . De esta manera, el coste del carbono emitido se obtiene de la siguiente manera [\[31\]](#page-155-2) [\[32\]](#page-155-3).

$$
Coste_{CO2} = \frac{10,3 \cdot 0,31}{1000} = 0,0032 \in (8.2)
$$

Si se desea añadir el coste del derecho de emisión de  $CO<sub>2</sub>$  al cómputo anterior, esto supondría un coste adicional de 43.18  $\text{\textsterling}$  [\[32\]](#page-155-3).

Se debe tener en cuenta que uno de los objetivos principales de este proyecto es la reducción de emisiones, en especial de  $CO<sub>2</sub>$ , generadas por el transporte en carretera. Por ello, a pesar de que las emisiones de dióxido de carbono asociadas a este proyecto puedan parecer significativas, se debe tener en cuenta la reducción potencial que esta tecnología implica.

# 9 | Pliego de condiciones

En este apartado se pretende describir y detallar los requisitos necesarios para la correcta realización del proyecto, siempre de acuerdo a la normativa vigente en aspectos de seguridad, salud e higiene en el lugar de trabajo durante la realización de este proyecto.

Para ello, el alumno se ajustará al marco jurídico español, en el que se detalla toda la normativa previamente mencionada. En concreto, el alumno se basará en la Orden 9 de Marzo de 1971 por la que se aprueba la Ordenanza General de Seguridad e Higiene en el Trabajo y en el Decreto 488/1997 del 14 de Abril en el que se establecen las disposiciones mínimas de salubridad y seguridad para el uso de equipos.

Adicionalmente, cabe destacar que este curso escolar ha estado profundamente marcado por la pandemia provocada por el COVID-19. Por ello, se atenderá a esta situación excepcional de acuerdo a las medidas adoptadas en la Ley 2/2021, de 29 de marzo, de medidas urgentes de prevención, contención y coordinación para hacer frente a la crisis sanitaria ocasionada por el COVID-19.

Además, se pretende describir cómo este proyecto se ajusta a las directrices de realización de un proyecto de fin de grado de la Universidad Politécnica de Valencia en lo que se refiere a adjudicación del proyecto, su naturaleza, la matrícula y la tutorización de este.

Con esto se pretende detallar las extensiones del contrato entre propiedad y contratista para la ejecución de este proyecto de fin de grado.

## 9.1. Real Decreto 488/1997, de 14 de Abril

En este apartado del pliego de condiciones se pretende tratar la prevención de riesgos laborales, es decir, el cuerpo básico de garantías y responsabilidades preciso para establecer un adecuado nivel de protección a la salud del trabajador. Entre estas medidas se encuentran aquellas destinadas a garantizar que de la utilización de los equipos que incluyen pantallas de visualización por los trabajadores no se deriven riesgos para la salud y seguridad de los mismos, lo que es de especial interés para la realización de este proyecto [\[33\]](#page-155-4).

#### Artículo 1. Objeto[\[33\]](#page-155-4).

- 1. El presente Real Decreto establece las disposiciones mínimas de seguridad y de salud para la utilización por los trabajadores de equipos que incluyan pantallas de visualización.
- 2. Las disposiciones de la Ley 31/1995, de 8 de noviembre, de Prevención de Riesgos Laborales, se aplicarán plenamente al conjunto del ámbito contemplado en el apartado anterior.
- 3. Quedan excluidos del ámbito de aplicación de este Real Decreto:
	- a) Los puestos de conducción de vehículos o máquinas.
	- b) Los sistemas informáticos embarcados en un medio de transporte.
	- c) Los sistemas informáticos destinados prioritariamente a ser utilizados por el público.
	- d) Los sistemas llamados portátiles, siempre y cuando no se utilicen de modo continuado en un puesto de trabajo.
	- e) Las calculadoras, cajas registradoras y todos aquellos equipos que tengan un pequeño dispositivo de visualización de datos o medidas necesario para la utilización directa de dichos equipos.
	- f ) Las máquinas de escribir de diseño clásico, conocidas como máquinas de ventanilla.

Se puede comprobar que, a pesar de que el alumno ha utilizado un sistema denominado portátil, este ha sido utilizado de manera continuada en un puesto de trabajo, por lo que esta normativa le es aplicable.

#### Artículo 2. Definiciones [\[33\]](#page-155-4).

- A efectos de este Real Decreto se entenderá por:
- 1. Pantalla de visualización: una pantalla alfanumérica o gráfica, independientemente del método de representación visual utilizado.
- 2. Puesto de trabajo: el constituido por un equipo con pantalla de visualización provisto, en su caso, de un teclado o dispositivo de adquisición de datos, de un programa para la interconexión persona/máquina, de accesorios ofimáticos y de un asiento y mesa o superficie de trabajo, así como el entorno laboral inmediato.
- 3. Trabajador: cualquier trabajador que habitualmente y durante una parte relevante de su trabajo normal utilice un equipo con pantalla de visualización.

#### Artículo 3. Obligaciones generales del empresario [\[33\]](#page-155-4).

- 1. El empresario adoptará las medidas necesarias para que la utilización por los trabajadores de equipos con pantallas de visualización no suponga riesgos para su seguridad o salud o, si ello no fuera posible, para que tales riesgos se reduzcan al mínimo. En cualquier caso, los puestos de trabajo a que se refiere el presente Real Decreto deberán cumplir las disposiciones mínimas establecidas en el anexo del mismo.
- 2. A efectos de lo dispuesto en el primer párrafo del apartado anterior, el empresario deberá evaluar los riesgos para la seguridad y salud de los trabajadores, teniendo en cuenta en particular los posibles riesgos para la vista y los problemas físicos y de carga mental, así como el posible efecto añadido o combinado de los mismos. La evaluación se realizará tomando en consideración las características propias del puesto de trabajo y las exigencias de la tarea y entre éstas, especialmente, las siguientes:
	- a) El tiempo promedio de utilización diaria del equipo.
	- b) El tiempo máximo de atención continua a la pantalla requerido por la tarea habitual.
	- c) El grado de atención que exija dicha tarea.
- 3. Si la evaluación pone de manifiesto que la utilización por los trabajadores de equipos con pantallas de visualización supone o puede suponer un riesgo para su seguridad o salud, el empresario adoptará las medidas técnicas u organizativas necesarias para eliminar o reducir el riesgo al mínimo posible. En particular, deberá reducir la duración máxima del trabajo continuado en pantalla, organizando la actividad diaria de forma que esta tarea se alterne con otras o estableciendo las pausas necesarias cuando la alternancia de tareas no sea posible o no baste para disminuir el riesgo suficientemente.
- 4. En los convenios colectivos podrá acordarse la periodicidad, duración y condiciones de organización de los cambios de actividad y pausas a que se refiere el apartado anterior.

#### Artículo 4. Vigilancia de salud [\[33\]](#page-155-4).

- 1. El empresario garantizará el derecho de los trabajadores a una vigilancia adecuada de su salud, teniendo en cuenta en particular los riesgos para la vista y los problemas físicos y de carga mental, el posible efecto añadido o combinado de los mismos, y la eventual patología acompañante. Tal vigilancia será realizada por personal sanitario competente y según determinen las autoridades sanitarias en las pautas y protocolos que se elaboren, de conformidad con lo dispuesto en el apartado 3 del artículo 37 del Real Decreto 39/1997, de 17 de enero, por el que se aprueba el Reglamento de los servicios de prevención. Dicha vigilancia deberá ofrecerse a los trabajadores en las siguientes ocasiones:
	- a) Antes de comenzar a trabajar con una pantalla de visualización.
- b) Posteriormente, con una periodicidad ajustada al nivel de riesgo a juicio del médico responsable.
- c) Cuando aparezcan trastornos que pudieran deberse a este tipo de trabajo.
- 2. Cuando los resultados de la vigilancia de la salud a que se refiere el apartado 1 lo hiciese necesario, los trabajadores tendrán derecho a un reconocimiento oftalmológico.
- 3. El empresario proporcionará gratuitamente a los trabajadores dispositivos correctores especiales para la protección de la vista adecuados al trabajo con el equipo de que se trate, si los resultados de la vigilancia de la salud a que se refieren los apartados anteriores demuestran su necesidad y no pueden utilizarse dispositivos correctores normales.

#### Artículo 5. Obligaciones en materia de información y formación [\[33\]](#page-155-4).

- 1. De conformidad con los artículos 18 y 19 de la Ley de Prevención de Riesgos Laborales, el empresario deberá garantizar que los trabajadores y los representantes de los trabajadores reciban una formación e información adecuadas sobre los riesgos derivados de la utilización de los equipos que incluyan pantallas de visualización, así como sobre las medidas de prevención y protección que hayan de adoptarse en aplicación del presente Real Decreto.
- 2. El empresario deberá informar a los trabajadores sobre todos los aspectos relacionados con la seguridad y la salud en su puesto de trabajo y sobre las medidas llevadas a cabo de conformidad con lo dispuesto en los artículos 3 y 4 de este Real Decreto.
- 3. El empresario deberá garantizar que cada trabajador reciba una formación adecuada sobre las modalidades de uso de los equipos con pantallas de visualización, antes de comenzar este tipo de trabajo y cada vez que la organización del puesto de trabajo se modifique de manera apreciable.

#### Artículo 6. Consulta y participación de los trabajadores [\[33\]](#page-155-4).

La consulta y participación de los trabajadores o sus representantes sobre las cuestiones a que se refiere este Real Decreto se realizarán de conformidad con lo dispuesto en el apartado 2 del artículo 18 de la Ley de Prevención de Riesgos Laborales.

**Disposición transitoria única.** Plazo de adaptación de los equipos que incluyan pantallas de visualización. Los equipos que incluyan pantallas de visualización puestos a disposición de los trabajadores en la empresa o centro de trabajo con anterioridad a la fecha de entrada en vigor del presente Real Decreto deberán ajustarse a los requisitos establecidos en el anexo en un plazo de doce meses desde la citada entrada en vigor.

- $\blacksquare$  Disposición final primera. Elaboración de la Guía Técnica para la evaluación y prevención de riesgos. El Instituto Nacional de Seguridad e Higiene en el Trabajo, de acuerdo con lo dispuesto en el apartado 3 del artículo 5 del Real Decreto 39/1997, de 17 de enero, por el que se aprueba el Reglamento de los Servicios de Prevención, elaborará y mantendrá actualizada una Guía Técnica para la evaluación y prevención de los riesgos relativos a la utilización de equipos que incluyan pantallas de visualización.
- Disposición final segunda. Habilitación normativa. Se autoriza al Ministro de Trabajo y Asuntos Sociales para dictar, previo informe de la Comisión Nacional de Seguridad y Salud en el Trabajo, las disposiciones necesarias en desarrollo de este Real Decreto y, específicamente, para proceder a la modificación del anexo del mismo para aquellas adaptaciones de carácter estrictamente técnico en función del progreso técnico, de la evolución de las normativas o especificaciones internacionales o de los conocimientos en el área de los equipos que incluyan pantallas de visualización.

## 9.2. Ordenanza General de Seguridad e Higiene en el Trabajo

De esta ordenanza se extraerá información del título II, en el cual se recogen las experiencias y avances técnicos en lo que concierne a las condiciones generales que deben reunir los centros de trabajo como a los mecanismos y medidas de caracter preventivo que a efectos de la seguridad, higiene y bienestar de los trabajadores obligatoriamente hayan de adoptarse en los supuestos respectivos a que tales normas se refieren [\[34\]](#page-155-5).

#### Artículo 13. Seguridad estructural [\[34\]](#page-155-5).

- 1. Todos los edificios, permanentes o provisionales, serán de construcción segura y firme para evitar riesgos de desplome y los derivados de los agentes atmosféricos.
- 2. Los cimientos, pisos y demás elementos de los edificios ofrecerán resistencia suficiente para sostener y suspender con seguridad las cargas para los que han sido calculados.
- 3. Se indicará por medio de rótulos o inscripciones las cargas que los locales puedan soportar o suspender, quedando prohibido sobrecargar los pisos y plantas de los edificios.

#### Artículo 14. Superficie y cubicación [\[34\]](#page-155-5).

- 1. Los locales de trabajo reunirán las siguientes condiciones mínimas:
	- a) Tres metros de altura desde el piso al techo.
- b) Dos metros cuadrados de superficie por cada trabajador.
- c) Diez metros cúbicos por cada trabajador.
- 2. No obstante, en los establecimientos comerciales, de servicios y locales destinados a oficinas y despachos la altura a que se refiere el apartado a) del número anterior podrá quedar reducida hasta 2,50 metros, pero respetando la cubicación por trabajador que se establece en el apartado c), y siempre que se renueve el aire suficientemente.
- 3. Para el cálculo de la superficie y volumen no se tendrán en cuenta los espacios ocupados por máquinas, aparatos, instalaciones y materiales.

#### Artículo 15. Suelos, techos y paredes [\[34\]](#page-155-5).

- 1. El pavimento constituirá un conjunto homogéneo, llano y liso sin soluciones de continuidad; será de material consistente, no resbaladizo o susceptible de serlo con el uso y de fácil limpieza. Estará al mismo nivel, y de no ser así, se salvarán las diferencias de altura por rampas de pendiente no superior al 10 por 100.
- 2. Las paredes serán lisas, guarnecidas o pintadas en tonos claros y susceptibles de ser lavadas o blanqueadas.
- 3. Los techos deberán reunir las condiciones suficientes para resguardar a los trabajadores de las inclemencias del tiempo. Si han de soportar o suspender cargas deberán reunir las condiciones que se establecen para los pisos en el artículo 13.

#### Artículo 25. Iluminación.-Disposiciones generales [\[34\]](#page-155-5).

- 1. Todos los lugares de trabajo o tránsito tendrán iluminación natural, artificial o mixta apropiada a las operaciones que se ejecuten.
- 2. Siempre que sea posible se empleará la iluminación natural.
- 3. Se intensificará la iluminación de máquinas peligrosas, lugares de tránsito con riesgo de caídas, escaleras y salidas de urgencia.
- 4. Se deberá graduar la luz en los lugares de acceso a zonas de distinta intensidad luminosa.

#### Artículo 30. Ventilación, temperatura y humedad [\[34\]](#page-155-5).

- 1. En los locales de trabajo y sus anexos se mantendrán, por medios naturales o artificiales, condiciones atmosféricas adecuadas, evitando el aire viciado, exceso de calor y frío, humedad o sequía y los olores desagradables.
- 2. Las emanaciones de polvo, fibras, humos, gases, vapores o neblinas, desprendidos en locales de trabajo, serán extraídos, en lo posible, en su lugar de origen, evitando su difusión por la atmósfera.
- 3. En ningún caso el anhídrido carbónico o ambiental podrá sobrepasar la proporción de  $50/10.000$ , y el monóxido de carbono, la de  $1/10.000$ . Se prohíbe emplear braseros, salamandras, sistemas de calor por fuego libre, salvo a la intemperie y siempre que no impliquen riesgo de incendio o explosión.
- 4. En los locales de trabajo cerrados, el suministro de aire fresco y limpio por hora y trabajador será, al menos, de 30 a 50 metros cúbicos, salvo que se efectúe una renovación total del aire varias veces por hora, no inferior a seis veces para trabajos sedentarios ni diez veces para trabajos que exijan esfuerzo físico superior al normal.
- 5. La circulación de aire en locales cerrados se acondicionará de modo que los trabajadores no estén expuestos a corrientes molestas y que la velocidad del aire no exceda de 15 metros por minuto con temperatura normal, ni de 45 metros por minuto en ambientes muy calurosos.
- 6. En los centros de trabajo expuestos a altas y bajas temperaturas serán evitadas las variaciones bruscas por el medio más eficaz.Cuando la temperatura sea extremadamente distinta entre los lugares de trabajo, deberán existir locales de paso para que los operarios se adapten gradualmente a unas y otras.
- 7. Se fijan como límites normales de temperatura y humedad en locales y para los distintos trabajos, siempre que el procedimiento de fabricación lo permita, los siguientes:
	- *Para trabajos sedentarios: De 17 a 22 grados centígrados.*
	- Para trabajos ordinarios: De 15 a 18 grados centígrados.
	- Para trabajos que exijan acusado esfuerzo muscular: De 12 a 15 grados centígrados.

La humedad relativa de la atmósfera oscilará del 40 al 60 por 100, salvo en instalaciones en que haya peligro por generarse electricidad estática, que deberá estar por encima del 50 por 100.

- 8. Las instalaciones generadoras de calor o frío se situarán con la debida separación de los locales de trabajo para evitar en ellos peligros de incendio o explosión, el desprendimiento de gases nocivos, irradiaciones directas de calor o frío y las corrientes de aire perjudiciales al trabajador.
- 9. Todos los trabajadores estarán debidamente protegidos contra las irradiaciones directas y excesivas de calor.
- 10. En los trabajos que hayan de realizarse en locales cerrados con extremado frío o calor se limitará la permanencia de los operarios estableciendo, en su caso, los turnos adecuados.

#### Artículo 32. Limpieza de locales [\[34\]](#page-155-5).

1. Los locales de trabajo y dependencias anejas deberán mantenerse siempre en buen estado de aseo, para lo que se realizarán las limpiezas necesarias.

- 2. En los locales susceptibles de producir polvo, la limpieza se efectuará por medios húmedos cuando no sea peligrosa, o mediante aspiración en seco cuando el proceso productivo lo permita.
- 3. Todos los locales deberán someterse a una limpieza con la frecuencia necesaria y siempre que sea posible fuera de las horas de trabajo, con la antelación precisa para que puedan ser ventilados durante media hora al menos antes de la entrada al trabajo.
- 4. Cuando el trabajo sea continuo se extremarán las precauciones para evitar los efectos desagradables o nocivos del polvo y residuos y los entorpecimientos que la misma limpieza puede causar en el trabajo.
- 5. Las operaciones de limpieza se realizarán con mayor esmero en las inmediaciones de los lugares ocupados por máquinas, aparatos o dispositivos, cuya utilización ofrezca mayor peligro. El pavimento no estará encharcado y se conservará limpio de aceite, grasas u otras materias resbaladizas.
- 6. Los operarios o encargados de limpieza de los locales o elementos de la instalación que ofrezcan peligro para su salud al realizarla, irán provistos de equipo protector adecuado.
- 7. Los trabajadores encargados del manejo de aparatos, máquinas e instalaciones, deberán mantenerlos siempre en buen estado de limpieza.
- 8. Se evacuarán o eliminarán los residuos de primeras materias o de fabricación, bien directamente por medio de tuberías o acumulándolos en recipientes adecuados. Igualmente se eliminarán las aguas residuales y las emanaciones molestas o peligrosas por procedimientos eficaces.
- 9. Como líquidos de limpieza o desengrasado, se emplearán, preferentemente, detergentes. En los casos que sea imprescindible limpiar o desengrasar con gasolina y otros derivados del petróleo, estará prohibido fumar.

## 9.3. Ley 2/2021, de 29 de marzo, de medidas urgentes de prevención, contención y coordinación para hacer frente a la crisis sanitaria ocasionada por el COVID-19.

Debido a la situación excepcional que se ha vivido durante este curso académico debido al efecto de la pandemia causada por el COVID-19, las condiciones de trabajo, tanto en la empresa privida como en el funcionariado, se han visto afectadas. Es por ello que se considera necesario incluir la normativa relativa al COVID-19 con el objetivo de detallar las extensiones del contrato entre propiedad y contratista.

#### Artículo 1. Objeto [\[35\]](#page-155-6).

La presente Ley tiene por objeto establecer las medidas urgentes de prevención, contención y coordinación necesarias para hacer frente a la crisis sanitaria ocasionada por el COVID-19, así como prevenir posibles rebrotes, con vistas a la superación de la fase III del Plan para la Transición hacia una Nueva Normalidad por parte de algunas provincias, islas y unidades territoriales y, eventualmente, la expiración de la vigencia del estado de alarma declarado por el Real Decreto 463/2020, de 14 de marzo, por el que se declara el estado de alarma para la gestión de la situación de crisis sanitaria ocasionada por el COVID-19, y sus prórrogas.

#### Artículo 2. Ámbito de aplicación [\[35\]](#page-155-6).

1. ELo establecido en esta Ley será de aplicación en todo el territorio nacional.

No obstante lo dispuesto en el apartado anterior, las medidas contempladas en los capítulos II, III, IV, V, VI y VII y en la disposición adicional quinta únicamente serán de aplicación en aquellas provincias, islas o unidades territoriales que hayan superado la fase III del Plan para la Transición hacia una Nueva Normalidad, y en las que hayan quedado sin efecto todas las medidas del estado de alarma, conforme a lo dispuesto en el artículo 5 del Real Decreto, 555/2020, de 5 de junio, por el que se prorroga el estado de alarma declarado por el Real Decreto 463/2020, de 14 de marzo, a excepción de lo dispuesto en el artículo 15.2 que será de aplicación desde el momento de la entrada en vigor del Real Decreto-ley en todo el territorio nacional.

2. Una vez finalizada la prórroga del estado de alarma establecida por el Real Decreto 555/2020, de 5 de junio, las medidas contenidas en los capítulos II, III, IV, V, VI y VII y en la disposición adicional quinta serán de aplicación en todo el territorio nacional hasta que el Gobierno declare de manera motivada y de acuerdo con la evidencia científica disponible, previo informe del Centro de Coordinación de Alertas y Emergencias Sanitarias, la finalización de la situación de crisis sanitaria ocasionada por el COVID-19.

El Gobierno consultará a las comunidades autónomas en el seno del Consejo Interterritorial del Sistema Nacional de Salud con carácter previo a la finalización de la situación de crisis sanitaria a que se refiere el párrafo anterior.

#### Artículo 4. Deber, cautela y protección [\[35\]](#page-155-6).

Todos los ciudadanos deberán adoptar las medidas necesarias para evitar la generación de riesgos de propagación de la enfermedad COVID-19, así como la propia exposición a dichos riesgos, con arreglo a lo que se establece en esta Ley. Dicho deber de cautela y protección será igualmente exigible a los titulares de cualquier actividad regulada en esta Ley.

#### Artículo 6. Uso obligatorio de mascarillas [\[35\]](#page-155-6).

- 1. Las personas de seis años en adelante quedan obligadas al uso de mascarillas en los siguientes supuestos:
	- a) En cualquier espacio cerrado de uso público o que se encuentre abierto al público.
	- b) En cualquier espacio al aire libre en el que por la aglomeración de personas, no resulte posible mantener una distancia mínima de 1,5 metros entre las mismas, salvo grupos de convivientes.
	- c) En los medios de transporte aéreo, marítimo, en autobús, o por ferrocarril, incluyendo los andenes y estaciones de viajeros, o en teleférico, así como en los transportes públicos y privados complementarios de viajeros en vehículos de hasta nueve plazas, incluido el conductor, si los ocupantes de los vehículos de turismo no conviven en el mismo domicilio. En el caso de los pasajeros de buques y embarcaciones, no será necesario el uso de mascarillas cuando se encuentren dentro de su camarote, ni en espacios exteriores de la nave cuando se pueda mantener la distancia de seguridad de 1,5 metros.
	- d) En los eventos multitudinarios al aire libre, cuando los asistentes estén de pie o si están sentados cuando no se pueda mantener 1,5 metros de distancia entre personas, salvo grupos de convivientes.
- 2. La obligación contenida en el apartado anterior no será exigible en los siguientes supuestos:
	- a) A las personas que presenten algún tipo de enfermedad o dificultad respiratoria que pueda verse agravada por el uso de la mascarilla o que, por su situación de discapacidad o dependencia, no dispongan de autonomía para quitarse la mascarilla, o bien presenten alteraciones de conducta que hagan inviable su utilización.
	- b) En el caso de que, por la propia naturaleza de las actividades, el uso de la mascarilla resulte incompatible, con arreglo a las indicaciones de las autoridades sanitarias.
	- c) En aquellos lugares o espacios cerrados de uso público que formen parte del lugar de residencia de los colectivos que allí se reúnan, como son las instituciones para la atención de personas mayores o con discapacidad, las dependencias destinadas a residencia colectiva de trabajadores esenciales u otros colectivos que reúnan características similares, siempre y cuando dichos colectivos y los trabajadores que allí ejerzan sus funciones, tengan coberturas de vacunación contra el SARS-CoV-2 superiores al 80 % con pauta completa, acreditado por la autoridad sanitaria competente.

EEsta última excepción no será de aplicación a los visitantes externos, ni a los trabajadores de los centros residenciales de personas mayores o con diversidad funcional.

3. El uso de mascarillas en centros penitenciarios en los que haya movilidad de los internos, tanto en exteriores como en espacios cerrados, se regirá por normas específicas establecidas por la autoridad penitenciaria competente.

4. La venta unitaria de mascarillas quirúrgicas que no estén empaquetadas individualmente solo se podrá realizar en las oficinas de farmacia garantizando unas condiciones de higiene adecuadas que salvaguarden la calidad del producto.

#### Artículo 7. Centros de trabajo [\[35\]](#page-155-6).

- 1. Sin perjuicio del cumplimiento de la normativa de prevención de riesgos laborales y del resto de la normativa laboral que resulte de aplicación, el titular de la actividad económica o, en su caso, el director de los centros y entidades, deberá:
	- a) Adoptar medidas de ventilación, limpieza y desinfección adecuadas a las características e intensidad de uso de los centros de trabajo, con arreglo a los protocolos que se establezcan en cada caso.
	- b) Poner a disposición de los trabajadores agua y jabón, o geles hidroalcohólicos o desinfectantes con actividad virucida, autorizados y registrados por el Ministerio de Sanidad para la limpieza de manos.
	- c) Adaptar las condiciones de trabajo, incluida la ordenación de los puestos de trabajo y la organización de los turnos, así como el uso de los lugares comunes de forma que se garantice el mantenimiento de una distancia de seguridad interpersonal mínima de 1,5 metros entre los trabajadores. Cuando ello no sea posible, deberá proporcionarse a los trabajadores equipos de protección adecuados al nivel de riesgo.
	- d) Adoptar medidas para evitar la coincidencia masiva de personas, tanto trabajadores como clientes o usuarios, en los centros de trabajo durante las franjas horarias de previsible mayor afluencia.
	- e) Adoptar medidas para la reincorporación progresiva de forma presencial a los puestos de trabajo y la potenciación del uso del teletrabajo cuando por la naturaleza de la actividad laboral sea posible.
- 2. Las personas que presenten síntomas compatibles con COVID-19 o estén en aislamiento domiciliario debido a un diagnóstico por COVID-19 o que se encuentren en periodo de cuarentena domiciliaria por haber tenido contacto estrecho con alguna persona con COVID-19 no deberán acudir a su centro de trabajo.
- 3. Si un trabajador empezara a tener síntomas compatibles con la enfermedad, se contactará de inmediato con el teléfono habilitado para ello por la comunidad autónoma o centro de salud correspondiente, y, en su caso, con los correspondientes servicios de prevención de riesgos laborales. De manera inmediata, el trabajador se colocará una mascarilla y seguirá las recomendaciones que se le indiquen, hasta que su situación médica sea valorada por un profesional sanitario.

## 9.4. Normativa marco de Trabajos de Fin de Grado de la Universitat Politécnica de Valencia

En esta sección se pretende tratar la normativa sobre trabajos de fin de grado de la UPV, que establece el marco legal sobre el que se sostiene la realización y evaluación de este tipo de proyectos en la Universidad Politécnica de Valencia.

En este caso se pretende comentar la base legal sobre la oferta y asignación del trabajo de fin de grado, la matrícula y naturaleza del mismo así como el personal encargado de este. Adicionalmente, se remacará cómo este proyecto ha cumplido todos y cada uno de los puntos de la normativa vigente.

Con esto se pretende completar las extensiones del contrato entre propiedad y contratista para este proyecto, así como explicar el proceso legal necesario para la realización del mismo.

#### Oferta y asignación del Trabajo de Fin de Grado [\[36\]](#page-155-7).

Este aspecto del proceso del proceso de realización del trabajo de fin de grado queda recogido en el artículo séptimo de la Normativa marco de trabajos fin de grado y fin de master Universitat Politècnica de València, que establece:

Antes del comienzo de cada curso académico, la ERT requerirá a los departamentos implicados en la docencia del título la remisión de propuestas para ofertar TFG o TFM, siguiendo el procedimiento indicado en el anexo I. Cuando la ERT sea un departamento, el requerimiento se dirigirá al resto de departamentos implicados en la docencia y a cada uno de los profesores de la propia ERT que cumplan las condiciones exigidas en el artículo 4.

De acuerdo a lo establecido en el citado artículo, este trabajo de fin de grado fue ofertado por el Instituto CMT, departamento de investigación, desarrollo y educación asociado a la UPV; por el profesor contratado doctor Luis Miguel García-Cuevas González.

Dicha oferta fue realizada en los meses de mayo y junio de 2020, para el grado en Ingeniería Aeroespacial, en concreto para la especialidad de aeromotores.

#### Matrícula del Trabajo de Fin de Grado [\[36\]](#page-155-7).

En lo que concierne a la matrícula de este proyecto, la Normativa marco de trabajos fin de grado y fin de master Universitat Politècnica de València establece lo siguiente:

Para poder efectuar la matrícula del TFG o TFM será condición necesaria estar matriculado de todos los ECTS pendientes para finalizar los estudios conducentes al título.

En este caso, el alumno ha superado los créditos correspondientes a cada curso aca-

démico, incluyéndose los 48 ETCS correspondientes a las asignaturas del cuarto curso académico, en el que se enmarca este proyecto. Por tanto, el alumno se encuentra en disposición de matricularse para llevar a cabo el proyecto de fin de grado.

La matrícula del TFG o TFM podrá hacerse efectiva en cualquier fecha del curso hasta 30 días naturales después de la fecha de entrega de las actas del primer semestre. Excepcionalmente y cuando exista causa que lo justifique, la CAT podrá autorizar la matrícula del TFG o del TFM con posterioridad a esa fecha.

Respecto a este punto, el alumno realizo la matrícula del trabajo de fin de grado al mismo tiempo que las matrículas del resto de asignaturas, es decir, en el plazo de matriculación abierto por la ETSID en julio de 2020. Por tanto, el alumno realizó la matriculación en el momento apropiado.

Adicionalmente cabe destacar que la propuesta de trabajo de fin de grado Motor con oxicombustión hibridizado en ciclo WLTP fue presentada por el tutor del proyecto Luis Miguel García-Cuevas González durante el mes de mayo de 2021, y fue aprobada el mes de junio de 2021.

#### Naturaleza del Trabajo de Fin de Grado [\[36\]](#page-155-7).

En lo que se refiere a la naturaleza del proyecto desarrollado, la Normativa marco de trabajos fin de grado y fin de master Universitat Politècnica de València establece que:

Los TFG y TFM deberán estar orientados a la aplicación y evaluación de competencias asociadas al título.

En este caso, el trabajo de fin de grado se centra en la hibridación de un motor de combustión interna alternativo funcionando en ciclo de oxicombustión. Dado que el alumno se ha especializado en la rama de aeromotores, ha podido orientarse este proyecto a las competencias asociadas a la rama elegida por el alumno.

Los TFG y TFM consistirán en la realización de un trabajo o proyecto original en el que queden de manifiesto conocimientos, habilidades y competencias adquiridas por el estudiante a lo largo de sus estudios y, expresamente, las competencias asociadas a la materia TFG o TFM, tal y como se indique en la memoria de verificación.

Durante la realización de este proyecto, el alumno ha requerido de los conocimientos adquiridos a lo largo de sus estudios, especialmente de los obtenidos durante el último curso. En este caso, han resultado esenciales la experiencia y los conocimientos adquiridos en las asignaturas de Combustión y Motores Alternativos correspondientes a la rama de aeromotores en el grado de Ingeniería Aeroespacial.

La materia TFG y TFM podrá organizarse mediante actividades de docencia reglada en forma de seminario, taller o similar; mediante trabajo autónomo y tutelado del estudiante; o mediante una mezcla de ambas.

La mayor parte de la realización de este proyecto se ha basado en trabajo autónomo

guiado por el tutor Luis Miguel García-Cuevas González y con la inestimable colaboración de Fabio Alberto Gutierrez Castro. Adicionalmente, se ha contado con cierta cantidad de horas en forma de seminario para la utilización del software VEMOD, impartidas por abio Alberto Gutierrez Castro.

El alcance, contenido y nivel de exigencia de los TFG y TFM deberá adecuarse a la asignación de ECTS que dicha materia haya recibido en la memoria de verificación. A tal efecto, las ERT velarán para que el tiempo de dedicación requerido para la realización del TFG o TFM se adecúe al número de ECTS asignados al mismo y pueda ser evaluado en el periodo académico previsto en la estructura del plan de estudios.

La realización de este proyecto se ha centrado, fundamentalmente, en el segundo semestre del curso académico 2020-2021, realizándose el aprendizaje y parte de las simulaciones necesarias en VEMOD durante el primer semestre del mismo. Este proyecto ha requerido de un total de 400 horas de trabajo, contando con las simulaciones que se han realizado de manera autónoma, por lo que el nivel de exigencia ha sido el adecuado.

#### Tutores del Trabajo de Fin de Grado [\[36\]](#page-155-7).

En lo relacionado con los tutores del proyecto desarrollado, la Normativa marco de trabajos fin de grado y fin de master Universitat Politècnica de València establece que:

Cuando parte o la totalidad de los ECTS asignados a la materia se organicen mediante trabajo autónomo y tutelado, para la realización de su TFG o TFM, los estudiantes contarán con la dirección de un tutor académico que supervisará el trabajo académico y les dará apoyo en la gestión administrativa. Es responsabilidad de la ERT asignar tutores a todos los estudiantes matriculados en la materia TFG o TFM cuando esta tenga ECTS asignados a trabajo autónomo y tutelado.

Optativamente, en los TFG y TFM realizados en la UPV podrá asignarse un único cotutor académico. Excepcionalmente, cuando la complejidad del trabajo así lo aconseje o cuando se den circunstancias que lo merezcan a juicio de la CAT, podrá asignarse más de un cotutor académico.

En este caso se ha contado con el profesor contratado doctor Luis Miguel García-Cuevas González como tutor de este proyecto, el cual ha ayudado al alumno tanto desde el punto de vista técnico como administativo. Adicionalmente se ha contado con la ayuda de Fabio Alberto Gutierrez Castro para el apoyo técnico en el aprendizaje del uso del software VEMOD.

Podrá ser tutor de TFG o TFM el profesorado que imparta docencia en el título, o la haya impartido en los dos cursos anteriores, o el profesorado adscrito a la ERT. Adicionalmente, para ser tutor de un TFM con orientación investigadora deberá ostentarse el grado de Doctor.

El tutor Luis Miguel García-Cuevas González imparte docencia en el grado de Ingeniería Aeroespacial en las asignaturas de Introducción a la Ingeniería Aeroespacial y Aerodinámica II. Esta tutorización se ha realizado de manera telemática por medio de la plataforma Microsoft Teams debido a las dificultades causadas por el COVID-19.

### 9.5. Condiciones de especificaciones técnicas

A continuación se procede a comentar las especificaciones técnicas necesarias para llevar a cabo este proyecto, esto es, los materiales necesarios así como sus condiciones de calidad, garantía y mantenimiento. Asímismo se especificarán los conocimientos previos recomendables y condiciones de servicio y ajustes finales.

Para ello, se va a comentar por un lado los equipos necesarios, así como los conocimientos necesarios para un uso adecuado de ellos en el entorno de este proyecto. Además se comentará las condiciones y controles de calidad y se finalizará detallando las condiciones de garantía y mantenimiento.

#### 9.5.1. Equipos y recursos

#### Equipos

Para poder llevar a cabo este proyecto se requiere un equipo informático portátil o de sobremesa con varios núcleos procesadores que agilice el cálculo de las simulaciones. Adicionalmente se requiere que este equipo informático funcione con el sistema operativo Windows debido a la compatibilidad del software VEMOD con este sistema operativo.

Además, es aconsejable disponer de un sistema de almacenamiento externo de elevada capacidad ya que los resultados de las simulaciones son archivos que ocupan una cantidad de memoria significativa.

En conclusión, se requiere de un ordenador de gama media-alta con sistema operativo Windows y que cuente con un disco duro de elevada capacidad o con un sistema de almacenamiento externo.

#### Programas informáticos

Para realizar este proyecto se requiere dominio de los siguientes software.

- Matlab: se requiere un conocimiento profundo del funcionamiento de este software con el objetivo de desarrollar los códigos necesarios para el análisis de los datos obtenidos.
- VEMOD: este es el principal programa a utilizar en el desarrollo del proyecto. Se requiere un conocimiento básico del funcionamiento del mismo con el objetivo de realizar los ajustes propios a cada simulación.
- Microsoft Office: en este caso se hace hincapié en la necesidad del manejo de Microsoft Excel para poder trabajar con la elevada cantidad de datos que el software VEMOD proporciona. Además, se requiere un conocimiento básico de Microsoft PowerPoint con el objetivo de desarrollar una presentación adecuada al proyecto.
- Pyhton: se requiere un conocimiento básico de programación en Python con el objetivo de emplear diversos programas para la exposición gráfica de los resultados obtenidos.

#### Conexión a Internet

La realización del proyecto no requiere del uso de Internet ya que tanto las simulaciones como el desarrollo de los códigos necesarios se realiza de forma local. Sin embargo, dada la situación provocada por la pandemia COVID-19, se ha requerido de una conexión a internet estable y de calidad para la tutorización del proyecto y la busqueda de información necesaria para complementar la formación del alumno.

Estas tutorías han sido realizadas por medio de videollamadas a través de la plataforma Microsoft Office, que ha permitido una comunicación fluida alumno-tutor y ha ayudado a salvar los problemas generados por la situación de pandemia.

#### Conocimientos previos

Durante este proyecto se han hecho necesarios gran parte de los conocimientos adquiridos a lo largo del grado en Ingeniería Aeroespacial, así como de la experiencia recogida en estos años. Cabe destacar como fundamentales aquellos relacionados con Combustión, Motores de Combustión Interna Alternativos y Termofluidodinámica.

A pesar de no tener conocimientos previos en el aspecto de la oxicombustión, es posible adquirir una base sólida durante la realización del proyecto si se dominan las materías previamente mencionadas.

Adicionalmente, es necesario poseer conocimientos informáticos avanzados, especialmente en el software Matlab. Este software es utilizado para la redacción de los códigos de cálculo, que pueden implicar una elevada dificultad en determinados casos.

Se recomienda un buen nivel en el manejo de Micrisoft Excel para el adecuado tratamiento de los resultados obtenidos mediante las simulaciones realizadas en VEMOD. El resto de programas de Microsoft Office no requieren poseer conocimientos previos para su adecuado manejo.

Finalmente, con respecto al software VEMOD, no se requiere conocimientos previos dado que el propio tutor del proyecto se encarga de la formación del alumno.

#### 9.5.2. Condiciones de calidad, garantía y mantenimiento

La empresa encargada de llevar a cabo este proyecto debe, en cualquier circusntancia, garantizar un nivel de cálidad mínimo en el producto final. Para ello, se hace necesario el uso de un sistema de control de calidad a lo largo de la cadena de producción con diferentes puntos de control de intermedios. Para poder llevar a cabo este control de calidad se requiere de un equipo de técnicos encargados de esta labor así como de documentar su trabajo y los resultados obtenidos. Esta documentación consistirá en informes en los que se detallará el operario encargado del control de calidad, fecha del mismo, tipo y descripción de la prueba realizada y resultados obtenidos y medidad tomadas.

Además, la empresa deberá garantizar el buen funcionamiento del producto final durante un periodo determinado de tiempo, tomándose dos años como periodo de referencia dado que este es el alcance habitual de la garantía en la industria del automovilismo. Con esto, la entidad que lleve a cabo este proyecto se compromete a solucionar las averías surgidas en el producto durante este plazo de tiempo, así como a otorgar un servicio técnico adecuado y de calidad. Esta garantía comenzará en el momento de la adquisición del producto y será respetada siempre y cuando se sigan las directrices estipuladas por la entidad fabricante.

#### Reclamaciones

Las reclamaciones deberán ser presentadas por escrito o a través del portal on-line habilitado para ello en un plazo de un mes desde la adquisición del producto. En caso de que la recepción del producto se demore más de dos semanas, la entidad fabricante se comprometerá a ampliar el plazo de reclamaciones en dos semanas adicionales desde el momento de la recepción.

En caso de mercancía defectuosa, la entidad fabricante se compromete a la sustitución de la misma, así como a la recogida y reciclaje del producto defectuoso sin recargo alguno para el cliente.

#### Revisión de precios

Los precios mostrados en el presente documento en el capítulo [7.5](#page-84-0) son susceptibles a su modificación de acuerdo a fluctuaciones importantes del mercado o variaciones significativas en el IPC. Sin embargo, se debe remarcar que los cambios en el coste de personal y equipo en ningún caso supondrán un aumento del coste del producto.

En todo momento debe priorizarse el uso de este proyecto para la reducción de la huella de carbono sobre los beneficios que se puedan obtener con este.

#### Aceptación

La aceptación del producto se completará con los procesos de prueba y ensayo establecidos por la entidad fabricante. Estos ensayos deben realizarse en presencia de personal de la entidad fabricante con el objetivo de comprobar el correcto funcionamiento del producto. Si se demuestra que el producto no se encuentra en condiciones de ser aceptado, este será sustituido y los gastos correrán por parte de la empresa fabricante. Transcurridos 30 días hábiles desde la instalación del producto, se considera que el producto ha sido aceptado.

## | Anexos

## 10.1. Código MATLAB

#### 10.1.1. Potencia durante el ciclo WLTC

Obtención del mapa de consumo

```
1 % % Creacion de mapa de consumo y mapa de potencia
 2
 3 % ========================================================================
 4 \mid % Extraccion de datos de archivo excel y creacion de mapas de consumo
 5 % ========================================================================
 6 % Autores: Javier Tunon
 7 \times Fecha de ultima modificacion: 25/05/2021
8 % ========================================================================
9 % Versiones: 1.2: Version definitiva
10 \text{ } % ============
11 % OUTPUT:
12 % Mapa de consumo Consumo especifico de combustible [g/kWh]
13 \, \text{kg}14 % INPUT
15 \mid % Mapa de excel [-]16 % ========================================================================
17
18 8%% Extraemos los datos de consumo del motor de un fichero excel en el que
19 \frac{19}{88}% la primera fila esta formada por las rmp, la segunda por las potencias
20 \frac{1}{88}%y la tercera fila es el consumo especifico
21
22 \, % Cargamos el archivo excel y obtenemos el vector de rpm y buscamos el
23 \frac{1}{3} valor maximo y el valor minimo
24
25 rpm_dat=xlsread('Datos_interpolador.xlsx','Hoja1','A:A');
26 rpm_min=min(rpm_dat); \frac{1}{26} rainimo de rpm
27 rpm_max=max(rpm_dat); \frac{12}{100} alor maximo de rpm
28
29 \frac{1}{8} Cargamos el archivo excel y obtenemos el vector de potencias en kW
```

```
30
31 potencia_dat=xlsread('Datos_interpolador.xlsx','Hoja1','B:B');
32 pot_min=min(potencia_dat); \frac{1}{2}alor minimo de potencia
33 pot_max=max(potencia_dat); \frac{1}{2} alor maximo de potencia
34
35 \frac{1}{8} Cargamos el archivo excel y obtenemos el vector de potencias de consumos
36 % especificos en g/kWh
37
38 consumo_dat=xlsread('Datos_interpolador.xlsx','Hoja1','C:C');
39 cons_min=min(consumo_dat); %Valor minimo de consumo
40 cons_max=max(consumo_dat); %Valor maximo de consumo
41
42 \sqrt{ } %% Para poder crear un mapa interpolable de consumo se debe emplear la
43 %% % funcion scatteredInterpolant. Para poder emplear esta funcion debemos
44 8% *** strabajar con vectores columna
45
46 % Realizamos el mapa de interpolacion
47
48 mapa_consumo=scatteredInterpolant(rpm_dat,potencia_dat,consumo_dat,'linear
       ','nearest');
49
50 \, \text{°} % Obtenemos ahora el mapa de potencias
51
52 \text{ } mapa_potencia=scatteredInterpolant(rpm_dat,consumo_dat,potencia_dat,'
       linear','nearest');
53
54 \mid %% A continuacion hallaremos las condiciones del punto optimo y del punto
55 %% % de maxima potencia empleando los interpoladores obtenidos
56
57 \frac{1}{8} Hallamos el regimen de giro y la potencia que optimizan el consumo
58 \frac{1}{8} especifico. Para ello denominamos x(1) al regimen de giro y x(2) a la
59 % potencia
60
61 opt_var=fminsearch(@(x)mapa_consumo(x(1),x(2)),[3000,75]);
62
63 \frac{1}{8} Definimos el regimen de giro y la potencia optimas
64
65 rpm_opt=opt_var(1);
66 |pot_opt=opt_var(2);
67
68 % Hallamos el consumo especifico optimo
69
70 BSFC_opt=mapa_consumo(rpm_opt,pot_opt);
71
72 \frac{1}{8} Hallamos el consumo en el punto de potencia maxima
73
74 \overline{\hspace{1cm}} max_rpm=fminbnd(@(rpm)mapa_consumo(rpm,pot_max),4500,5000);
```

```
75 BSFC_max=mapa_consumo(max_rpm,pot_max);
```
Cálculo de la potencia

```
1 % % Calculo de la potencia en cada punto del ciclo WLTC
\overline{2}3 function [Pot_tot,Pot_fric,Pot_aero,Pot_acel]=potencia(masa_bat,
      tipo_vehiculo)
4
 5 % ========================================================================
6 \times Obtencion de la potencia en cada punto del ciclo para distintos
      vehiculos
 7 % ========================================================================
8 % Autor: Javier Tunon
9 \mid % Fecha de ultima modificacion: 19/05/2021
10 % ========================================================================
11 % Versiones: 1.2: Version final de la funcion.
12 % ========================================================================
13 \, % OUTPUT:
14 % Pot_tot Potencia total requerida en el ciclo [kW]
15 \, \text{kg}16 % INPUT
17 % Datos de baterias: Masa de baterias [kg]
18 % Datos del vehiculo: Tipo de vehiculo [1], [2] o [3]
19 % Ciclo WLTC [−]
20 % ========================================================================
21
22 % % Introducimos los datos del ciclo WLTC
23
24 \frac{1}{88}% Se introduce un archivo txt con los datos del ciclo en columnas y se
25 \sqrt{ } %% lee y extrae la informacion
26
27 | [tiempo, velocidad, aceleracion]=importfile("/Users/javi/Documents/Cuarto
      Ingenieri a Aeroespacial/SEGUNDO CUATRIMESTRE/TFG/Codigos/Matlab/
      Datos_wltc.txt", [3, Inf]);
28
29 \mid% Transformamos la velocidad a unidades del sistema internacional
30
31 velocidad=velocidad*(5/18); %Velocidad en m/s
32
33 \frac{1}{8} Representamos el ciclo en velocidad y aceleracion
34
35 % Velocidad
36 figure(1)
37 plot(tiempo,velocidad); % Aqui el plot
38
39 haxis = gca;
```
```
40 FS = 13; % Tamano de la fuente
41 % Formato de los ejes.
42 title('Perfil de velocidades en el ciclo','Interpreter','latex');
43 | hXLabel = xlabel('Tiempo [s]', 'Interpreter', 'latex');
44 | hYLabel = ylabel('Velocidad [m/s]', 'Interpreter', 'latex');
45 | set(gca, 'FontName', 'TimesNewRoman');
46 haxis.Box = 'on';
47 | haxis. TickDir = 'out';
48 | haxis. TickLength = [.02, 02];
49 haxis. XMinorTick = 'on';
50 haxis.YMinorTick = 'on';
51 | haxis. YGrid = 'on';52 haxis.XMinorGrid = 'on':
53 | haxis. YMinorGrid = \text{on}';
54 haxis.XGrid = 'on';
55 | haxis.XColor = [.0 \t0.0];
56 haxis.YColor = [.0 .0 .0];
57 haxis.LineWidth = 0.75;
58 | haxis. FontName = 'TimesNewRoman';
59 | haxis. FontSize = 0.65*FS;
60 | hleg. FontSize = 0.55*FS;
61 | hXLabel. FontSize = 0.85*FS;
62 | hYLabel. FontSize = 0.85*FS;
63 % haxis. XTick = xdiv;
64 \mid \text{% haxis}. \text{XLim} = [xmin, xmax];
65 \mid \text{% haxis.YTick} = ydiv:
66 \textdegree haxis. YLim = [ymin, ymax];
67
68 pbaspect([(1+sqrt(5))/2 1 1]) % Relacion de aspecto de la figura
69
70 % Aceleracion
71 | figure(2)
72 plot(tiempo, aceleracion); % Aqui el plot
73
74 haxis = gca;
75 FS = 13; % Tamano de la fuente
76 % Formato de los ejes.
77 title('Perfil de aceleraciones en el ciclo','Interpreter','latex');
78 |hXLabel = xlabel('Tiempo [s]','Interpreter','latex');
79 \text{ |hYLabel} = ylabel('Aceleracion [m/s2]', 'Interpreter', 'latex');
80 set(gca, 'FontName', 'TimesNewRoman');
81 haxis.Box = 'on';
82 | haxis. TickDir = 'out';
83 | haxis. TickLength = [.02, 02];
84 | haxis.XMinorTick = 'on';
85 | haxis.YMinorTick = 'on';
86 haxis. YGrid = 'on';
87 | haxis. XMinorGrid = 'on';
```

```
88 | haxis.YMinorGrid = 'on';
 89 haxis.XGrid = 'on';
 90 | haxis.XColor = [.0 \t0.0];
 91 | haxis. YColor = [.0 \t0.0];
 92 haxis.LineWidth = 0.75;
 93 haxis.FontName = 'TimesNewRoman';
 94 haxis.FontSize = 0.65*FS;
 95 hleg.FontSize = 0.55*FS;
 96 | hXLabel.FontSize = 0.85*FS;
 97 | hYLabel. FontSize = 0.85*FS;
 98 \mid \text{% haxis.XTick} = xdiv:
99 \mid \text{% haxis}. \text{XLim} = [\text{xmin}, \text{xmax}];100 \, % haxis. YTick = ydiv;
101 \% haxis. YLim = [ymin, ymax];
102
103 \mathbf{p} pbaspect(\mathbf{[(1+sqrt(5))/2 \ 1 \ 1]}) % Relacion de aspecto de la figura
104
105 % % Comprobamos que vehiculo desea analizarse y se cargan esos datos
106
107 \frac{1}{2} %% Se trata de comprobar el tipo de vehiculo que ha sido seleccionado,
108 \frac{1}{8}\ siendo el tipo 1 el mas pesado y el tipo tres el mas ligero
109
110 \vert if tipo_vehiculo==1
111 run datos_vehiculo.m
112 elseif tipo_vehiculo==2
113 run datos_vehiculo2.m
114 elseif tipo_vehiculo==3
115 run datos vehiculo3.m
116 end
117
118 % % Calculamos la potencia necesaria para vencer la friccion
119
120 \frac{120}{888}Se obtiene la potencia necesaria para vencer la friccion de los
121 %% % neumaticos contra el asfalto
122
123 \frac{123}{123} \frac{123}{123} \frac{123}{123} \frac{123}{123} \frac{123}{123} \frac{123}{123} \frac{123}{123} \frac{123}{123} \frac{123}{123} \frac{123}{123} \frac{123}{123} \frac{123}{123} \frac{123}{123} \frac{123}{123} \frac{123}{123} \frac{1124
125 |masa_tot=masa+masa_bat;
126
127 | % Calculamos el peso sobre cada neumatico
128
129 | N=masa_tot*g/4; \textcircled{P}eso sobre cada neumatico en N
130
131 % Inicializamos el calculo
132
133 F_fric=zeros(length(velocidad),1);
134 Pot_fric=zeros(length(velocidad),1);
135
```
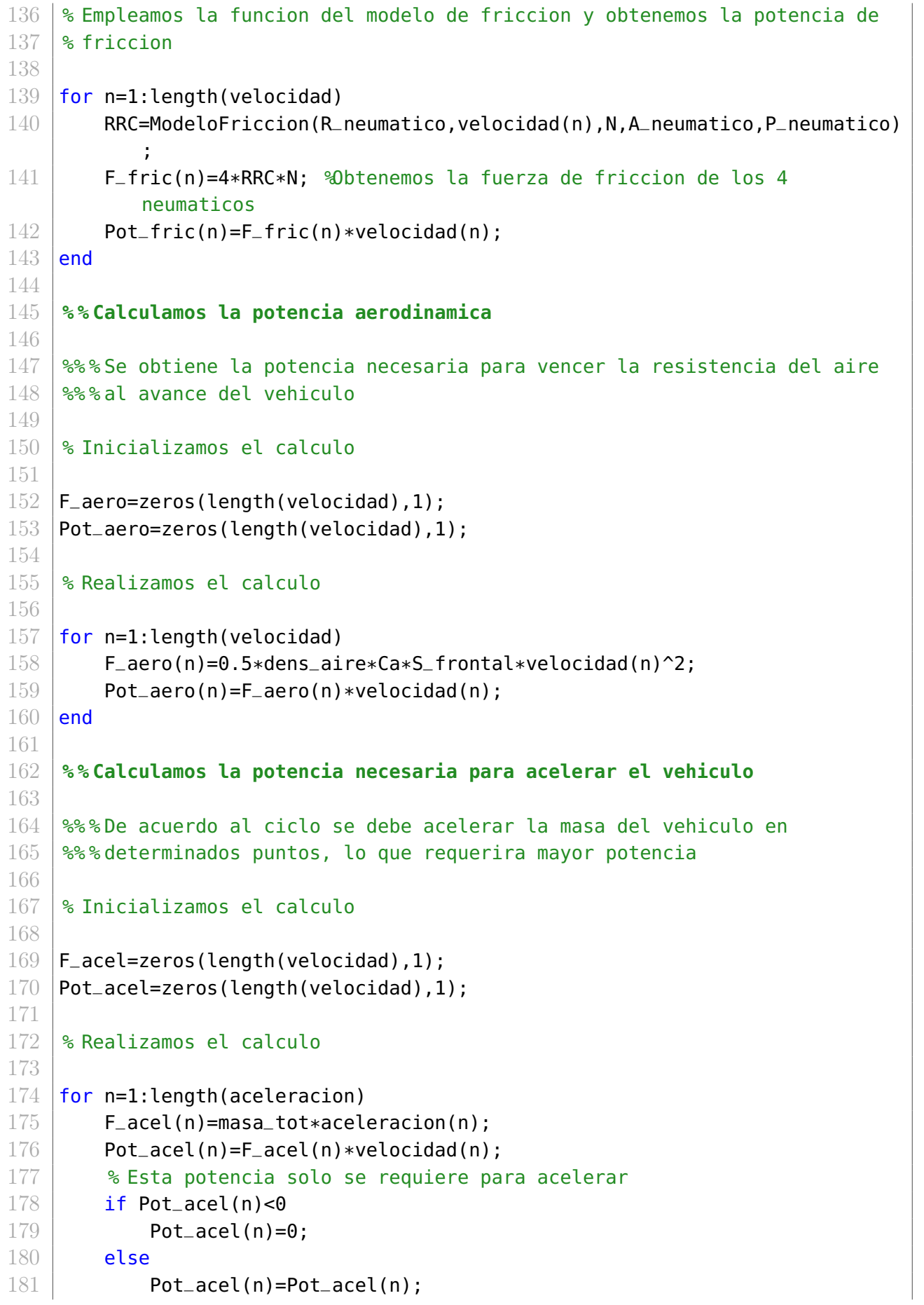

 end **end % % Obtenemos la potencial total necesaria en cada punto del ciclo** 187  $\frac{187}{888}$ La potencial global del ciclo se va a obtener en kW y se va a 188  $\frac{188}{1000}$  %% representar para obtener un mapa de potencias 190 % Pasamos las potencias a kW Pot\_fric=Pot\_fric/1000; Pot\_aero=Pot\_aero/1000; Pot\_acel=Pot\_acel/1000; 196 % Obtenemos la potencia total 198 Pot\_tot=Pot\_fric+Pot\_aero+Pot\_acel; \Potencia total en kW

## Importación de datos

```
1 | function [VarName1, VarName2, VarName3] = importfile(filename, dataLines)
 2 | SIMPORTFILE Import data from a text file
 3 \mid \text{%} [VARNAME1, VARNAME2, VARNAME3] = IMPORTFILE(FILENAME) reads data from
 4 \mid % text file FILENAME for the default selection. Returns the data as
 5 \text{ } % column vectors.
 6 %
 7 \text{ } [VARNAME1, VARNAME2, VARNAME3] = IMPORTFILE(FILE, DATALINES) reads
8 \mid % data for the specified row interval(s) of text file FILENAME. Specify
9 % DATALINES as a positive scalar integer or a N−by−2 array of positive
10 % scalar integers for dis−contiguous row intervals.
11 \, \text{S}12 % Example:
13 \% [VarName1, VarName2, VarName3] = importfile("/Users/javi/Documents/
14 % Cuarto Ingenieri a Aeroespacial/SEGUNDO CUATRIMESTRE/TFG/Codigos/
15 \% Matlab/Datos_wltc.txt", [2, Inf]);
16 %
17 | % See also READTABLE.
18 %
19 % Auto−generated by MATLAB on 19−May−2021 11:14:41
20
21 % % Input handling
22
23 \frac{1}{8} If dataLines is not specified, define defaults
24 |if nargin < 2
25 dataLines = [2, Inf];
26 end
27
28 % % Setup the Import Options and import the data
29 \vert opts = delimitedTextImportOptions("NumVariables", 3);
30
31 % Specify range and delimiter
32 opts.DataLines = dataLines;
33 opts.Delimiter = "\t";
34
35 \frac{1}{3} Specify column names and types
36 opts.VariableNames = ["VarName1", "VarName2", "VarName3"];
37 opts.VariableTypes = ["double", "double", "double"];
38
39 % Specify file level properties
40 opts.ExtraColumnsRule = "ignore";
41 opts. EmptyLineRule = "read";
42
43 \textdegree Import the data
44 tbl = readtable(filename, opts);
45
46 % % Convert to output type
```
Anexos

```
47 |VarName1 = tbl.VarName1;
48 | VarName2 = tbl.VarName2;
49 VarName3 = tbl.VarName3;
50 end
```
## Ciclos de carga y descarga de baterías

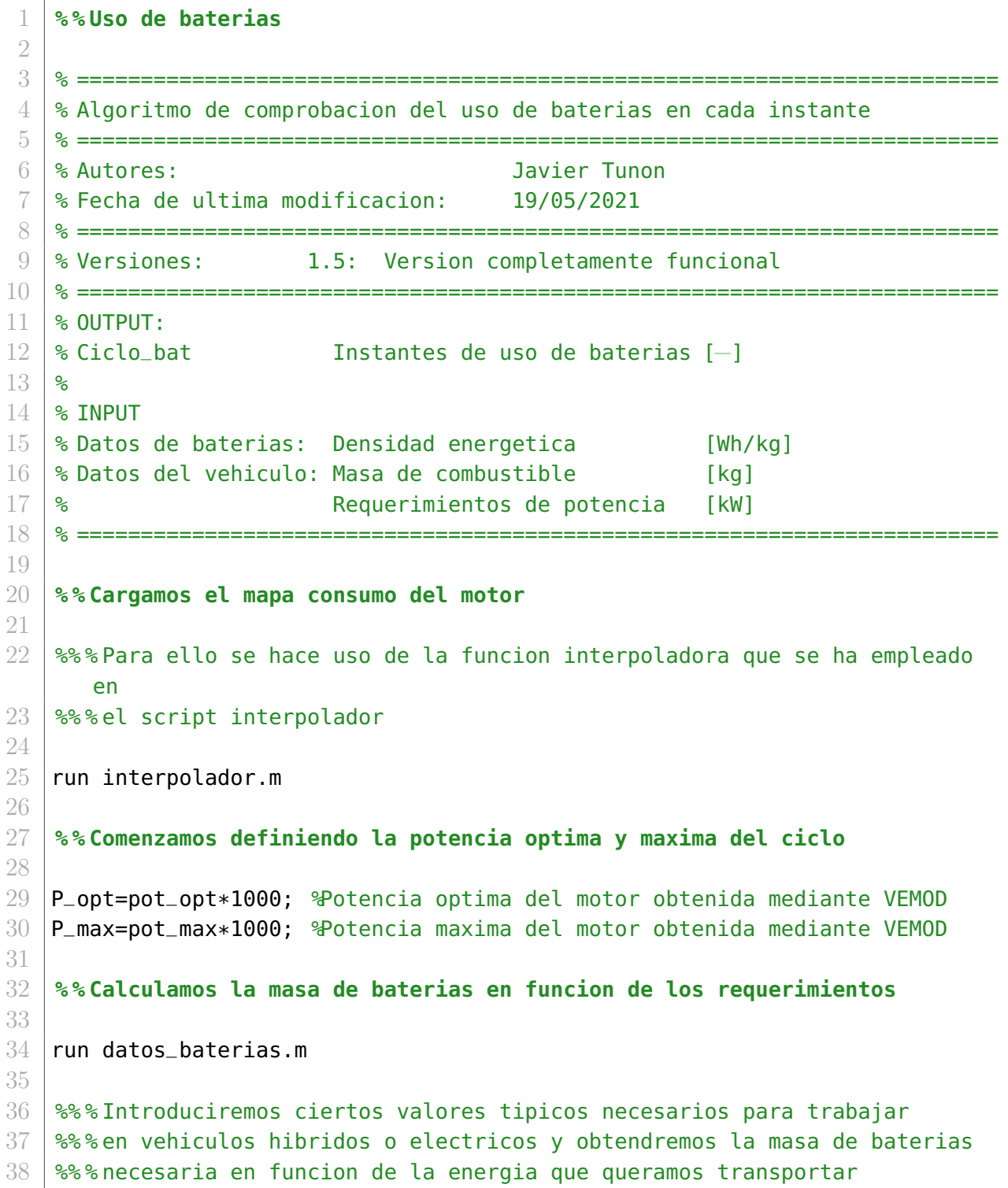

```
39
40 Voltaje_tot=400; %Voltaje necesario por el veh culo en V
41
42 \frac{1}{3} Obtenemos la cantidad de celdas necesarias en paralelo
43
44 celd_par=ceil(Voltaje_tot/Voltaje_nominal); %Numero de cerldas en paralelo
45
46 \, \!\frac{\phantom{0}}{\phantom{0}}\!\!\! Sabiendo que energia o potencia requerimos hallamos la capacidad total
47
48 Energia_bat=14000; %Energia necesaria de las baterias en Wh
49 Capacidad_tot=Energia_bat/Voltaje_tot; %Capacidad total necesaria
50
51 % Obtenemos el numero de celdas en serie
52
53 | celd_ser=ceil(Capacidad_tot/(Capacidad_nominal/1000));
54
55 \frac{1}{3} Obtenemos el numero total de celdas y la masa de baterias
56
57 celd_tot=celd_ser*celd_par; %Numero total de celdas
58 masa_bat=Masa/1000*celd_tot; %Masa total de las baterias en kg
59
60 % % Iniciamos el algoritmo de calculo
61
62 \frac{8}{8}% En este algoritmo se pretende evaluar en cada punto del ciclo las
63 8% necesidades de potencia del vehiculo con el fin de determinar si el
64 \frac{1}{88}% vehiculo puede funcionar sin la necesidad del ICE, si debe funcionar
65 \frac{88}{8} combinando el ICE con las baterias o cargando las baterias con el ICE
66
67 \frac{1}{8} Comenzamos obteniendo el mapa de potencias del ciclo, asi como los
68 % tiempos aceleraciones y velocidades
69
70 [tiempo,velocidad,aceleracion]=importfile("/Users/javi/Documents/Cuarto
       Ingenieri a Aeroespacial/SEGUNDO CUATRIMESTRE/TFG/Codigos/Matlab/
       Datos_wltc.txt", [3, Inf]);
71
72 \frac{1}{8} A continuacion se obtiene la potencia total en cada punto del ciclo
73 \frac{1}{8} mediante la funcion potencia. Esta funci n requiere como input la masa
74 \, % de baterias y un n mero entre 1 y 3 que indica el tipo de vehiculo,
75 \frac{1}{3} desde el mas pesado al mas ligero
76
77 | [Pot_tot,Pot_fric,Pot_aero,Pot_acel]=potencia(masa_bat,1);
78
79 % Cargamos los mismos datos del vehiculo que hemos colocado en potencia
80
81 run datos_vehiculo.m
82
83 \frac{1}{8} Transformamos la potencia tota a W y la energia a J
84
```

```
85 Pot_tot=Pot_tot*1000;
 86 | Energia_bat=Energia_bat*3600;
87 | Energia_baterias=Energia_bat; %Variable no cambiante en ciclo
 88 | Energia_bat=Energia_baterias; %Determinamos la carga inicial
89
90 % % Realizamos el algoritmo del calculo
91
92 % Introducimos el rendimiento del motor electrico
93
94 rend elec=0.93:
95 dt=1; %Intervalo que dura cada division del ciclo
96
97 \frac{1}{8} Recogemos las potencias empleadas a lo largo del ciclo, los datos de
98 % encendido y apagado del motor y los datos de consumo y consumo
        especifico
99 % y de carga de baterias
100
101 | Pot_ICE=zeros(length(tiempo), 1);
102 \mid \text{modo\_motor=zeros}(\text{length}(\text{tiempo}), 1);103 BSFC_motor=zeros(length(tiempo),1);
104 | Carga_baterias=zeros(length(tiempo), 1);
105 \vert Consumo_motor=zeros(length(tiempo), 1);
106 Pot_oxi=zeros(length(tiempo),1);
107
108 \frac{1}{8} Calculamos la potencia electrica necesaria en cada punto del ciclo
109 Pot elec=Pot tot/rend elec:
110
111 \frac{1}{2} Calculamos la diferencia entre la potencia necesaria y la potencia
        optima
112 \, \, \, \, \, \, para poder indicar que queremos acabar con la misma carga que la carga
113 \frac{13}{8} inicial. En el caso de requerir mayor potencia que la potencia optima,
        no
114 \frac{12}{3} se cargara la bater a por lo que estos puntos pueden ser sustituidos
        por
115 \times \text{un} cero
116
117 Diferencia_potencias=zeros(length(tiempo),1);
118
119 | for s=1: length(tiempo)
120 Diferencia_potencias(s)=P_opt−Pot_elec(s);
121 if Diferencia_potencias(s)<0
122 Diferencia_potencias(s)=0;
123 else
124 Diferencia_potencias(s)=Diferencia_potencias(s);
125 end
126 end
127
128 | % Iniciamos el primer punto del ciclo. Este ciclo esta explicado en el
```

```
129 % bucle while
130
131 \vertif Energia_bat>0.1*Energia_baterias
132 modo_motor(1)=0; %Motor apagado
133 else
134 modo_motor(1)=1; \Motor encendido
135 end
136
137 switch modo_motor(1)
138 case 0 Wotor apagado
139 Pot_ICE(1)=0; \text{Ellection} no debe suministrar potencial
140 | Carga_baterias(1)=Energia_bat-Pot_elec(1)*dt; %Descarga
141 & Made baterias
142 Consumo_motor(1)=0; Wo se consume combustible
143 Pot_oxi(1)=0; We se requiere potencia para la oxicombustion
144
145 case 1 Wotor encendido
146 if (Pot_elec(1)+0.11*P_opt)>P_opt
147 | if (Pot_{e}lec(1)+0.11*P_{max}) == P_{max}148 Pot_oxi=0.11*P_max; % Potencia necesaria captura CO2
149 Pot_ICE(1)=P_max+Pot_oxi;
150 % Buscamos el punto de consumo optimo del motor para
151 % dicha potencia
152 rpm_motor=fminbnd(Q(r)mapa_consumo(r,Pot_ICE(1))
                     ,1500,5000);
153 % Obtenemos el consumo en dicho punto
154 BSFC_motor(1)=mapa_consumo(rpm_motor,Pot_ICE(1));
155 Seconsumo de combustible en un instante dado en gramos
156 Consumo_motor(1)=BSFC_motor(1)*Pot_ICE(1)/1000*dt
                     /3600;
157 | Source 157 & Source 157 & Source 157 & Source 2018 Mo podemos cargar baterias ya que requerimos la
                     misma
158 % potencia que estamos empleando
159 | Pot\_oxi(1)=0.11*Pot\_ICE(1); % Potencia para capturar
                     C02
160 else
161 Pot_ICE(1)=Pot_elec(1)+0.11*Pot_elec;
162 | Someramos una funcion que nos entregue el regimen de
163 % giro optimo para la potencia que se requiere
164 rpm_motor=fminbnd(@(r)mapa_consumo(r,Pot_ICE(1)),...
165 1500,5000);
166 % Obtenemos el consumo optimo del motor en dicho punto
167 | 8 de funcionamiento
168 BSFC_motor(1)=mapa_consumo(rpm_motor,Pot_ICE(1));
169 %Consumo de combustible en un instante dado en gramos
170 Consumo_motor(1)=BSFC_motor(1)*Pot_ICE(1)/1000*...
171 dt/3600;
```
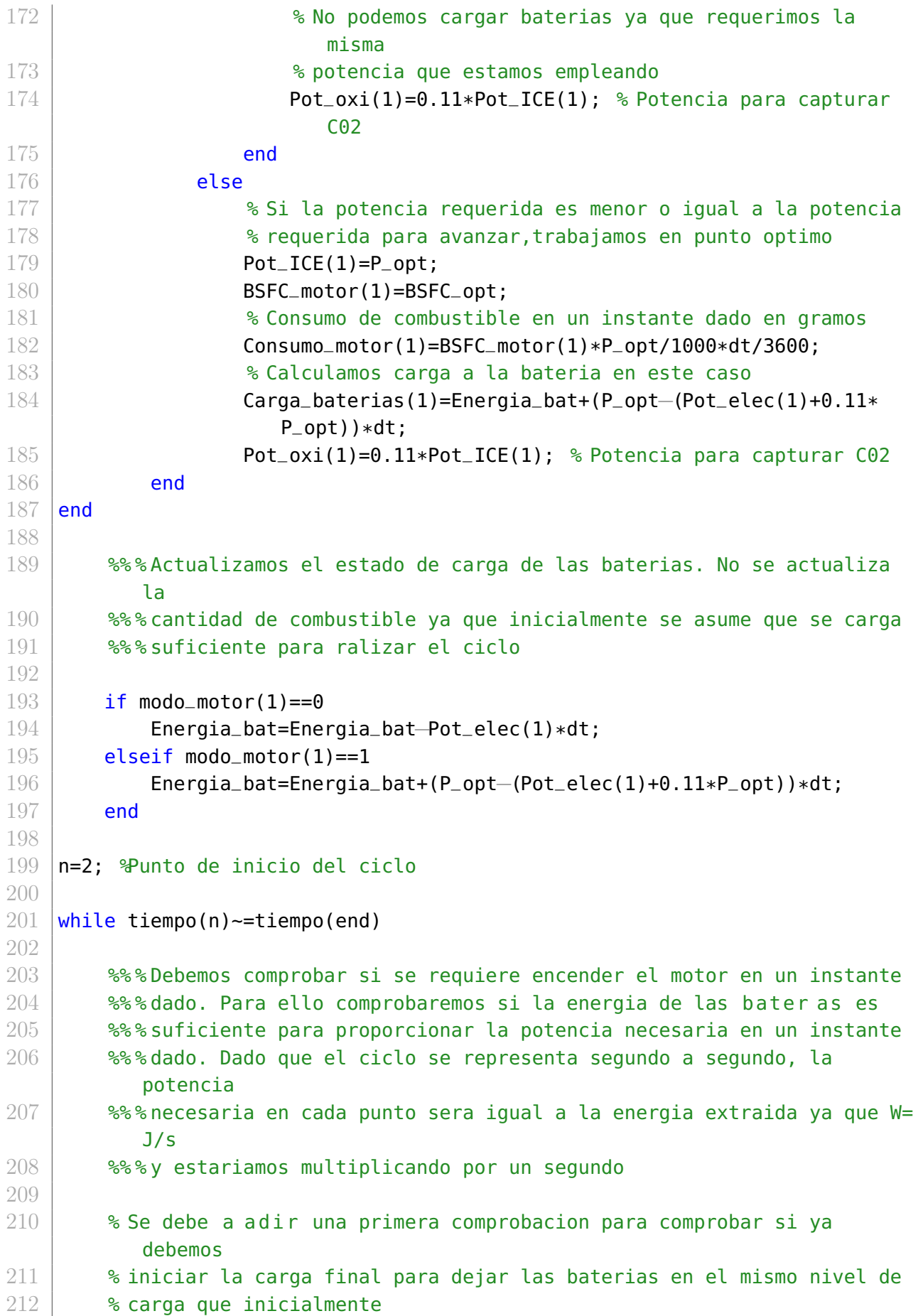

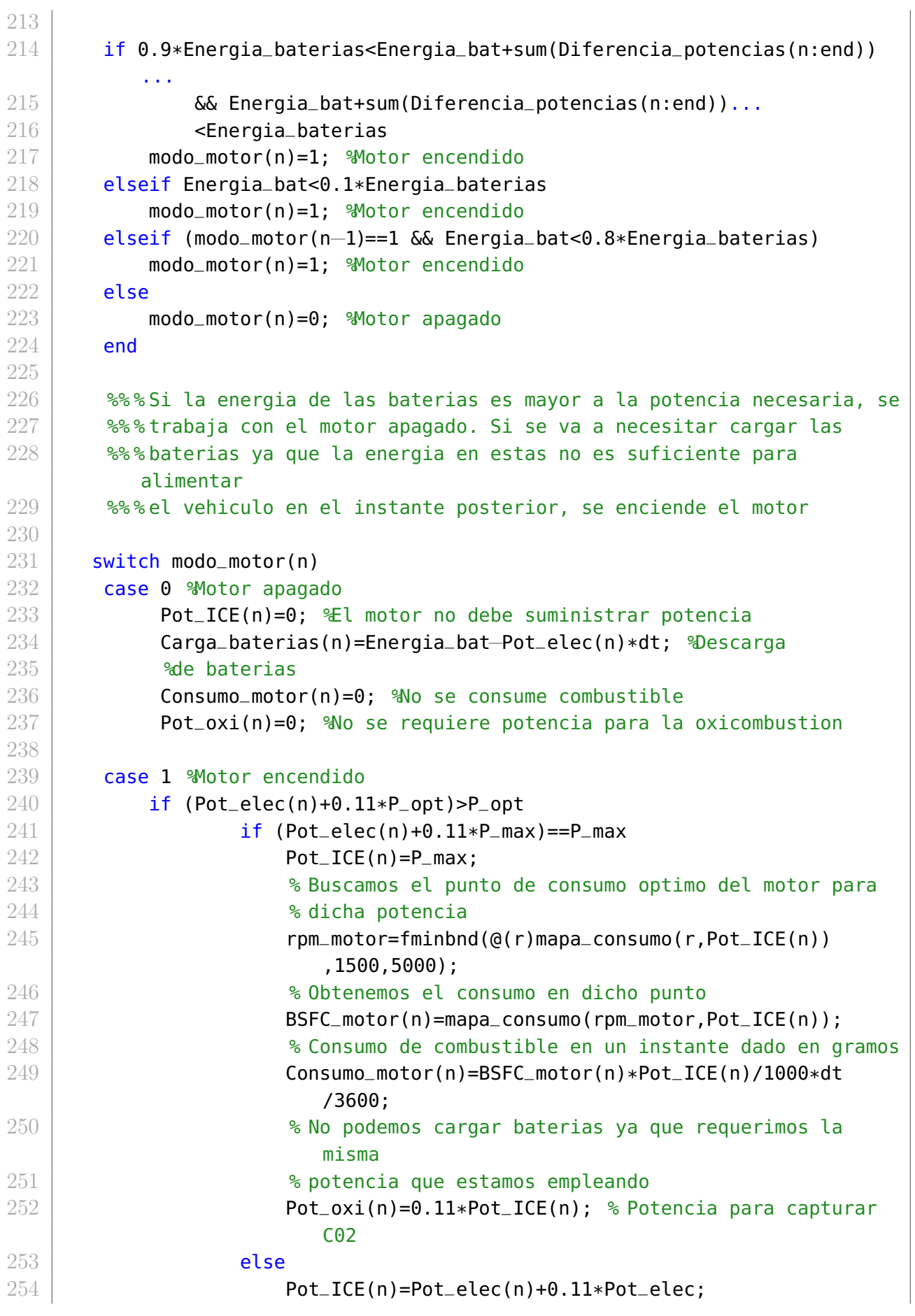

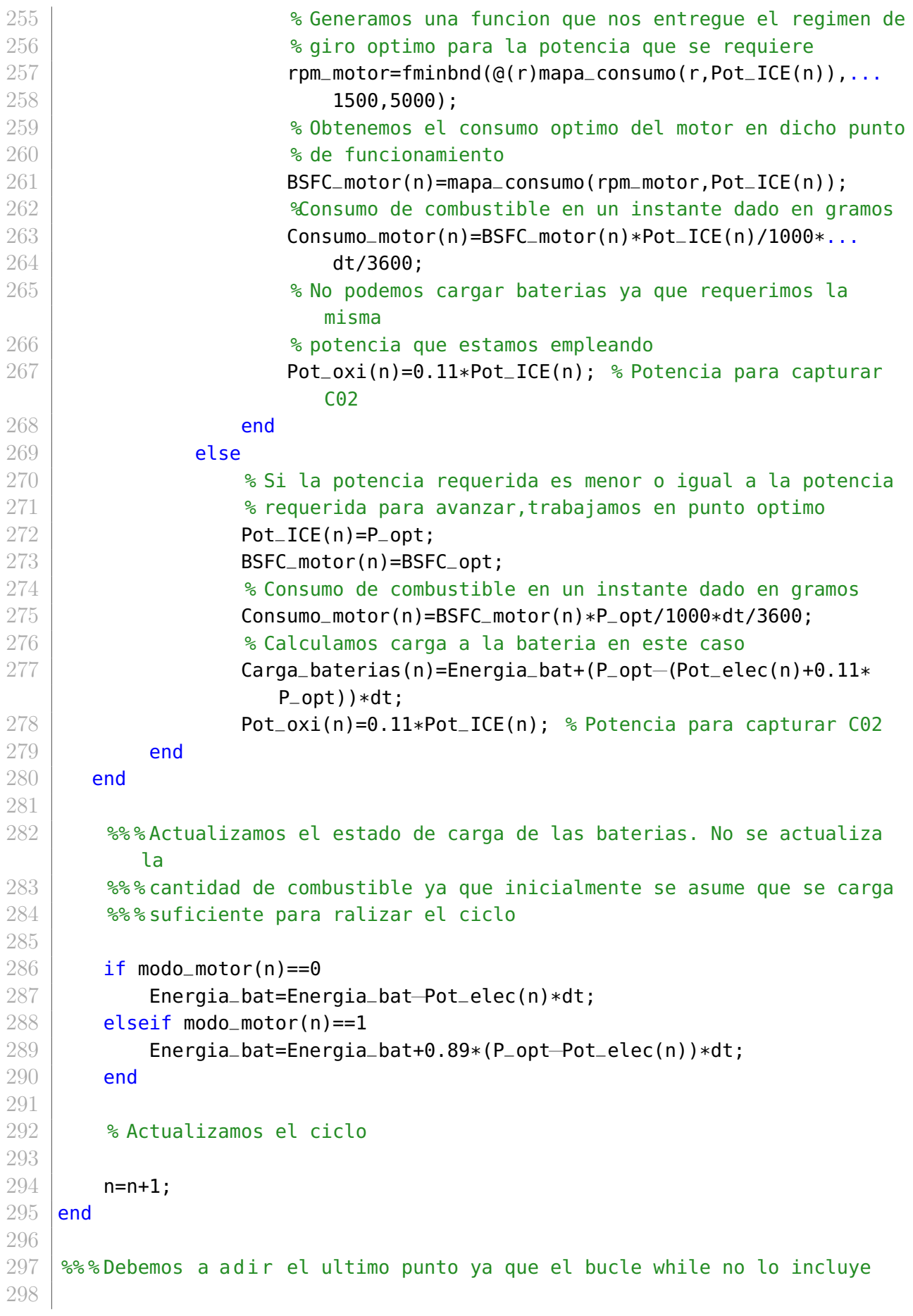

```
299 if 0.9*Energia_baterias<Energia_bat(end)+Diferencia_potencias(end)...
300 && Energia_bat+Diferencia_potencias(end)<Energia_baterias
301 modo_motor(end)=1; %Motor encendido
302 elseif Energia_bat(end)<0.1*Energia_baterias
303 modo_motor(end)=1; %Motor encendido
304 elseif (modo_motor(end−1)==1 && Energia_bat(end)<0.8*Energia_baterias)
305 modo motor(end)=1: \%Motor encendido
306 else
307 modo_motor(end)=0; %Motor apagado
308 end
309
310 | %%% Si la energia de las baterias es mayor a la potencia necesaria, se
311 %% % trabaja con el motor apagado. Si se va a necesitar cargar las
312 %% % baterias ya que la energia en estas no es suficiente para
         alimentar
313 %% % el vehiculo en el instante posterior, se enciende el motor
314
315 Switch modo_motor(end)
316 case 0 Wotor apagado
317 Pot_ICE(end)=0; %El motor no debe suministrar potencia
318 | Carga_baterias(end)=Energia_bat-Pot_elec(end)*dt; %Descarga
319 %de baterias
320 Consumo_motor(end)=0; %No se consume combustible
321 Pot_oxi(end)=0; %No se requiere potencia para la oxicombustion
322
323 case 1 %Motor encendido
324 if (Pot_elec(end)+0.11*P_opt)>P_opt
325 if (Pot_elec(end)+0.11*P_max)==P_max
326 Pot_ICE(1)=P_max;
327 % Buscamos el punto de consumo optimo del motor para
328 % dicha potencia
329 rpm_motor=fminbnd(@(r)mapa_consumo(r,Pot_ICE(end))
                      ,1500,5000);
330 % Obtenemos el consumo en dicho punto
331 BSFC_motor(end)=mapa_consumo(rpm_motor,Pot_ICE(end));
332 % Consumo de combustible en un instante dado en gramos
333 Consumo_motor(end)=BSFC_motor(end)*Pot_ICE(end)/1000*
                      dt/3600;
334 % No podemos cargar baterias ya que requerimos la
                      misma
335 % potencia que estamos empleando
336 Pot_oxi(end)=0.11*Pot_ICE(end); % Potencia para
                      capturar C02
337 else
338 Pot_ICE(end)=Pot_elec(end)+0.11*Pot_elec;
339 % Generamos una funcion que nos entregue el regimen de
340 % giro optimo para la potencia que se requiere
341 rpm_motor=fminbnd(Q(r)mapa_consumo(r,Pot_ICE(end)),...
```
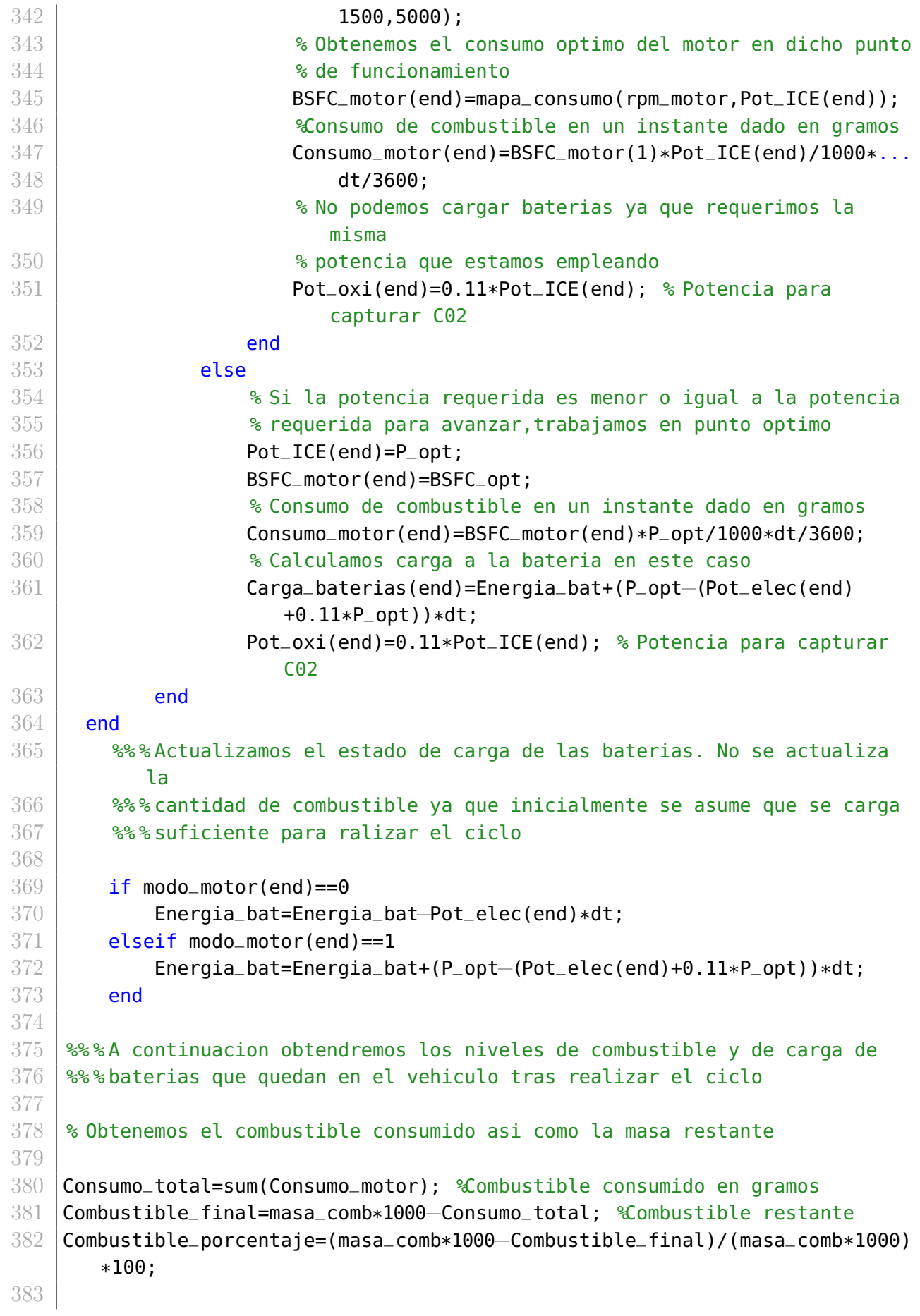

```
384 % Obtenemos la carga de bateria consumida asi como la carga final
385
386 Carga_final=Carga_baterias(end); %Carga final de las baterias en Julios
387 \sqrt{9}orcentaje final de carga de las baterias
388 Porcentaje_carga=(Energia_baterias−Carga_final/3600)/Energia_baterias*100;
389
390 % Potencia requerida
391
392 Pot_tot=Pot_tot+Pot_oxi; %Obtenemos el global de la potencia
393 Pot_tot=Pot_tot/1000; %Pasamos la potencia a kW
394 Pot_oxi=Pot_oxi/1000; %Pasamos la potencia a kW
```
## Optimización del ciclo

```
1 % % Optimizacion del cilo de baterias a emplear
 2
 3 % ========================================================================
 4 \mid % Comprobacion de valor optimo de carga de baterias para minimizar consumo
 5 \mid \% ================================
 6 % Autores: Javier Tunon
 7 \times Fecha de ultima modificacion: 31/05/2021
 8 % ========================================================================
9 % Versiones: 1.4: Optimizacion completa
10 % ========================================================================
11 % OUTPUT:
12 | % Ciclo optimo
13 %
14 % INPUT
15 % Datos de baterias: Densidad energetica [Wh/kg]
16 % Datos del vehiculo: Masa de combustible [kq]
17 % Requerimientos de potencia [kW]
18 % ========================================================================
19
20 % % Cargamos el mapa consumo del motor
21
22 \frac{12}{8}% Para ello se hace uso de la funcion interpolant que se ha empleado en
23 %% & el script interpolador
24
25 run interpolador.m
26
27 % % Comenzamos definiendo la potencia optima y maxima del ciclo
28
29 P-opt=pot-opt*1000; \partial Potencia optima del motor obtenida mediante VEMOD
30 P_max=pot_max*1000; %Potencia maxima del motor obtenida mediante VEMOD
31
32 % % Calculamos la masa de baterias en funcion de los requerimientos
```
 run datos baterias.m %% % Introduciremos ciertos valores tipicos necesarios para trabajar %% % en vehiculos hibridos o electricos y obtendremos la masa de baterias  $\frac{8}{8}$  %  $\frac{8}{8}$   $\frac{8}{8}$  necesaria en funcion de la energia que queramos transportar Voltaje\_tot=400; %Voltaje necesario por el veh culo en V  $\blacktriangleright$  Obtenemos la cantidad de celdas necesarias en paralelo celd\_par=ceil(Voltaje\_tot/Voltaje\_nominal); %Numero de cerldas en paralelo  $\,$  % Sabiendo que energia o potencia requerimos hallamos la capacidad total Energia\_bat=input('Introduce la energia disponible en las baterias en Wh: '); %Energia necesaria de las baterias en Wh Capacidad\_tot=Energia\_bat/Voltaje\_tot;  $\mathscr$  Capacidad total necesaria % Obtenemos el numero de celdas en serie 54 | celd\_ser=ceil(Capacidad\_tot/(Capacidad\_nominal/1000));  $\frac{1}{8}$  Obtenemos el numero total de celdas y la masa de baterias celd\_tot=celd\_ser\*celd\_par; %Numero total de celdas masa\_bat=Masa/1000\*celd\_tot; %Masa total de las baterias en kg **% % Iniciamos el algoritmo de calculo**  $\frac{88}{85}$  En este algoritmo se pretende evaluar en cada punto del ciclo las  $888$  necesidades de potencia del vehiculo con el fin de determinar si el  $\frac{88}{8}$  wehiculo puede funcionar sin la necesidad del ICE, si debe funcionar %% % combinando el ICE con las baterias o cargando las baterias con el ICE % Comenzamos obteniendo el mapa de potencias del ciclo, asi como los  $\frac{1}{3}$  tiempos aceleraciones y velocidades [tiempo,velocidad,aceleracion]=importfile("/Users/javi/Documents/Cuarto Ingenieri a Aeroespacial/SEGUNDO CUATRIMESTRE/TFG/Codigos/Matlab/ Datos\_wltc.txt", [3, Inf]);  $73 \,$  % A continuacion se obtiene la potencia total en cada punto del ciclo  $\,$  % mediante la funcion potencia. Esta funci n requiere como input la masa  $\frac{1}{3}$  de baterias y un n mero entre 1 y 3 que indica el tipo de vehiculo,  $\frac{1}{3}$  desde el mas pesado al mas ligero 

```
78 |Pot_tot=potencia(masa_bat,3);
 79
80 | % Cargamos los mismos datos del vehiculo que hemos colocado en potencia
 81
 82 run datos_vehiculo3.m
 83
 84 % Transformamos la potencia tota a W y la energia a J
 85
 86 | Pot_tot=Pot_tot*1000;
 87 | Energia_bat=Energia_bat*3600;
 88 | Energia_baterias=Energia_bat; %Variable no cambiante en ciclo
89
 90 % % Realizamos el algoritmo del calculo
91
92 % Introducimos el rendimiento del motor electrico
93
94 rend_elec=0.93;
95 dt=1; %Intervalo que dura cada division del ciclo
96
97 \frac{1}{8} Recogemos las potencias empleadas a lo largo del ciclo, los datos de
98 | % encendido y apagado del motor y los datos de consumo y consumo
        especifico
99 \, % y de carga de baterias en cada uno de los ciclos
100
101 | Pot_ICE=zeros(length(tiempo), 1);
102 \mid \text{modo\_motor=zeros}(length(tiempo).1);
103 BSFC_motor=zeros(length(tiempo),1);
104 \vertCarga_baterias=zeros(length(tiempo),1);
105 |Consumo_motor=zeros(length(tiempo),1);106 Pot_oxi=zeros(length(tiempo),1);
107 % Definimos el vector de almacenamiento de combustible consumido en cada
108 % ciclo
109
110 grado\_carga=linspace(0.2,0.9,8); % Grados de carga a probar
111
112 |Consumo_total=zeros(length(grado_carga),1);
113
114 \frac{1}{2} Calculamos la potencia electrica necesaria en cada punto del ciclo
115 | Pot_elec=Pot_tot/rend_elec;
116
117 \frac{12}{3} Calculamos la diferencia entre la potencia necesaria y la potencia
        optima
118 % para poder indicar que queremos acabar con la misma carga que la carga
119 \frac{1}{2} inicial. En el caso de requerir mayor potencia que la potencia optima,
        no
120 \sqrt{8} se cargara la bater a por lo que estos puntos pueden ser sustituidos
        por
121 % un cero
```

```
122
123 | Diferencia_potencias=zeros(length(tiempo),1);
124
125 for s=1:length(tiempo)
126 Diferencia_potencias(s)=P_opt-Pot_elec(s);
127 if Diferencia_potencias(s)<0
128 Diferencia_potencias(s)=0;
129 else
130 Diferencia_potencias(s)=Diferencia_potencias(s);
131 end
132 end
133
134 \frac{1}{8} Iniciamos el primer punto del ciclo. Este ciclo esta explicado en el
135 \, % bucle while
136
137 | for j=1: length(grado_carga)
138
139 \frac{1}{3} Iniciamos el primer punto del ciclo. Este ciclo esta explicado en el
140 \, % bucle while
141
142 if Energia_bat>0.1*Energia_baterias
143 modo_motor(1)=0; Motor apagado
144 else
145 | modo_motor(1)=1; \ Motor encendido
146 end
147
148 switch modo_motor(1)
149 case 0 Wotor apagado
150 Pot_ICE(1)=0; \text{El motor no debe suministrar potencial
151 Carga_baterias(1)=Energia_bat−Pot_elec(1)*dt; %Descarga
152 & & Saterias
153 Consumo_motor(1)=0; Wo se consume combustible
154 Pot_oxi(1)=0; We se requiere potencia para la oxicombustion
155
156 case 1 %Motor encendido
157 if (Pot_elec(1)+0.11*P_opt)>P_opt
158 if (Pot_elec(1)+0.11*P_max)==P_max
159 Pot_oxi=0.11*P_max; % Potencia necesaria captura CO2
160 Pot_ICE(1)=P_max+Pot_oxi;
161 % Buscamos el punto de consumo optimo del motor para
162 % dicha potencia
163 rpm_motor=fminbnd(@(r)mapa_consumo(r,Pot_ICE(1))
                        ,1500,5000);
164 % Obtenemos el consumo en dicho punto
165 BSFC_motor(1)=mapa_consumo(rpm_motor,Pot_ICE(1));
166 Source 20 & Consumo de combustible en un instante dado en gramos
167 Consumo_motor(1)=BSFC_motor(1)*Pot_ICE(1)/1000*dt
                       /3600;
```
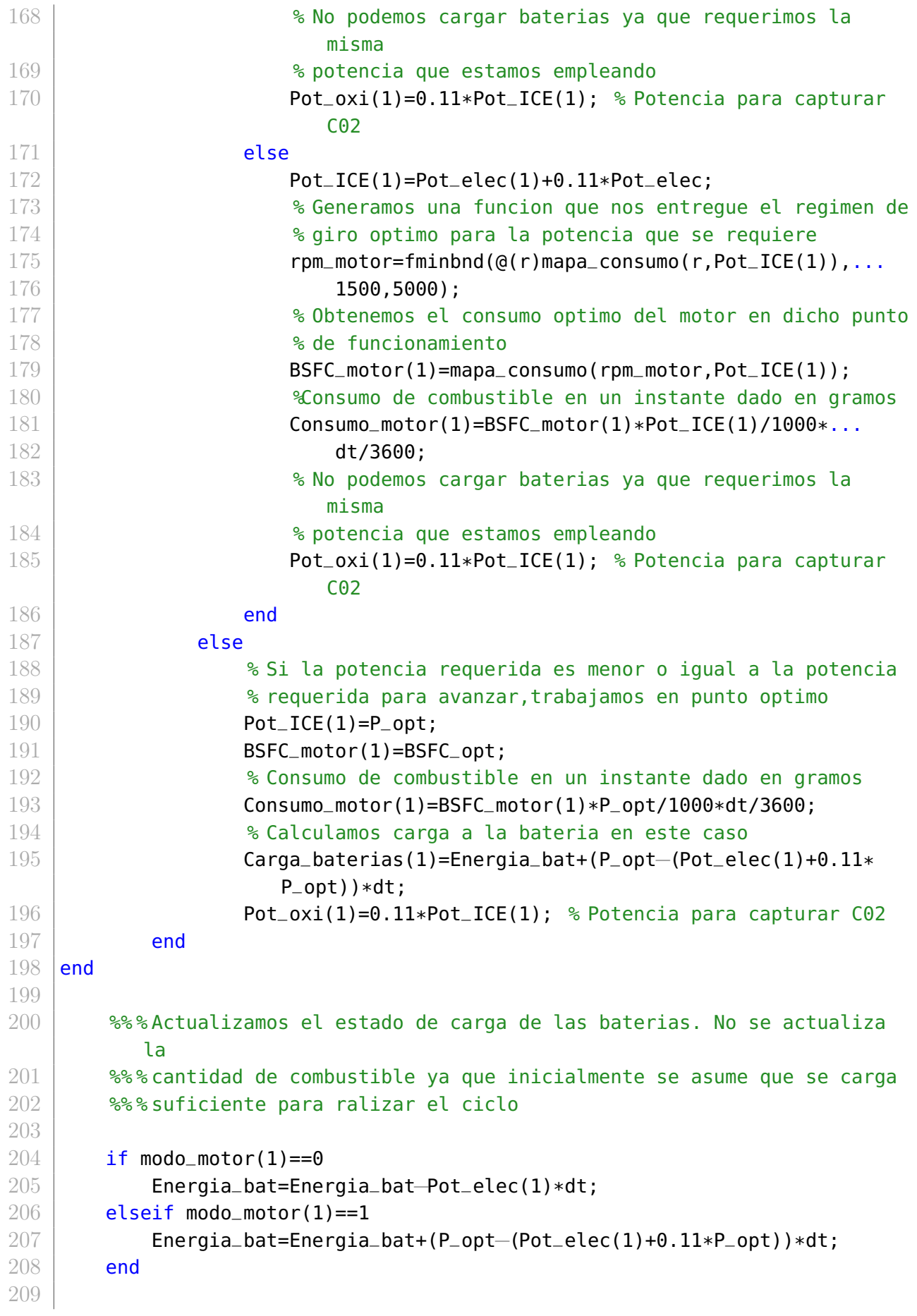

```
210 n=2; %Punto de inicio del ciclo
211
212 while tiempo(n)\sim=tiempo(end)
213
214 %% % Debemos comprobar si se requiere encender el motor en un instante
215 \frac{88}{3}dado. Para ello comprobaremos si la energia de las bater as es
216 %% % suficiente para proporcionar la potencia necesaria en un instante
217 | %%% dado. Dado que el ciclo se representa segundo a segundo, la
           potencia
218 \frac{18}{10} %% necesaria en cada punto sera igual a la energia extraida ya que W=
           1/s219 %% % y estariamos multiplicando por un segundo
220
221 \blacktriangleright \blacktriangleright Se debe a adir una primera comprobacion para comprobar si ya
           debemos
222 | Siniciar la carga final para dejar las baterias en el mismo nivel de
223 | % carga que inicialmente
224
225 if 0.9*Energia_baterias<Energia_bat+sum(Diferencia_potencias(n:end))
           ...
226 66 Energia_bat+sum(Diferencia_potencias(n:end))...
227 Senergia_baterias
228 modo_motor(n)=1; %Motor encendido
229 elseif Energia_bat<0.1*Energia_baterias
230 modo_motor(n)=1; \Motor encendido
231 elseif (modo_motor(n−1)==1 && Energia_bat<0.8*Energia_baterias)
232 modo_motor(n)=1; Wotor encendido
233 else
234 modo_motor(n)=0; %Motor apagado
235 end
236
237 \frac{1}{2} %% Si la energia de las baterias es mayor a la potencia necesaria, se
238 \frac{88}{3}trabaja con el motor apagado. Si se va a necesitar cargar las
239 %% % baterias ya que la energia en estas no es suficiente para
           alimentar
240 | %% % & el vehiculo en el instante posterior, se enciende el motor
241
242 | switch modo_motor(n)
243 case 0 Wotor apagado
244 Pot_ICE(n)=0;  \ \ etclube motor no debe suministrar potencia
245 Carga_baterias(n)=Energia_bat−Pot_elec(n)*dt; %Descarga
246 %de baterias
247 Consumo_motor(n)=0; Wo se consume combustible
248 Pot_oxi(n)=0: We se requiere potencia para la oxicombustion
249
250 case 1 %Motor encendido
251 if (Pot_elec(n)+0.11*P_opt)>P_opt
252 \qquad \qquad if (Pot_elec(n)+0.11*P_max)==P_max
```
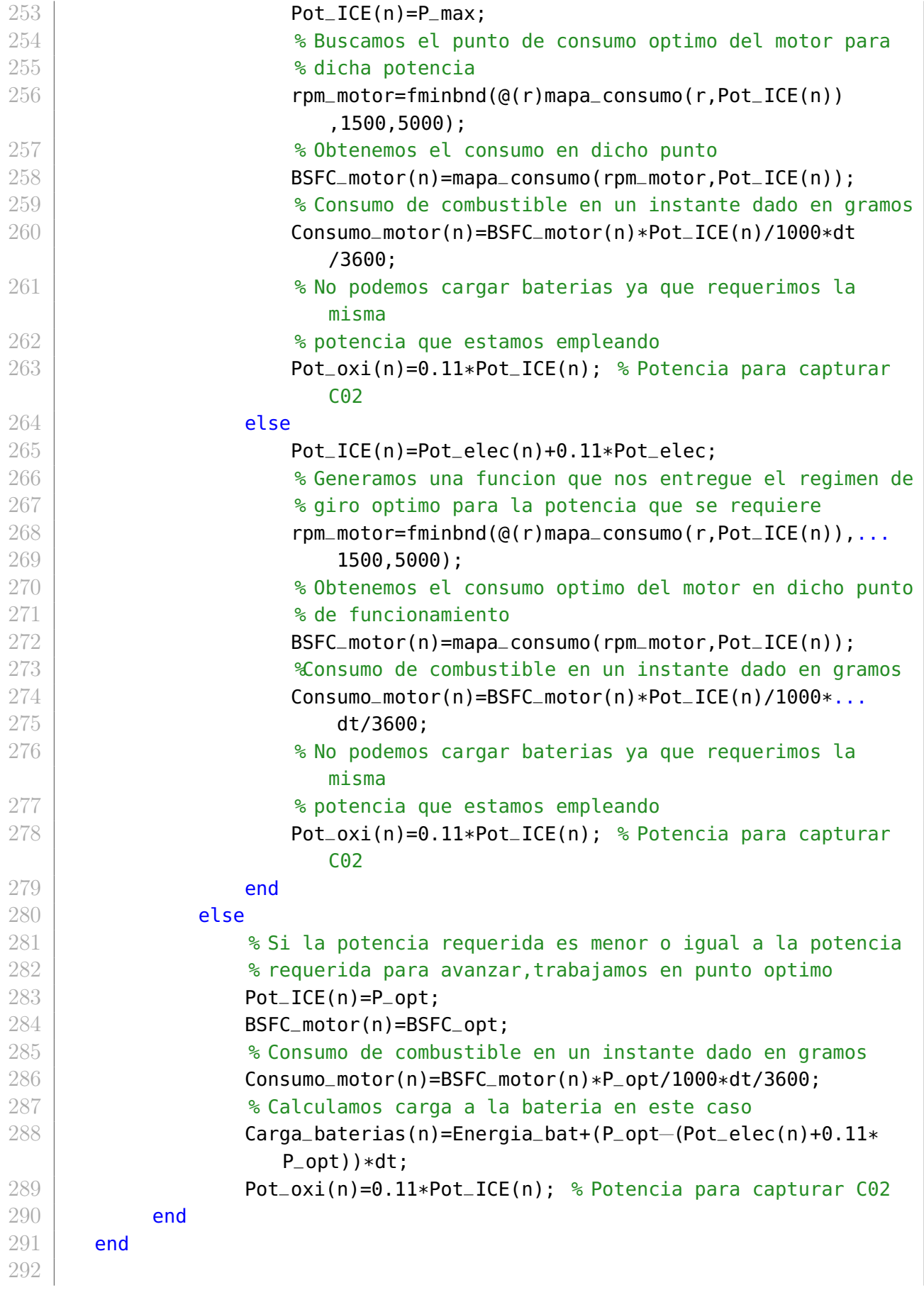

```
293 \blacktriangleright %% \blacktriangle actualizamos el estado de carga de las baterias. No se actualiza
          la
294 \frac{88}{3} cantidad de combustible ya que inicialmente se asume que se carga
295 %% % suficiente para ralizar el ciclo
296
297 if modo_motor(n)==0
298 Energia_bat=Energia_bat-Pot_elec(n)*dt;
299 elseif modo_motor(n)==1
300 Energia_bat=Energia_bat+0.89*(P_opt−Pot_elec(n))*dt;
301 end
302
303 % Actualizamos el ciclo
304
305 n=n+1;
306 end
307
308 \frac{1}{2}%% Debemos a adir el ultimo punto ya que el bucle while no lo incluye
309
310 if 0.9*Energia_baterias<Energia_bat(end)+Diferencia_potencias(end)...
311 && Energia_bat+Diferencia_potencias(end)<Energia_baterias
312 modo_motor(end)=1; %Motor encendido
313 elseif Energia_bat(end)<0.1*Energia_baterias
314 modo_motor(end)=1; %Motor encendido
315 elseif (modo_motor(end−1)==1 && Energia_bat(end)<0.8*Energia_baterias)
316 modo_motor(end)=1; %Motor encendido
317 else
318 modo_motor(end)=0; %Motor apagado
319 end
320
321 | %% Si la energia de las baterias es mayor a la potencia necesaria, se
322 %% % trabaja con el motor apagado. Si se va a necesitar cargar las
323 %% % baterias ya que la energia en estas no es suficiente para
          alimentar
324 %% % el vehiculo en el instante posterior, se enciende el motor
325
326 switch modo_motor(end)
327 case 0 %Motor apagado
328 Pot_ICE(end)=0; \mathcal{F}l motor no debe suministrar potencia
329 | Carga_baterias(end)=Energia_bat-Pot_elec(end)*dt; %Descarga
330 %de baterias
331 Consumo_motor(end)=0; Wo se consume combustible
332 Pot_oxi(end)=0; Wo se requiere potencia para la oxicombustion
333
334 case 1 %Motor encendido
335 if (Pot_elec(end)+0.11*P_opt)>P_opt
336 if (Pot_elec(end)+0.11*P_max)==P_max
337 Pot_ICE(1)=P_max;
338 % Buscamos el punto de consumo optimo del motor para
```
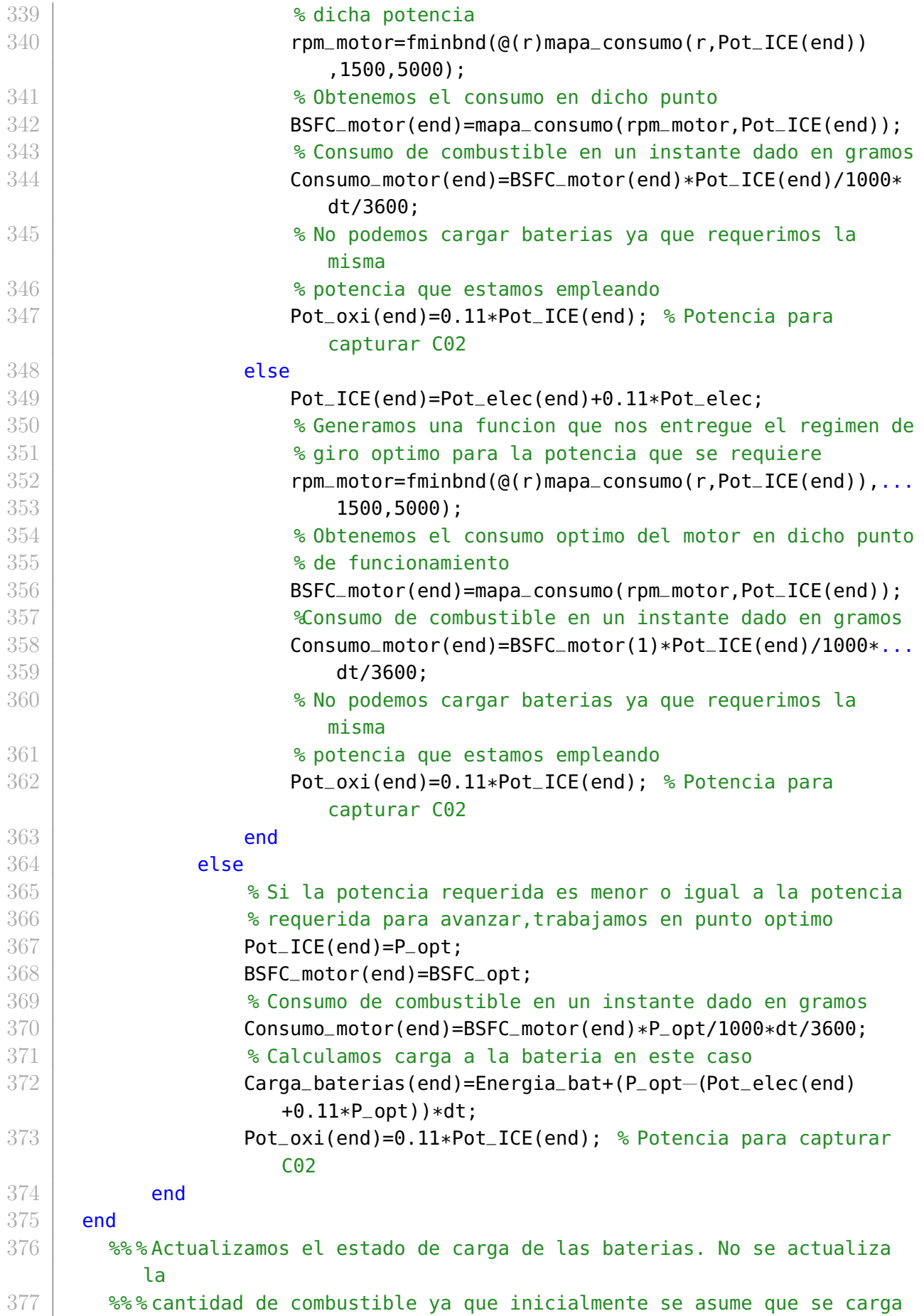

```
378 %% % suficiente para ralizar el ciclo
379
380 if modo_motor(end)==0
381 Energia_bat=Energia_bat−Pot_elec(end)*dt;
382 elseif modo_motor(end)==1
383 Energia_bat=Energia_bat+(P_opt−(Pot_elec(end)+0.11*P_opt))*dt;
384 end
385
386
387 %% % Obtenemos el combustible consumido en cada ciclo
388
389 Consumo_total(j)=sum(Consumo_motor); %Combustible consumido en gramos
390
391 | \Omega alovemos el valor de la energia de las baterias al valor original
392
393 Energia_bat=Energia_baterias;
394
395 end
```
## 10.1.2. Transitorio de arranque

Determinación del estado del motor

```
1 % % Determinacion del estado del motor en transitorio
 2
 3 % ========================================================================
 4 % Determinamos cuando debe encenderse el motor considerando el arranque
 5 % ========================================================================
 6 % Autores: Javier Tunon
 7 \times Fecha de ultima modificacion: 3/07/20218 % ========================================================================
 9 % Versiones: 1.5: Version completamente funcional
10 \, \text{kg} = 2011 \, \, % OUTPUT:
12 % Modo_motor Estado del motor [−]
13 \, \text{kg}14 % INPUT
15 \frac{1}{2} Datos de baterias: Densidad energetica [Wh/kg]
16 \mid % Datos del vehiculo: Masa de combustible [kq]
17 | % Requerimientos de potencia [kW]
18 % ========================================================================
19 % % Cargamos el mapa consumo del motor
20
21 \frac{1}{2} \frac{1}{2} \frac{1}{2} \frac{1}{2} \frac{1}{2} \frac{1}{2} \frac{1}{2} \frac{1}{2} \frac{1}{2} \frac{1}{2} \frac{1}{2} \frac{1}{2} \frac{1}{2} \frac{1}{2} \frac{1}{2} \frac{1}{2} \frac{1}{2} \frac{1}{2} \frac{1}{2} \frac{1}{2} \frac{1}{2} \frac{1}{en
22 %% & el script interpolador
```

```
23
24 run interpolador.m
25
26 % % Comenzamos definiendo la potencia optima y maxima del ciclo
27
28 P_opt=pot_opt*1000; %Potencia optima del motor obtenida mediante VEMOD
29 P_max=pot_max*1000; %Potencia maxima del motor obtenida mediante VEMOD
30
31 % % Calculamos la masa de baterias en funcion de los requerimientos
32
33 run datos baterias.m
34
35 \frac{122}{125} \frac{122}{125} \frac{122}{125} \frac{122}{125} \frac{122}{125} \frac{122}{125} \frac{122}{125} \frac{122}{125} \frac{122}{125} \frac{122}{125} \frac{122}{125} \frac{122}{125} \frac{122}{125} \frac{122}{125} \frac{122}{125} \frac{1236 %% % en vehiculos hibridos o electricos y obtendremos la masa de baterias
37 %% % necesaria en funcion de la energia que queramos transportar
38
39 Voltaje_tot=400; %Voltaje necesario por el veh culo en V
40
41 % Obtenemos la cantidad de celdas necesarias en paralelo
42
43 celd_par=ceil(Voltaje_tot/Voltaje_nominal); %Numero de cerldas en paralelo
44
45 \frac{1}{8} Sabiendo que energia o potencia requerimos hallamos la capacidad total
46
47 Energia_bat=14000; Lenergia necesaria de las baterias en Wh
48 Capacidad_tot=Energia_bat/Voltaje_tot; %Capacidad total necesaria
49
50 % Obtenemos el numero de celdas en serie
51
52 celd_ser=ceil(Capacidad_tot/(Capacidad_nominal/1000));
53
54 % Obtenemos el numero total de celdas y la masa de baterias
55
56 celd_tot=celd_ser*celd_par; %Numero total de celdas
57 masa_bat=Masa/1000*celd_tot; %Masa total de las baterias en kg
58
59 % % Cargamos los datos del transitorio de arranque del motor
60
61 % 6% E motor requiere de un tiempo determinado para arrancar y una
       potencia
62 \frac{88}{8} % para llegar al punto de funcionamiento optimo durante ese tiempo
63
64 pot_trans=xlsread('Arranque_motor.xlsx','Hoja1','B:B');
65 pot_trans=transpose(pot_trans);
66
67 % % Iniciamos el algoritmo de calculo
68
69 %% % En este algoritmo se pretende evaluar en cada punto del ciclo las
```
  $\frac{1}{2}$  %% necesidades de potencia del vehiculo con el fin de determinar si el %% % vehiculo puede funcionar sin la necesidad del ICE, si debe funcionar  $\frac{1}{2}$   $\frac{1}{2}$   $\frac{1}{$   $\frac{1}{8}$  Comenzamos obteniendo el mapa de potencias del ciclo, asi como los  $\frac{1}{3}$  tiempos aceleraciones y velocidades [tiempo,velocidad,aceleracion]=importfile("/Users/javi/Documents/Cuarto Ingenieri a Aeroespacial/SEGUNDO CUATRIMESTRE/TFG/Codigos/Matlab/ Datos\_wltc.txt", [3, Inf]);  $79 \,$   $\,$  % A continuacion se obtiene la potencia total en cada punto del ciclo 80 | % mediante la funcion potencia. Esta funci n requiere como input la masa  $\frac{1}{8}$  de baterias y un n mero entre 1 y 3 que indica el tipo de vehiculo, 82 % desde el mas pesado al mas ligero |[Pot\_tot,Pot\_fric,Pot\_aero,Pot\_acel]=potencia(masa\_bat,1); % Cargamos los mismos datos del vehiculo que hemos colocado en potencia 88 run datos\_vehiculo.m 90 | % Transformamos la potencia tota a W y la energia a J 92 | Pot\_tot=Pot\_tot\*1000; 93 | pot\_trans=pot\_trans\*1000; 94 | Energia\_bat=Energia\_bat\*3600; Energia\_baterias=Energia\_bat; %Variable no cambiante en ciclo Energia\_bat=Energia\_baterias; %Determinamos la carga inicial **% % Realizamos el algoritmo del calculo** % Introducimos el rendimiento del motor electrico rend\_elec=0.93; 103  $dt=1$ ; *antervalo que dura cada division del ciclo*   $\frac{1}{8}$  Recogemos las potencias empleadas a lo largo del ciclo, los datos de  $\frac{1}{6}$  encendido y apagado del motor y los datos de consumo y consumo especifico  $\,$  % v de carga de baterias 109 | Pot\_ICE=zeros(length(tiempo), 1); 110  $|$ modo\_motor=zeros(length(tiempo),1);  $\,$  Calculamos la potencia electrica necesaria en cada punto del ciclo Pot\_elec=Pot\_tot/rend\_elec; 

```
115 % Calculamos la diferencia entre la potencia necesaria y la potencia
      optima
116 \frac{1}{8} para poder indicar que queremos acabar con la misma carga que la carga
117 % inicial. En el caso de requerir mayor potencia que la potencia optima,
      no
118 | % se cargara la bater a por lo que estos puntos pueden ser sustituidos
      por
119 % un cero
120
121 Diferencia_potencias=zeros(length(tiempo),1);
122
123 | for s=1: length (tiempo)
124 Diferencia_potencias(s)=P_opt−Pot_elec(s);
125 if Diferencia_potencias(s)<0
126 Diferencia_potencias(s)=0;
127 else
128 Diferencia_potencias(s)=Diferencia_potencias(s);
129 end
130 end
131
132 | % Iniciamos el primer punto del ciclo. Este ciclo esta explicado en el
133 \frac{1}{8} bucle while
134
135 \vertif Energia_bat>0.1*Energia_baterias
136 modo_motor(1)=0; \displaystor apagado
137 else
138 modo_motor(1)=1; \Motor encendido
139 end
140
141 switch modo_motor(1)
142 case 0 Wotor apagado
143 Pot_ICE(1)=0; \text{El motor no debe suministrar potencial
144
145 case 1 Wotor encendido
146 if (Pot_elec(1)+0.11*P_opt)>P_opt
147 | if (Pot_elec(1)+0.11*P_max)==P_max
148 Pot_oxi=0.11*P_max; % Potencia necesaria captura CO2
149 else
150 Pot_ICE(1)=Pot_elec(1)+0.11*Pot_elec;
151 end
152 else
153 % Si la potencia requerida es menor o igual a la potencia
154 % requerida para avanzar,trabajamos en punto optimo
155 Pot_ICE(1)=P_opt;
156 end
157 end
158
```
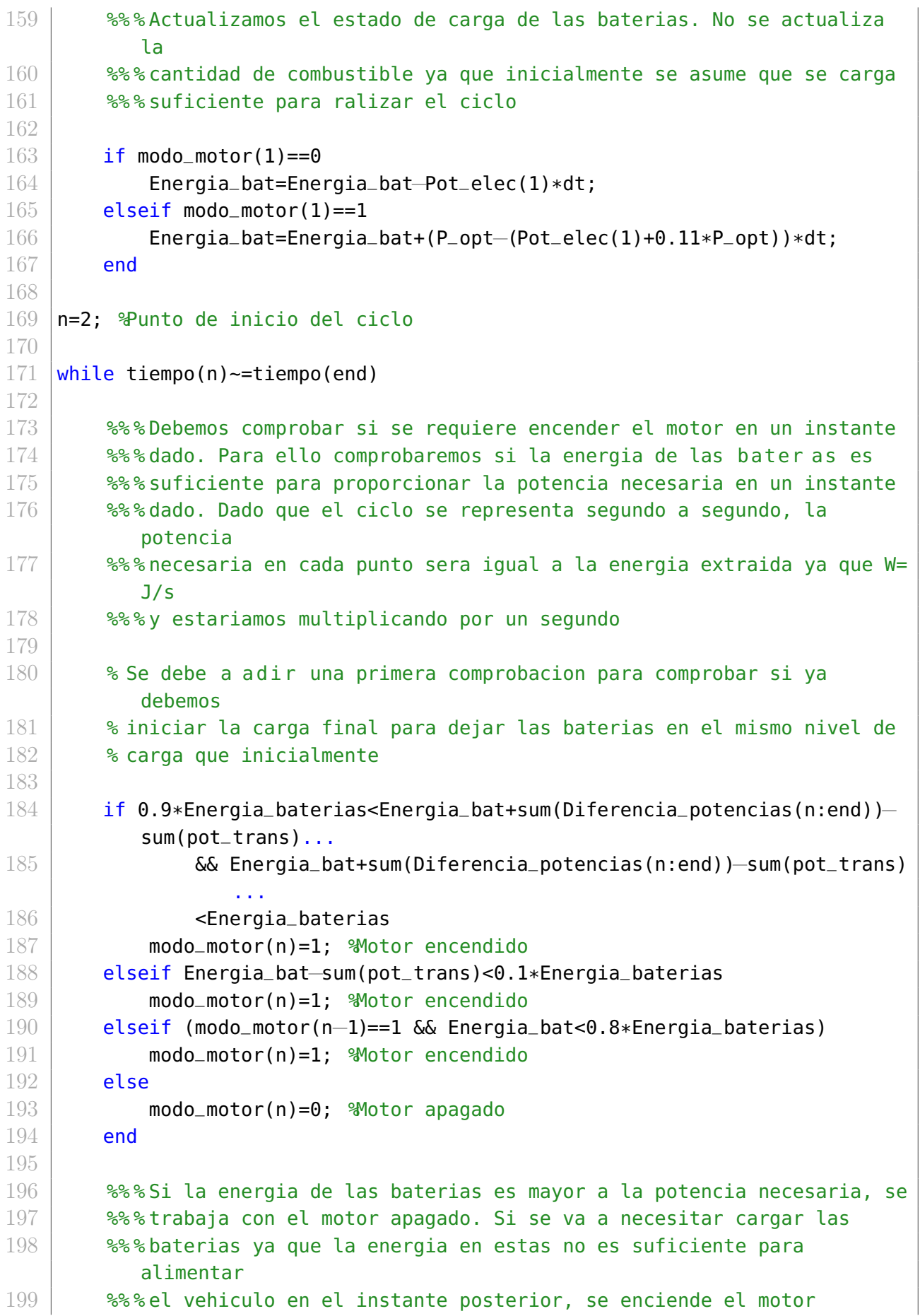

```
200
201 Switch modo_motor(n)
202 case 0 Wotor apagado
203 Pot_ICE(n)=0; %El motor no debe suministrar potencia
204
205 case 1 %Motor encendido
206 if (Pot_elec(n)+0.11*P_opt)>P_opt
207 | if (Pot_{e} (n)+0.11*P_{max}) == P_{max}208 Pot_ICE(n)=P_max;
209 else
210 end
211 else
212 % Si la potencia requerida es menor o igual a la potencia
213 % requerida para avanzar,trabajamos en punto optimo
214 Port\_ICE(n)=P\_opt;215 end
216 end
217
218 %% % Actualizamos el estado de carga de las baterias. No se actualiza
           la
219 | 8%% cantidad de combustible ya que inicialmente se asume que se carga
220 %% % suficiente para ralizar el ciclo
221
222 if modo_motor(n)==0
223 Energia_bat=Energia_bat-Pot_elec(n)*dt;
224 elseif modo_motor(n)==1
225 | Energia_bat=Energia_bat+0.89*(P_opt-Pot_elec(n))*dt;
226 end
227
228 % Actualizamos el ciclo
229
230 n=n+1;
231 end
232
233 \frac{1}{33} \frac{1}{33} \frac{1}{33} Debemos a adir el ultimo punto ya que el bucle while no lo incluye
234
235 if 0.9*Energia_baterias<Energia_bat(end)+Diferencia_potencias(end)...
236 && Energia_bat+Diferencia_potencias(end)<Energia_baterias
237 modo_motor(end)=1; \Motor encendido
238 elseif Energia_bat(end)<0.1*Energia_baterias
239 modo_motor(end)=1; %Motor encendido
240 elseif (modo_motor(end-1)==1 && Energia_bat(end)<0.8*Energia_baterias)
241 modo_motor(end)=1; %Motor encendido
242 else
243 modo_motor(end)=0; %Motor apagado
244 end
245
246 | \frac{1}{246} | \frac{1}{246} | \frac{1}{246} | \frac{1}{246} | \frac{1}{246} | \frac{1}{246} | \frac{1}{246} | \frac{1}{246} | \frac{1}{246} | \frac{1}{246} | \frac{1}{246} | \frac{1}{246} | \frac{1}{246} | \frac{1}{246} | \frac{1}{246} | \frac{1
```
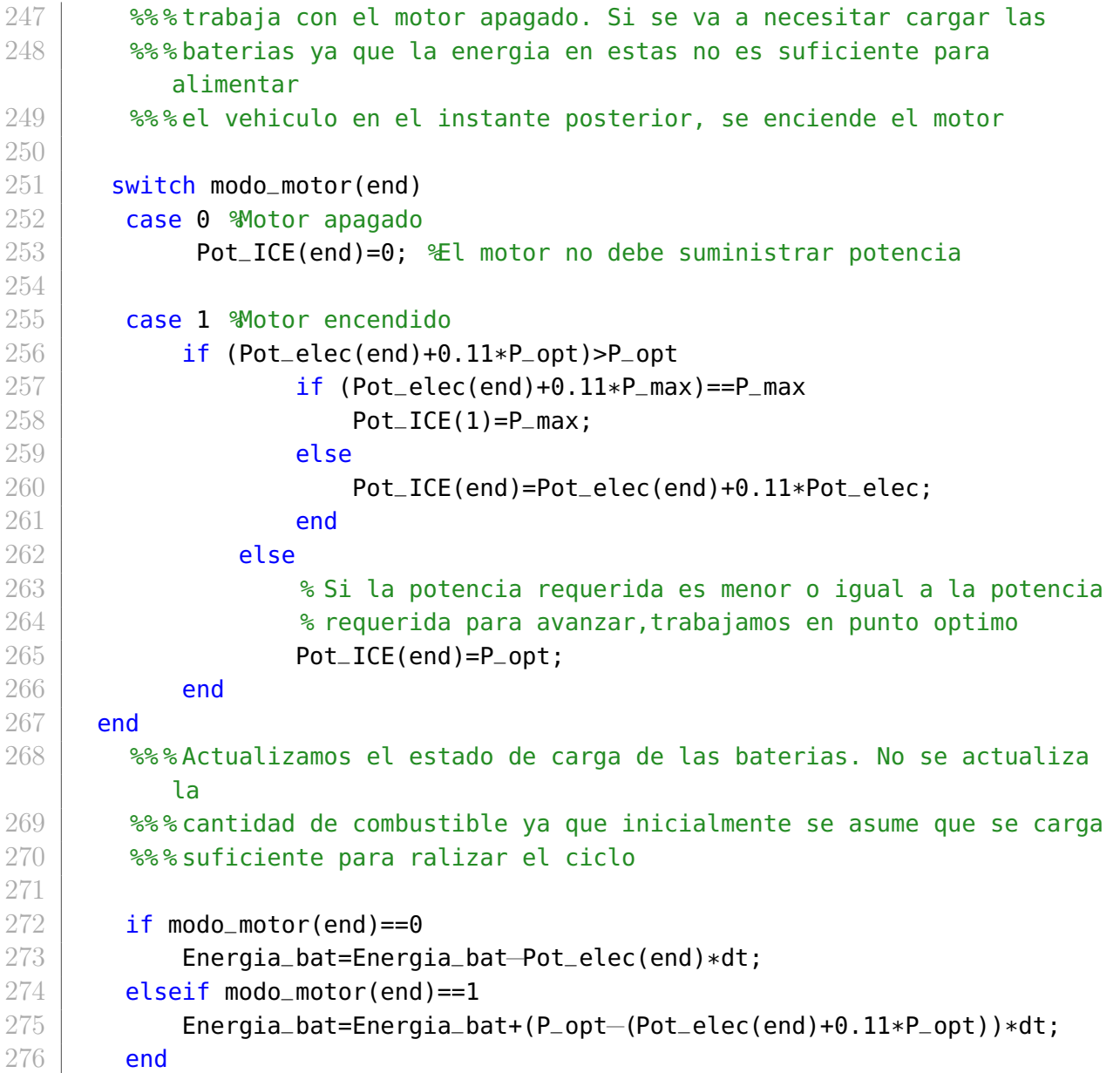

Ciclos de carga y descarga de baterías con arranque

 **% % Uso de baterias considerando el transitorio de arranque** % ========================================================================  $4 \mid$  % En este caso se emplean los datos del arranque para calcular el consumo  $5 \mid \text{% de energia y combustible}$  % ======================================================================== % Autores: Javier Tunon  $8 \mid$  % Fecha de ultima modificacion: 3/07/2021 % ======================================================================== 10 % Versiones: 1.5: Version completamente funcional % ========================================================================

```
12 % OUTPUT:
13 % Ciclo_bat Instantes de uso de baterias [−]
14 \, \text{kg}15 % INPUT
16 | % Datos de baterias: Densidad energetica [Wh/kg]
17 \mid % Datos del vehiculo: Masa de combustible [kg]
18 % Requerimientos de potencia [kW]
19 % ========================================================================
20
21 clear;
22 clc:
23
24 % % Cargamos los datos de encendido y apagado del motor
25
26 run modo motor trans.m
27
28 % % Buscamos el punto inicial de encendido del motor
29
30 \mid q = \text{find}(\text{modo\_motor} == 1, 1);31
32 % % Calculamos la masa de baterias en funcion de los requerimientos
33
34 run datos_baterias.m
35
36 %% % Introduciremos ciertos valores tipicos necesarios para trabajar
37 %% % en vehiculos hibridos o electricos y obtendremos la masa de baterias
38 %% % necesaria en funcion de la energia que queramos transportar
39
40 Voltaje_tot=400; %Voltaje necesario por el veh culo en V
41
42 \blacktriangleright Obtenemos la cantidad de celdas necesarias en paralelo
43
44 celd_par=ceil(Voltaje_tot/Voltaje_nominal); %Numero de cerldas en paralelo
45
46 % Sabiendo que energia o potencia requerimos hallamos la capacidad total
47
48 Energia_bat=14000; %Energia necesaria de las baterias en Wh
49 Capacidad_tot=Energia_bat/Voltaje_tot; %Capacidad total necesaria
50
51 % Obtenemos el numero de celdas en serie
52
53 celd_ser=ceil(Capacidad_tot/(Capacidad_nominal/1000));
54
55 \frac{1}{3} Obtenemos el numero total de celdas y la masa de baterias
56
57 celd_tot=celd_ser*celd_par; %Numero total de celdas
58 masa_bat=Masa/1000*celd_tot; %Masa total de las baterias en kg
59
```

```
60 % % Iniciamos el algoritmo de calculo
61
62 \frac{8}{8}% En este algoritmo se pretende evaluar en cada punto del ciclo las
63 %% % necesidades de potencia del vehiculo con el fin de determinar si el
64 \frac{1}{88}% vehiculo puede funcionar sin la necesidad del ICE, si debe funcionar
65 \frac{88}{8} combinando el ICE con las baterias o cargando las baterias con el ICE
66
67 \% Comenzamos obteniendo el mapa de potencias del ciclo, asi como los
68 % tiempos aceleraciones y velocidades
69
70 [tiempo,velocidad,aceleracion]=importfile("/Users/javi/Documents/Cuarto
        Ingenieri a Aeroespacial/SEGUNDO CUATRIMESTRE/TFG/Codigos/Matlab/
        Datos_wltc.txt", [3, Inf]);
71
 72 \, % A continuacion se obtiene la potencia total en cada punto del ciclo
 73 \frac{1}{8} mediante la funcion potencia. Esta funci n requiere como input la masa
74 \mid \text{%} de baterias y un n mero entre 1 y 3 que indica el tipo de vehiculo,
 75 \frac{1}{3} desde el mas pesado al mas ligero
 76
 77 |[Pot_tot,Pot_fric,Pot_aero,Pot_acel]=potencia(masa_bat,1);
 78
79 \frac{1}{3} Cargamos los mismos datos del vehiculo que hemos colocado en potencia
80
81 run datos_vehiculo.m
82
83 \frac{1}{8} Transformamos la potencia tota a W y la energia a J
84
85 Pot_tot=Pot_tot*1000;
86 | Energia_bat=Energia_bat*3600;
87 | Energia_baterias=Energia_bat; %Variable no cambiante en ciclo
88 | Energia_bat=Energia_baterias; %Determinamos la carga inicial
89
90 % % Realizamos el algoritmo del calculo
91
92 % Introducimos el rendimiento del motor electrico
93
94 rend_elec=0.93;
95 dt=1; %Intervalo que dura cada division del ciclo
96
97 | % Recogemos las potencias empleadas a lo largo del ciclo, los datos de
98 % encendido y apagado del motor y los datos de consumo y consumo
        especifico
99 | % y de carga de baterias
100
101 |Pot_ICE=zeros(length(tiempo),1);
102 BSFC_motor=zeros(length(tiempo),1);
103 \text{Carea} baterias=zeros(length(tiempo), 1);
104 Consumo_motor=zeros(length(tiempo),1);
```

```
105 |Pot_oxi=zeros(length(tiempo),1);
106
107 \frac{1}{8} Calculamos la potencia electrica necesaria en cada punto del ciclo
108 Pot_elec=Pot_tot/rend_elec;
109
110 \sqrt{8} Calculamos la diferencia entre la potencia necesaria y la potencia
       optima
111 \frac{1}{3} para poder indicar que queremos acabar con la misma carga que la carga
112 \frac{1}{2} inicial. En el caso de requerir mayor potencia que la potencia optima,
       no
113 \frac{13}{8} se cargara la bater a por lo que estos puntos pueden ser sustituidos
       por
114 % un cero
115
116 Diferencia_potencias=zeros(length(tiempo),1);
117
118 for s=1: length (tiempo)
119 Diferencia_potencias(s)=P_opt−Pot_elec(s);
120 if Diferencia_potencias(s)<0
121 Diferencia_potencias(s)=0;
122 else
123 Diferencia_potencias(s)=Diferencia_potencias(s);
124 end
125 end
126
127 % Iniciamos el primer punto del ciclo. Este ciclo esta explicado en el
128 \blacktriangleright bucle while
129
130 switch modo_motor(1)
131 case 0 Wotor apagado
132 Pot_ICE(1)=0; \text{Ellection no debe suministrar potencial
133 | Carga_baterias(1)=Energia_bat-Pot_elec(1)*dt; %Descarga
134 & Salar Paraguay and Partierias
135 | Consumo_motor(1)=0; \ & Se consume combustible
136 Pot_oxi(1)=0; We se requiere potencia para la oxicombustion
137
138 case 1 Wotor encendido
139 if (Pot_elec(1)+0.11*P_opt)>P_opt
140 if (Pot_elec(1)+0.11*P_max)==P_max
141 Pot_oxi=0.11*P_max; % Potencia necesaria captura CO2
142 Pot_ICE(1)=P_max+Pot_oxi;
143 % Buscamos el punto de consumo optimo del motor para
144 | Southern Southern Southern Southern Southern Southern Southern Southern Southern Southern Southern Southern Southern Southern Southern Southern Southern Southern Southern Southern Southern Southern Southern Southern
145 rpm_motor=fminbnd(Q(r)mapa_consumo(r,Pot_ICE(1))
                            ,1500,5000);
146 % Obtenemos el consumo en dicho punto
147 BSFC_motor(1)=mapa_consumo(rpm_motor,Pot_ICE(1));
148 | Sonsumo de combustible en un instante dado en gramos
```
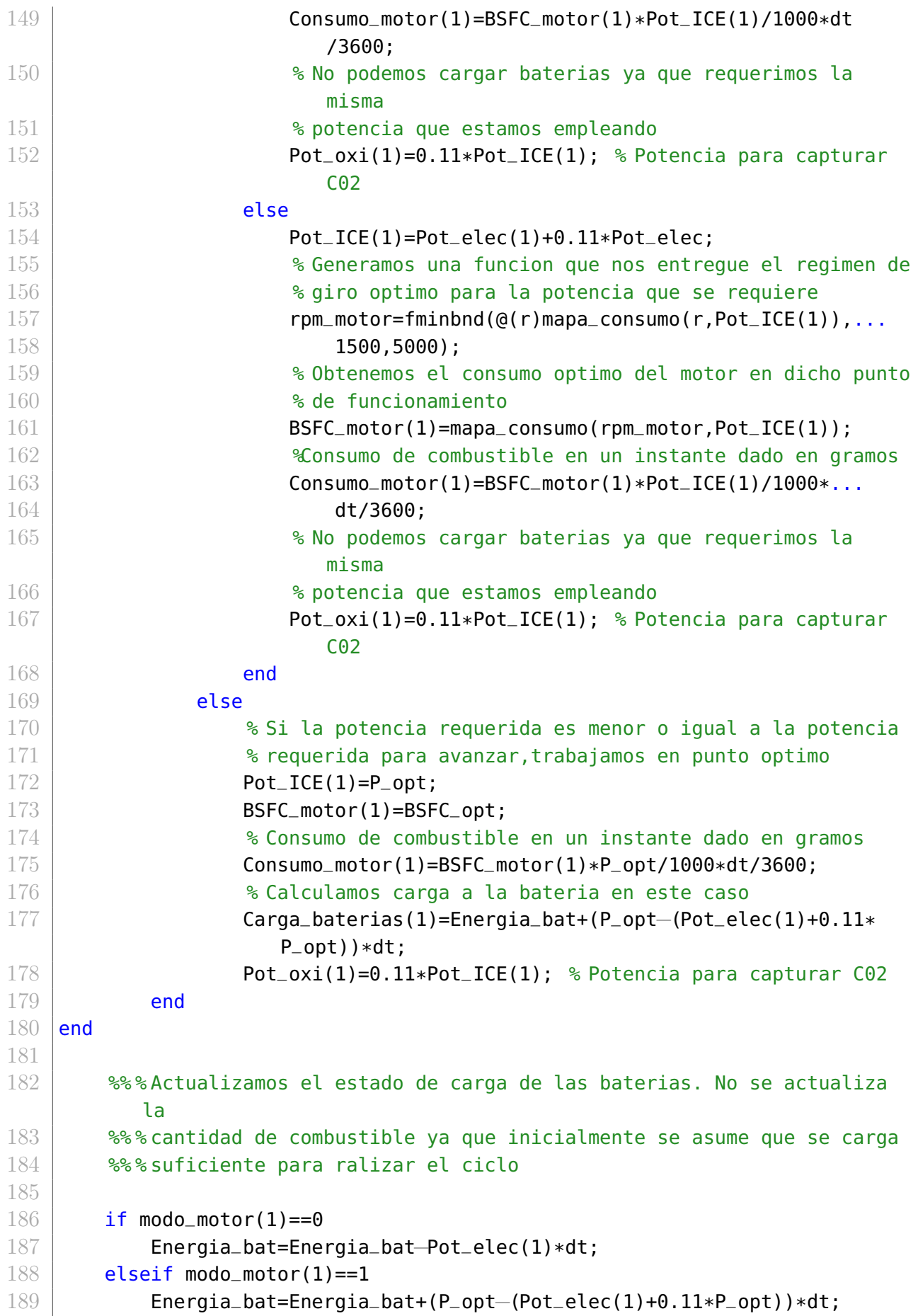

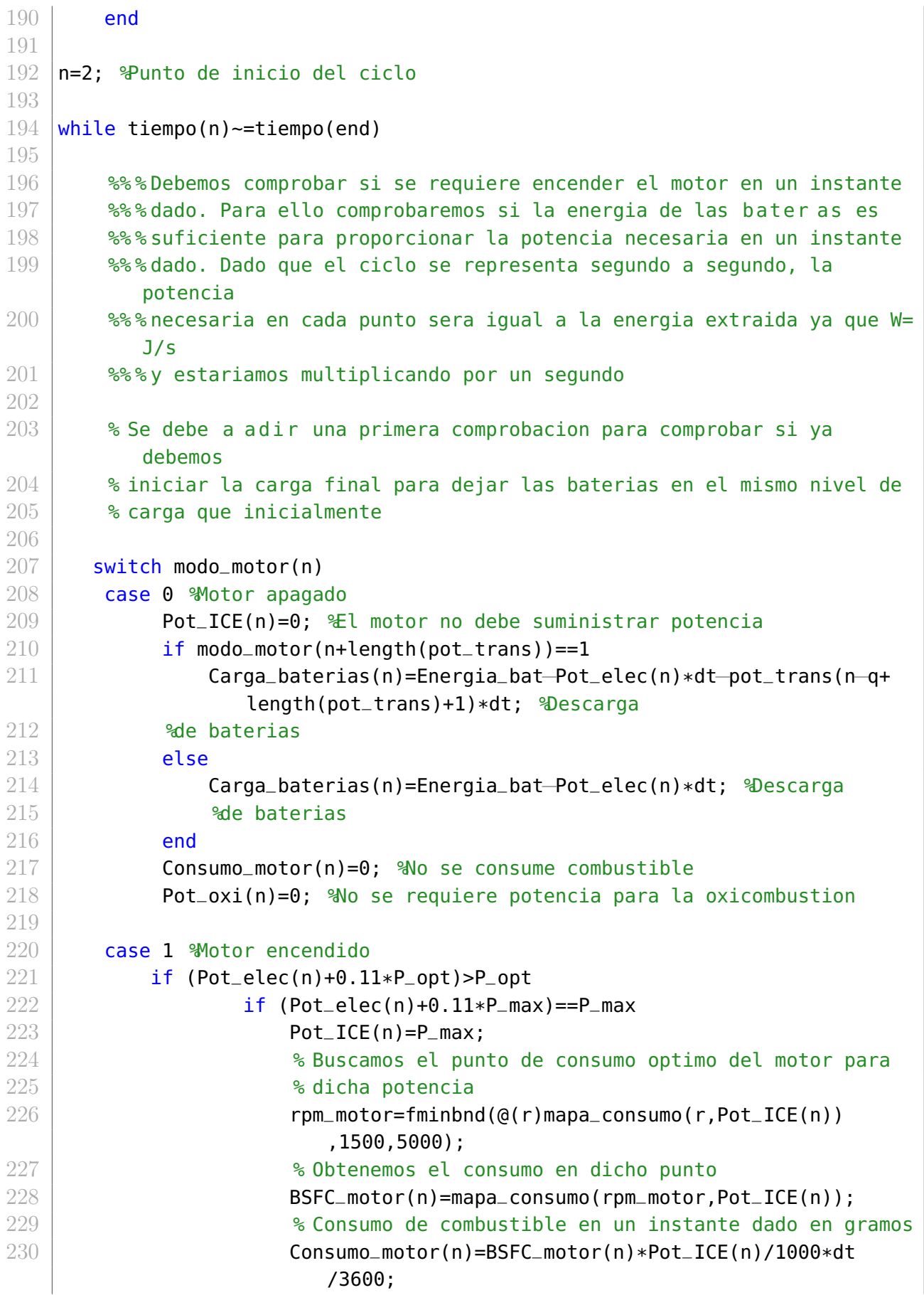

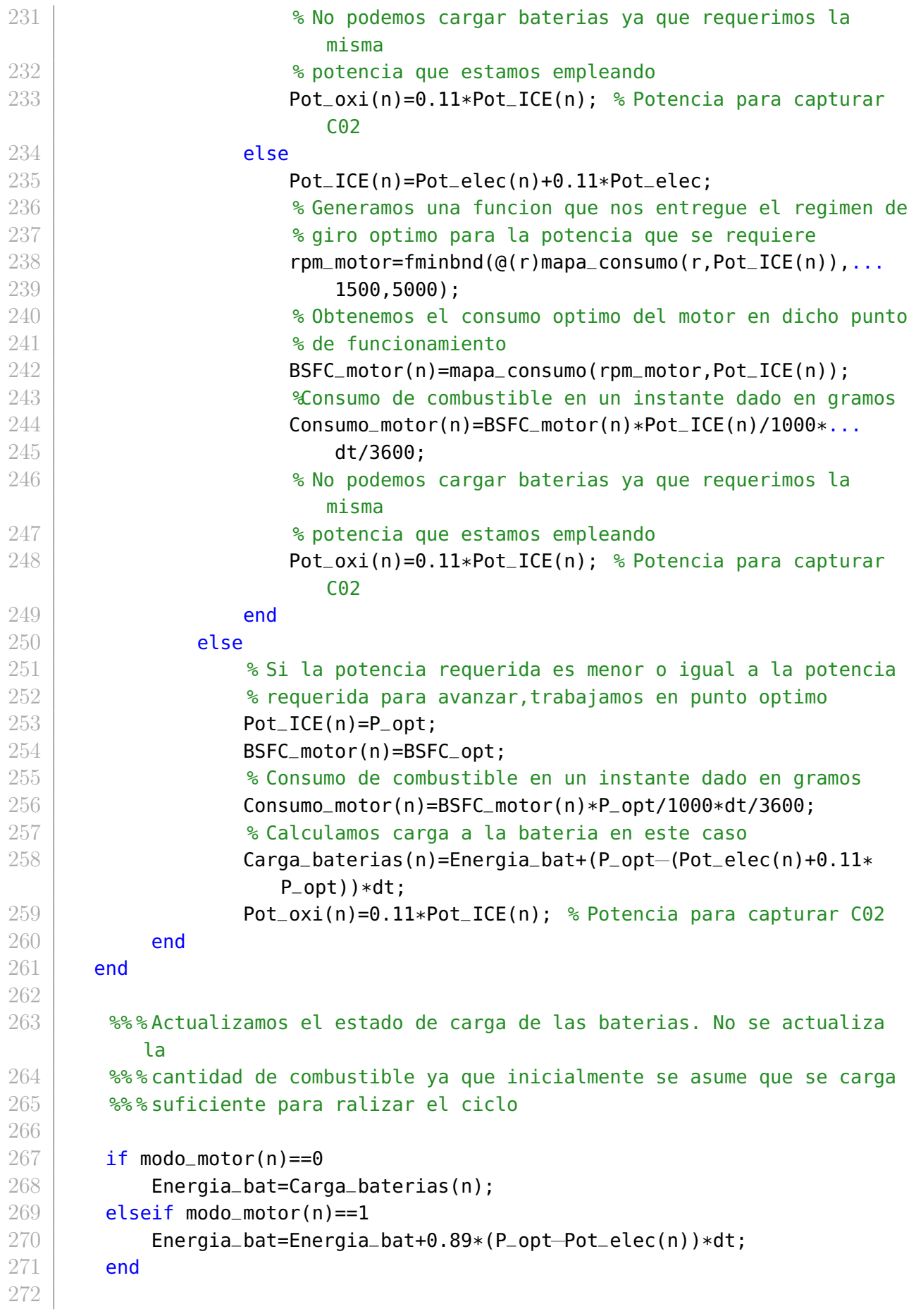
```
273 % Actualizamos el ciclo
274
275 n=n+1;
276 end
277
278 \frac{278}{88} Debemos a adir el ultimo punto ya que el bucle while no lo incluye
279
280 | %% & Si la energia de las baterias es mayor a la potencia necesaria, se
281 \frac{88}{3}trabaja con el motor apagado. Si se va a necesitar cargar las
282 \frac{88}{30} % % baterias ya que la energia en estas no es suficiente para
         alimentar
283 %% % el vehiculo en el instante posterior, se enciende el motor
284
285 switch modo_motor(end)
286 case 0 %Motor apagado
287 Pot_ICE(end)=0; \mathcal{E}l motor no debe suministrar potencia
288 | Carga_baterias(end)=Energia_bat-Pot_elec(end)*dt/3600; %Descarga
289 & ade baterias
290 Consumo_motor(end)=0; %No se consume combustible
291 Pot_oxi(end)=0; We se requiere potencia para la oxicombustion
292
293 case 1 Wotor encendido
294 if (Pot_elec(end)+0.11*P_opt)>P_opt
295 if (Pot_elec(end)+0.11*P_max)==P_max
296 Pot_ICE(1)=P_max;
297 % Buscamos el punto de consumo optimo del motor para
298 % dicha potencia
299 rpm_motor=fminbnd(@(r)mapa_consumo(r,Pot_ICE(end))
                      ,1500,5000);
300 % Obtenemos el consumo en dicho punto
301 BSFC_motor(end)=mapa_consumo(rpm_motor,Pot_ICE(end));
302 % Consumo de combustible en un instante dado en gramos
303 Consumo_motor(end)=BSFC_motor(end)*Pot_ICE(end)/1000*
                      dt/3600;
304 % No podemos cargar baterias ya que requerimos la
                      misma
305 % potencia que estamos empleando
306 Pot_oxi(end)=0.11*Pot_ICE(end); % Potencia para
                      capturar C02
307 else
308 Pot_ICE(end)=Pot_elec(end)+0.11*Pot_elec;
309 % Generamos una funcion que nos entregue el regimen de
310 % giro optimo para la potencia que se requiere
311 rpm_motor=fminbnd(@(r)mapa_consumo(r,Pot_ICE(end)),...
312 | 1500,5000 ;
313 % Obtenemos el consumo optimo del motor en dicho punto
314 % de funcionamiento
315 BSFC_motor(end)=mapa_consumo(rpm_motor,Pot_ICE(end));
```
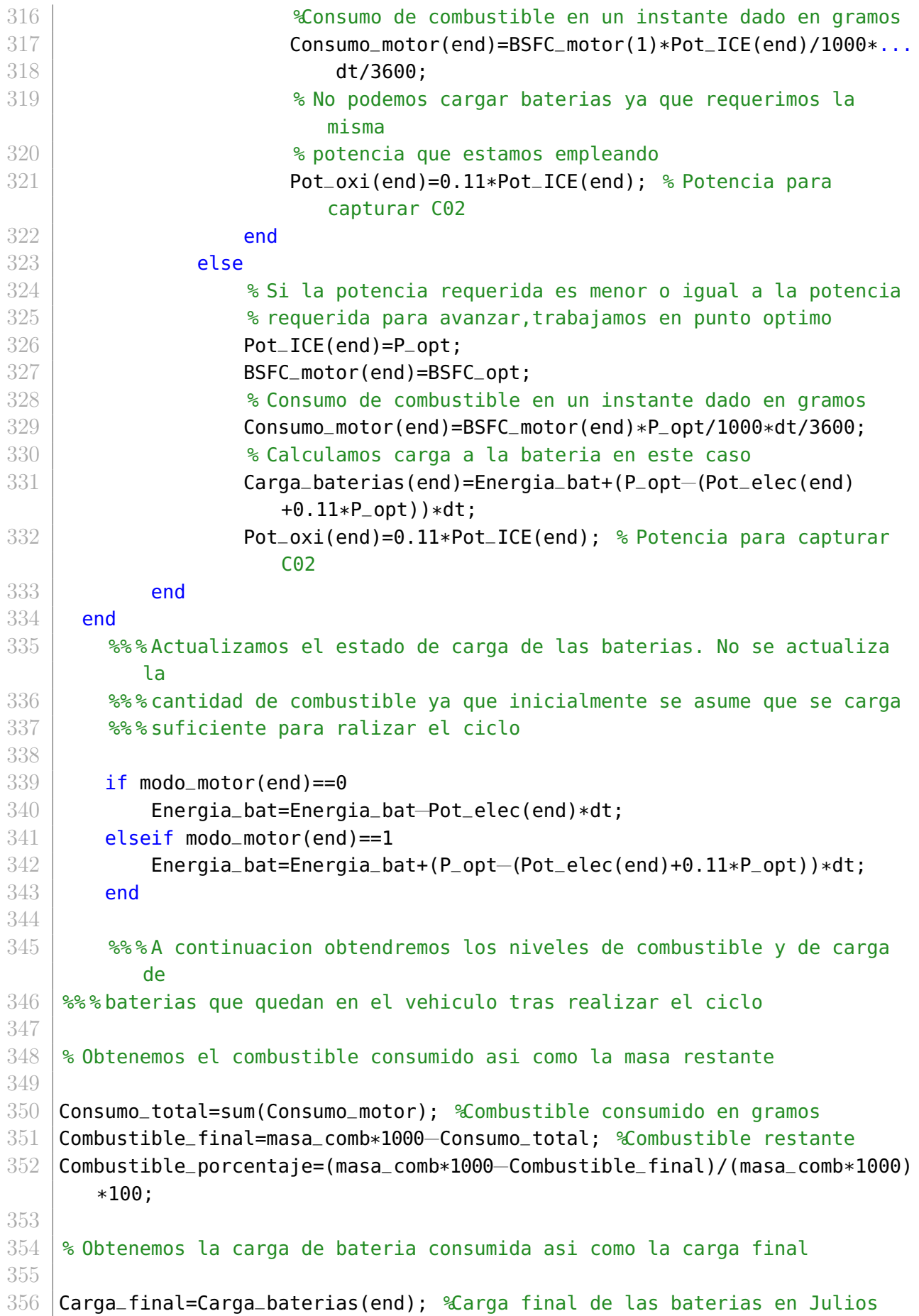

```
357 \sqrt{9} Porcentaje final de carga de las baterias
358 Porcentaje_carga=(Energia_baterias−Carga_final/3600)/Energia_baterias*100;
359
360 % Potencia requerida
361
362 Pot_tot=Pot_tot+Pot_oxi; %Obtenemos el global de la potencia
363 Pot_tot=Pot_tot/1000; %Pasamos la potencia a kW
364 Pot_oxi=Pot_oxi/1000; %Pasamos la potencia a kW
```
### 10.1.3. Obtención de gráficas

```
1 % % Obtencion de graficas
 2
 3 % ========================================================================
 4 \mid % Opciones empleadas para obtener las graficas
 5 % ========================================================================
 6 % Autores: Javier Tunon
 7 \times Fecha de ultima modificacion: 19/05/2021
 8 % ========================================================================
9 % Versiones: 1.1: Version final
10 \mid \mathcal{E} ==============
11 \, % OUTPUT:
12 \, % Graficas
13 \, \text{kg}14 % INPUT
15 \, % Datos
16 % ========================================================================
17
18 | figure(1)
19 plot(Valores_abscisas,Valores_ordenadas); % Aqui el plot
20 -21 haxis = qca;22 FS = 25; % Tamano de la fuente
23 | % Formato de los ejes.
24 title('[Introducir titulo del grafico]','Interpreter','latex');
25 | hXLabel = xlabel('[Introducir parametro eje X]', 'Interpreter', '
       latex');
26 | hYLabel = ylabel('[Introducir parametro eje Y]', 'Interpreter', '
      latex');
27 set(gca, 'FontName', 'TimesNewRoman');
28 haxis.Box = 'on';
29 haxis.TickDir = 'out';
30 | haxis. TickLength = [.02 \t .02];
31 haxis.XMinorTick = 'on';
32 | haxis. YMinorTick = 'on';
33 haxis.YGrid = 'on';
```

```
34 | haxis. XMinorGrid = 'on';
35 | haxis. YMinorGrid = 'on';
36 | haxis. XGrid = 'on';37 | haxis.XColor = [.0 \t0.0 \t0];
38 \text{ haxis.YColor} = [.0.0.0];
39 | haxis. LineWidth = 0.75;
40 | haxis. FontName = 'TimesNewRoman';
41 | haxis.FontSize = 0.65*FS;
42 | hleg. FontSize = 0.55*FS;
43 | hXLabel.FontSize = 0.85*FS;
44 | hYLabel.FontSize = 0.85*FS;
45 | xmin=0;
46 \times xmax=1800;
47 | %haxis.XTick = xdiv;
48 | haxis. XLim = [xmin, xmax];
49 \mid \text{\textdegree s} haxis. YTick = ydiv;
50 \mid \text{%}\text{haxis}.Y\text{Lim} = [ymin, ymax];
51
52 |pbaspect([(1+sqrt(5))/2 1 1]) % Relacion de aspecto de la figura
```
## 10.2. Tablas de datos

### 10.2.1. Transitorio de arranque

#### Tabla de datos del transitorio de arranque

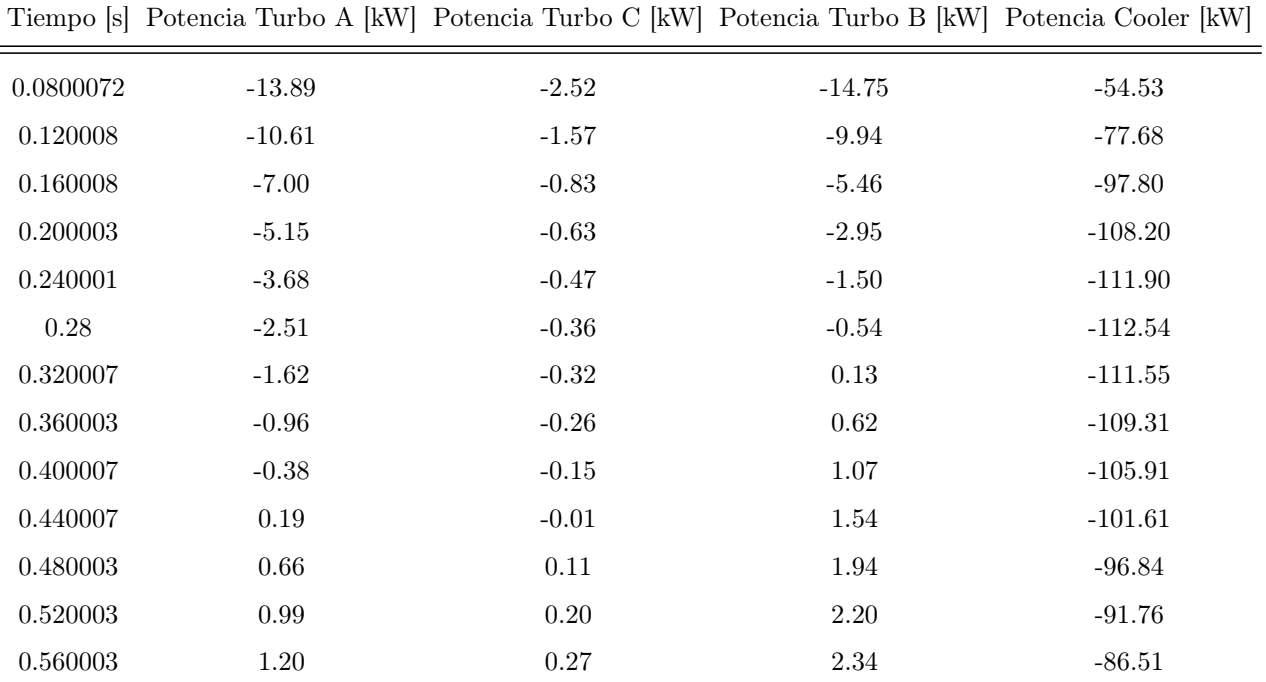

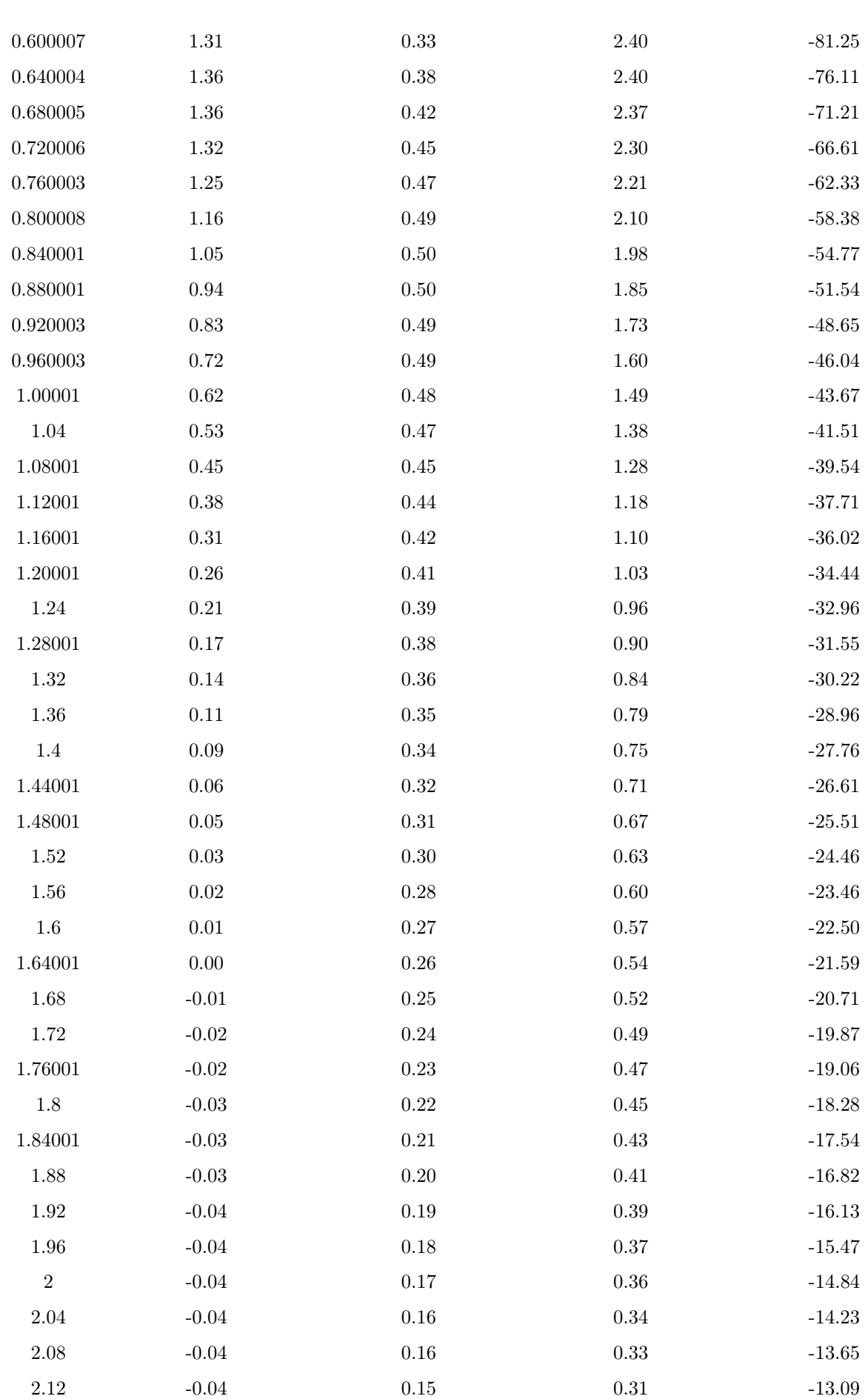

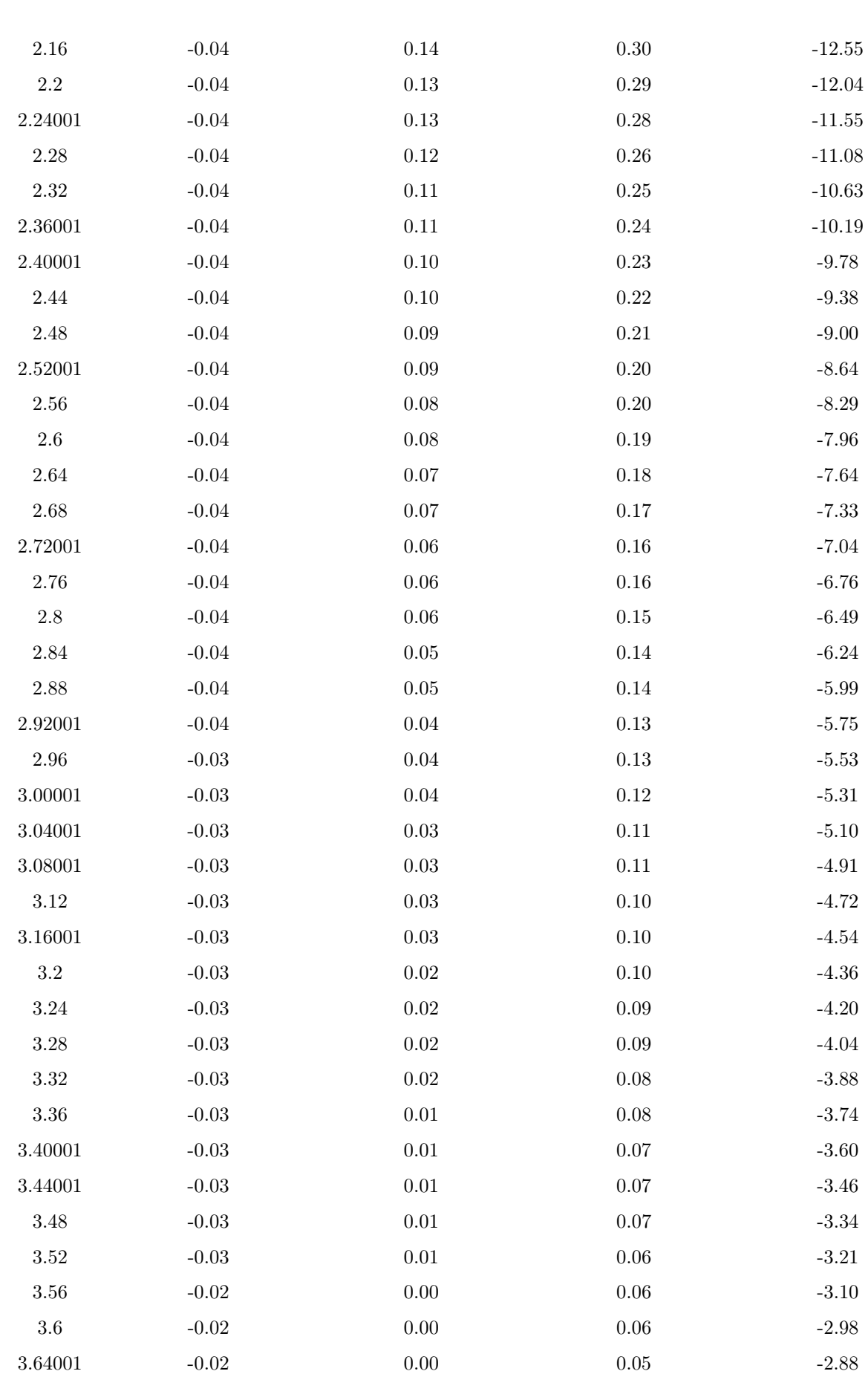

Anexos

3.68  $-0.02$  0.00 0.05  $-2.77$ 

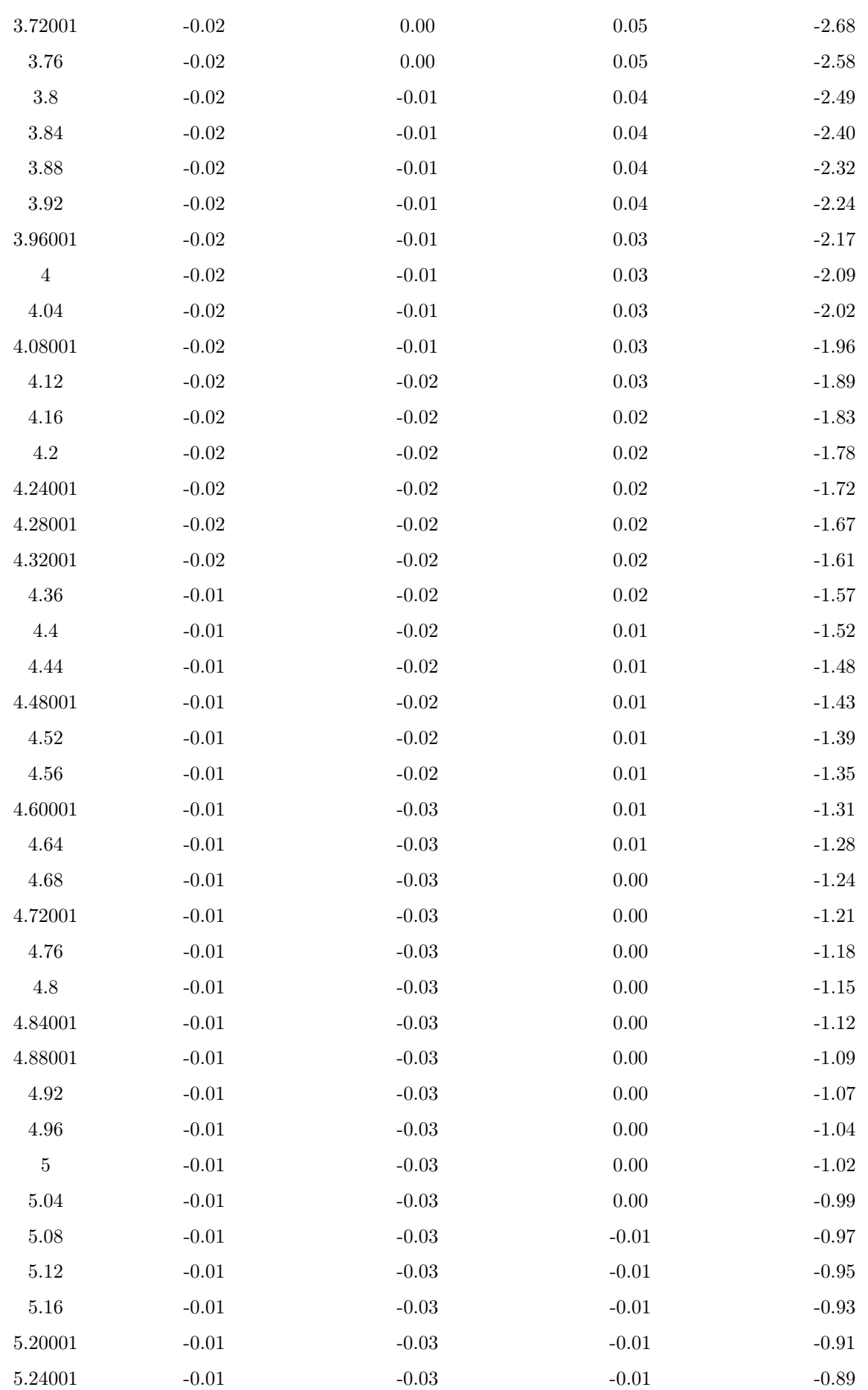

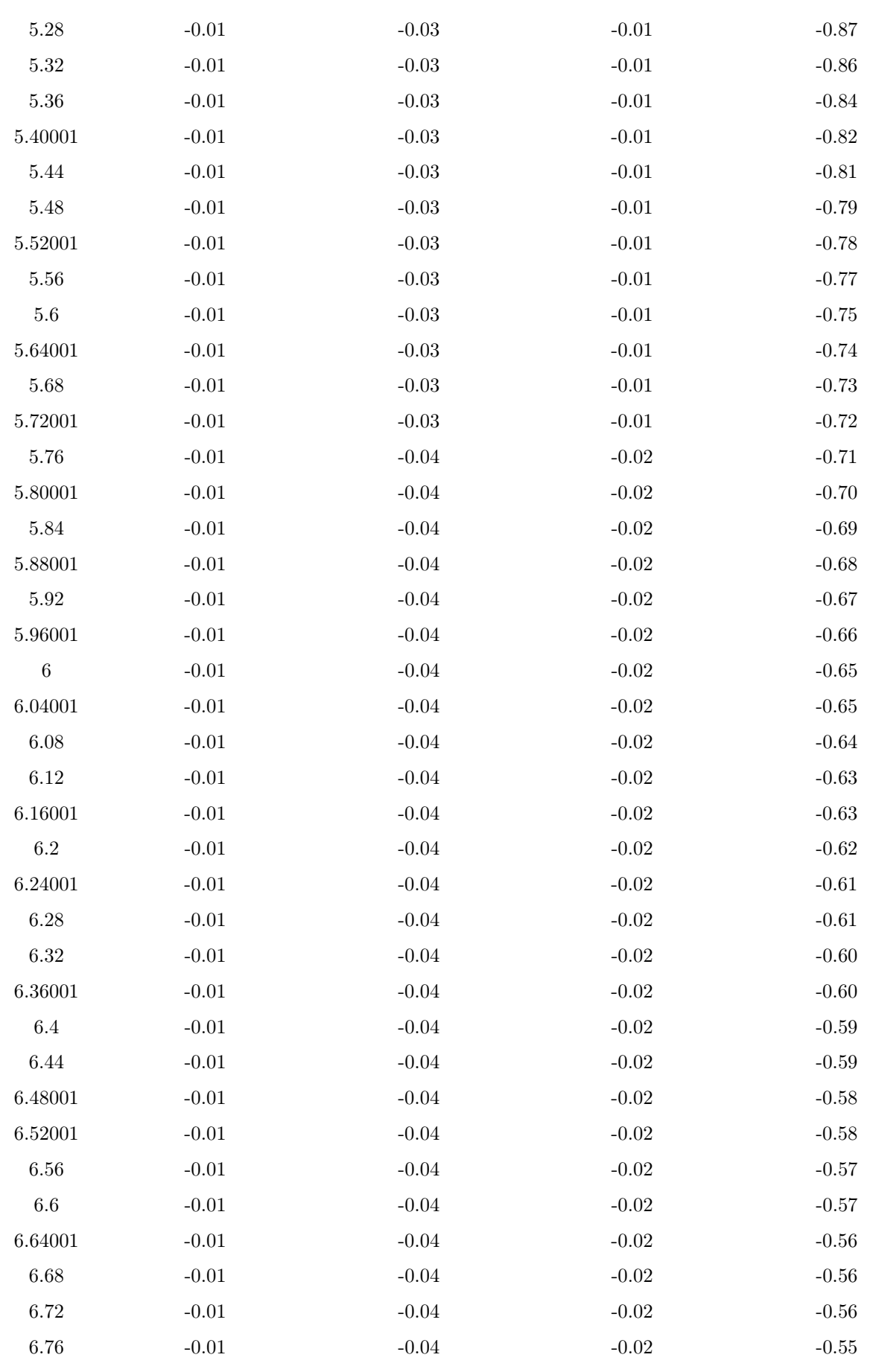

 $6.80001$   $-0.01$   $-0.04$   $-0.02$   $-0.55$ 

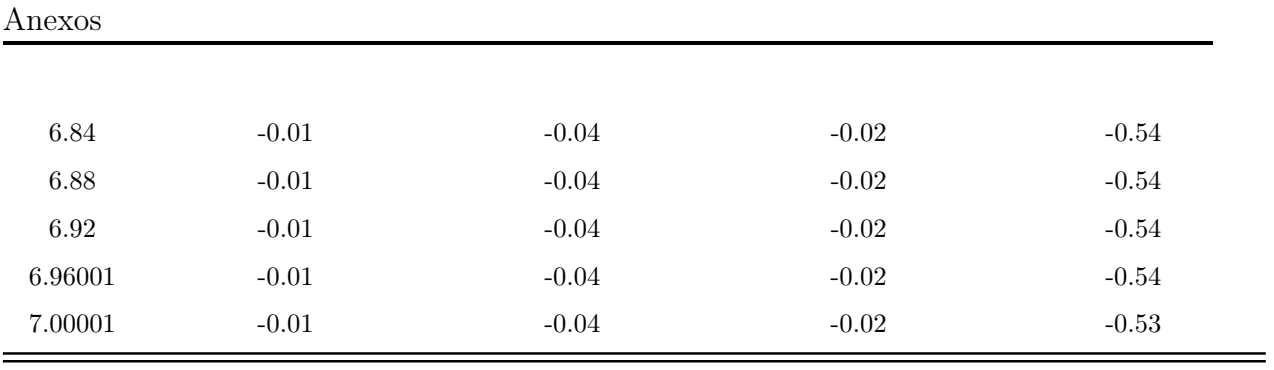

# Bibliografía

- [1] Hannah Ritchie. Sector by sector: where do global greenhouse gas emissions come from?. <https://ourworldindata.org/ghg-emissions-by-sector>. 2020.
- [2] European Environment Agency. Sector share of nitrogen oxide emissions. [https://www.eea.europa.eu/data-and-maps/daviz/sector-share-of-nitrog](https://www.eea.europa.eu/data-and-maps/daviz/sector-share-of-nitrogen-oxides-emissions#tab-chart_1) [en-oxides-emissions#tab-chart\\_1](https://www.eea.europa.eu/data-and-maps/daviz/sector-share-of-nitrogen-oxides-emissions#tab-chart_1). 2020.
- [3] Álvaro Sánchez Hernández. Nuevo reglamento Euro5 y Euro6 Cevismap. 72:48-51. <http://www.appcesvimap.com/revista/revista72/pdfs/Electromecanica.pdf>. 2014.
- [4] Ozsari, Ibrahim and Ust, Yasin and Kayadelen, Hasan Kayhan. Comparative Energy and Emission Analysis of Oxy-Combustion and Conventional Air Combustion. Arabian Journal for Science and Engineering. 46(3):2477-2492. 2021.
- [5] Falkenstein-Smith, Ryan and Zeng, Pingying and Ahn, Jeongmin. Investigation of oxygen transport membrane reactors for oxy-fuel combustion and carbon capture purposes. Proceedings of the Combustion Institute. 36(3):3969-3976. 2017
- [6] Arratibel Plazaola, Alba and Cruellas Labella, Aitor and Liu, Yuliang and Badiola Porras, Nerea and Pacheco Tanaka, David Alfredo and Sint Annaland, Martin Van and Gallucci, Fausto. Mixed ionic-electronic conducting membranes (MIEC) for their application in membrane reactors: a review. Processes. 7(3):128. 2019
- [7] Shao, Xin and Wang, Zhitao and Xu, Shanshan and Xie, Kui and Hu, Xun and Dong, Dehua and Parkinson, Gordon and Li, Chun-Zhu. Microchannel structure of ceramic membranes for oxygen separation. Journal of the European Ceramic Society. 36(13):3193-3199. 2016
- [8] Chen, CS and Boukamp, Bernard A and Bouwmeester, HJM and Cao, GZ and Kruidhof, H and Winnubst, AJA and Burggraaf, AJ. Microstructural development, electrical properties and oxygen permeation of zirconia-palladium composites. Solid State Ionics. 76(1-2):23-28. 1995
- [9] Yi, Jianxin and Feng, Shaojie and Zuo, Yanbo and Liu, Wei and Chen, Chusheng. Oxygen permeability and stability of Sr0. 95Co0. 8Fe0. 2O3-δ in a CO2-and H2Ocontaining atmosphere. Chemistry of materials. 17(23):5856-5861. 2005
- [10] Tutuianu, Monica and Bonnel, Pierre and Ciuffo, Biagio and Haniu, Takahiro and Ichikawa, Noriyuki and Marotta, Alessandro and Pavlovic, Jelica and Steven, Heinz. Development of the World-wide harmonized Light duty Test Cycle (WLTC) and a possible pathway for its introduction in the European legislation. Transportation research part D: transport and environment. 40:61-75. 2015.
- [11] Redrouthu, Bharat Mohan and Das, Sidharth. Tyre modelling for rolling resistance. 2014.
- [12] Motorpress Ibérica. AUDI A8/A8 50 TDI QUATTRO TIPTRONIC 210 KW (286  $CV$ ). [https://www.autopista.es/coches/audi/a8/a8-50-tdi-quattro-tiptronic-](https://www.autopista.es/coches/audi/a8/a8-50-tdi-quattro-tiptronic-210-kw-286-cv3/)[210-kw-286-cv3/](https://www.autopista.es/coches/audi/a8/a8-50-tdi-quattro-tiptronic-210-kw-286-cv3/). 2020.
- [13] Audi. AUDI A8/A8 50 TDI QUATTRO TIPTRONIC 210 KW (286 CV). [https://www.audi.es/es/web/es/modelos/a8/audi-a8.html#layer=/es/web/e](https://www.audi.es/es/web/es/modelos/a8/audi-a8.html#layer=/es/web/es/modelos/a8/audi-a8.engine_compare.4N204A2YEHYEP_2021.techdata.html) [s/modelos/a8/audi-a8.engine\\_compare.4N204A2YEHYEP\\_2021.techdata.html](https://www.audi.es/es/web/es/modelos/a8/audi-a8.html#layer=/es/web/es/modelos/a8/audi-a8.engine_compare.4N204A2YEHYEP_2021.techdata.html). 2021.
- [14] km77. MINI One Countryman (2017-2018) || Precio y ficha técnica. [https://www.km77.com/coches/mini/mini-countryman/2017/estandar/one/o](https://www.km77.com/coches/mini/mini-countryman/2017/estandar/one/one-countryman/datos) [ne-countryman/datos](https://www.km77.com/coches/mini/mini-countryman/2017/estandar/one/one-countryman/datos). 2017.
- [15] km77. KIA Ceed 5p 1.0 T-GDi Concept 73 kW (100 CV) (2019-2021) || Precio y ficha técnica. [https://www.km77.com/coches/kia/cee-d/2018/5-puertas/concept/ceed-5p](https://www.km77.com/coches/kia/cee-d/2018/5-puertas/concept/ceed-5p-10-t-gdi-concept-73-kw-100-cv/datos) [-10-t-gdi-concept-73-kw-100-cv/datos](https://www.km77.com/coches/kia/cee-d/2018/5-puertas/concept/ceed-5p-10-t-gdi-concept-73-kw-100-cv/datos). 2018.
- [16] Alber Callejo. Se acerca una gran reducción en los tiempos de carga de los coches eléctricos: conoce los sistemas de 800 voltios. [https://forococheselectricos.com/2020/06/se-acerca-una-gran-reduccio](https://forococheselectricos.com/2020/06/se-acerca-una-gran-reduccion-en-los-tiempos-de-carga-de-los-coches-electricos-conoce-los-sistemas -electricos-de-800-voltios.html) [n-en-los-tiempos-de-carga-de-los-coches-electricos-conoce-los-sistem](https://forococheselectricos.com/2020/06/se-acerca-una-gran-reduccion-en-los-tiempos-de-carga-de-los-coches-electricos-conoce-los-sistemas -electricos-de-800-voltios.html) [as-electricos-de-800-voltios.html](https://forococheselectricos.com/2020/06/se-acerca-una-gran-reduccion-en-los-tiempos-de-carga-de-los-coches-electricos-conoce-los-sistemas -electricos-de-800-voltios.html). 2020.
- [17] EEMB Battery. Lithium-ion Battery DATA SHEET: LIR18650 2600mAh. 2020.
- [18] EEMB Battery. 3.7V Li-ion Battery || Cylindrical type. [https://www.eemb.com/battery/rechargeable-battery/li-ion-battery/cyl](https://www.eemb.com/battery/rechargeable-battery/li-ion-battery/cylindrical-type.html) [indrical-type.html](https://www.eemb.com/battery/rechargeable-battery/li-ion-battery/cylindrical-type.html). 2017.
- [19] Verucchi, Carlos Javier and Ruschetti, Roberto and Kazlauskas, Gustavo, IEEE Latin America Transactions. High efficiency electric motors: economic and energy advantages. 11(6):1325-1331. 2013
- [20] Audi. A8 50 TDI quattro tiptronic || Datos técnicos. [https://www.audi.es/es/web/es/modelos/a8/audi-a8.html#layer=/es/web/e](https://www.audi.es/es/web/es/modelos/a8/audi-a8.html#layer=/es/web/es/modelos/a8/audi-a8.engine_compare.4N204A2YEHYEP_2021.techdata.html) [s/modelos/a8/audi-a8.engine\\_compare.4N204A2YEHYEP\\_2021.techdata.html](https://www.audi.es/es/web/es/modelos/a8/audi-a8.html#layer=/es/web/es/modelos/a8/audi-a8.engine_compare.4N204A2YEHYEP_2021.techdata.html). 2021.
- [21] MINI. MINI COUNTRYMAN. MODELOS OPCIONES || ONE. [https://www.mini.es/es\\_ES/home/range/mini-countryman/models-and-opti](https://www.mini.es/es_ES/home/range/mini-countryman/models-and-options.html#models) [ons.html#models](https://www.mini.es/es_ES/home/range/mini-countryman/models-and-options.html#models). 2021.
- [22] Kia. Emisiones y consumos. <https://www.kia.com/es/modelos/ceed/especificaciones/>. 2021.
- [23] Audi. A8 TFSIe 60 TFSIe quattro tiptronic || Datos técnicos. [https://www.audi.es/es/web/es/modelos/a8/a8-tfsie.html#layer=/es/web](https://www.audi.es/es/web/es/modelos/a8/a8-tfsie.html#layer=/es/web/es/modelos/a8/a8-tfsie.engine_compare.4n20ha_3_gyehyeh_gyepyep.techdata.html) [/es/modelos/a8/a8-tfsie.engine\\_compare.4n20ha\\_3\\_gyehyeh\\_gyepyep.techd](https://www.audi.es/es/web/es/modelos/a8/a8-tfsie.html#layer=/es/web/es/modelos/a8/a8-tfsie.engine_compare.4n20ha_3_gyehyeh_gyepyep.techdata.html) [ata.html](https://www.audi.es/es/web/es/modelos/a8/a8-tfsie.html#layer=/es/web/es/modelos/a8/a8-tfsie.engine_compare.4n20ha_3_gyehyeh_gyepyep.techdata.html). 2021.
- [24] Kia. Kia e-Niro. <https://www.kia.com/es/modelos/e-niro/descubrelo/>. 2021.
- [25] Audi.  $Q_4$  e-tron. <https://www.audi.es/es/web/es/modelos/q4-e-tron/q4-e-tron.html>. 2021.
- [26] MINI. Nuevo MINI 100 % Eléctrico. [https://www.mini.es/es\\_ES/home/range/electric.html](https://www.mini.es/es_ES/home/range/electric.html). 2021.
- [27] MINI. NUEVO MINI ELECTRIC. MODELOS Y OPCIONES.. [https://www.mini.es/es\\_ES/home/range/electric/models-and-options.html](https://www.mini.es/es_ES/home/range/electric/models-and-options.html). 2021.
- [28] Kia. Especificaciones Técnicas Nuevo Kia e-Niro. [https://press.kia.com/content/dam/kiapress/ES/mediagallery/KiaE-Niro](https://press.kia.com/content/dam/kiapress/ES/mediagallery/KiaE-Niro/Especificaciones%20T%C3%A9cnicas%20Kia%20e-Niro.pdf) [/Especificaciones%20T%C3%A9cnicas%20Kia%20e-Niro.pdf](https://press.kia.com/content/dam/kiapress/ES/mediagallery/KiaE-Niro/Especificaciones%20T%C3%A9cnicas%20Kia%20e-Niro.pdf). 2021.
- [29] Selectra. ¿Cuánto cuesta el kilovatio hora de luz (kWh) en España?. <https://tarifaluzhora.es/info/precio-kwh>. 2021.
- [30] Statista. Distribución porcentual de la generación de energía eléctrica en España en 2020, por tipo de tecnología. [https://es.statista.com/estadisticas/993747/porcentaje-de-la-producc](https://es.statista.com/estadisticas/993747/porcentaje-de-la-produccion-de-energia-electrica-por-fuentes-energeticas-en-espana/) [ion-de-energia-electrica-por-fuentes-energeticas-en-espana/](https://es.statista.com/estadisticas/993747/porcentaje-de-la-produccion-de-energia-electrica-por-fuentes-energeticas-en-espana/). 2021.
- [31] Carla Borrás. Créditos de carbono. <https://www.ecologiaverde.com/creditos-de-carbono-122.html>. 2018.
- [32] SENDECO2. Precios CO2. <https://www.sendeco2.com/es/precios-co2>. 2021.
- [33] Ministerio de Trabajo y Asuntos Sociales. Real Decreto 488/1997, de 14 de abril, sobre disposiciones mínimas de seguridad y salud relativas al trabajo con equipos que incluyen pantallas de visualización. 1997.
- [34] Ministerio de Trabajo. Orden de 9 de marzo de 1971 por la que se aprueba la Ordenanza General de Seguridad e Higiene en el Trabajo. 1991.
- [35] Jefatura del Estado. Ley 2/2021, de 29 de marzo, de medidas urgentes de prevención, contención y coordinación para hacer frente a la crisis sanitaria ocasionada por el COVID-19. 2021.
- [36] Universitat Politècnica de València. NORMATIVA MARCO DE TRABAJOS FIN DE GRADO Y FIN DE MÁSTER UNIVERSITAT POLITÈCNICA DE VALÈN-CIA. 2013.